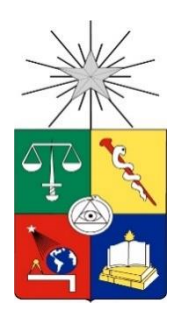

UNIVERSIDAD DE CHILE FACULTAD DE CIENCIAS FÍSICAS Y MATEMÁTICAS DEPARTAMENTO DE GEOLOGÍA

## ANÁLISIS DE INCERTIDUMBRE E IMPACTO DE DISTINTAS FUENTES DE ENTRADA EN EL PROCESO DE GRADE CONTROL DE CERRO COLORADO

## MEMORIA PARA OPTAR AL TÍTULO DE GEÓLOGO

## FELIPE ALBERTO ACEVEDO SÁEZ

PROFESOR GUÍA:

## MAURICIO GARRIDO PALMA

## PROFESOR CO-GUÍA

## BRIAN TOWNEY CALLEJAS

## MIEMBROS DE LA COMISIÓN:

## RENATO FERRER AYALA

Este trabajo ha sido financiado por BHP Billiton.

SANTIAGO DE CHILE

2019

#### **Resumen**

Grade Control es un proceso de selección de polígonos y estimación del material tronado, donde se muestrean los pozos de tronadura en una densidad definida por la malla de perforación. En Cerro Colorado el material seleccionado tiene distintos destinos de procesamiento o botadero, acorde a sus características geológicas y porcentaje de Cobre Total (CuT), dada una ley de corte operativa. La problemática de este proceso es que si bien se asume que la incertidumbre en la estimación es baja, debido a la densidad de muestreo. No se conoce la incertidumbre en la estimación de los polígonos ni en bloques, menos considerando factores externos a la estimación en sí del CuT que inciden teóricamente en la variabilidad.

Es por ello que este trabajo busca cuantificar la incertidumbre en el proceso de estimación de Grade Control y el peso de cada input, considerando cuatro potenciales fuentes de incertidumbre. Dos de ellas enfocadas en las muestras: el error de mapeo geológico y el error anidado del análisis de CuT. La tercera relacionada con los contactos geológicos dentro del sitio a estimar. La última a la variabilidad de la estimación del CuT en el espacio.

Para llevar a cabo el estudio, se plantea una metodología de simulación en cascada que permite anidar la dispersión que entrega cada fuente de incertidumbre y posterior análisis que discrimina cual es el aporte de cada fuente. Para cuantificar las fuentes de incertidumbre ya mencionadas se utilizó distintas herramientas geoestadísticas: Imputación geoestadística, para capturar la variabilidad geológica y de CuT de la data, utilizando la BDD de duplicados gruesos. Simulación multigaussiana condicional de las distancias al contacto, para cuantificar la variabilidad geológica en la zona a estimar. Por último, simulación multigaussiana condicional del CuT, para capturar la incertidumbre del CuT en el espacio. La imputación fue un input de esta memoria.

Una vez validada las simulaciones y por ende la metodología. Se concluye que la incertidumbre en la estimación es no despreciable, el 90% de las veces el coeficiente de variación del Cu Fino varía entre un 3 al 13% en los polvorazos (volumen tronado), acentuándose en el soporte bloques. La fuente de incertidumbre principal es la continuidad espacial del CuT, donde el 90% de los bloques estimados aporta al menos el 40% de la incertidumbre en términos de varianza. En segundo plano, la incertidumbre asociada a los contactos geológicos y al error anidado de los duplicados gruesos aporta cada una el 25% de las veces el 20% de la varianza anidada. El error de mapeo geológico no aporta dispersión al modelo, por construcción. Por último, se realizó un análisis de sensibilidad para distintos escenarios de incertidumbre en la estimación de polvorazos, para comparar las diferencias de clasificación en los bloques. Se cuantifica la distribución del error del estimador actual de Grade Control (inverso a la distancia) con respecto a un estimador equivalente al kriging como la media de las simulaciones. Esto da como resultados que a mayor incertidumbre, menor es la capacidad de predicción y mayor es el error entre estimadores.

Se recomienda evaluar el uso de estimadores más sofisticados que el actual para la estimación de variables de interés, que permitan la caracterización insesgada de la incertidumbre. Uso de una función de beneficio en corto plazo, como una herramienta de orientación y decisión para la delimitación de polígonos de destino. Y así, potencialmente optimizar los polígonos de destino.

### **Agradecimientos**

Primero quiero agradecer a mi familia por brindarme la posibilidad de estudiar, guiarme tanto en gestos como palabras cuando uno más lo necesita y por ser una fuente de motivación fundamental. Especialmente a mis tíos y tías, que en Santiago me brindaron calidez, alojo y comida. Esto permitió sentirme aún más acompañado y que independiente de donde vaya siempre habrá familia.

Agradecer a mis amigos de toda la vida, por las conversaciones, cervezas y momentos de distensión necesarios en la vida. Especialmente a Jose.

Agradecer a Katherine, por ser una gran compañera, por quererme y levantarme cada vez que tropiezo.

Agradecer a las personas que me han acompañado en este camino, desde compañeros que alivianan la carga, hasta aquellos que me enrostraban errores o diferencias. Estos últimos son necesarios para cuestionarse y seguir aprendiendo.

Agradecer a todas las personas que me ayudaron directamente o indirectamente en la realización de este trabajo. A toda la gente de CMCC, por sobre todo a Valeria y Eduardo. A mi profesor guía con consejos, interés y prontitud en la respuesta. Al equipo modelamiento numérico de Pampa Norte, sin ellos no hubiera sido posible la realización de esta memoria. En especial a Renato, Camilo y Daniel, por la paciencia que han tenido en enseñarme y argumentarme las infinitas dudas que surgían, por el buen ambiente de trabajo que existe. Espero seguir aprendiendo y aportar lo que más pueda.

Por último, agradecer a BHP por la confianza, las herramientas y el financiamiento junto a ALGES por el apoyo logístico.

## ¡MUCHAS GRACIAS!

# 1. Tabla de contenido

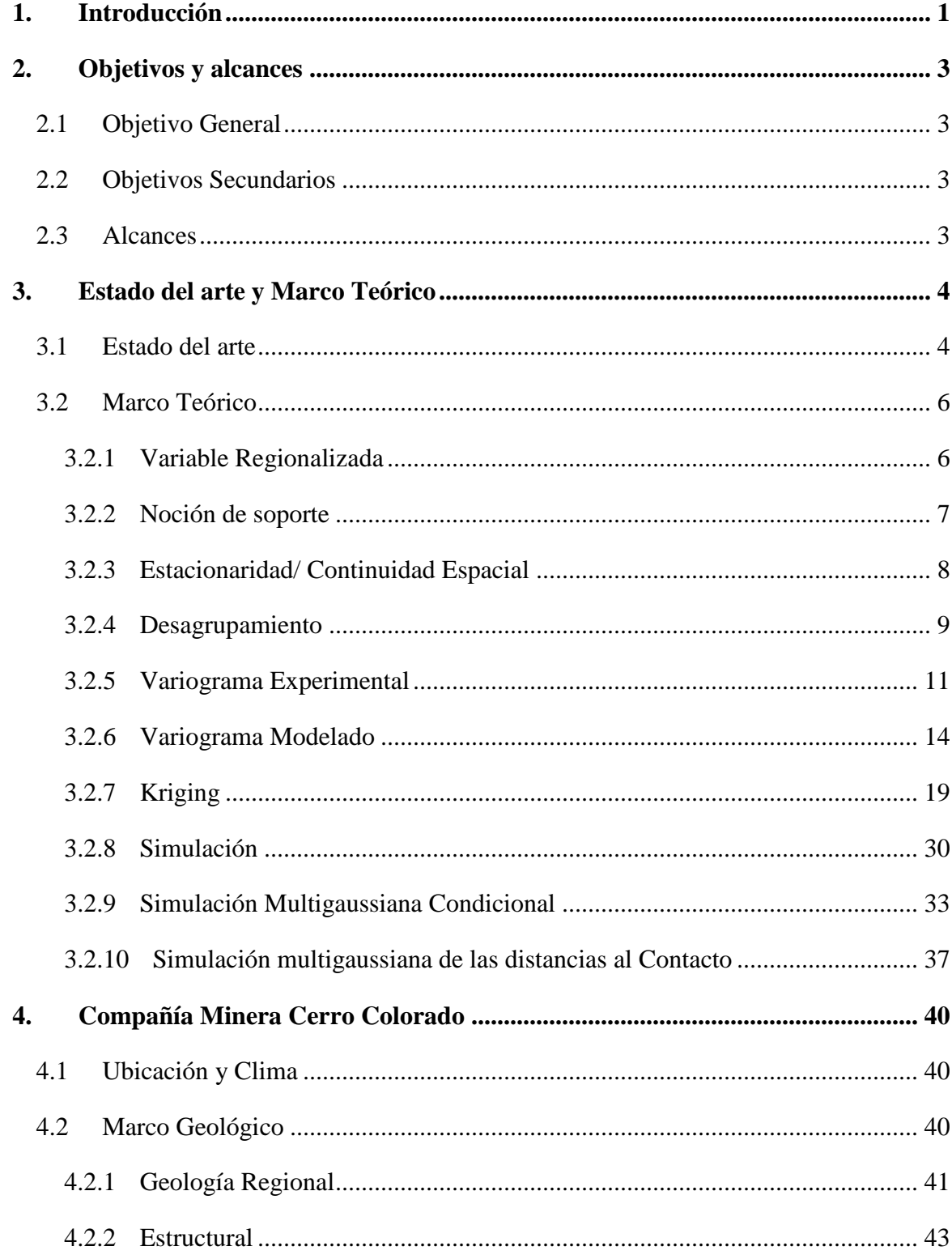

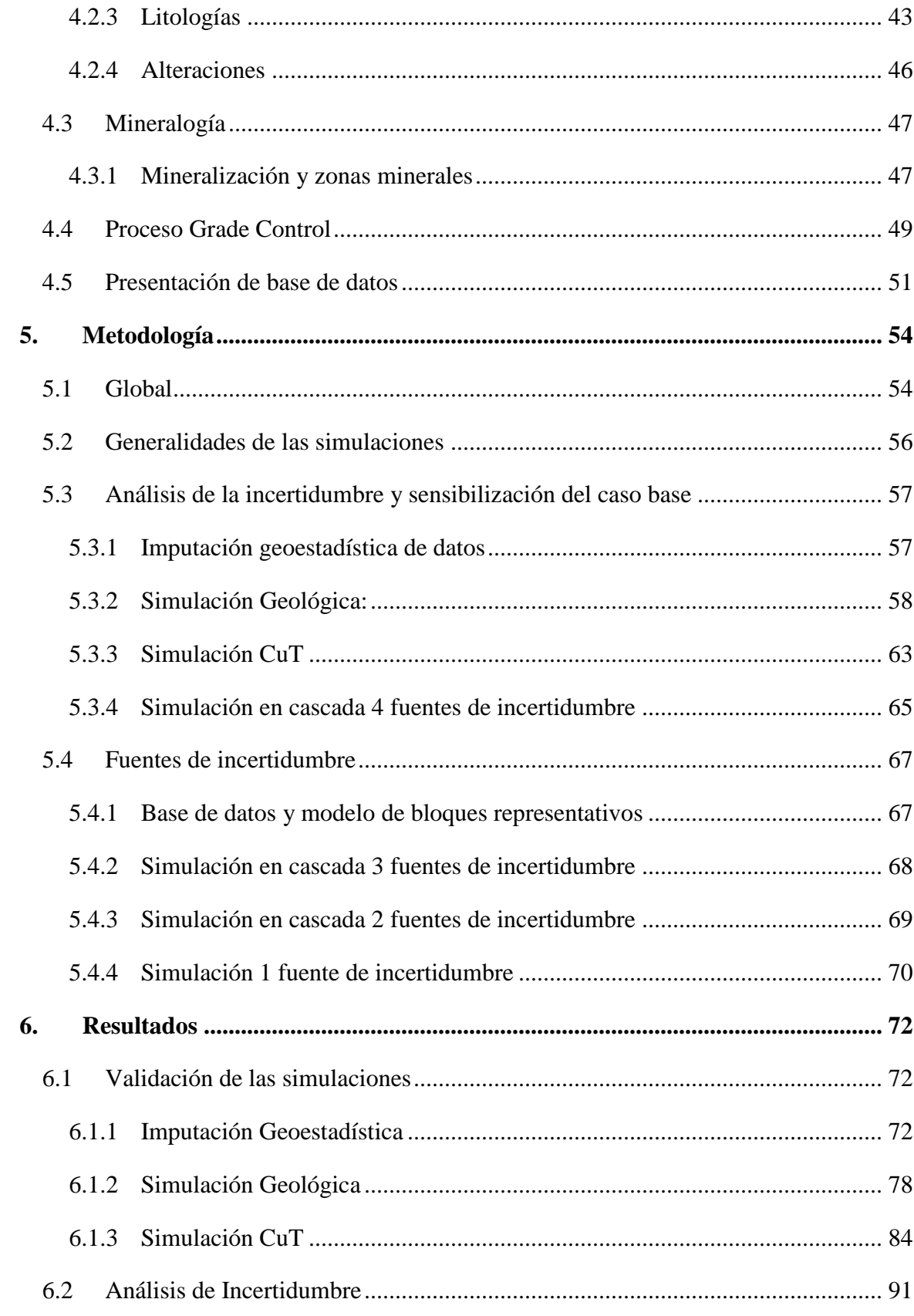

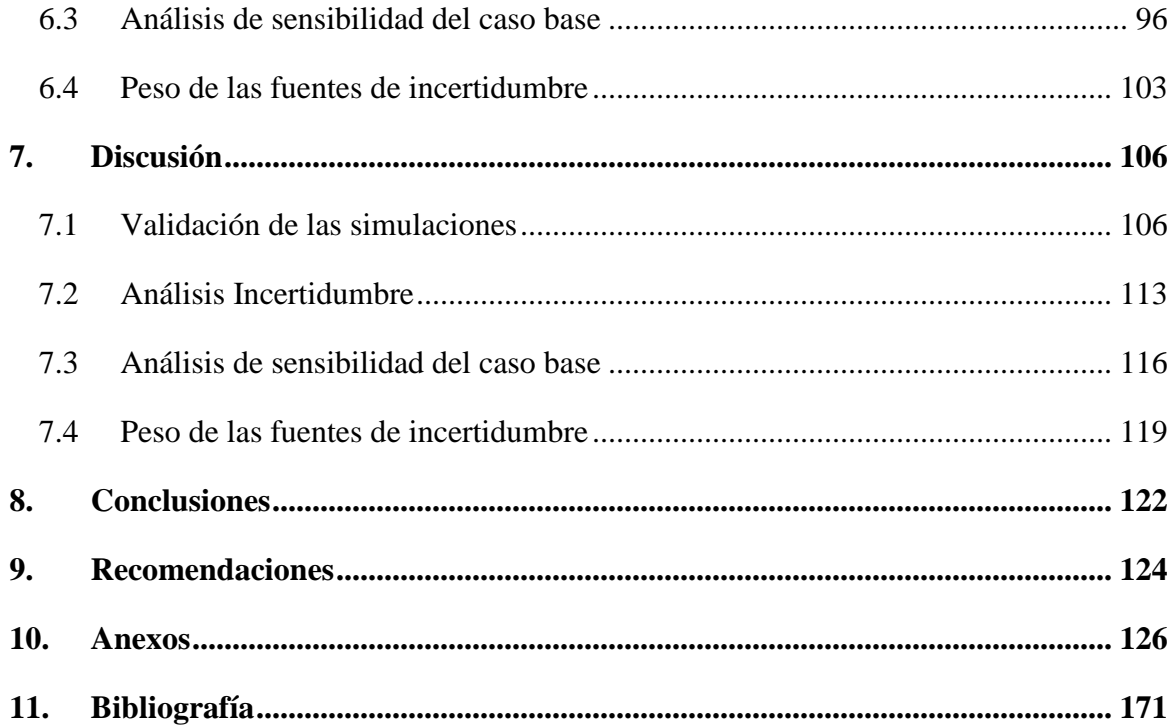

# **2. Índice de Figuras**

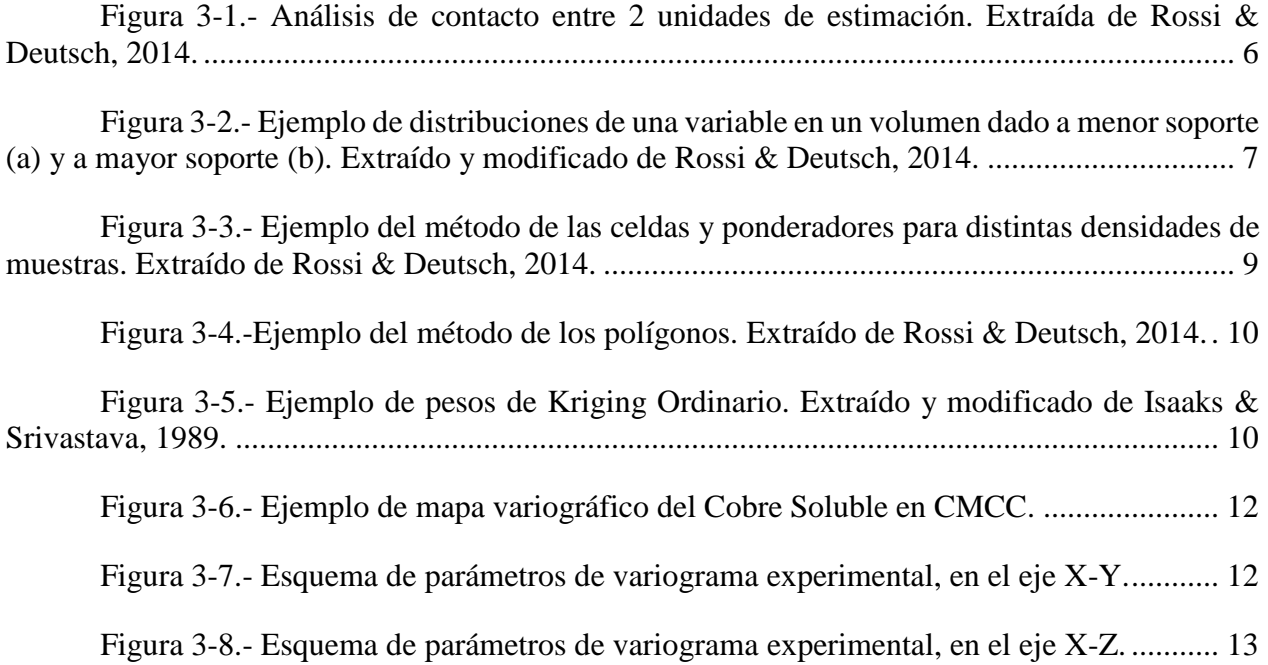

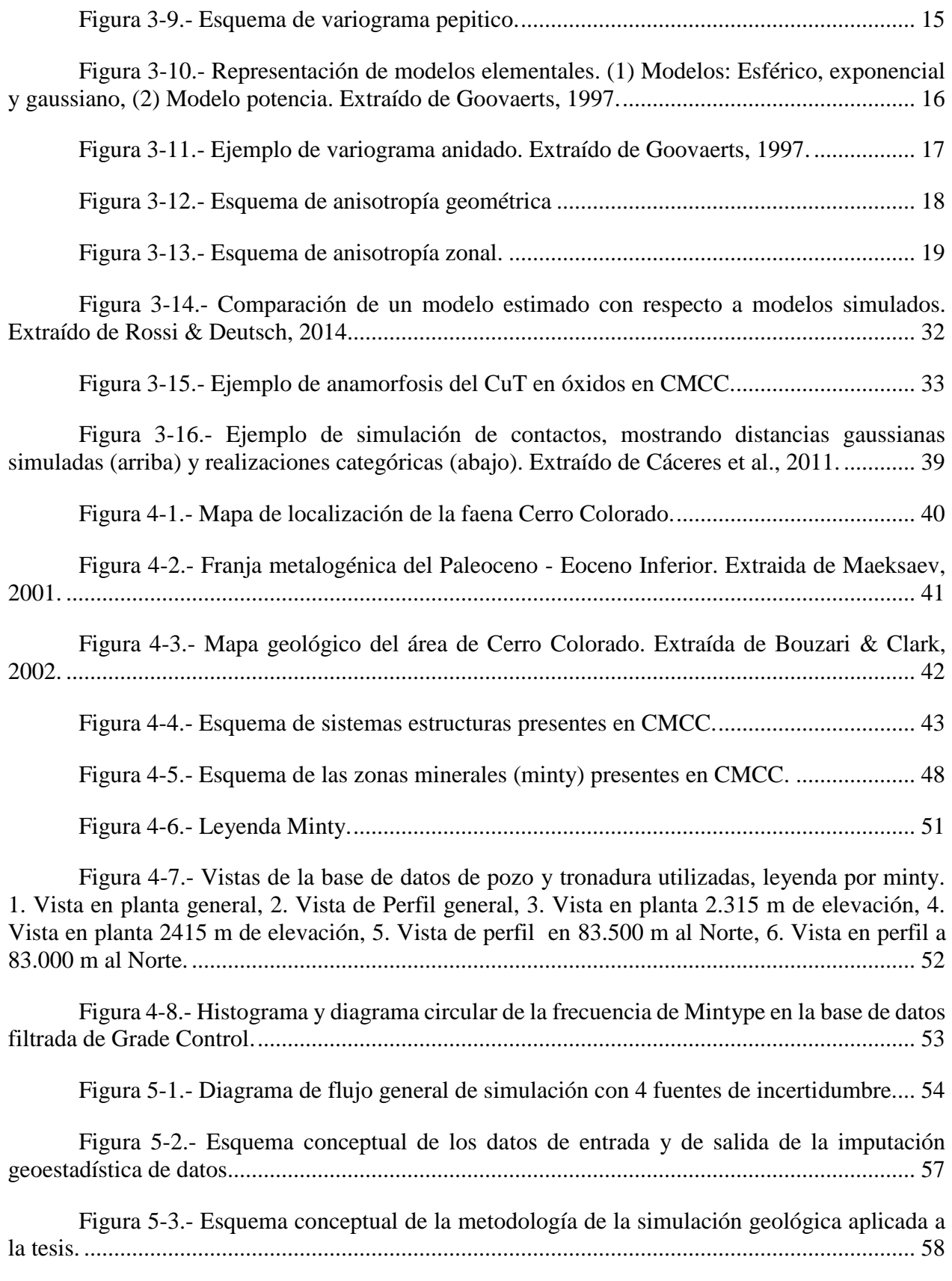

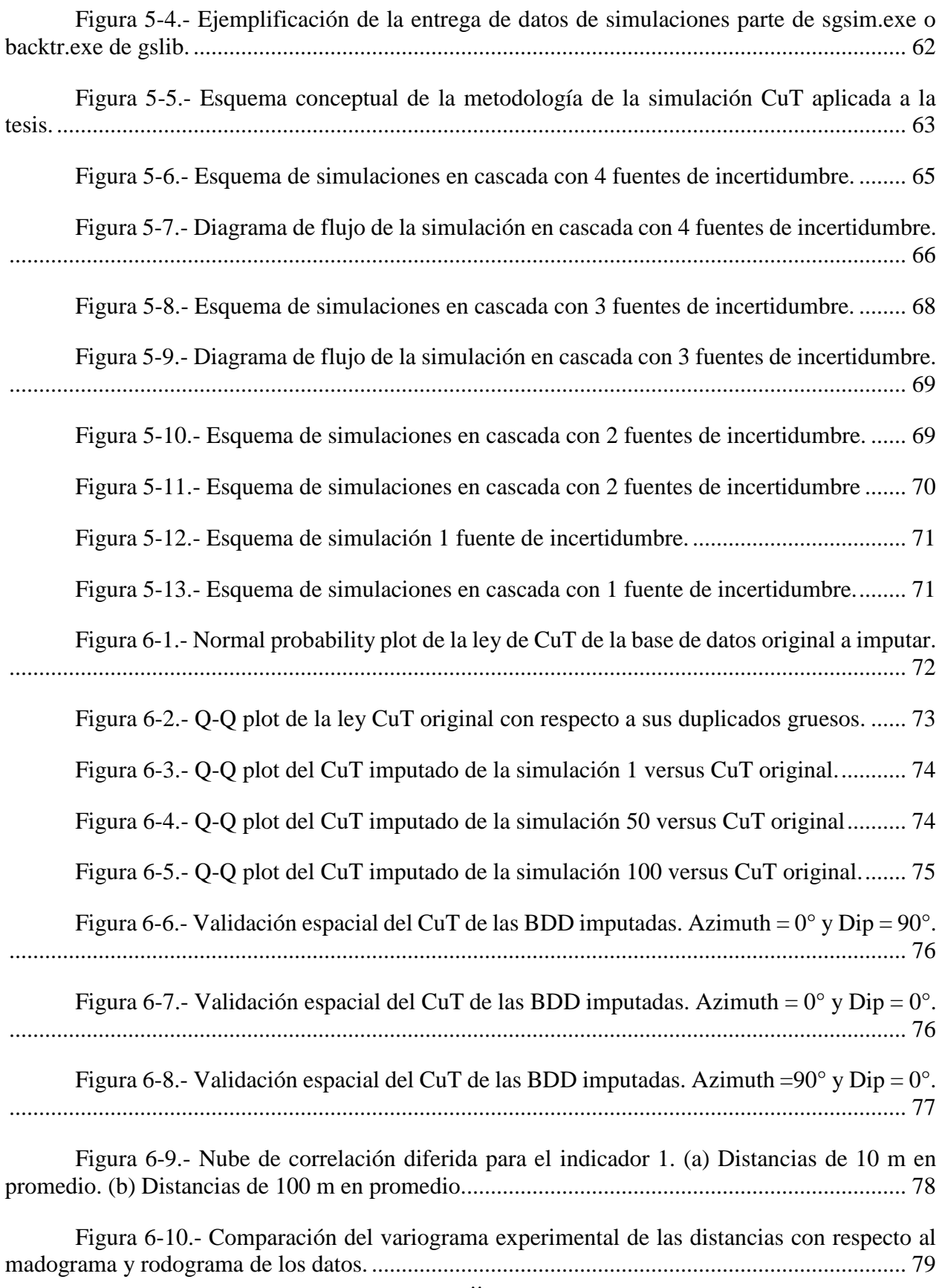

Figura 6-11.- [Variograma de indicadores de las distancias gaussianas, indicador 1.........](file:///C:/Users/Mod%20&%20Res%20SI/Desktop/Tesis/correciones/Formato%20Memoria.docx%23_Toc535411542) 79

Figura 6-12.- [Comparación de proporciones de minty entre la BDD imputada y los nodos](file:///C:/Users/Mod%20&%20Res%20SI/Desktop/Tesis/correciones/Formato%20Memoria.docx%23_Toc535411543)  [simulados. \(a\) BDD y simulación 1, \(b\) BDD y simulación 50, \(c\) BDD y simulación 100.](file:///C:/Users/Mod%20&%20Res%20SI/Desktop/Tesis/correciones/Formato%20Memoria.docx%23_Toc535411543) ...... 80

Figura 6-13.- Validación espacial de la simulación geológica, indicador 1. Azimuth  $=0^{\circ}$  y Dip = 0°. [........................................................................................................................................](file:///C:/Users/Mod%20&%20Res%20SI/Desktop/Tesis/correciones/Formato%20Memoria.docx%23_Toc535411544) 81 Figura 6-14.- [Validación espacial de la simulación geológica, indicador 1. Azimuth =90° y](file:///C:/Users/Mod%20&%20Res%20SI/Desktop/Tesis/correciones/Formato%20Memoria.docx%23_Toc535411545)  Dip = 0°. [........................................................................................................................................](file:///C:/Users/Mod%20&%20Res%20SI/Desktop/Tesis/correciones/Formato%20Memoria.docx%23_Toc535411545) 82 Figura 6-15.- [Validación local de la simulación de distancias para el indicador 1 en la](file:///C:/Users/Mod%20&%20Res%20SI/Desktop/Tesis/correciones/Formato%20Memoria.docx%23_Toc535411546)  [simulación 1. Medias condicionales: \(a\) dirección este, \(b\) dirección norte, \(c\) en profundidad.](file:///C:/Users/Mod%20&%20Res%20SI/Desktop/Tesis/correciones/Formato%20Memoria.docx%23_Toc535411546)  [Variograma modelado y experimental de las distancias gaussianas: \(d\) azimuth: 0° -](file:///C:/Users/Mod%20&%20Res%20SI/Desktop/Tesis/correciones/Formato%20Memoria.docx%23_Toc535411546) dip: 0°, (e) [azimuth: 90° y dip. 0°. \(f\) Gráfico de dispersión muestras vs bloques de las distancias reales....](file:///C:/Users/Mod%20&%20Res%20SI/Desktop/Tesis/correciones/Formato%20Memoria.docx%23_Toc535411546) 83 Figura 6-16.- [Nube de correlación diferida para la minty 1. \(a\) Distancias de 10 m en](file:///C:/Users/Mod%20&%20Res%20SI/Desktop/Tesis/correciones/Formato%20Memoria.docx%23_Toc535411547)  [promedio. \(b\) Distancias de 100 m en promedio...........................................................................](file:///C:/Users/Mod%20&%20Res%20SI/Desktop/Tesis/correciones/Formato%20Memoria.docx%23_Toc535411547) 84 Figura 6-17.- [Comparación del variograma experimental del CuT respecto al madograma y](file:///C:/Users/Mod%20&%20Res%20SI/Desktop/Tesis/correciones/Formato%20Memoria.docx%23_Toc535411548)  [rodograma de los datos..................................................................................................................](file:///C:/Users/Mod%20&%20Res%20SI/Desktop/Tesis/correciones/Formato%20Memoria.docx%23_Toc535411548) 85 Figura 6-18.- [Variograma de indicadores del CuT, minty 1..............................................](file:///C:/Users/Mod%20&%20Res%20SI/Desktop/Tesis/correciones/Formato%20Memoria.docx%23_Toc535411549) 85 Figura 6-19.- [Comparación de proporciones de CuT entre la BDD imputada y los nodos](file:///C:/Users/Mod%20&%20Res%20SI/Desktop/Tesis/correciones/Formato%20Memoria.docx%23_Toc535411550)  [simulados. \(a\) BDD y simulación 1, \(b\) BDD y simulación 50, \(c\) BDD y simulación 100.](file:///C:/Users/Mod%20&%20Res%20SI/Desktop/Tesis/correciones/Formato%20Memoria.docx%23_Toc535411550) ...... 86 Figura 6-20.- Validación espacial de la simulación geoestadística, minty 2. Azimuth  $=0^\circ$  y Dip = 0°. [........................................................................................................................................](file:///C:/Users/Mod%20&%20Res%20SI/Desktop/Tesis/correciones/Formato%20Memoria.docx%23_Toc535411551) 87 Figura 6-21.- [Validación espacial de la simulación geoestadística, minty 2. Azimuth =90°](file:///C:/Users/Mod%20&%20Res%20SI/Desktop/Tesis/correciones/Formato%20Memoria.docx%23_Toc535411552)  y Dip = 0°. [.....................................................................................................................................](file:///C:/Users/Mod%20&%20Res%20SI/Desktop/Tesis/correciones/Formato%20Memoria.docx%23_Toc535411552) 88 [Figura 6-22.-Validación local de la simulación de](file:///C:/Users/Mod%20&%20Res%20SI/Desktop/Tesis/correciones/Formato%20Memoria.docx%23_Toc535411553) CuT para el minty 2 en la simulación 1. [Medias condicionales: \(a\) dirección este, \(b\) dirección norte, \(c\) en profundidad. Variograma](file:///C:/Users/Mod%20&%20Res%20SI/Desktop/Tesis/correciones/Formato%20Memoria.docx%23_Toc535411553)  [modelado y experimental de las distancias gaussianas: \(d\) azimuth: 0° -](file:///C:/Users/Mod%20&%20Res%20SI/Desktop/Tesis/correciones/Formato%20Memoria.docx%23_Toc535411553) dip: 0°, (e) azimuth: 90° y [dip. 0°. \(f\) Gráfico de dispersión muestras vs bloques de las distancias reales.](file:///C:/Users/Mod%20&%20Res%20SI/Desktop/Tesis/correciones/Formato%20Memoria.docx%23_Toc535411553) ........................... 89 Figura 6-23.- [Distribución de los bloques en los polvorazos pertenecientes a las fases](file:///C:/Users/Mod%20&%20Res%20SI/Desktop/Tesis/correciones/Formato%20Memoria.docx%23_Toc535411554)  representativas. [..............................................................................................................................](file:///C:/Users/Mod%20&%20Res%20SI/Desktop/Tesis/correciones/Formato%20Memoria.docx%23_Toc535411554) 92 Figura 6-24.- [Distribución global de las distancias del bloque simulado a las muestras.](file:///C:/Users/Mod%20&%20Res%20SI/Desktop/Tesis/correciones/Formato%20Memoria.docx%23_Toc535411555) . 92 Figura 6-25.- [Distribución de la desviación estándar del Cu Fino \(ton\) en los bloques....](file:///C:/Users/Mod%20&%20Res%20SI/Desktop/Tesis/correciones/Formato%20Memoria.docx%23_Toc535411556) 93 Figura 6-26.- [Distribución del coeficiente de variación del Cu Fino. \(a\) Soporte bloques,](file:///C:/Users/Mod%20&%20Res%20SI/Desktop/Tesis/correciones/Formato%20Memoria.docx%23_Toc535411557)  [\(b\) soporte polvorazo.....................................................................................................................](file:///C:/Users/Mod%20&%20Res%20SI/Desktop/Tesis/correciones/Formato%20Memoria.docx%23_Toc535411557) 93

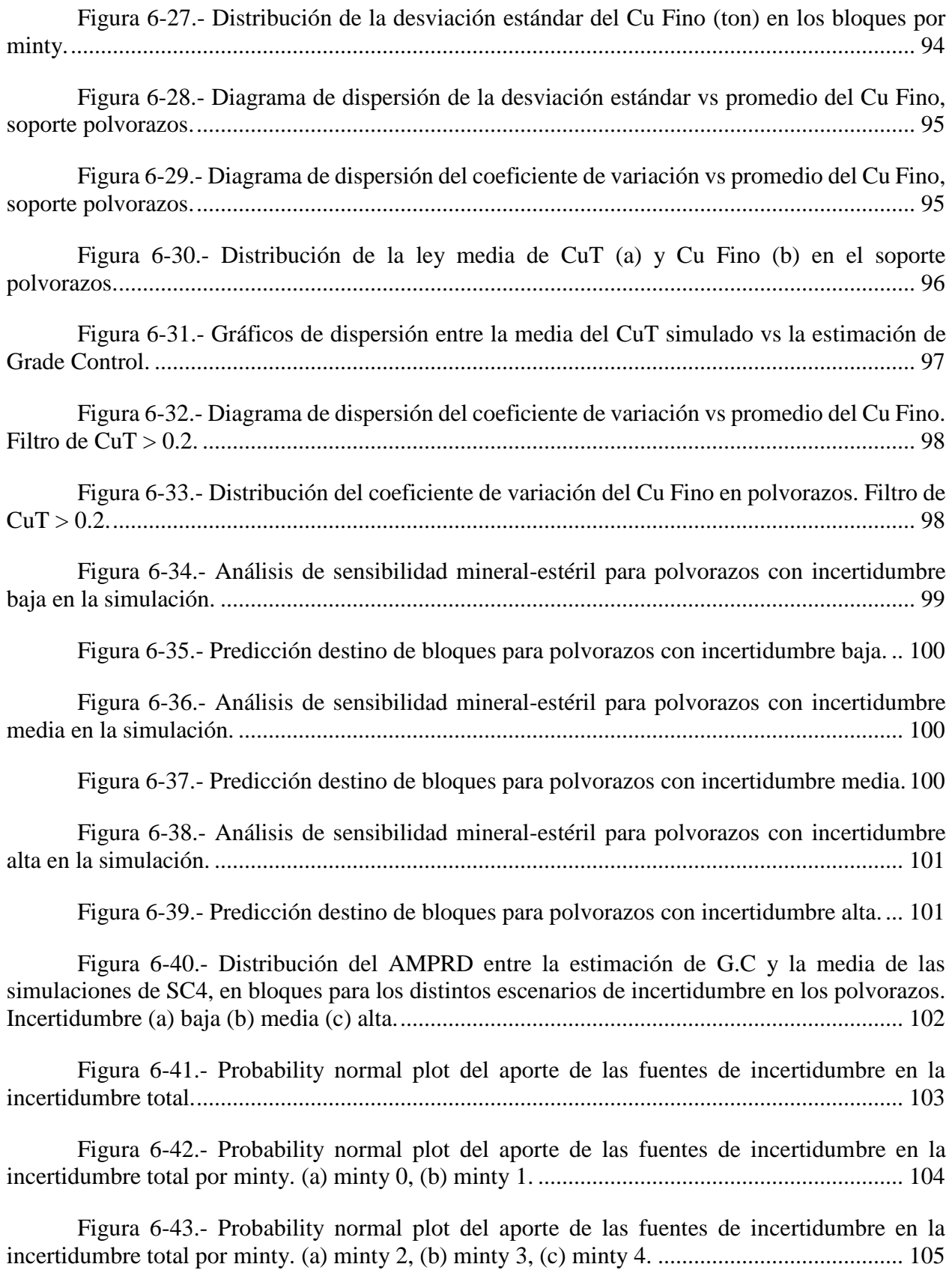

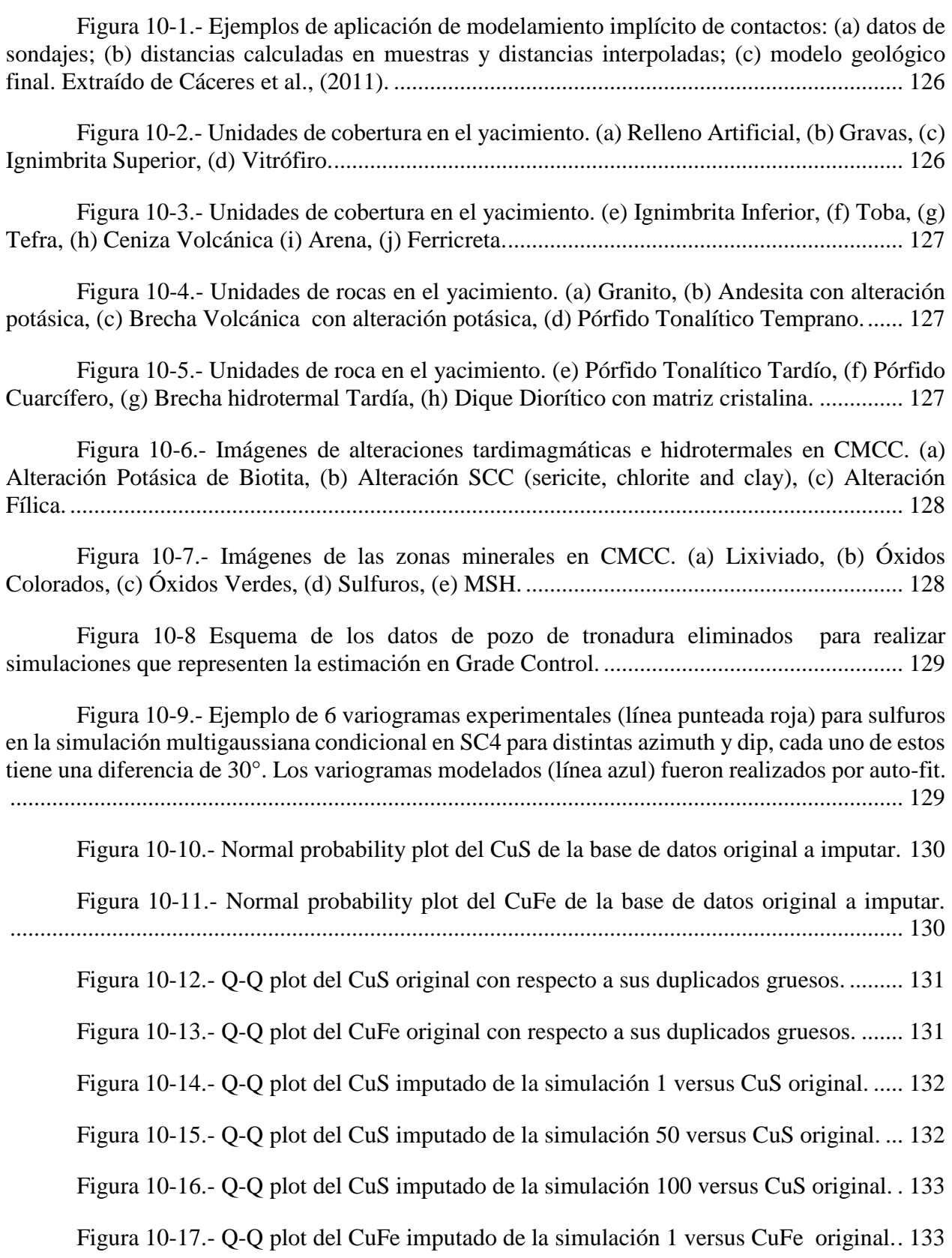

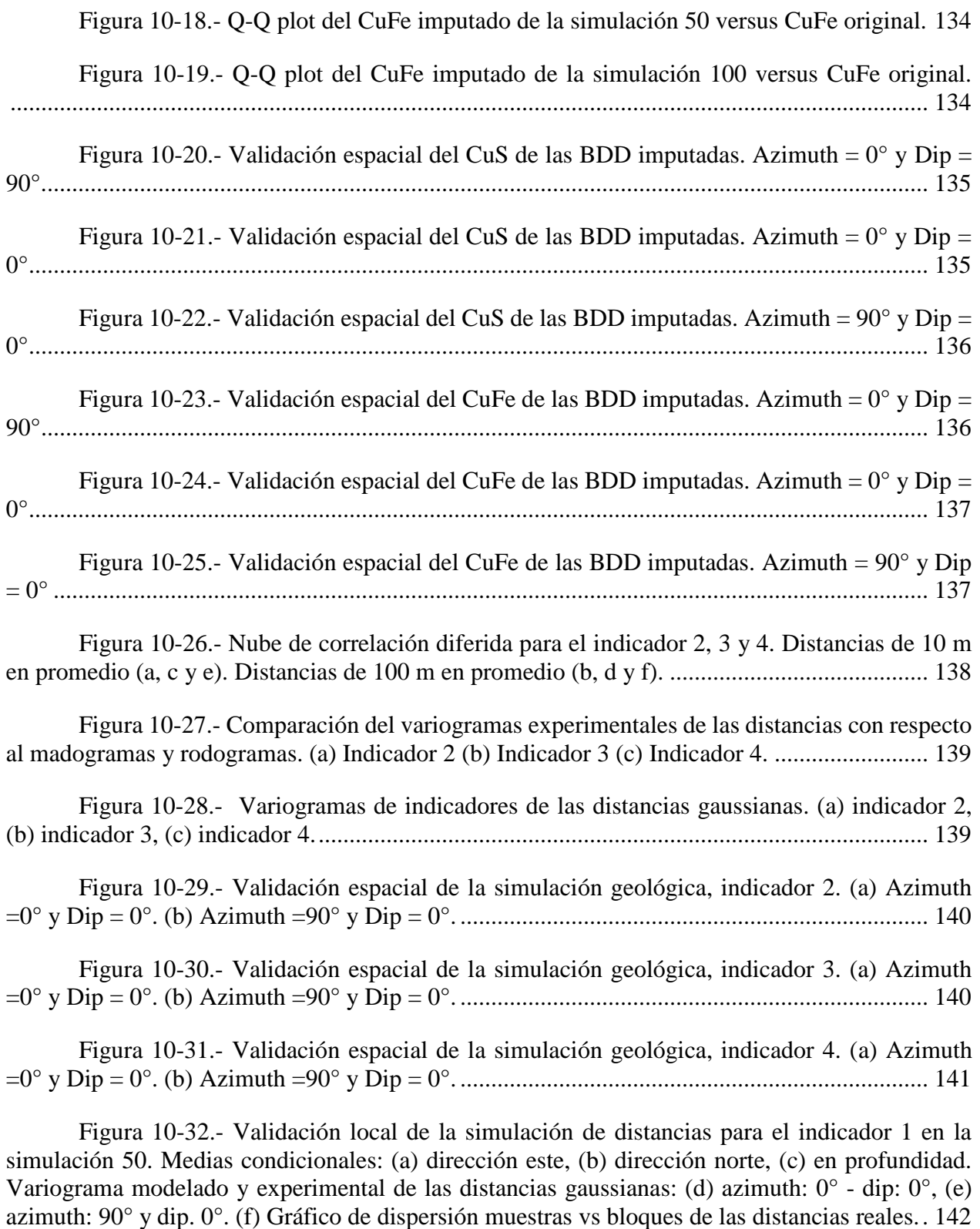

Figura 10-33.- [Validación local de la simulación de distancias para el indicador 1 en la](file:///C:/Users/Mod%20&%20Res%20SI/Desktop/Tesis/correciones/Formato%20Memoria.docx%23_Toc535411607)  [simulación 100. Medias condicionales: \(a\) dirección este, \(b\) dirección norte, \(c\) en profundidad.](file:///C:/Users/Mod%20&%20Res%20SI/Desktop/Tesis/correciones/Formato%20Memoria.docx%23_Toc535411607) 

Variograma modelado y experimental de las distancias gaussianas: (d) azimuth:  $0^{\circ}$  - dip:  $0^{\circ}$ , (e) [azimuth: 90° y dip. 0°. \(f\) Gráfico de dispersión muestras vs bloques de las distancias reales..](file:///C:/Users/Mod%20&%20Res%20SI/Desktop/Tesis/correciones/Formato%20Memoria.docx%23_Toc535411607) 143

Figura 10-34.- [Validación local de la simulación de distancias para el indicador 2 en la](file:///C:/Users/Mod%20&%20Res%20SI/Desktop/Tesis/correciones/Formato%20Memoria.docx%23_Toc535411608)  [simulación 1. Medias condicionales: \(a\) dirección este, \(b\) dirección norte, \(c\) en profundidad.](file:///C:/Users/Mod%20&%20Res%20SI/Desktop/Tesis/correciones/Formato%20Memoria.docx%23_Toc535411608)  [Variograma modelado y experimental de las distancias gaussianas: \(d\) azimuth: 0° -](file:///C:/Users/Mod%20&%20Res%20SI/Desktop/Tesis/correciones/Formato%20Memoria.docx%23_Toc535411608) dip: 0°, (e) [azimuth: 90° y dip. 0°. \(f\) Gráfico de dispersión muestras vs bloques de las distancias reales..](file:///C:/Users/Mod%20&%20Res%20SI/Desktop/Tesis/correciones/Formato%20Memoria.docx%23_Toc535411608) 144

Figura 10-35.- [Validación local de la simulación de distancias para el indicador 3 en la](file:///C:/Users/Mod%20&%20Res%20SI/Desktop/Tesis/correciones/Formato%20Memoria.docx%23_Toc535411609)  [simulación 1. Medias condicionales: \(a\) dirección este, \(b\) dirección norte, \(c\) en profundidad.](file:///C:/Users/Mod%20&%20Res%20SI/Desktop/Tesis/correciones/Formato%20Memoria.docx%23_Toc535411609)  [Variograma modelado y experimental de las distancias gaussianas: \(d\) azimuth: 0° -](file:///C:/Users/Mod%20&%20Res%20SI/Desktop/Tesis/correciones/Formato%20Memoria.docx%23_Toc535411609) dip: 0°, (e) [azimuth: 90° y dip. 0°. \(f\) Gráfico de dispersión muestras vs bloques de las distancias reales..](file:///C:/Users/Mod%20&%20Res%20SI/Desktop/Tesis/correciones/Formato%20Memoria.docx%23_Toc535411609) 145

Figura 10-36.- [Validación local de la simulación de distancias para el indicador 4 en la](file:///C:/Users/Mod%20&%20Res%20SI/Desktop/Tesis/correciones/Formato%20Memoria.docx%23_Toc535411610)  [simulación 1. Medias condicionales: \(a\) dirección este, \(b\) dirección norte, \(c\) en profundidad.](file:///C:/Users/Mod%20&%20Res%20SI/Desktop/Tesis/correciones/Formato%20Memoria.docx%23_Toc535411610)  Variograma modelado y experimental de las distancias gaussianas: (d) azimuth:  $0^{\circ}$  - dip:  $0^{\circ}$ , (e) [azimuth: 90° y dip. 0°. \(f\) Gráfico de dispersión muestras vs bloques de las distancias reales..](file:///C:/Users/Mod%20&%20Res%20SI/Desktop/Tesis/correciones/Formato%20Memoria.docx%23_Toc535411610) 146

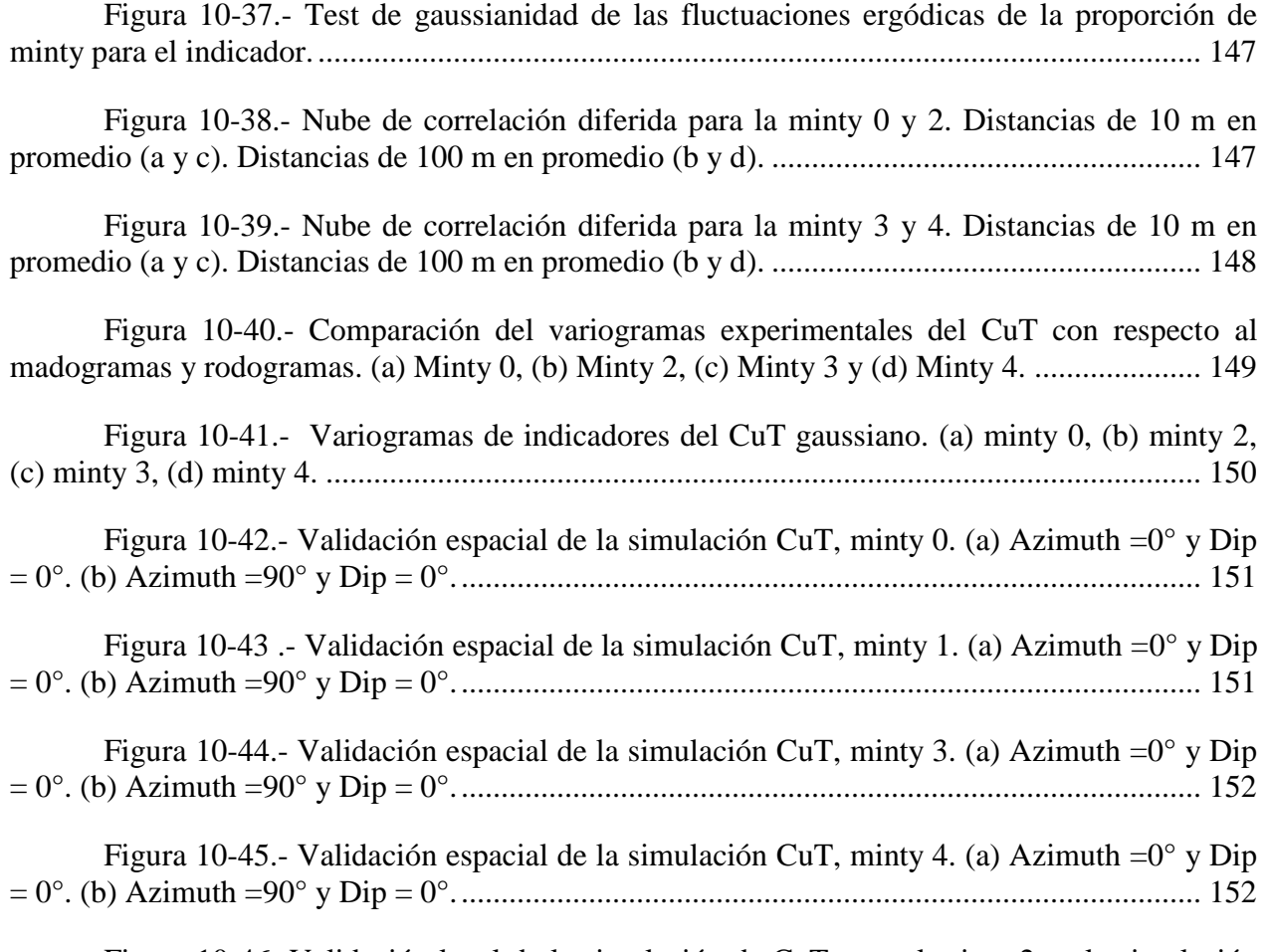

[Figura 10-46.-Validación local de la simulación de CuT para el minty 2 en la simulación](file:///C:/Users/Mod%20&%20Res%20SI/Desktop/Tesis/correciones/Formato%20Memoria.docx%23_Toc535411620)  [50. Medias condicionales: \(a\) dirección este, \(b\) dirección norte, \(c\) en profundidad. Variograma](file:///C:/Users/Mod%20&%20Res%20SI/Desktop/Tesis/correciones/Formato%20Memoria.docx%23_Toc535411620)  [modelado y experimental de las distancias gaussianas: \(d\) azimuth: 0° -](file:///C:/Users/Mod%20&%20Res%20SI/Desktop/Tesis/correciones/Formato%20Memoria.docx%23_Toc535411620) dip: 0°, (e) azimuth: 90° y [dip. 0°. \(f\) Gráfico de dispersión muestras vs bloques de las distancias reales.](file:///C:/Users/Mod%20&%20Res%20SI/Desktop/Tesis/correciones/Formato%20Memoria.docx%23_Toc535411620) ......................... 153

Figura 10-47.- [Validación local de la simulación de CuT para el minty 2 en la simulación](file:///C:/Users/Mod%20&%20Res%20SI/Desktop/Tesis/correciones/Formato%20Memoria.docx%23_Toc535411621)  [100. Medias condicionales: \(a\) dirección este, \(b\) dirección norte, \(c\) en profundidad. Variograma](file:///C:/Users/Mod%20&%20Res%20SI/Desktop/Tesis/correciones/Formato%20Memoria.docx%23_Toc535411621)  [modelado y experimental de las distancias gaussianas: \(d\) azimuth: 0° -](file:///C:/Users/Mod%20&%20Res%20SI/Desktop/Tesis/correciones/Formato%20Memoria.docx%23_Toc535411621) dip: 0°, (e) azimuth: 90° y [dip. 0°. \(f\) Gráfico de dispersión muestras vs bloques de las distancias reales.](file:///C:/Users/Mod%20&%20Res%20SI/Desktop/Tesis/correciones/Formato%20Memoria.docx%23_Toc535411621) ......................... 154

Figura 10-48.- Validación local de la simulación [de CuT para el minty 0 en la simulación](file:///C:/Users/Mod%20&%20Res%20SI/Desktop/Tesis/correciones/Formato%20Memoria.docx%23_Toc535411622)  [1. Medias condicionales: \(a\) dirección este, \(b\) dirección norte, \(c\) en profundidad. Variograma](file:///C:/Users/Mod%20&%20Res%20SI/Desktop/Tesis/correciones/Formato%20Memoria.docx%23_Toc535411622)  [modelado y experimental de las distancias gaussianas: \(d\) azimuth: 0° -](file:///C:/Users/Mod%20&%20Res%20SI/Desktop/Tesis/correciones/Formato%20Memoria.docx%23_Toc535411622) dip: 0°, (e) azimuth: 90° y [dip. 0°. \(f\) Gráfico de dispersión muestras vs bloques de las distancias reales.](file:///C:/Users/Mod%20&%20Res%20SI/Desktop/Tesis/correciones/Formato%20Memoria.docx%23_Toc535411622) ......................... 155

Figura 10-49.- [Validación local de la simulación de CuT para el minty 1 en la simulación](file:///C:/Users/Mod%20&%20Res%20SI/Desktop/Tesis/correciones/Formato%20Memoria.docx%23_Toc535411623)  [1. Medias condicionales: \(a\) dirección este, \(b\) dirección norte, \(c\) en profundidad. Variograma](file:///C:/Users/Mod%20&%20Res%20SI/Desktop/Tesis/correciones/Formato%20Memoria.docx%23_Toc535411623)  [modelado y experimental de las distancias gaussianas: \(d\)](file:///C:/Users/Mod%20&%20Res%20SI/Desktop/Tesis/correciones/Formato%20Memoria.docx%23_Toc535411623) azimuth: 0° - dip: 0°, (e) azimuth: 90° y [dip. 0°. \(f\) Gráfico de dispersión muestras vs bloques de las distancias reales.](file:///C:/Users/Mod%20&%20Res%20SI/Desktop/Tesis/correciones/Formato%20Memoria.docx%23_Toc535411623) ......................... 156

Figura 10-50.- [Validación local de la simulación de CuT para el minty 3 en la simulación](file:///C:/Users/Mod%20&%20Res%20SI/Desktop/Tesis/correciones/Formato%20Memoria.docx%23_Toc535411624)  [1. Medias condicionales: \(a\) dirección este, \(b\) dirección norte, \(c\) en profundidad. Variograma](file:///C:/Users/Mod%20&%20Res%20SI/Desktop/Tesis/correciones/Formato%20Memoria.docx%23_Toc535411624)  [modelado y experimental de las distancias gaussianas: \(d\) azimuth: 0° -](file:///C:/Users/Mod%20&%20Res%20SI/Desktop/Tesis/correciones/Formato%20Memoria.docx%23_Toc535411624) dip: 0°, (e) azimuth: 90° y [dip. 0°. \(f\) Gráfico de dispersión muestras vs bloques de las distancias reales.](file:///C:/Users/Mod%20&%20Res%20SI/Desktop/Tesis/correciones/Formato%20Memoria.docx%23_Toc535411624) ......................... 157

Figura 10-51.- [Validación local de la simulación de CuT para el minty 3 en la simulación](file:///C:/Users/Mod%20&%20Res%20SI/Desktop/Tesis/correciones/Formato%20Memoria.docx%23_Toc535411625)  [1. Medias condicionales: \(a\) dirección este, \(b\) dirección norte, \(c\) en profundidad. Variograma](file:///C:/Users/Mod%20&%20Res%20SI/Desktop/Tesis/correciones/Formato%20Memoria.docx%23_Toc535411625)  modelado y experimental de las distancias gaussianas: (d) azimuth:  $0^{\circ}$  - dip:  $0^{\circ}$ , (e) azimuth:  $90^{\circ}$  y [dip. 0°. \(f\) Gráfico de dispersión muestras vs bloques de las distancias reales.](file:///C:/Users/Mod%20&%20Res%20SI/Desktop/Tesis/correciones/Formato%20Memoria.docx%23_Toc535411625) ......................... 158

Figura 10-52.- [Test de gaussianidad de las fluctuaciones ergódicas del CuT por minty.](file:///C:/Users/Mod%20&%20Res%20SI/Desktop/Tesis/correciones/Formato%20Memoria.docx%23_Toc535411626) 159

Figura 10-53.- [Vista en planta de Simulación 1 de CuT en SC4, cota de 2365 m.](file:///C:/Users/Mod%20&%20Res%20SI/Desktop/Tesis/correciones/Formato%20Memoria.docx%23_Toc535411627) ......... 159

Figura 10-54.- [Vista en planta de Simulación 50 de CuT en SC4, cota de 2365 m.](file:///C:/Users/Mod%20&%20Res%20SI/Desktop/Tesis/correciones/Formato%20Memoria.docx%23_Toc535411628) ....... 160

Figura 10-55.- [Vista en planta de Simulación 100 de CuT en SC4, cota de 2365 m.](file:///C:/Users/Mod%20&%20Res%20SI/Desktop/Tesis/correciones/Formato%20Memoria.docx%23_Toc535411629) ..... 160

Figura 10-56.- [Vista en planta de la base de datos original de CuT, cota de 2365 m.](file:///C:/Users/Mod%20&%20Res%20SI/Desktop/Tesis/correciones/Formato%20Memoria.docx%23_Toc535411630) .... 161

Figura 10-57.- [Vista en planta de la base de datos representativa de CuT, cota de 2365 m.](file:///C:/Users/Mod%20&%20Res%20SI/Desktop/Tesis/correciones/Formato%20Memoria.docx%23_Toc535411631) [.....................................................................................................................................................](file:///C:/Users/Mod%20&%20Res%20SI/Desktop/Tesis/correciones/Formato%20Memoria.docx%23_Toc535411631) 161

Figura 10-58.- [Vista en planta de Simulación geológica 1 en SC4, cota de 2365 m.......](file:///C:/Users/Mod%20&%20Res%20SI/Desktop/Tesis/correciones/Formato%20Memoria.docx%23_Toc535411632) 162

Figura 10-59.- [Vista en planta de Simulación geológica 50 en SC4, cota de 2365 m.....](file:///C:/Users/Mod%20&%20Res%20SI/Desktop/Tesis/correciones/Formato%20Memoria.docx%23_Toc535411633) 162

Figura 10-60.- [Vista en planta de Simulación geológica 100 en SC4, cota de 2365 m...](file:///C:/Users/Mod%20&%20Res%20SI/Desktop/Tesis/correciones/Formato%20Memoria.docx%23_Toc535411634) 163

Figura 10-61.- [Vista en planta de la BDD original de la minty, cota de 2365 m.](file:///C:/Users/Mod%20&%20Res%20SI/Desktop/Tesis/correciones/Formato%20Memoria.docx%23_Toc535411635) ........... 163

Figura 10-62.- [Vista en planta de la BDD representativa de la minty, cota de 2365 m.](file:///C:/Users/Mod%20&%20Res%20SI/Desktop/Tesis/correciones/Formato%20Memoria.docx%23_Toc535411636) . 164 Figura 10-63.- [Distribución de las distancias a la muestra de los bloques simulados por](file:///C:/Users/Mod%20&%20Res%20SI/Desktop/Tesis/correciones/Formato%20Memoria.docx%23_Toc535411637)  [minty............................................................................................................................................](file:///C:/Users/Mod%20&%20Res%20SI/Desktop/Tesis/correciones/Formato%20Memoria.docx%23_Toc535411637) 165 [Figura 10-64.- Distribución de la desviación estándar del Cu Fino \(ton\) en los bloques por](file:///C:/Users/Mod%20&%20Res%20SI/Desktop/Tesis/correciones/Formato%20Memoria.docx%23_Toc535411638)  fases. [............................................................................................................................................](file:///C:/Users/Mod%20&%20Res%20SI/Desktop/Tesis/correciones/Formato%20Memoria.docx%23_Toc535411638) 166 Figura 10-65.- [Proporción de minty en bloques simulados de 10 x 10 x 10 m...............](file:///C:/Users/Mod%20&%20Res%20SI/Desktop/Tesis/correciones/Formato%20Memoria.docx%23_Toc535411639) 166 Figura 10-66.- [Cambio del promedio de la desviación estándar vs el número de bloques](file:///C:/Users/Mod%20&%20Res%20SI/Desktop/Tesis/correciones/Formato%20Memoria.docx%23_Toc535411640)  [\(simulaciones\) por minty.............................................................................................................](file:///C:/Users/Mod%20&%20Res%20SI/Desktop/Tesis/correciones/Formato%20Memoria.docx%23_Toc535411640) 167 Figura 10-67.- [Scatter plot entre duplicados originales vs datos originales en CMCC...](file:///C:/Users/Mod%20&%20Res%20SI/Desktop/Tesis/correciones/Formato%20Memoria.docx%23_Toc535411641) 167 Figura 10-68.- [Vista en planta de Simulación 1 de CuT en SC4, cota de 2365 m.](file:///C:/Users/Mod%20&%20Res%20SI/Desktop/Tesis/correciones/Formato%20Memoria.docx%23_Toc535411642) ......... 168 Figura 10-69.- [Vista en planta de Simulación 50 de CuT en SC4, cota de 2365 m.](file:///C:/Users/Mod%20&%20Res%20SI/Desktop/Tesis/correciones/Formato%20Memoria.docx%23_Toc535411643) ....... 168 Figura 10-70.- [Vista en planta de Simulación 100 de CuT en SC4, cota de 2365 m.](file:///C:/Users/Mod%20&%20Res%20SI/Desktop/Tesis/correciones/Formato%20Memoria.docx%23_Toc535411644) ..... 169 Figura 10-71.- [Vista en planta de Simulación geológica 1 en SC4, cota de 2365 m.......](file:///C:/Users/Mod%20&%20Res%20SI/Desktop/Tesis/correciones/Formato%20Memoria.docx%23_Toc535411645) 169 Figura 10-72.- [Vista en planta de Simulación geológica 50 en SC4, cota de 2365 m.....](file:///C:/Users/Mod%20&%20Res%20SI/Desktop/Tesis/correciones/Formato%20Memoria.docx%23_Toc535411646) 170 Figura 10-73.- [Vista en planta de Simulación geológica 100 en SC4, cota de 2365 m...](file:///C:/Users/Mod%20&%20Res%20SI/Desktop/Tesis/correciones/Formato%20Memoria.docx%23_Toc535411647) 170

## **3. Índice de tablas**

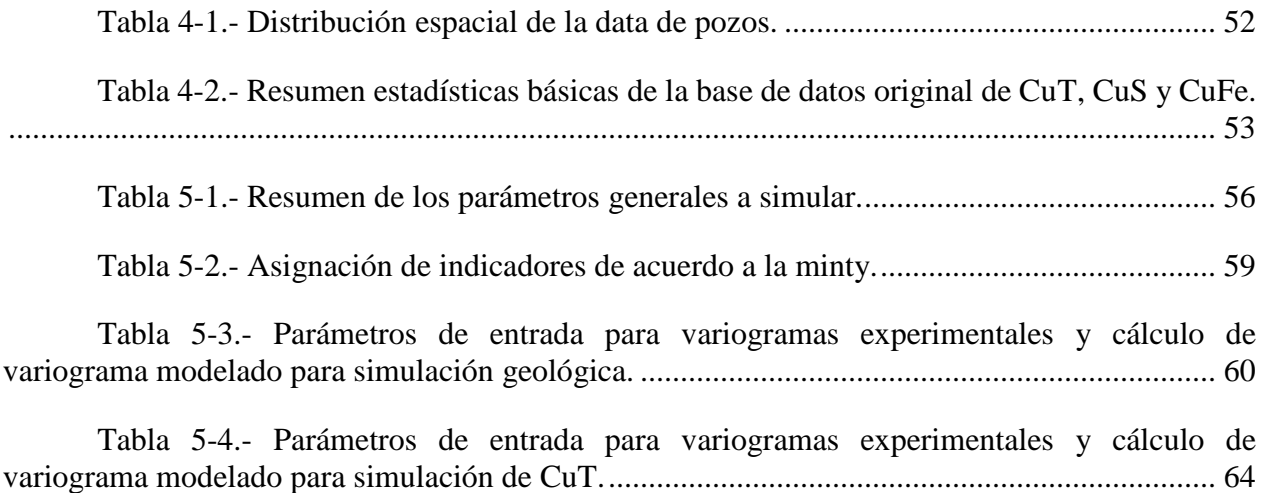

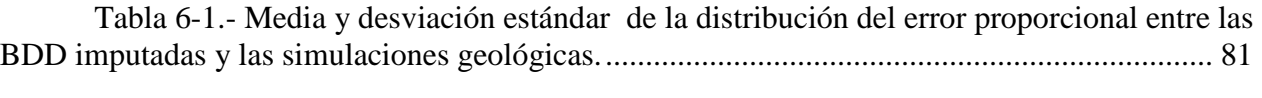

Tabla 6-2.- [Media y desviación estándar de la distribución del error proporcional entre las](file:///C:/Users/Mod%20&%20Res%20SI/Desktop/Tesis/correciones/Formato%20Memoria.docx%23_Toc535243655)  [BDD imputada de CuT y las simulaciones de CuT.......................................................................](file:///C:/Users/Mod%20&%20Res%20SI/Desktop/Tesis/correciones/Formato%20Memoria.docx%23_Toc535243655) 87

Tabla 6-3.- [Numero y porcentaje de bloques simulados en las fases de interés................](file:///C:/Users/Mod%20&%20Res%20SI/Desktop/Tesis/correciones/Formato%20Memoria.docx%23_Toc535243656) 91

## **4. Tabla de abreviaturas**

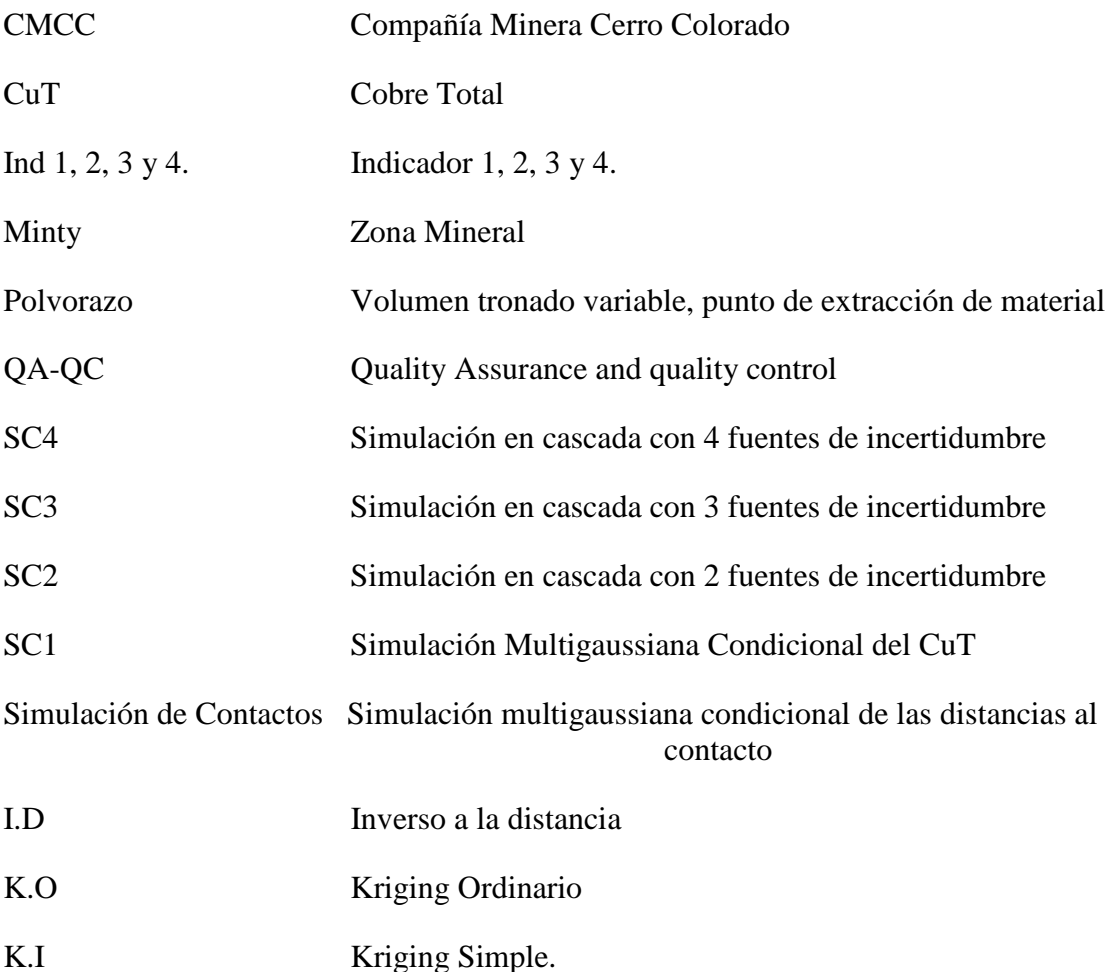

## <span id="page-16-0"></span>**1. Introducción**

Grade control es un proceso que permite maximizar el valor y reducir el riesgo del negocio (Dominy & Platten, 2012), seleccionando el material tronado que es caracterizado como mineral o estéril. El primero es procesado o almacenado (stock), mientras que el segundo es enviado a botadero. Para determinar el destino del material se usan como datos: análisis químicos de muestras de pozos de tronadura (previo aseguramiento y control de calidad en el análisis físico–químico de las muestras, QA-QC), mapeo geológico, condiciones del procesamiento, ley de corte operacional, entre otras. Luego, se trazan polígonos de destino considerando en primera instancia los valores de los commodities de interés de los pozos junto a criterios geológicos u operacionales para la decisión. Una vez construidos estos polígonos se realizan estimaciones de las variables de interés en un modelo de bloques para el cálculo de tonelajes y leyes medias.

Los principales problemas en la delimitación de polígonos de destino y su estimación en Grade Control radican en la gran cantidad de fuentes de incertidumbre y propagación del error que acumula el proceso previo a enviar el material a destino. Algunos de estos errores son:

- El error anidado o total de duplicados gruesos, tales como error fundamental, error analítico, error de preparación y error en el muestreo. (Gy, 2012).
- Error de sesgo en los pozos (perdida de fino).
- Error por contaminación.
- Error de medición espacial del compósito del pozo, desviaciones no medidas.
- Error de mapeo geológico.
- Error en la estimación de contactos geológicos. (Caers, 2011).
- Error en la estimación de commodities, tales como sesgo condicional, suavizamiento, valor determinístico, entre otros. (Chiles & Delfiner, 2012).

Además, existen dificultades operacionales que complejizan aún más lo ya mencionado, algunas de ellas son:

- Tamaño de malla de perforación (plan de tronadura, dureza/calidad de la roca, factor de carga explosivos, entre otros.)
- Tamaño del compósito del pozo.
- Imposibilidad de muestreo exhaustivo (pozos empozados, contaminados, pisados, demanda de producción, entre otros.)
- Generación de polígonos de estimación sin análisis químicos de los pozos de tronadura (solo por chequeo de banco y mapeo geológico), por demora o colapso del laboratorio.
- Generación de polígonos de extracción de manera manual (depende del usuario y del software).
- Dilución al extraer el polígono.

Si bien muchas de estas dificultades operacionales pueden ser mejorables, algunas variables escapan del control del estimador y usualmente son asumidas.

Este proceso de clasificación del material se vuelve aún más crítico cuando la ley media de las reservas en operaciones mineras se acerca a la ley de corte, ya que hay mayor probabilidad de que ocurran errores de clasificación. Debido a lo anterior, es necesaria la cuantificación de la incertidumbre (vía simulaciones) y posterior comparación con respecto a la estimación en Grade Control.

Las simulaciones son herramientas geoestadísticas que buscan construir "realidades" que reproducen la variabilidad de la variable en estudio, teniendo en cuenta que una de éstas representa un escenario plausible y equiprobable (Matheron, 1973 y Lantuéjoul, 2002). Esta información puede ser utilizada para estimación, medición de incertidumbre, análisis de riesgos, entre otras.

Utilizando el método de simulación en cascada, se evaluará la incertidumbre presente en el proceso de Grade Control en la Compañía Minera Cerro Colorado (CMCC), caracterizando el peso de 4 fuentes de incertidumbre: Error en el mapeo de la geología<sup>1</sup>, error total de duplicados en Cobre Total (CuT), error de contactos geológicos y el error en la estimación de CuT.

Dado que este método para la cuantificación de incertidumbre no ha sido implementado antes en CMCC, se describe en detalle junto a las validaciones de las simulaciones utilizadas para generar un caso base para futuros trabajos y aplicaciones.

En este proyecto se pretende determinar la incertidumbre y sensibilidad de la estimación, a nivel de polvorazos (volumen tronado) y bloques. Al categorizar el peso de las fuentes de incertidumbre en la estimación, es posible determinar áreas críticas (o partes del proceso) en donde se deba disminuir, revisar o evaluar la incertidumbre, tales como la estimación, caracterización de polígonos de extracción, laboratorio–muestreo.

1: En CMCC se calculan las zonas minerales (minty) de acuerdo a análisis químicos de pozos de tronadura de Cobre Total, Cobre Soluble y Cobre Férrico, con posterior validación del geólogo.

## <span id="page-18-0"></span>**2. Objetivos y alcances**

#### <span id="page-18-1"></span>**2.1 Objetivo General**

 Cuantificar la incertidumbre en la estimación de Grade Control y el peso de sus fuentes mediante simulación en cascada.

#### <span id="page-18-2"></span>**2.2 Objetivos Secundarios**

- Establecer una metodología de simulación en cascada para el caso de estudio.
- Determinar la distribución de la incertidumbre en cada una de las áreas o procesos críticos.
- Comparar la estimación oficial de CMCC respecto a las simulaciones para distintos soportes de estimación.

#### <span id="page-18-3"></span>**2.3 Alcances**

Esta memoria tiene un carácter exploratorio y descriptivo.

Exploratorio porque tiene como meta cuantificar más de una fuente de incertidumbre en el proceso utilizando una metodología en cascada novedosa. Ésta puede ser replicada a otras faenas y/o procesos para el cálculo de incertidumbre, es un caso base y se realizará un análisis crítico acerca de la metodología en sí.

Descriptiva ya que busca dar solución al desconocimiento de la incertidumbre y generar un análisis de sensibilidad de la estimación actual. Con los resultados de este trabajo (para distintos volúmenes de estimación), junto al factor que incide en cada una de las fuentes en la incertidumbre global, es posible dar recomendaciones sobre el proceso de Grade Control para mejorar la toma de decisiones. Así como dar pie a trabajos futuros utilizando funciones de beneficio y optimización.

Con respecto a la metodología de la simulación, cabe destacar que es necesaria una imputación de datos para cuantificar los errores asociados al mapeo geológico y de duplicados. Éstos fueron considerados como inputs procesados por el personal de la operación. En este trabajo se explicarán los aspectos más generales de la imputación y se validará la data entregada, sin embargo los detalles técnicos y teóricos no son parte del alcance.

## <span id="page-19-0"></span>**3. Estado del arte y Marco Teórico**

#### <span id="page-19-1"></span>**3.1 Estado del arte**

Como se mencionó anteriormente, Grade Control es un proceso en donde se debe decidir el destino del material tronado; proceso, stock o botadero.

En la mayoría de las faenas se utiliza la ley de corte como la variable más importante para determinar el destino del material (Lane, 1988). Para calcular la ley se realizan muestreos a pozos de tronadura, a estas muestras se le aplican análisis químicos para calcular la ley asociada al/los elemento/s de interés. Se realiza un compósito con ésta data que es generalmente igual a la altura del banco. Una vez realizado lo anterior, se estiman los bloques utilizando métodos tradicionales (inverso a la distancia, medias ponderadas), Kriging (Matheron, 1963 y Isaaks & Srivastava, 1989) o en casos más sofisticados simulaciones condicionadas (Journel & Huijbregts, 1978).

Desde los años 90´s, los trabajos relacionados con Grade Control se centran en utilizar distribuciones del beneficio para la selección de polígonos de destino, las cuales son calculadas por simulaciones condicionadas (Deutsch *et al.,* 2000). Algunas metodologías de simulación concluyen que es preferible minimizar la función de perdida (Srivastava, 1987). Otras metodologías se refieren a la maximización del beneficio (Isaaks, 1990). En la literatura se prefiere el uso de distribuciones del beneficio sobre los estimadores tradicionales, debido a que estos últimos no consideran las asimetrías de la función de perdida en caso de error de clasificación, no consideran los costos o ingresos del proceso operativo y no se interioriza la incertidumbre de la estimación, ya que entregan un valor determinístico. Además, el efecto de suavizamiento que tiene Kriging y otros interpoladores lineales tampoco contribuyen con una correcta clasificación (Chiles & Delfiner, 2012).

Actualmente las investigaciones buscan comparar diferentes metodologías de simulación, con distintos focos de maximización y minimización de funciones para una elección de clasificación óptima en Grade Control (Dimitrakopoulos & Godoy, 2014). Otros estudio se centran en la cuantificación del beneficio para distintos destinos, o comparar metodologías para distintos escenarios con respecto a uno "real", dándose un caso base versus tentativos, o simplemente todos tentativos (Neufeld *et al.,* 2006, Deutsch *et al.,* 2000).

En general, todos los estudios tienen una aplicación más allá que la cuantificación de la incertidumbre del proceso. El cálculo de la incertidumbre comúnmente se realiza para modelos o análisis de riesgos en largo plazo. Se asume que en corto plazo la incertidumbre es baja debido a la densidad de datos, pero esto solo ocurre en el caso ideal, cuando existe muestreo de grilla compacta, sin considerar (ni cuantificar) la incidencia de factores operacionales y geológicos en la estimación. Tampoco se considera el error de la data, únicamente se utilizan simulaciones que cuantifican la incertidumbre de la estimación y variabilidades teóricas de la data.

En esta memoria de título se cuantificará la incertidumbre en Grade Control en CMCC, proponiendo como innovación una metodología de simulación en cascada, la cual genera contactos geológicos duros (Maleki & Emery, 2015) que representan el proceso actual, determinando la incidencia o peso de las fuentes de la incertidumbre total. Las fuentes a cuantificar son: la estimación de CuT, contactos geológicos, error total (anidado) de duplicados gruesos en CuT y error en el mapeo geológico.

Para realizar este trabajo se utilizarán distintas herramientas geoestadísticas: simulación multigaussiana condicional para cuantificar la incertidumbre de la estimación de CuT (Chiles & Delfiner, 2012), simulación multigaussiana condicional de las distancias al contacto para la incertidumbre de la geología (simulación de contactos, Caceres *et al.,* 2011) e imputación geoestadística de la base de datos para determinar el peso del error de mapeo y error total de duplicados en la incertidumbre total (Barnett & Deutsch, 2015 y Silva & Deutsch, 2016). Estos tipos de simulaciones se realizarán en cascada para determinar el aporte de cada una en la incertidumbre total.

Es importante mencionar que se utilizó la librería Gslib [\(www.gslib.com,](http://www.gslib.com/) Deutsch & Journel, 1998) para simulación multigaussiana de las variables de leyes y geología.

Para manejo de datos masivos se utilizó Mathlab (www.la.mathworks.com) y Shell Script bajo la consola Cygwin (www.cygwin.com).

#### <span id="page-21-0"></span>**3.2 Marco Teórico**

#### <span id="page-21-1"></span>**3.2.1 Variable Regionalizada**

La geoestadística se define como el estudio de los fenómenos regionalizados, es decir, aquellos que se extiende en el espacio y presentan una cierta continuidad espacial.

La variable regionalizada es una función numérica que representa un valor de las características del fenómeno regionalizado (profundidad del estrato, potencia de una veta, ley de arsénico en un punto, densidad de un bloque, concentración de Cu, son algunos ejemplos que pueden ser mencionados).

Se denotara como  $z(x)$ , correspondiendo al valor de la variable z en el punto del espacio x que pertenece a un campo D, donde la variable aleatoria se encuentra definida.

Del punto de vista conceptual, la variable regionalizada es una función determinística. Esta función presenta en general 2 aspectos complementarios: Tiene cierta continuidad espacial en escalas mayores, pero por otro lado, varía irregularmente y escapa a toda representación simple en escalas menores, tal como representa la Figura 3-1. Aquí se observa una tendencia espacial (deriva) de la variable aleatoria pero tiene un carácter errático a corta distancia.

Algunas características prácticas de la variable aleatoria:

- Su naturaleza: Valores continuos o categóricos.
- Dominio de extensión: campo.
- Su soporte: Volumen en el cual se mide.

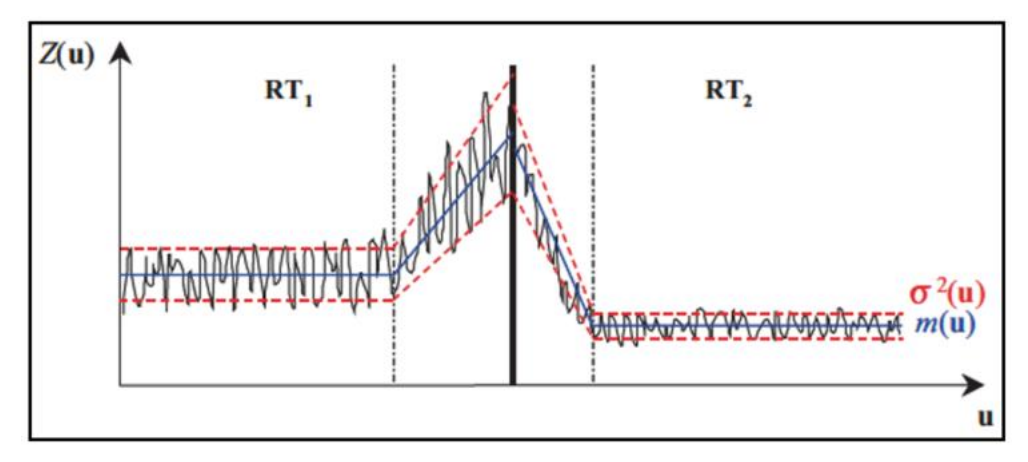

*Figura 3-1.- Análisis de contacto entre 2 unidades de estimación. Extraída de Rossi & Deutsch, 2014.*

#### <span id="page-22-0"></span>**3.2.2 Noción de soporte**

La superficie o el volumen sobre la cual se considera la variable regionalizada se denomina soporte. En general, el soporte de las mediciones es muy pequeño (asimilado como un punto), mientras que el que interesa en la práctica puede mayor.

Este concepto es esencial debido a la dependencia que existe entre el soporte y la distribución estadística de los valores, conocida como efecto soporte: a mayor volumen, menor es la cantidad de valores extremos y una mayor cantidad de valores intermedio aparece, por ende la distribución de la variable se ve afectada principalmente la varianza, tal como se ve reflejado en la Figura 3-2. Esta Figura ejemplifica una distribución de muestras con menor soporte(a) y una distribución con mayor soporte (b) para un mismo volumen dado. La primera tiene una mayor cantidad de data y su distribución tiene mayores colas por ende mayor varianza, mientras que en la segunda, los valores extremos tienden a disminuir y la distribución tiende a ser más simétrica. Este efecto soporte también se observa al compositar las muestras, un compósito no es más que calcular medias ponderadas de acuerdo a un largo de muestreo.

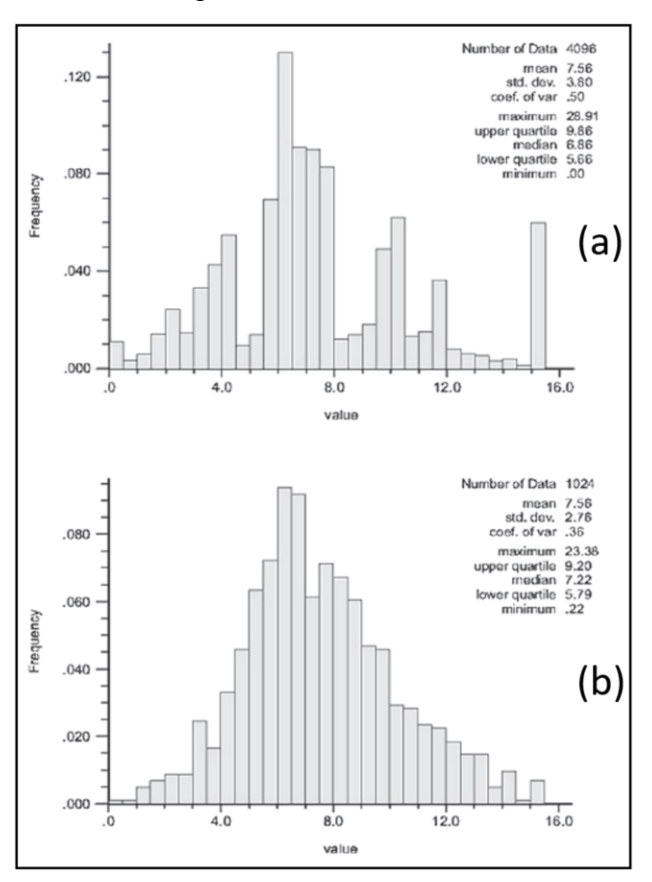

*Figura 3-2.- Ejemplo de distribuciones de una variable en un volumen dado a menor soporte (a) y a mayor soporte (b). Extraído y modificado de Rossi & Deutsch, 2014.*

#### <span id="page-23-0"></span>**3.2.3 Estacionaridad/ Continuidad Espacial**

Para definir de manera correcta el concepto de estacionaridad, es necesario tener claro el concepto de función aleatoria.

La variable regionalizada  $z(x)$  es una realización de la función aleatoria Z. Además, ésta a su vez es una realización de una variable aleatoria  $Z(x)$ , donde x es un punto en el campo D. Por ende, la función aleatoria Z es un conjunto de variables aleatorias  $Z(x)$  que no son independientes entre sí, existen interacciones o correlaciones entre ellas, las cuales reflejan la continuidad espacial de la variable regionalizada. Considerar el concepto de función aleatoria para representar un fenómeno natural es una decisión, ya que esta función no existe en la realidad.

Dado que la variable regionalizada solo es una realización de la función aleatoria y esta realización la conocemos de manera fragmentaria, en algunos sitios de muestreo, es necesario recurrir a ciertas hipótesis como la estacionaridad.

La idea de la estacionaridad es reemplazar la repetición sobre las realizaciones de la función aleatoria (inaccesibles, ya que solo disponemos de una realización). Entonces, los valores que se encuentran en distintas posiciones en el campo D presentan las mismas características y pueden considerarse como distintas realizaciones del mismo proceso aleatorio.

Cabe mencionar que la hipótesis de estacionaridad es una decisión. Es una propiedad del modelo no de los datos, un modelo estacionario se ajusta a los datos.

Matemáticamente, la estacionaridad consiste en postular que la distribución espacial es invariante por traslación, es decir, que las propiedades de un conjunto de datos no dependen de su posición absoluta en el espacio, sino que solo de sus posiciones relativas. Esto significa las siguientes simplificaciones:

La esperanza y la varianza son constantes en el espacio:

$$
m = E[Z(x)]
$$
  

$$
\sigma^2 = var[Z(x)]
$$

Se define la covarianza, el correlograma y el variograma como:

$$
C(h) = cov[Z(x+h), Z(x)]
$$
  
\n
$$
\rho(h) = corr[Z(x+h), Z(x)]
$$
  
\n
$$
\gamma(h) = \frac{1}{2}var[Z(x+h) - Z(x)]
$$

#### Relaciones entre momentos

Bajo la hipótesis de estacionaridad, se tiene las siguientes relaciones:

• La varianza es igual a la función de covarianza evaluada para el vector  $h = 0$ :  $\sigma^2 = \mathcal{C}(0)$ 

El correlograma es igual a la varianza dividida la varianza:

$$
\rho(h) = C(h)/C(0)
$$

El variograma es igual a la varianza menos la covarianza:

$$
\gamma(h) = C(0) - C(h)
$$

Cuando la norma del vector de separación h se vuelve infinita, la covarianza tiende a 0 y el variograma es igual a la varianza:

$$
\gamma(\infty) = C(0) = \sigma^2
$$

#### <span id="page-24-0"></span>**3.2.4 Desagrupamiento**

La idea del desagrupamiento nació para que la distribución de los datos de la variable en estudio y sus estadísticas elementales sea más representativa de la población, dado que generalmente existe un sesgo espacial a la hora de tomar los datos.

Consiste en asignar a los datos espacialmente agrupados, en partes redundantes un ponderador más pequeño que a los datos aislados que representan una porción más extensa del campo.

Existen métodos que consideran factores meramente geométricos:

#### Método de las celdas:

Pondera las muestras en función del peso de una celda, tal como muestra la Figura 3-3. Cada celda pesa 1/n donde n es el número de celdas con muestras en el campo D y cada muestra pesa este valor dividido la cantidad de muestras que hay dentro de la celda.

|                                | ◉<br>$^\circled{\textcirc}$                  | ◉                    | ◉<br>◉<br>$\circledbullet$                                       |                          | ◉                                    | $\circled{\hspace{.1cm}}$ | ◉                                                        |                                          |                                      |
|--------------------------------|----------------------------------------------|----------------------|------------------------------------------------------------------|--------------------------|--------------------------------------|---------------------------|----------------------------------------------------------|------------------------------------------|--------------------------------------|
| ◉                              | ◉                                            | ۰                    | ۰                                                                |                          | ◉                                    | ◉                         | ◉                                                        | ◉                                        |                                      |
| ◉                              | ۰                                            | ۹                    | $\odot$<br>◉                                                     |                          | $_{\textstyle\odot}$<br>◘<br>$\odot$ | $_{\textstyle\odot}$      | $_{\textstyle\odot}$<br>◉                                | ◉                                        | weights = $1/(2 \times 33) = 0.0152$ |
| ◉                              | $\circled{}$<br>۰                            | ۰                    | ۰<br>◉                                                           | $\left( \bullet \right)$ | о<br>◉                               | ◉                         | $\circledbullet$<br>$_{\odot}$                           | $\circledbullet$<br>$_{\textstyle\odot}$ | weights = $1/(5 \times 33) = 0.0061$ |
| ۰<br>$_{\circ}\,$              | $_{\textstyle\odot}$<br>◉                    | ◉                    | $_{\odot}$<br>۰<br>$_{\scriptscriptstyle\odot}$                  |                          | ◉<br>◉<br>$^\circled{\textcirc}$     | ◉                         | $_{\textstyle\odot}$<br>$\bullet$                        | $_{\odot}$<br>$_{\textstyle\odot}$       |                                      |
| ◉<br>$_{\circledast}$          | $\circledbullet$<br>$\circledbullet$         | ◉                    | ◉<br>$\circledbullet$                                            | ◉                        | $^\circled{\textcirc}$               | $\circledbullet$          | $\left( \bullet \right)$<br>$_{\scriptscriptstyle\odot}$ | $\circledbullet$<br>$\circledbullet$     | weights = $1/(4 \times 33) = 0.0076$ |
| ◉<br>۰<br>$_{\textstyle\odot}$ | $\circled{\hspace{.1cm}}$<br>◉               | $_{\textstyle\odot}$ | $\circledbullet$<br>$\left( \bullet \right)$<br>$\circledbullet$ |                          | $_{\textstyle\odot}$                 | $_{\textstyle\odot}$      | $_{\textstyle\odot}$                                     | $^\circled{\textcirc}$                   |                                      |
| ◉<br>$_{\textstyle\odot}$      | $^\circled{\textcolor{white}{\bullet}}$<br>◉ | ◉                    | $\circledbullet$                                                 |                          |                                      | $\circledbullet$          | $_{\scriptscriptstyle\odot}$                             | $\circledbullet$                         | weights = $1/(2 \times 33) = 0.0152$ |
| $_{\textstyle\odot}$           | ◉                                            | ◉                    | $\circledbullet$                                                 |                          | $\odot$                              | $\circledbullet$          | ◉                                                        |                                          |                                      |

*Figura 3-3.- Ejemplo del método de las celdas y ponderadores para distintas densidades de muestras. Extraído de Rossi & Deutsch, 2014.*

#### Método de los polígonos:

Pondera el valor de cada muestra por el volumen de influencia (ver Figura 3-4).

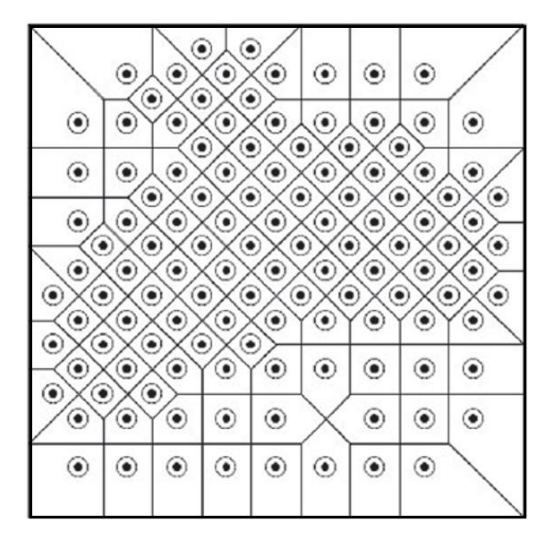

*Figura 3-4.-Ejemplo del método de los polígonos. Extraído de Rossi & Deutsch, 2014.*

Otro considera tanto la continuidad espacial de la variable como la distancia entre las muestras:

#### Pesos de Kriging:

Son los pesos que entrega un plan de estimación de Kriging de acuerdo al variograma modelado y de la posición espacial de la data de entrada. El peso no depende del valor de la data, solo de la continuidad espacial representada en el variograma y de la distancia entre los datos al punto a estimar. En la Figura 3-5 se observa un ejemplo de los pesos de Kriging ordinario (entre paréntesis) para un punto a estimar.

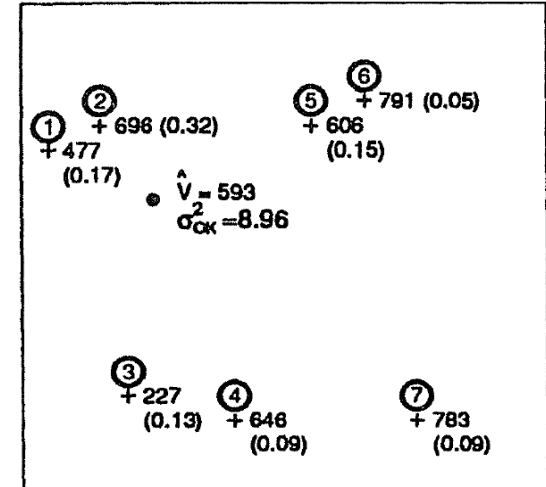

*Figura 3-5.- Ejemplo de pesos de Kriging Ordinario. Extraído y modificado de Isaaks & Srivastava, 1989.*

#### <span id="page-26-0"></span>**3.2.5 Variograma Experimental**

Los valores de una variable regionalizada distribuida en el espacio no son independientes, el valor observado en un sitio se parece a los sitios más cercanos, es por ello que hace sentido inferir la distribución espacial de los datos. Una de las herramientas que permiten estudiar esta relación se llama variograma experimental.

Denotando como  $\{x_\alpha, \alpha = 1, ..., n\}$  los sitios de muestreo y como  $z(x)$  la variable regionalizada.

El variograma experimental mide la desviación cuadrática promedio entre 2 datos en función de su separación:

$$
\gamma(h) = \frac{1}{2|N(h)|} \sum_{N(h)} \left[ z(x_{\alpha}) - z(x_{\beta}) \right]^2
$$

Donde  $N(h) = \{(\alpha, \beta): x_{\alpha} - x_{\beta} = h\}$  y  $|N(h)|$  es el cardinal de  $N(h)$ .

El variograma experimental muestra características importantes de la variable regionalizada:

- El crecimiento indica que tan rápido la variable pierde correlación espacial en la dirección elegida, se denomina efecto pepa cuando el variograma de la variable en el origen tiene un valor distinto a 0, en la escala de los datos observados, infinitesimalmente siempre es cero.
- La distancia cuando se estabiliza el variograma, representa la distancia donde la influencia de los datos tienen correlación entre ellas, esta distancia se denomina alcance. En consecuencia, el variograma más allá del alcance es constante, este valor se denomina meseta.
- El comportamiento cerca del origen indica que tan semejantes son dos datos muy cercanos, refleja la regularidad en el espacio.

#### Mapa variográfico

La elección de direcciones para el cálculo de variogramas experimentales tiene como objetivo representar de la mejor manera la distribución espacial de los datos capturando posibles anisotropías. El mapa variográfico es una herramienta visual que permite distinguir en planos 2-D las direcciones principales de anisotropía (ver Figura 3-6).

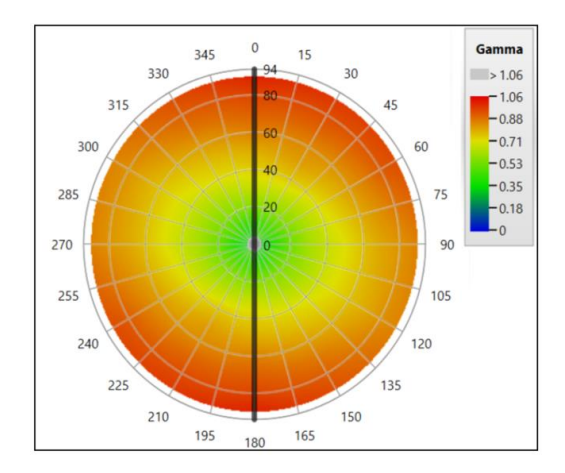

*Figura 3-6.- Ejemplo de mapa variográfico del Cobre Soluble en CMCC.*

#### Parámetros de cálculo:

En general, la malla de datos se encuentra irregular en el espacio, para generar variogramas más robustos y modelables se utilizan ciertas tolerancias sobre distancias y direcciones.

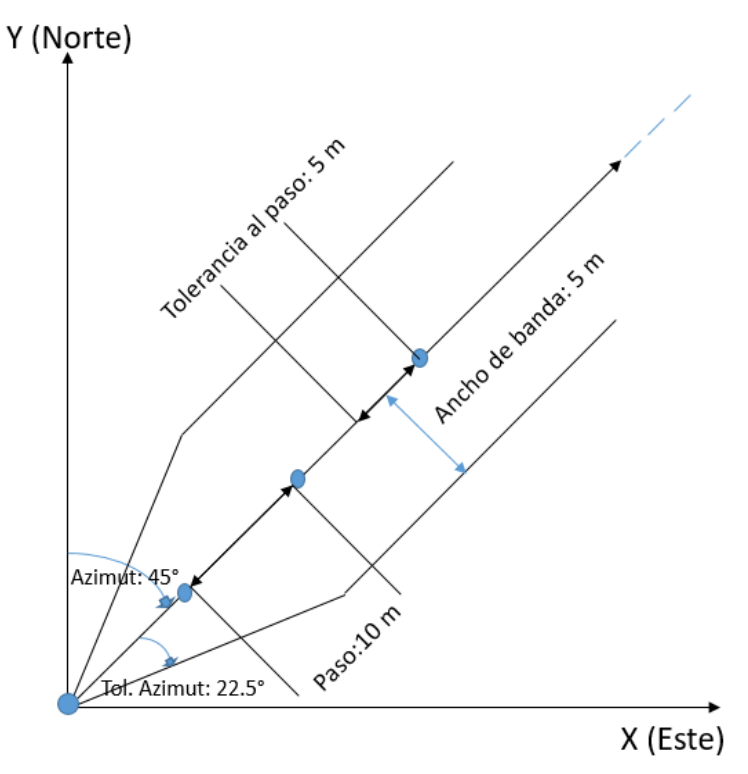

*Figura 3-7.- Esquema de parámetros de variograma experimental, en el eje X-Y.*

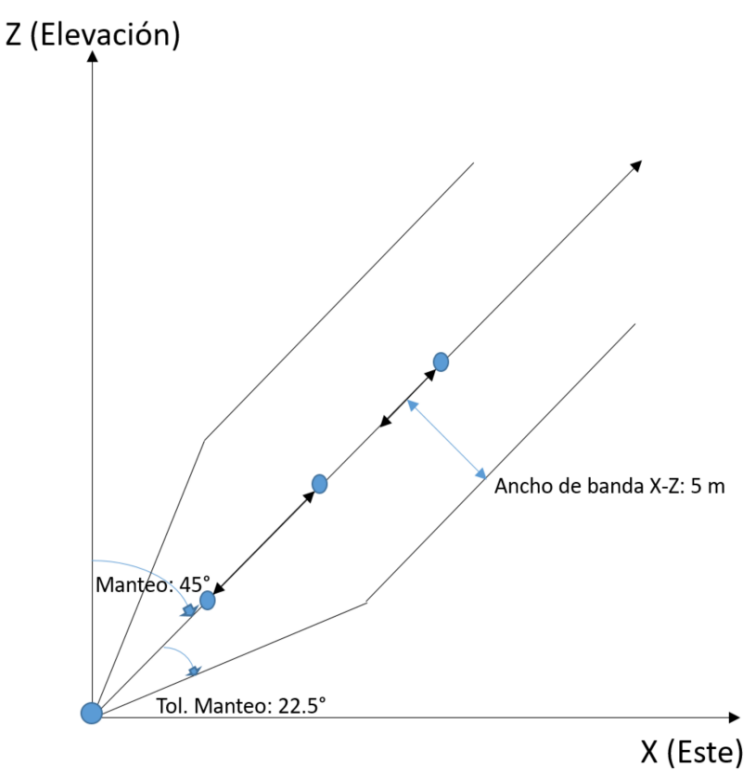

*Figura 3-8.- Esquema de parámetros de variograma experimental, en el eje X-Z.*

Tal como se observa en las Figuras 3-7 y 3-8, algunos parámetros necesarios para definir un variograma experimental son los siguientes:

- Dirección de interés: azimut, inclinación.
- Distancias de interés: Paso y número de pasos.
- Tolerancia en la dirección: Tolerancia angular (en azimut y en inclinación), anchos de banda (horizontal y vertical)
- Tolerancias de distancias: Tolerancia al paso, ancho de banda en X-Y, Z.
- Número mínimo de pares de datos.

Existen otras herramientas alternativas para determinar la distribución espacial:

- Covarianza experimental, covarianza no centrada, correlograma.
- Variogramas relativos, logarítmicos, robustos.
- Madograma, rodograma, entre otros.

#### <span id="page-29-0"></span>**3.2.6 Variograma Modelado**

El variograma experimental requiere ser modelado, es incompleto (se calculó solamente para algunas distancias y direcciones del espacio), no cumple con las condiciones matemáticas de una función de variograma y los valores obtenidos son sensibles a los parámetros del cálculo.

#### Propiedades Matemáticas

Para que una función sea un variograma debe cumplir ciertas propiedades:

- Paridad:  $\gamma(h) = \gamma(-h)$
- Nulidad en el origen:  $\gamma(0) = 0$
- Positividad:  $\gamma(h) \geq 0$
- Comportamiento al infinito:  $\lim_{|h| \to +\infty}$  $\gamma(h)$  $\frac{f(h)}{|h^2|} = 0$
- Función de tipo negativo condicional:

$$
\forall k \in \mathbb{N}^*, \forall \lambda_1, \dots, \lambda_k \in \mathbb{R}: \sum_{i=1}^k \lambda_i = 0, \forall x_1, \dots, x_k \in D, \sum_{i=1}^k \sum_{j=1}^k \lambda_i \lambda_j \gamma (x_i - x_j) \leq 0.
$$

Esta última propiedad es una condición necesaria y suficiente para que  $\gamma$  sea el variograma de una función aleatoria. El adjetivo condicional se refiere al hecho que la desigualdad es válida solo para una clase restringida de ponderadores  $(\lambda_1, ..., \lambda_k)$ , la suma total de estos ponderadores es igual a 0.

#### Modelos Elementales del variograma:

Dado que la función negativo condicional es matemáticamente muy restrictiva, existen pocas funciones que tienen esta propiedad y constituyen los modelos más usados para el modelamiento variográfico, se nombraran algunos:

• Efecto pepita

El variograma pepitico con meseta  $\mathcal C$  se define como:

$$
\gamma(h) = \begin{cases} 0, \text{si } h = 0 \\ C, \text{si } h \neq 0 \end{cases}
$$

Este modelo de variograma alcanza inmediatamente su meseta: hay ausencia total de correlación espacial, de modo que la geoestadística encuentra todos los resultados de la estadística básica (ver Figura 3-9).

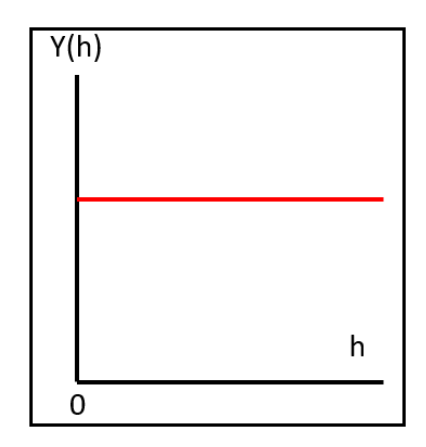

*Figura 3-9.- Esquema de variograma pepitico.*

Modelo Esférico

El variograma esférico de alcance  $a$  y meseta  $C$  se define como:

$$
\gamma(h) = \begin{cases} C \left\{ \frac{3}{2} \frac{|h|}{a} - \frac{1}{2} \left( \frac{|h|}{a} \right)^3 \right\}, & \text{si } |h| \le a \\ C, & \text{si } h > a \end{cases}
$$

• Modelo Exponencial

El variograma exponencial de parámetro  $a$  y meseta  $C$  se define como:

$$
\gamma(h) = C \left\{ 1 - exp\left(-\frac{|h|}{a}\right) \right\}
$$

• Modelo Gaussiano

El variograma gaussiano de parámetro  $a$  y meseta  $c$  se define como:

$$
\gamma(h) = C \left\{ 1 - exp\left(-\frac{|h|^2}{a^2}\right) \right\}
$$

Modelo Potencia

El variograma potencia de pendiente ω y exponente θ se define como:

$$
\gamma(h) = \omega |h|^\theta
$$

Todos los modelos con excepción del pepa describen una variable regionalizada continua. Entre ellos tienen distintas características matemáticas, a modo de ejemplo: el modelo esférico es el único que llega a meseta cuando  $h > a$ , el modelo exponencial y gaussiano lo alcanzan de manera asintótica, se considera una distancia practica cuando alcanza el 95% de la meseta y el modelo potencia no tiene meseta, crece de manera indefinida (ver Figura 3-10).

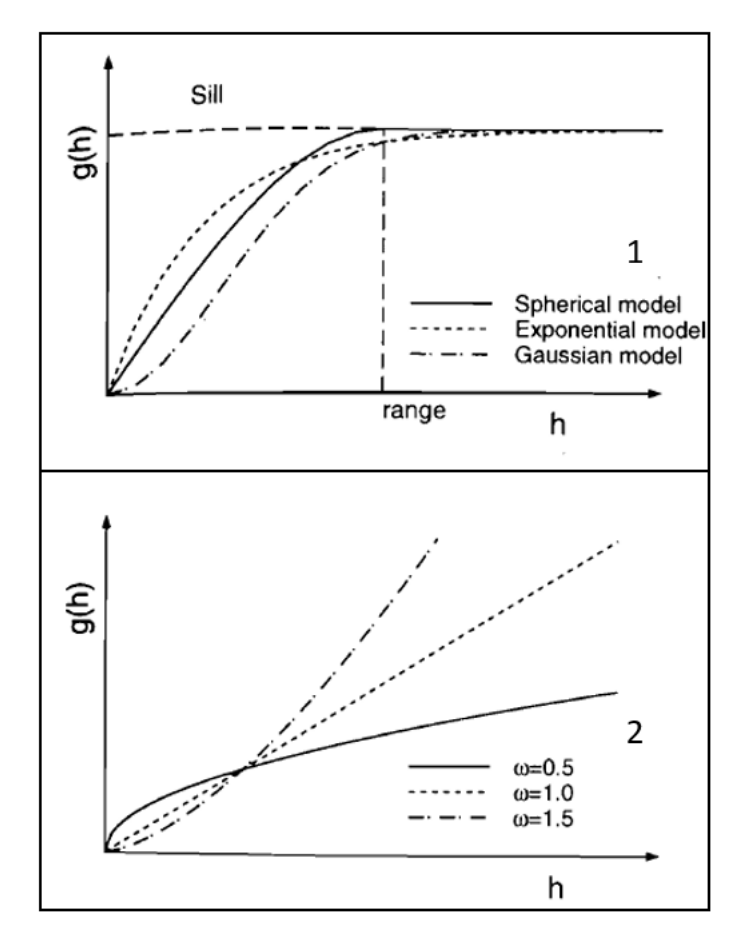

*Figura 3-10.- Representación de modelos elementales. (1) Modelos: Esférico, exponencial y gaussiano, (2) Modelo potencia. Extraído de Goovaerts, 1997.*

Modelamiento de un variograma experimental

Modelos anidados

El variograma puede modelarse como la suma de varios modelos elementales denominados modelos anidados o estructuras anidadas:

$$
\gamma(h) = \gamma_1(h) + \gamma_2(h) + \ldots + \gamma_n(h)
$$

El uso de estos variogramas anidados ayuda a representar cambios de pendientes que indican un cambio en la continuidad espacial a ciertas distancias.

Cada escala de observación del variograma integra la variabilidad presente a menores escalas. Además, las estructuras a pequeña escala solo se verán reflejadas si existen muestras a tal escala, viceversa estructuras de gran escala solo se verán reflejadas si el dominio de muestras es lo suficientemente grande.

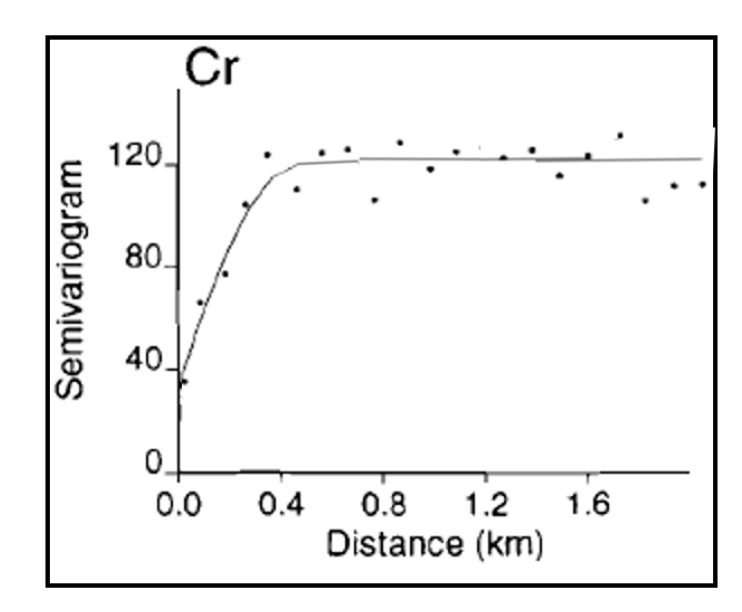

*Figura 3-11.- Ejemplo de variograma anidado. Extraído de Goovaerts, 1997.*

La Figura 3-11 representa un ejemplo sencillo del uso de variogramas anidados (línea continua) para modelar un variograma experimental (puntos). La nomenclatura del variograma anidado se representa en la siguiente ecuación:

$$
\gamma(h) = 35 + 85 \,sph(0.5 \, \text{km})
$$

En la ecuación se observan 2 modelos anidados: el efecto pepa y el modelo esférico. El efecto pepa se ve representado por el valor de color rojo, mientras que el valor de color azul corresponde a la meseta del modelo esférico con alcance de 0.5 km. Notar que la suma de los valores rojo y azul corresponden a la meseta del variograma anidado.

Efecto pepita

Puede deberse a varios factores, entre los cuales:

Presencia de "micro-estructuras"

Un modelo anidado de alcance pequeño con respecto a la escala de observación, solo la meseta de esta "micro-estructura" es mensurable, que será igual al valor del efecto pepita, sus demás rasgos no son perceptibles.

 $\triangleright$  Soporte de mediciones

La meseta o amplitud del efecto pepita es inversamente proporcional al volumen de medición. Así, un soporte pequeño de medición puede significar una importante componente pepitica que oculta la continuidad espacial subyacente de la función aleatoria, un soporte más voluminoso conduce a la disminución de la constante pepitica y una mejor apreciación de la continuidad de los valores.

Errores de medición y errores de ubicación de los datos

Ambos errores introduce un efecto pepita en el variograma.

Anisotropía

Las anisotropías se manifiestan cuando el variograma difiere según las direcciones en el espacio. En caso que no difieran se denomina variograma isótropo, el cual solo depende del módulo del vector de separación h y no por su orientación.

En el caso que se distinga presencia de anisotropía. Se distinguen varios tipos, principalmente:

Anisotropía geométrica

Se define una anisotropía geométrica cuando los variogramas direccionales tienen la misma forma, pero alcances distintos (ver Figura 3-12). Se observa en los mapas variográficos elipses concéntricas en el caso 2D y elipsoides en el 3D.

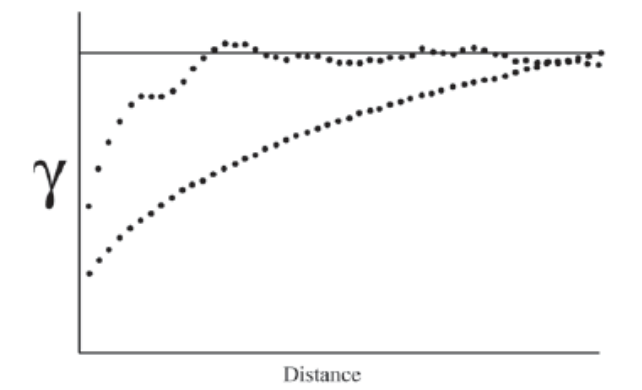

*Figura 3-12.- Esquema de anisotropía geométrica*

Anisotropía zonal

Es un modelo en el cual la función aleatoria no depende de una (o varias) coordenadas, es decir, la meseta cambia según la dirección. Se refleja en el mapa variográfico como bandas, se trata de un caso límite de anisotropía geométrica, donde el alcance en una dirección se vuelve muy grande.

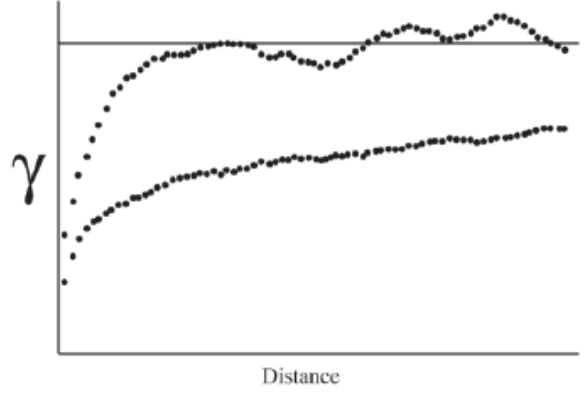

*Figura 3-13.- Esquema de anisotropía zonal.*

 $\triangleright$  Anisotropías complejas

Se obtienen formas más complejas de anisotropía al sumar variogramas con anisotropías geométricas y/o zonales de orientación y razones diferentes.

#### <span id="page-34-0"></span>**3.2.7 Kriging**

El estimador kriging es un interpolador baricentrico, basado en el modelo de función aleatoria, en donde se determina la ponderación de los datos al sitio a estimar según:

- 1) Sus distancias al sitio a estimar.
- 2) Redundancia de los datos (desagrupa)
- 3) Continuidad espacial de la variable regionalizada (variograma)
	- $\triangleright$  Privilegia los datos cercanos si el variograma es muy regular
	- $\triangleright$  Reparte la ponderación entre los datos si existe efecto pepita
	- $\triangleright$  En caso de anisotropía, privilegia los datos ubicados a lo largo de direcciones de mayor alcance.

Además, permite cuantificar la precisión mediante la varianza que mide la dispersión del error potencial cometido en la estimación.

#### Construcción del kriging

Restricción de linealidad

El estimador Z<sup>\*</sup> tiene que ser una combinación lineal ponderada (promedio ponderado) de los datos, que denotaremos de la siguiente forma:

$$
Z^*(x_o) = a + \sum_{\alpha=1}^n \lambda_\alpha(x_o) Z(x_\alpha)
$$

Donde  $x_0$  es el sitio donde se busca tener la estimación,  $\{x_\alpha, \alpha = 1 ... n\}$  son los sitios con datos, mientras que los ponderadores  $\{\lambda_{\alpha}, \alpha = 1 ... n\}$  y el coeficiente a son las incógnitas del problema de kriging.

La construcción de estimadores más sofisticados que no sean combinaciones lineales de los datos, requeriría la especificación de la distribución espacial de la función aleatoria más allá de su variograma (estimadores no lineales).

 Restricción de insesgo Expresa que el error de estimación tiene esperanza nula, es decir:

$$
E[Z^*(x_o) - Z(x_o)] = 0
$$

Esta fórmula indica que la media de los errores de estimación se acerca a cero, es decir se acerca al insesgo. Hay que tener presente que la ausencia de sesgo no garantiza que los errores sean bajos, si no que su media global sea nula.

Restricción de optimalidad

Consiste en buscar los ponderadores que minimizan la varianza del error de estimación

$$
Var[Z^*(x_o) - Z(x_o)] \text{ es mínima}
$$

Esto implica que la varianza estadística de los errores de estimación cometidos es la más baja posible. Este criterio de precisión equivale a la minimización del error cuadrático promedio.
### Plan de Kriging

Se define vecindad de kriging, como el dominio del espacio que contiene el sitio a estimar y los datos utilizados en la estimación.

Vecindad única

Se denomina vecindad única cuando se efectúa el kriging conservando todos los datos. Todos los datos intervendrían en la estimación, los más alejados aportan poca información al punto estimar (salvo excepciones). No se utiliza este tipo de vecindad ya que se buscan estimaciones locales y utilizar todos los datos cuando los números de datos son considerables, solo aumenta los tiempos de cálculo. Se utilizan vecindades móviles.

Vecindad móvil

Se denomina vecindad móvil cuando la estimación solo utiliza los datos "cercanos" al sitio a estimar. La idea es que esta vecindad con tamaño y forma dada, se desplace por los nodos a estimar del campo utilizando distintos ponderadores de kriging para la data, es por ello el adjetivo móvil.

> Tamaño de la vecindad

Los factores que inciden en la elección del tamaño de la vecindad son:

- Precisión de las estimaciones: aumenta cuando la vecindad es más grande.
- Tiempos de cálculo, confiabilidad del variograma para grandes distancias, cambios de continuidad espacial de la variable regionalizada. Debido a estos factores, se tiende a elegir una vecindad de tamaño limitado.

Algunos criterios de decisión son técnicas de validación cruzada o jack-knife, las cuales permiten comparar distintos planes de kriging y elegir aquel que tenga los mejores resultados.

El factor a considerar para el tamaño de la vecindad es la cantidad de datos disponibles más que el alcance del variograma.

 $\triangleright$  Forma de la vecindad

Generalmente se refleja la forma de la vecindad como una elipse. Por ende, hay que buscar la elipse que se acerca lo mejor posible a la curva de isovalores del modelo variográfico.

Para casos de poca data, la forma de la vecindad debe tener en cuenta las posibles direcciones en donde se encuentre la mayor cantidad de data disponible para la estimación.

 $\triangleright$  División de sectores angulares

En la estimación, uno considera una cantidad mínima y máxima de datos a considerar por nodo a estimar. La vecindad de kriging cuando tiene mayor cantidad de data que el máximo considerado, utiliza la data que se encuentre más cercana. Dado que la data puede encontrarse en clusters a nivel de vecindad, es preferible dividir la vecindad en cuadrantes y así tomar un número máximo de muestras por cuadrante para realizar la estimación. Y así, se puede evitar que la estimación se encuentre sesgada espacialmente debido a estos agrupamientos de data.

### Kriging Simple (K.S)

• Hipótesis

La variable regionalizada z es la realización de una función aleatoria Z estacionaria tal que:

$$
\begin{cases}\n\forall x \in V, & E[Z(x)] = m \text{ conocida} \\
\forall x, x + h \in V, cov[Z(x + h), Z(x))] = C(h)\n\end{cases}
$$

Donde V representa la vecindad de kriging, en el caso que fuera vecindad única V representa el campo D.

- Determinación de estimador
	- $\triangleright$  Linealidad

Se asegura esta restricción al tomar como estimador de  $x_0$ :

$$
Z^*(x_o) = a + \sum_{\alpha=1}^n \lambda_\alpha(x_o) Z(x_\alpha)
$$

 $\triangleright$  Insesgo

El valor esperado del error de estimación es:

$$
E[Z^*(x_0) - Z(x_0)] = a + \sum_{\alpha=1}^n \lambda_\alpha \underbrace{E[Z(x_\alpha)]}_{=m} - \underbrace{E[Z(x_0)]}_{=m} = a + (\sum_{\alpha=1}^n \lambda_\alpha - 1)m
$$

El valor esperado es nulo si:

$$
a = \left(1 - \sum_{\alpha=1}^{n} \lambda_{\alpha}\right)m
$$

# > Optimalidad

Debemos calcular la varianza del error de estimación:

$$
Var[Z^*(x_o) - Z(x_o)] = var\{\sum_{\alpha=1}^n \lambda_{\alpha} Z(x_{\alpha}) - Z(x_0)\} (1)
$$

El término  $a$  no influye en la expresión por lo cual fue omitido. Aplicando la siguiente regla de cálculo de la varianza para la función anterior:

$$
var\{\lambda_1 Z_1 + \lambda_2 Z_2\} = \lambda_1^2 cov\{Z_1, Z_1\} + 2\lambda_1 \lambda_2 cov\{Z_1, Z_2\} + \lambda_2^2 cov\{Z_2, Z_2\}
$$

Generalizando:

$$
Var\left\{\sum_{k=1}^{K} \lambda_k Z_k\right\} = \sum_{k=1}^{K} \sum_{k'=1}^{K} \lambda_k \lambda_k, cov\{Z_k, Z_{k'}\}
$$

Aplicando lo anterior en (1):

$$
= \sum_{\alpha=1}^{n} \sum_{\beta=1}^{n} \lambda_{\alpha} \lambda_{\beta} cov\{Z(x_{\alpha}), Z(x_{\beta})\} + cov\{Z(x_{0}), Z(x_{0})\}
$$

$$
- 2 \sum_{\alpha=1}^{n} \lambda_{\alpha} cov\{Z(x_{\alpha}), Z(x_{\beta})\}
$$

$$
= \sum_{\alpha=1}^{n} \sum_{\beta=1}^{n} \lambda_{\alpha} \lambda_{\beta} C(x_{\alpha} - x_{\beta}) + C(0) - 2 \sum_{\alpha=1}^{n} \lambda_{\alpha} C(x_{\alpha} - x_{0})
$$
(2)

Minimizando la expresión resultante al anular sus derivadas parciales con respecto a las incógnitas { $\lambda_{\alpha}$ ,  $\alpha = 1 ... n$ }, se obtiene finalmente el sistema de ecuaciones:

$$
= \sum_{\beta=1}^{n} \lambda_{\beta} C(x_{\alpha} - x_{\beta}) = C(x_{\alpha} - x_0) \,\forall \alpha = 1 \dots n. \tag{3}
$$

En escritura matricial:

$$
\begin{pmatrix}\nC(x_1 - x_1) & \cdots & C(x_1 - x_n) \\
\vdots & \ddots & \vdots \\
C(x_n - x_1) & \cdots & C(x_n - x_n)\n\end{pmatrix}\n\begin{pmatrix}\n\lambda_1 \\
\vdots \\
\lambda_n\n\end{pmatrix} =\n\begin{pmatrix}\nC(x_1 - x_0) \\
\vdots \\
C(x_n - x_0)\n\end{pmatrix}
$$

La solución de este sistema matricial determina los ponderadores de kriging { $\lambda_{\alpha}$ ,  $\alpha$  =  $1 \dots n$ .

Reemplazando  $\alpha$  en la ecuación (1), bajo la condición de insesgo se puede escribir de la siguiente forma:

$$
Z^*(x_o) = \sum_{\alpha=1}^n \lambda_\alpha(x_o) Z(x_\alpha) + \left(1 - \sum_{\alpha=1}^n \lambda_\alpha\right) m
$$

Notar que mientras menor ponderación le damos a los datos, esto ocurre cuando uno se aleja de la data, más ponderación recibe la media. El rol de la media es compensar la falta de información cuando los datos son escasos o alejados.

Varianza de Kriging

Reemplazando (3) en (2), la varianza mínima del error de estimación en el sitio  $x_0$  queda representada por:  $\overline{a}$ 

$$
\sigma_{KS}^2(x_0) = \sigma^2 - \sum_{\alpha=1}^n \lambda_\alpha C(x_\alpha - x_0)
$$

Donde  $\sigma^2 = C(0)$  es la varianza a priori de la función aleatoria Z. Se puede mostrar que la varianza del kriging simple siempre es menor o igual a la varianza a priori:

## Kriging Ordinario (K.O)

• Hipótesis

La variable regionalizada z es la realización de una función aleatoria Z estacionaria tal que:

$$
\begin{cases} \forall x \in V, & E[Z(x)] = m \text{ } desconocida \\ \forall x, x + h \in V, cov[Z(x + h), Z(x))] = C(h) \end{cases}
$$

Donde *V* representa la vecindad de kriging.

- Determinación de estimador
	- > Linealidad

Se asegura esta restricción al tomar como estimador en  $x_0$  $\boldsymbol{n}$ 

$$
Z^*(x_o) = a + \sum_{\alpha=1} \lambda_\alpha(x_o) Z(x_\alpha)
$$

## $\triangleright$  Insesgo

El valor esperado del error de estimación es

$$
E[Z^*(x_0) - Z(x_0)] = a + \sum_{\alpha=1}^n \lambda_\alpha \underbrace{E[Z(x_\alpha)]}_{=m} - \underbrace{E[Z(x_0)]}_{=m} = a + (\sum_{\alpha=1}^n \lambda_\alpha - 1)m
$$

Como se desconoce el valor de la media  $m$ , este valor esperado es nulo si:

$$
a = 0 y \sum_{\alpha=1}^{n} \lambda_{\alpha} = 1
$$

La igualdad sobre la suma de los ponderadores asegura que, en caso de que todos los datos son iguales a una misma constante, el valor estimado restituirá esta constante.

> Optimalidad

Como en el caso del kriging simple, la varianza de estimación es:

$$
= \sum_{\alpha=1}^{n} \sum_{\beta=1}^{n} \lambda_{\alpha} \lambda_{\beta} C(x_{\alpha} - x_{\beta}) + C(0) - 2 \sum_{\alpha=1}^{n} \lambda_{\alpha} C(x_{\alpha} - x_{0}) \tag{2}
$$

Se necesita minimizar esta expresión bajo la condición de insesgo, que impone que la suma de incógnitas es igual a 1. Esto se logra introduciendo una incógnita adicional llamada multiplicador de Lagrange, que denotaremos como  $\mu$ . Se escribe:

$$
Var[Z^*(x_0) - Z(x_0)]
$$
  
= 
$$
\sum_{\alpha=1}^n \sum_{\beta=1}^n \lambda_\alpha \lambda_\beta C(x_\alpha - x_\beta) + C(0) - 2 \sum_{\alpha=1}^n \lambda_\alpha C(x_\alpha - x_0) + 2\mu \underbrace{\left(\sum_{\alpha=1}^n \lambda_\alpha - 1\right)}_{=0}
$$

Y se minimiza la función de  $n + 1$  variables  $\lambda_1, \dots, \lambda_n, \mu$ . Calculando las  $n + 1$ derivadas parciales de esta función y luego anulándolas, se obtiene el sistema:

$$
\begin{cases}\n\frac{\partial}{\partial \lambda_{\alpha}} = 0: \sum_{\beta=1}^{n} \lambda_{\beta} C(x_{\alpha} - x_{\beta}) + \mu = C(x_{\alpha} - x_{0}) \,\forall \alpha = 1 \dots n \\
\frac{\partial}{\partial \mu} = 0: \sum_{\alpha=1}^{n} \lambda_{\alpha} = 1 \text{ (condition de insesgo)}\n\end{cases}
$$

Este sistema contiene una incógnita y una ecuación más que el sistema de kriging simple. Se puede escribir en notación matricial:

$$
\begin{pmatrix} C(x_1 - x_1) & \dots & C(x_1 - x_n) & 1 \\ \vdots & & \vdots & \vdots \\ C(x_n - x_1) & \dots & C(x_n - x_n) & 1 \\ 1 & \dots & 1 & 0 \end{pmatrix} \begin{pmatrix} \lambda_1 \\ \vdots \\ \lambda_n \\ \mu \end{pmatrix} = \begin{pmatrix} C(x_1 - x_0) \\ \vdots \\ C(x_n - x_0) \\ 1 \end{pmatrix}
$$

Siendo el variograma una herramienta equivalente a la covarianza, a partir de la relación  $\gamma(h) = C(0) - C(h)$  dada por la estacionaridad, se puede elegir utilizarlo en lugar de la función de covarianza. Las ecuaciones pasan a ser:

$$
\begin{cases} \sum_{\beta=1}^{n} \lambda_{\beta} \gamma (x_{\alpha} - x_{\beta}) - \mu = \gamma (x_{\alpha} - x_0) \,\forall \alpha = 1 \dots n \\ \sum_{\beta=1}^{n} \lambda_{\alpha} = 1 \end{cases}
$$

Esto es:

$$
\begin{pmatrix}\n\gamma(x_1 - x_1) & \dots & \gamma(x_1 - x_n) & 1 \\
\vdots & & \vdots & \vdots \\
\gamma(x_n - x_1) & \dots & \gamma(x_n - x_n) & 1 \\
1 & \dots & 1 & 0\n\end{pmatrix}\n\begin{pmatrix}\n\lambda_1 \\
\vdots \\
\lambda_n \\
-\mu\n\end{pmatrix} =\n\begin{pmatrix}\n\gamma(x_1 - x_0) \\
\vdots \\
\gamma(x_n - x_0) \\
1\n\end{pmatrix}
$$

Varianza de Kriging

La varianza del kriging ordinario (varianza del error cometido en el sitio  $x_0$ ) se expresa de la siguiente forma:

$$
\sigma_{KO}^2 = \sigma^2 - \sum_{\alpha=1}^n \lambda_\alpha C(x_\alpha - x_0) - \mu
$$

$$
= \sum_{\alpha=1}^n \lambda_\alpha \gamma(x_\alpha - x_0)
$$

Donde  $\sigma^2 = C(0)$  es la varianza a priori de la función aleatoria Z (la meseta del variograma). La segunda igualdad muestra que la varianza del kriging no depende de este valor, por lo cual el kriging ordinario (el simple también) sigue aplicable incluso cuando el variograma no presenta meseta.

### Otros tipos de Kriging

Kriging con derivas

Este kriging se sustenta con la hipótesis de que la función aleatoria no es estacionaria y su valor esperado (llamado deriva y denotado como  $m(x)$ ) varia en el espacio, reflejando una tendencia sistemática en la distribución espacial de los valores. Existen 3 variantes que dependen de la forma de la deriva:

- $\triangleright$  Kriging universal, que supone que la deriva es un polinomio de coordenadas.
- Kriging trigonométrico, donde la deriva es una combinación de senos y cosenos.
- $\triangleright$  Kriging con deriva externa, que supone que la deriva es proporcional a una variable externa conocida en forma exhaustiva.

Si bien estos tipos de kriging siguen con el mismo procedimiento que el kriging simple y ordinario (linealidad, insesgo y optimalidad), la dificultad radica en la inferencia del variograma. Esto se debe a que el variograma experimental de los datos se encuentra sesgado con respecto al variograma teórico.

$$
E[\hat{\gamma}(h)] \geq \gamma(h)
$$

De alguna manera, la deriva oculta el variograma verdadero y dificulta la obtención del modelo variográfico. El único caso en que la inferencia es posible es aquel en que la deriva es constante en una dirección del espacio: para todo vector h orientado en esta dirección, tiene una esperanza constante y la inferencia del variograma  $\gamma(h)$  es posible.

Kriging de bloques

El kriging de bloques consiste en estimar directamente el valor promedio de la variable, sobre un soporte mayor que el soporte de los datos (bloque).

A modo de ejemplo, supongamos que se desea estimar el valor de un bloque V a partir de los datos puntuales ubicados en los sitios  $x_1 \ldots x_n$ . El sistema de kriging ordinario de bloques es muy similar al de kriging puntual, salvo el por el segundo miembro:

$$
\begin{pmatrix}\nC(x_1 - x_1) & \dots & C(x_1 - x_n) & 1 \\
\vdots & & \vdots & \vdots \\
C(x_n - x_1) & \dots & C(x_n - x_n) & 1 \\
1 & \dots & 1 & 0\n\end{pmatrix}\n\begin{pmatrix}\n\lambda_1 \\
\vdots \\
\lambda_n \\
\mu\n\end{pmatrix} =\n\begin{pmatrix}\n\bar{C}(x_1, V) \\
\vdots \\
\bar{C}(x_n, V) \\
1\n\end{pmatrix}
$$

Con

$$
\bar{C}(x_{\alpha}, V) = \frac{1}{|V|} \int_{V} C(u - x_{\alpha}) du \approx \frac{1}{M} \sum_{m=1}^{M} C(u_m - x_{\alpha})
$$

Siendo  $\{u_1 \dots u_m\}$  un conjunto de puntos que discretizan el bloque V.

Co-kriging

Se trata de la versión multivariable del kriging, donde se busca estimar el valor de una variable tomando en cuenta los datos de esta variable y de otras variables correlacionadas.

La puesta en marcha del co-kriging requiere tener los modelos variográficos de cada variable (Co y Ni), así como variogramas cruzados entre las distintas variables, para medir la correlación existente entre estas variables.

El variograma cruzado entre 2 variables  $(Z_1 \, y \, Z_2)$  se define como:

$$
\gamma_{12}(h) = \frac{1}{2} cov\{Z_1(x+h) - Z_1(x), Z_2(x+h) - Z_2(x)\}\
$$

Y se puede inferir a partir de los datos disponibles al plantear:

$$
\hat{\gamma}_{12}(h) = \frac{1}{2|N(h)|} \sum_{N(h)} [z_1(x_\alpha) - z_1(x_\beta)][z_2(x_\alpha) - z_2(x_\beta)]
$$

Donde  $N(h) = \{(\alpha, \beta) \text{ tal que } x_{\alpha} - x_{\beta} = h\}$ , Para poder determinar el variograma cruzado experimental, se necesita tener los datos de las variables  $z_1y z_2$  en el mismo sitio  $x_{\alpha}$ ,  $x_{\beta}$ , en un muestreo homotópico, en caso heterotópico no se puede calcular.

Kriging no lineal

Estos métodos consisten en aplicar kriging a una transformada (no lineal) de la variable Z, luego volver a esta variable, lo cual no es trivial ya que se aplican factores correctores para que la estimación final no tenga sesgo. Por ejemplo:

 $\triangleright$  Kriging lognormal

$$
Z^*(x_0) = \exp\{\sum_{\alpha=1}^n \lambda_\alpha \ln[Z(x_\alpha)] + \frac{\sigma_{KO}^2(x_0)}{2} + \mu\}
$$

Donde  $\sigma_{KO}^2(x_0)$  es la varianza de kriging ordinario de ln $[Z(x_0)]$  y  $\mu$  es el multiplicador de Lagrange introducido en el sistema de kriging ordinario. Esta expresión muestra que el kriging lognormal de la variable Z no coincide con la exponencial del kriging de ln(Z). El regreso de la variable inicial (Z) necesita introducir un factor correctivo  $\sigma_{KO}^2(x_0)/2 + \mu$ , sin el la estimación Z\* seria sesgada.

Otros métodos de kriging no lineal buscan caracterizar el valor desconocido  $Z(x_0)$  no por un valor estimado, sino que por una distribución de probabilidad. Entre otros métodos:

- $\triangleright$  Kriging de indicadores, basado en una codificación de la variable Z en conjunto de variables binarias o indicadores, según si Z sobrepasa o no determinados umbrales.
- $\triangleright$  Kriging disyuntivo, Co-kriging de indicadores.

 $\triangleright$  Kriging multi-gaussiano, basado en la transformación de la variable original Z en una variable de distribución gaussiana.

# Observaciones y propiedades del Kriging

Los ponderadores y la varianza de kriging toman en cuenta:

- Las distancias entre el sitio a estimar y los sitios con datos.
- La configuración geométrica de los sitios con datos y la posible redundancia de la información que contienen.
- La continuidad espacial de la variable, descrita por la función de covarianza o variograma.
- No considera los valores de los datos. Es por ello, que conociendo el modelo variográfico, se puede anticipar la precisión (los pesos) de la estimación a partir de una configuración dada de los sitios con datos. Lo cual es una limitación, ya que a no considera el efecto proporcional de los datos. No es lo mismo la variabilidad de datos más bajos, que la variabilidad de datos más altos para una misma configuración en el espacio.

En general, el ponderador asignado a un sitio con dato es mayor cuando este sitio es más cercano al sitio a estimar. Pero varias situaciones pueden perturbar esta constatación "intuitiva":

- Presencia de una anisotropía, representada por el variograma. Puede ocurrir que un valor más cercano al sitio a estimar tenga menos ponderación que uno más alejado por esta propiedad.
- Redundancia entre datos, kriging corrige los efectos debido a las irregularidades del muestreo, desagrupa.
- Existencia de un fuerte efecto pepita en el modelo variográfico tiende a dar un mismo ponderador a todos los sitios con datos.
- Efecto pantalla, ocurre cuando un sitio con dato cubre en cuanto a ponderación a otro cercano con respecto al sitio a estimar.
- Efecto pantalla inverso en el kriging ordinario, puede ocurrir que sitios alejados tengan ponderadores mayores que sitios cercanos. Esto se explica porque los sitios alejados participan en la estimación de la media (desconocida) de la variable, la que interviene indirectamente en la estimación del valor desconocido.
- Efecto relevo, la presencia de un sitio con dato cercano al sitio a estimar permite a un sitio con dato ubicado a una distancia superior al alcance del variograma, tener un

ponderador no despreciable en la estimación, mientras que en ausencia del sitio cercano, su ponderador habría sido nulo (kriging simple) o muy bajo (kriging ordinario).

Los ponderadores de kriging pueden ser negativos, lo que a veces desemboca en estimaciones negativas. Esto depende del modelo variográfico y de la asimetría de la variable a estudiar.

En sitios con datos distintos, el kriging entrega una solución única (es regular). Por ende, cuando el kriging tiene datos duplicados (singular): la matriz del primer miembro del sistema de kriging posee 2 filas idénticas y no es invertible.

Propiedades del kriging

Interpolación exacta

El kriging es un interpolador exacto, es decir, la estimación en un sitio con dato vuelve a dar el valor de este dato, mientras que la varianza de kriging en ese sitio es nula.

• Propiedad de suavizamiento (alisamiento)

El mapa de los valores estimados por kriging es más suave que el mapa de los valores reales, es decir, presenta menos fluctuaciones. Esto se ve aún más acentuado por el efecto soporte, a mayor soporte mayor es el suavizamiento, tiende a sobreestimar los valores bajos y subestimar los valores altos.

Por ende, es problemático cuando se busca determinar una variable en relación a umbral o representar la distribución de la variable regionalizada. Para esto, es preferible utilizar kriging no lineal o simulaciones.

## **3.2.8 Simulación**

La motivación de utilizar simulaciones consiste en construir una variable regionalizada que se "parezca" a la estudiada, es decir, que reproduzca la continuidad espacial y respete los valores medidos en los sitios con datos.

Kriging es un interpolador exacto, insesgado, preciso y suavizado. Es justamente esta última propiedad la que tiene consecuencias a la hora de querer representar la distribución de la variable regionalizada, algunos puntos en conflicto son:

- El variograma de los valores estimados tendrán un menor efecto pepa y menor meseta que el variograma de los datos.
- La variabilidad de los valores estimados no es uniforme en el campo: disminuye al alejarse de los sitios con datos.
- El rango de los valores estimados suele ser menor que el rango de los valores reales; por lo tanto, el kriging no permite predecir adecuadamente la ocurrencia de valores extremos.
- No se puede manipular los valores estimados como si fueran los valores verdaderos. Existe un sesgo en la estimación de funciones que involucran valores umbrales.
- La varianza no depende de los valores de los datos, sino que solamente de su posición en el espacio y del modelo de variograma.

Mientras el kriging y otros métodos de interpolación conducen a una imagen suavizada de la realidad, las realizaciones de  $Z$  presentan la misma variabilidad espacial que la variable regionalizada, en particular, el mismo histograma y variograma. En consecuencia, la "respuesta" de una simulación a una operación (por ejemplo: selección sobre un valor umbral) es similar a la respuesta que daría la variable real (ver Figura 3.14).

La simulación tendrá las siguientes propiedades:

- Interpolación exacta cuando es "condicional".
- Insesgo, una función de esta variable puede ser estimada sin sesgo (esperanza del error nula) por la misma función aplicada a los valores simulados.
- No suaviza, la dispersión de los valores simulados es la misma que la dispersión de los valores verdaderos.
- No es precisa: el error entre el valor real y el valor simulado no tiene varianza mínima.

Para remediar la imprecisión se utiliza un conjunto de simulaciones, como si se tratara de valores reales, y posteriormente tomar la media como estimación de la magnitud buscada. Además, se puede evaluar este conjunto de simulaciones como una distribución de resultados que reflejan la incertidumbre de la variable a estimar, y permite medir la precisión de la estimación.

Situaciones que ameritan recurrir a simulaciones

- Problemas de estimación: se resuelven al promediar los escenarios (estimar la variable misma) o al calcular la frecuencia de ocurrencia de un evento (para estimar la probabilidad de este evento, o que un valor sea mayor a un umbral).
- Medición de incertidumbre: se analiza las variaciones observadas entre un escenario y otro, pudiendo definir intervalos de probabilidad para los valores desconocidos de la variable regionalizada.

 Análisis de riesgo: proponer diversos escenarios para analizar el impacto en los resultados y guiar la tomar de decisión.

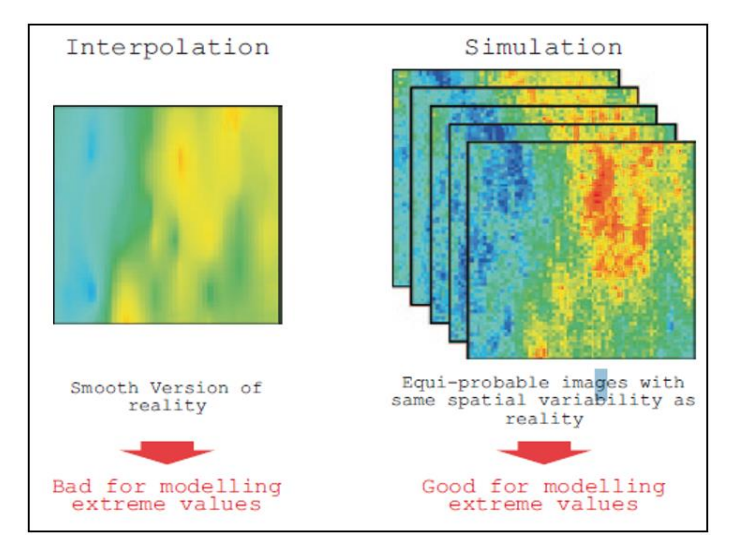

*Figura 3-14.- Comparación de un modelo estimado con respecto a modelos simulados. Extraído de Rossi & Deutsch, 2014.*

## Simulación no condicional

Busca construir realizaciones de la función aleatoria que representa cada variable regionalizada, pero sin tomar en cuenta los valores de los datos. Por lo tanto, aunque reproduce la variabilidad de la variable regionalizada (histograma, variograma), no interpola los datos.

### Simulación condicional

Es aquella simulación que restituye los valores medidos en los sitios con datos. Se busca construir una función aleatoria con la misma distribución espacial que Z y conociendo los valores que debe tomar en los sitios con datos.

Las distribuciones de probabilidad condicional describen la incertidumbre que se tiene localmente sobre los valores de la variable regionalizada, tomando en cuenta los valores de los datos circundantes. Lejos de los datos, la distribución condicional se parece a la distribución a priori (no condicional).

# Requisitos para realizar una simulación

A diferencia del kriging que solo requiere conocer la covarianza o el variograma, la simulación geoestadística necesita definir completamente la función aleatoria que se desea simular. Esto significa, conocer todas sus distribuciones de probabilidad multivariables.

Las etapas que definen la simulación de una función aleatoria son los siguientes.

1) Definir un modelo de función aleatoria (distribución espacial).

- 2) Inferir los parámetros del modelo como el variograma y validarlos.
- 3) Proponer algoritmos para construir realizaciones de la función aleatoria definida.
- 4) Condicionar las realizaciones a los datos disponibles.

### **3.2.9 Simulación Multigaussiana Condicional**

Este modelo requiere modelar solo una distribución univariable (histograma) y un variograma. Se basa en las distribuciones de probabilidad multivariables gaussianas (multigaussianas o multinormales).

### Transformación gaussiana (anamorfosis)

La anamorfosis es necesaria para convertir una distribución de entrada en gaussiana, dado que la variable de estudio no tiene por qué serlo. La transformación consiste en diagonalizar el diagrama de probabilidad a escala normal de los datos, es decir, transformar la distribución de los datos de entrada a una distribución gaussiana de media 0 y varianza 1.

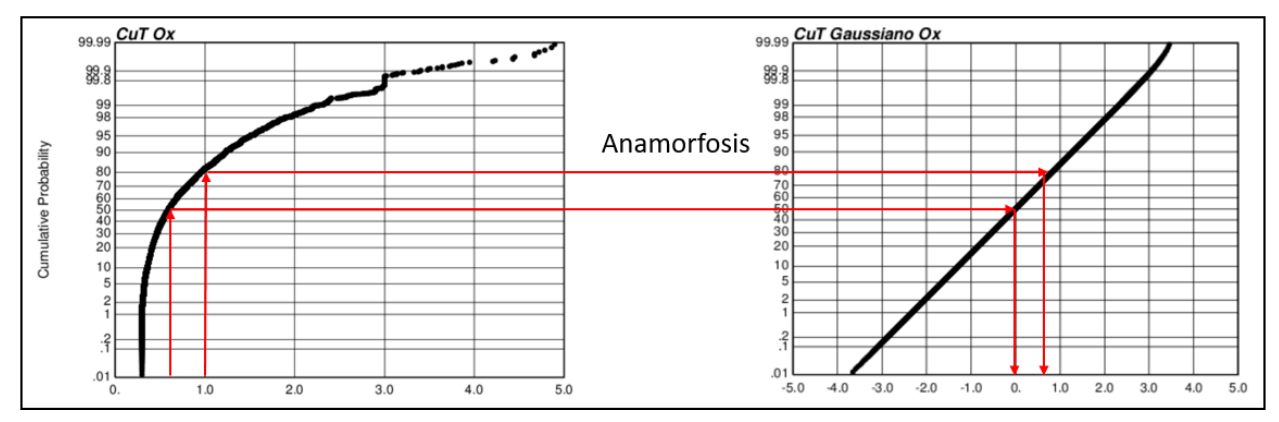

*Figura 3-15.- Ejemplo de anamorfosis del CuT en óxidos en CMCC.*

No es posible la construcción de la anamorfosis cuando la variable de estudio es discreta o categórica, o cuando los datos presentan una proporción importante de valores iguales.

### Modelo multi-gaussiano

Hipótesis

Se supone que el conjunto de valores gaussianos tiene una distribución multivariable gaussiana (multi-gaussiana), es decir, la densidad de probabilidad de los valores ubicados en los sitios  $\{x_1 ... x_n\}$  es:

$$
g(y_1, \ldots, y_n) = \frac{1}{(\sqrt{2\pi})^n \sqrt{\det(C)}} exp\left\{-\frac{1}{2} y C^{-1} y^t\right\}
$$

Donde y es el vector  $(y_1, ..., y_n)$ , mientras que C representa la matriz de varianza – covarianza de los datos Gaussianos. En este caso, la función de covarianza (o variograma) define la distribución. Es decir, basta con realizar un análisis variográfico de los datos gaussianos para determinar el modelo.

Validación

Por construcción, el histograma de los datos transformados es gaussiano, por lo cual su distribución univariable es consistente con el modelo. Sin embargo, hace falta verificar que las distribuciones de orden superior sean también compatibles con la hipótesis multi-gaussiana. En la práctica validar que se cumple a nivel de las distribuciones bivariables es suficiente (aquellas que involucran dos valores gaussianos a la vez).

Primer test: nubes de correlación diferida

Consideremos un par de valores gaussianos  $(Y(x), Y(x + h))$  en dos sitios separados por un vector  $h$ . La densidad de probabilidad conjunta de estos valores es:

$$
g(y_1, y_2) = \frac{1}{2\pi\sqrt{1 - \rho(h)^2}} exp\left\{-\frac{y_1^2 - 2\rho(h)y_1y_2 + y_2^2}{2(1 - \rho(h)^2)}\right\}
$$

Las curvas de isodensidad  $g(y_1, y_2)$  = constante son elipses concéntricas:

$$
y_1^2 - 2\rho(h)y_1y_2 + y_2^2 =
$$
constante

Esto significa que la nube de correlación diferida calculada con los datos gaussianos para un vector h debe tener forma elíptica. Para distancias mayores al alcance del variograma debe volverse circular, ya que no debería existir correlación. Para distancias cortas  $h \approx 0$  la nube se restringe a la diagonal, ya que se encuentran más correlacionados a menores distancias.

Segundo test: comparación entre variograma y madograma

El madograma (o variograma de orden 1) de la variable gaussiana para un vector  $h$  se define como:

$$
\gamma_1(h) = \frac{1}{2}E\{|Y(x+h) - Y(x)|\}
$$

Dado que a distribución multi-gaussiana está enteramente caracterizada por la función de covarianza (o variograma), se puede expresar este madograma en función del variograma.

$$
\frac{\sqrt{\gamma(h)}}{\gamma_1(h)} = \sqrt{\pi} \approx 1.77
$$
 (independente de h).

Tercer test: variogramas de indicadores

Un indicador es una función binaria definida por referencia a un umbral  $y$ :

$$
I_Y(x; y) = \begin{cases} 1 & \text{si } Y(x) < y \\ 0 & \text{en caso contrario} \end{cases}
$$

Al igual que para el test anterior, existe una relación entre el variograma de la variable gaussiana y el variograma  $\gamma_{L\nu}(h)$  de la variable indicador:

$$
\gamma_{I,y}(h) = G(y)[1 - G(y)] - \frac{1}{2\pi} \int_0^{\sin^{-1}[1 - \gamma(h)]} \exp[-\frac{\gamma^2}{1 + \sin \theta}] d\theta
$$

Donde  $G(.)$  es la función de distribución gaussiana estándar.

El test propuesto consiste en:

- 1) Modelar el variograma  $\gamma(h)$  de los datos gaussianos.
- 2) Deducir el variograma  $\gamma_{I,y}(h)$  del indicador asociado a un determinado umbral y.
- 3) Codificar los datos gaussianos en indicador (0 o 1) según si superan o no el umbral  $\mathcal{V}$ .
- 4) Calcular el variograma experimental de los datos de indicador.
- 5) Comparar este variograma experimental con la expresión teórica obtenida en el paso 2.
- 6) Repetir el procedimiento (pasos  $2$  a 5) para varios valores del umbral  $y$ , por ejemplo, para los cuartiles de la distribución.
- 7) Concluir si los variogramas teóricos de indicador se ajustan razonablemente bien a los variogramas experimentales.
- Propiedades del modelo multi-gaussiano
	- 1) Si el umbral y tiende al infinito, el variograma  $\gamma_{I,y}(h)$  tiende a su meseta  $G(y)[1 - G(y)]$ , los variogramas de indicadores asociados a los extremos se vuelven pepiticos. Esto significa que la ocurrencia de valores extremos es puramente aleatoria, de modo que el modelo multi-gaussiano es inapropiado cuando los valores extremos se encuentran espacialmente correlacionados.
	- 2) La expresión del variograma de indicador es invariante cuando se cambia y en  $-y$ , la continuidad espacial de los indicadores es simétrica con respecto al umbral mediano 0.

#### Simulación condicional

Una vez validado lo anterior, el modelo queda completamente caracterizado por la función de anamorfosis y por el variograma de los datos gaussianos. Se define el algoritmo para poder construir las realizaciones de este modelo y condicionarlas a los datos disponibles. Entre los algoritmos más sencillos es el llamado método secuencial gaussiano.

Algoritmo secuencial

Supongamos que se busca simular una función aleatoria multi-gaussiana Y de media 0 y variograma  $\gamma(h)$  en los sitios  $\{u_1,...,u_m\}$  del espacio, condicionada a los datos gaussianos disponibles en los sitios  $\{x_1,...,x_n\}$ . El algoritmo secuencial procede de la siguiente manera. Para cada sitio  $u_i$   $(i = 1, ... m)$ :

- 1) Realizar el kriging de  $Y(u_i)$  a partir de los datos condicionantes  $\{Y(x_1), ..., Y(x_n)\}$ y de los valores previamente simulados $\{Y(u_1), ..., Y(u_{i-1})\}$ . Como resultado, se obtiene un valor estimado e  $Y^*(u_i)$  y una desviación estándar  $\sigma^*(u_i)$ .
- 2) Simular un valor Gaussiano, cuya media es igual a  $Y^*(u_i)$  y cuya desviación es igual a  $\sigma^*(u_i)$ :

$$
Y(u_i) = Y^*(u_i) + \sigma^*(u_i)N_i
$$

Donde  $N_i$  es una variable aleatoria gaussiana de media 0 y varianza 1, independiente de  $N_1 \dots N_{i-1}$ y de los datos originales  $Y(x_1), \dots, Y(x_n)$ .

El nombre secuencial proviene que se agrega como data los valores simulados a medida que avanza la simulación en sí.

La ventaja de este algoritmo es la sencillez y facilidad de ejecución, la desventaja es su lentitud ya que el sistema de kriging se vuelve cada vez más grande a medida que se avanza en la simulación. Es por ello que se utiliza una vecindad móvil en lugar de la vecindad única requerida en teoría. Algunos consejos para evitar artefactos e imprecisiones de la simulación es el uso de grillas múltiples a la hora de simular la data y aleatorización del orden de los sitios a simular.

Solo por nombrar otros algoritmos alternativos al método secuencial:

- Método de descomposición matricial
- Método de convolución (medias móviles, métodos auto-regresivos)
- Método espectral discreto
- Método espectral continuo
- Método bandas rotantes.

### Pasos a seguir para la simulación

En resumen los pasos son:

- 1) Desagrupar o no los datos originales.
- 2) Transformar estos datos en gaussianos, tomando en cuenta los ponderadores de desagrupamiento en caso de haberlo realizado.
- 3) Realizar el análisis variográfico de los datos gaussianos.
- 4) Validar hipótesis multi-gaussiana (en la práctica se realiza poco esta validación).
- 5) Simular la función aleatoria gaussiana: Elegir un algoritmo de simulación, construir varias realizaciones y condicionar a los datos gaussianos disponibles si el algoritmo escogido no lo hace directamente.
- 6) Transformación gaussiana inversa, para volver a la variable original.
- 7) Procesar los resultados.

### **3.2.10 Simulación multigaussiana de las distancias al Contacto**

Antes de definir la simulación multigaussiana de las distancias al contacto (simulación de contactos), es necesario comprender primero el concepto de modelamiento implícito. Consiste en calcular la distancia al contacto geológico más cercano, donde se asigna valor positivo a la distancia calculada que pertenezca a la muestra de la unidad objetivo y negativo en caso contrario. Luego se interpola la función de distancia en el dominio de interés utilizando un interpolador exacto (funciones radiales, inverso a la distancia, kriging). Finalmente, la superficie de distancia cero es el contacto entre las unidades geológicas (ver Figura 10.1, en Anexo).

Esta simulación se basa en la combinación de modelamiento implícito y modelamiento estocástico. En vez de interpolar la función de distancia, se simulan estas distancias utilizando algoritmos geoestadisticos, uno de ellos es la simulación multigaussiana condicional (ver Figura 3-16).

Si la base de datos es lo suficientemente densa se puede inferir la configuración espacial de los datos, en caso contrario se puede utilizar un modelo de referencia.

Las etapas de esta simulación cuando solo se simula utilizando la data son las siguientes:

- Calcular la distancia más cercana al contacto de cada muestra.
- Transformar la distancia calculada a valores normales.
- Simular las distancias transformadas, condicionando por las muestras disponibles utilizando simulación multigaussiana.
- Truncar las realizaciones utilizando valores gaussianos asociados a valores de distancia igual a 0.

Las etapas de esta simulación cuando se simula utilizando la data y el modelo de referencia son las siguientes:

- $\bullet$  En el modelo de referencia calcular las distancias  $D^{RM}$  para cada nodo cercano al contacto.
- Trasformar las distancias calculadas en valores normales. Guardar la función de transformación y los valores gaussianos asociados a la distancia 0.
- Realizar un análisis variográfico de las distancias transformadas.
- $\bullet$  Utilizando la base de datos, calcular la distancia D<sup>Sample</sup> de cada muestra al contacto más cercano. Ya que DSample es la máxima distancia posible al contacto, y la distancia verdadera  $D^{True}$  se encuentra entre 0 y las distancias calculadas para las muestras.

$$
D^{True} \in [0, D^{sample}]
$$

- Usando la función de transformación y el variograma determinado en el modelo de referencia, simular las distancias verdaderas  $D^{True}$  en las muestras cercanas al contacto, condicionada al intervalo anterior. Se puede realizar lo anterior utilizando un algoritmo iterativo conocido como muestreador de Gibbs.
- Simular  $D^{True}$  en el dominio, utilizando la simulación multigaussiana condicional.
- Truncar el resultado de las realizaciones y obtener las unidades geológicas.

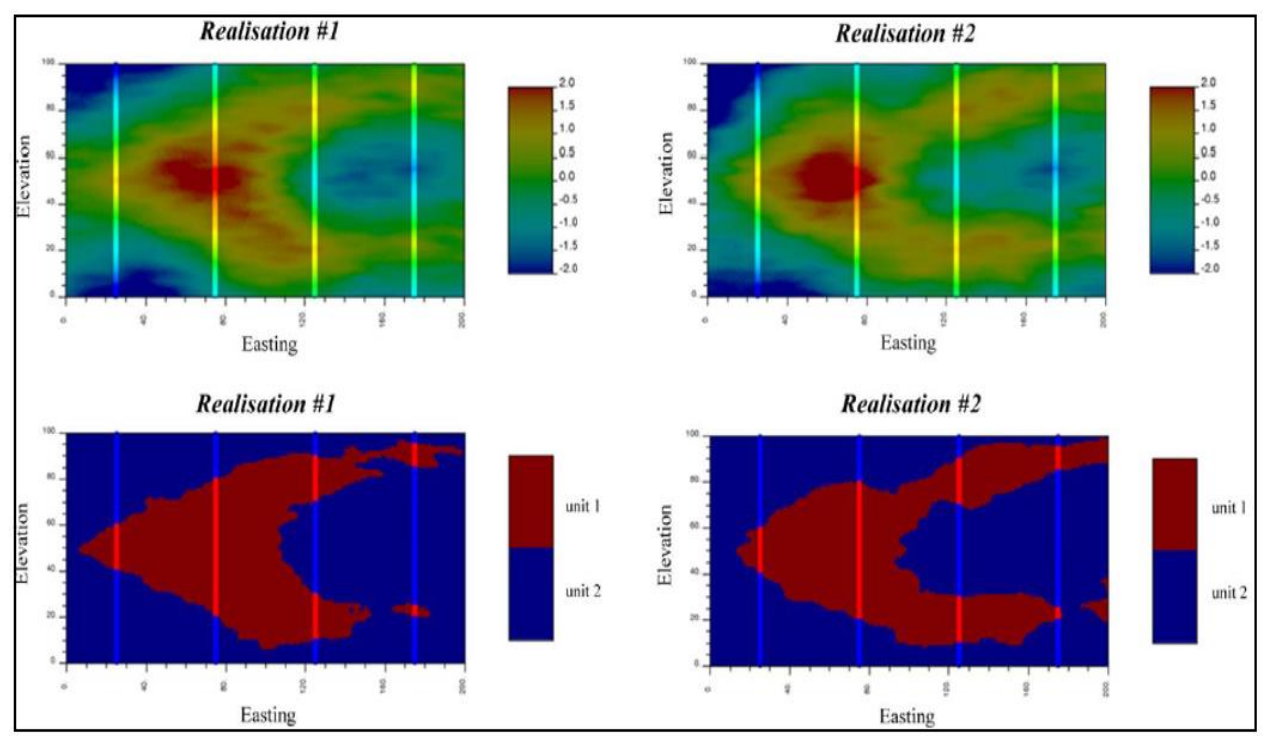

*Figura 3-16.- Ejemplo de simulación de contactos, mostrando distancias gaussianas simuladas (arriba) y realizaciones categóricas (abajo). Extraído de Cáceres et al., 2011.*

### Otros métodos de simulación de contactos geológicos

Simulación secuencial de indicadores

Este método se basa en la estimación de distribuciones condicionales de unidades geológicas con indicadores, utilizando kriging de indicadores. Utilizando estas distribuciones condicionales, se dibuja la unidad geológica utilizando la simulación de Monte Carlo. La ventaja de este método es su sencillez y la posibilidad de expresar continuidades espaciales. En contraparte, kriging de indicadores sufre inconsistencias matemáticas como las relaciones de orden, análisis variográfico de indicadores que deben ser corregidas.

Simulación gaussiana truncada

Este método se basa en truncar campos aleatorios gaussianos para generar realizaciones de unidades geológicas. Las principales características son la reproducción de variogramas de indicadores asociados a las unidades geológicas y relación de contactos jerárquica entre unidades.

Simulación plurigaussiana

Es una extensión de la simulación gaussiana truncada, la cual incorpora 2 o más campos aleatorios gaussianos y una regla de truncado la cual permite reproducir relaciones de contactos complejas entre unidades geológicas.

# **4. Compañía Minera Cerro Colorado**

# **4.1 Ubicación y Clima**

La faena minera Cerro Colorado pertenece a la empresa chilena Compañía Minera Cerro Colorado (CMCC) Ltda. La cual forma parte del grupo internacional BHP-Billiton. Se ubica en la I región de Chile, aproximadamente a 9 km de la localidad de Mamiña, alrededor de 120 km de Iquique, a una altura de 2600 m.s.n.m (Ver Figura 4-1).

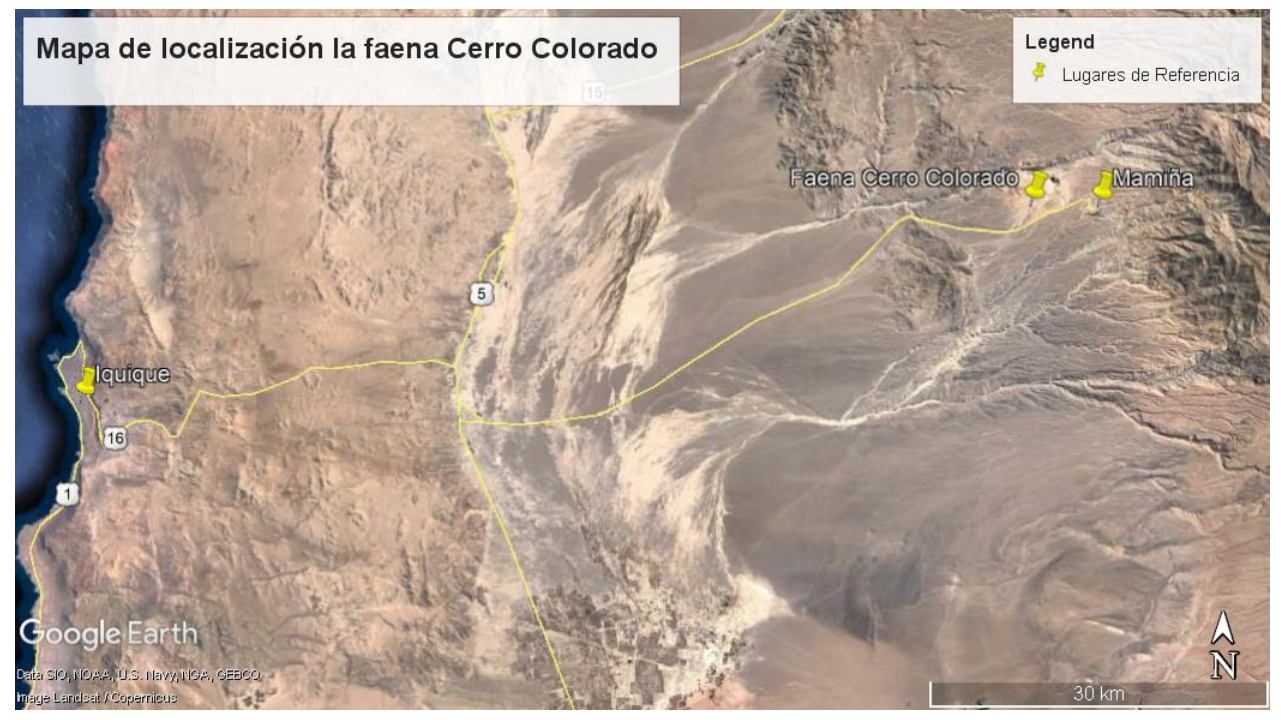

*Figura 4-1.- Mapa de localización de la faena Cerro Colorado.*

El clima predominante en CMCC es de desierto marginal en altura. El cual se caracteriza por una alta radiación térmica, escasa nubosidad y oscilaciones térmicas altas entre el día y la noche. En los meses de verano (diciembre a marzo) ocurren singularidades en cuanto a las precipitaciones provenientes del invierno boliviano. En promedio caen 41 mm de agua al año.

# **4.2 Marco Geológico**

El yacimiento Cerro Colorado es un sistema porfídico, que pertenece a la Franja de Pórfidos de edad Paleoceno – Eoceno Inferior (65 – 50 Ma). Algunos yacimientos de esta franja en Chile son Sierra Gorda, Spence, Centinela y Lomas Bayas (ver Figura 4-2). Las dataciones realizadas en CMCC, indicaron una edad aproximada de 52 Ma para el yacimiento.

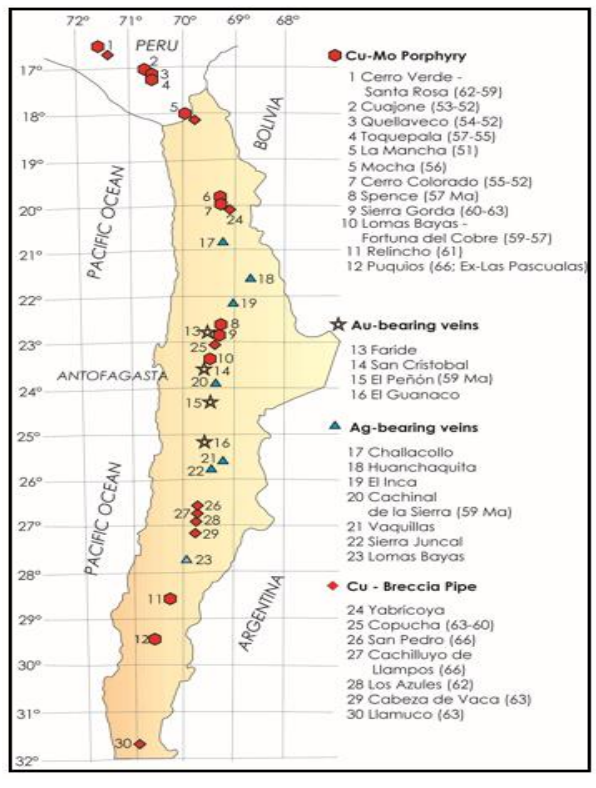

*Figura 4-2.- Franja metalogénica del Paleoceno - Eoceno Inferior. Extraida de Maeksaev, 2001.*

# **4.2.1 Geología Regional**

En la zona de estudio, se observan principalmente 2 formaciones que fueron descritas por primera vez en detalle por Galli & Digman (1962), luego re descritas en la zona de estudio en la carta de Mamiña por Thomas, 1967.

Formación Cerro Empexa (Cretácico Superior)

Techo en discordancia angular con la Fm. Altos de Pica.

Compuesta de alternancias de rocas volcánicas (andesitas) y sedimentos continentales (tobas, conglomerados andesíticos), se pueden distinguir 2 miembros: un miembro inferior constituido por sedimentos rojos y un miembro superior constituido por andesitas y sedimentos verdosos. La mayor parte de los afloramientos presenta una estructura muy alterada por los procesos intrusivos y tectónicos. Una potencia aproximada es de 800 – 1200 m.

Base Fm. Chacarilla (Jurásico – Cretácico Inferior)

Formación Altos de Pica (gravas, ignimbritas y conglomerados)

Techo: Material no consolidado, cuaternario.

Se compone de alternancias de depósitos volcánicos silícicos, con considerables espesores de gravas y conglomerados poco cementados, que en ciertos niveles presentan abundante material cinericio en la matriz.

Base: Fm. Cerro Empexa.

Además, trabajos posteriores como Bouzari & Clark (2002), entregan un mapeo geológico a escala local de la zona describiendo tanto el basamento como los pórfidos mineralizadores presentes en faena (ver Figura 4-3).

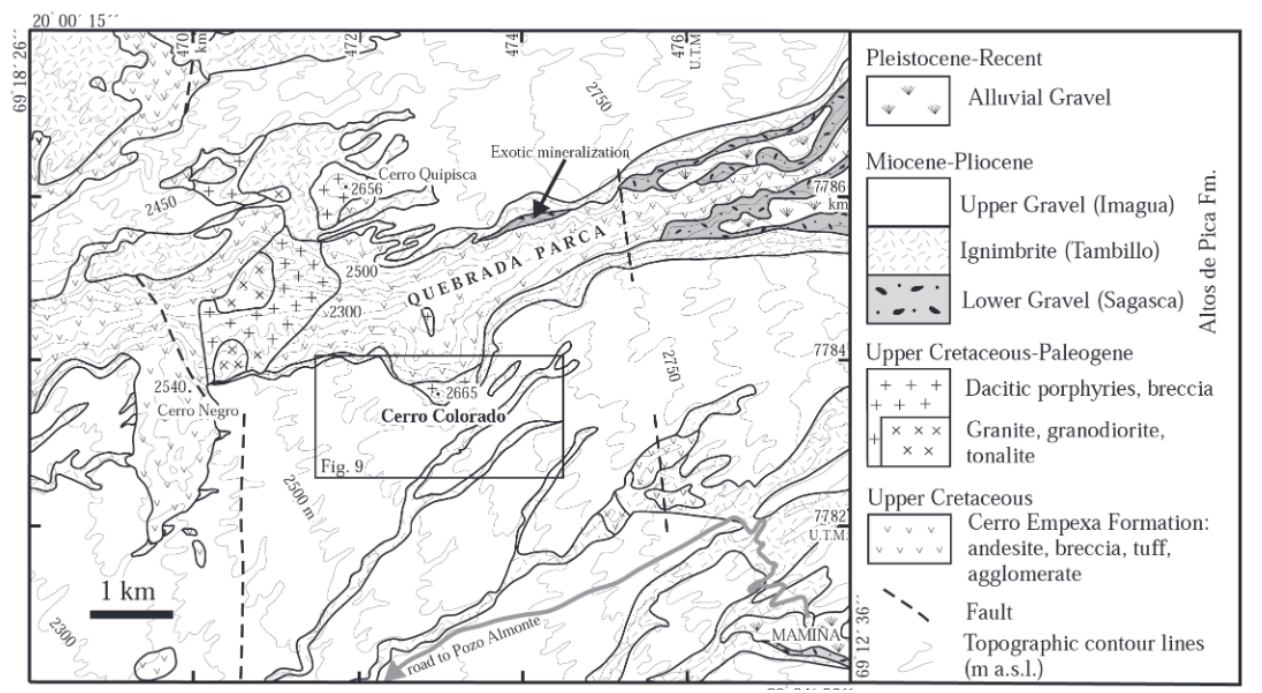

*Figura 4-3.- Mapa geológico del área de Cerro Colorado. Extraída de Bouzari & Clark, 2002.*

# **4.2.2 Estructural**

En faena se reconocen in situ 3 sistemas estructurales principales: N15°E (NS), N35°W a N70°W (NW), y un sistema N45°E a N80°E (NE), que controlan la disección de las quebradas, alzamiento de bloques y emplazamiento de intrusivos (ver Figura 4-4).

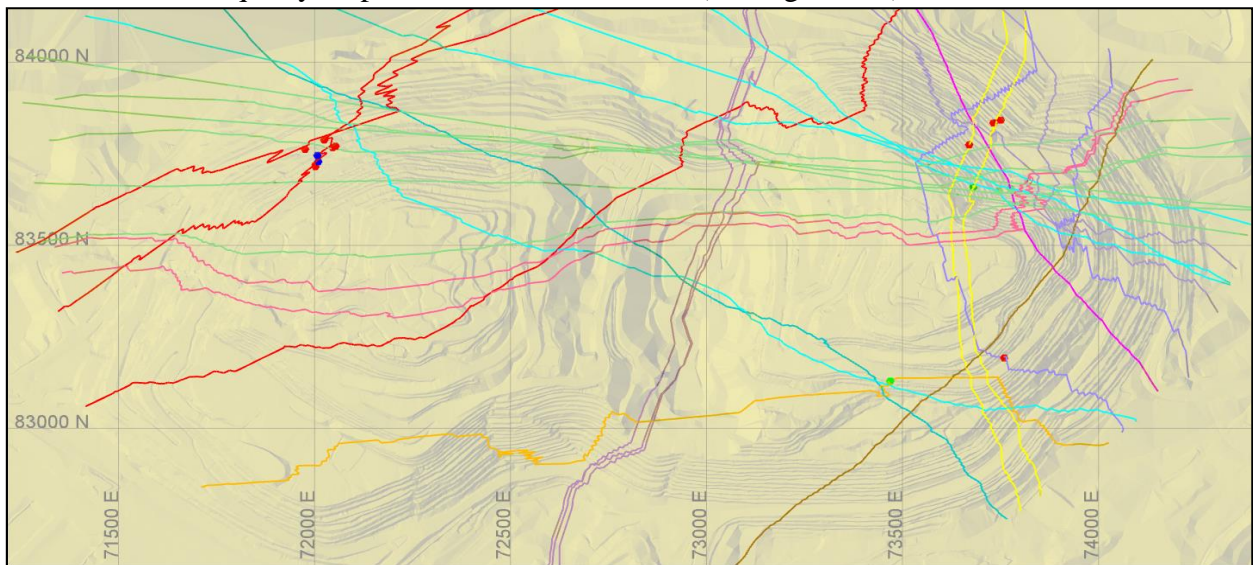

*Figura 4-4.- Esquema de sistemas estructuras presentes en CMCC.*

# **4.2.3 Litologías**

## Unidades de Cobertura (Fm. Altos de Pica):

Son aquellas unidades litologías que posteriores al evento de mineralización y alteración supergena. Su potencia es variable en el yacimiento, alrededor de 100 - 200m. Estas "cubren" la mineralización, es por ello su nombre (Ver Figura 10-2, 10-3 en el Anexo).

- Gravas: Rocas sedimentarias tipo conglomerado, que conforman parte de los depósitos aluviales post-mineral de la cobertura.
- Unidad Piroclástica Ignimbrita Rocas volcánicas extrusivas, que en el área conforman parte de los depósitos postmineral de tipo volcano-clasticos y/o sedimentarios de la cobertura. Esta unidad consiste de mayor a menor cota en:
	- $\triangleright$  Ignimbrita Superior: Compuesta de 2 subunidades, una superior con presencia de líticos, sin fiammes, inmersa en una matriz de ceniza, mientras que la inferior se caracteriza por su color pardo y presencia menor al 30% de fiammes de obsidiana negra.
	- Vitrófiro: Se caracteriza por tener tonalidad gris oscura a parda, posee textura de flujo y presencia de obsidiana entre el 30-50%.
- $\triangleright$  Ignimbrita Inferior: Se caracteriza por presentar una tonalidad gris a pardo claro, presenta textura de flujo y sus componentes dominantes son cristales fragmentas y menos del 20% son piroclastos de obsidiana negra.
- $\triangleright$  Toba: Está constituida por clastos dominantes de tipo lítico de rocas volcánicas tamaño promedio, inmerso en una matriz de cenizas volcánicas de color rosado a pardo claro.
- Tefra: Similar a la toba pero con peor cohesión. Está constituida principalmente por clastos y piroclastos principalmente angulosos en una matriz conformada por cenizas y sedimentos finos.
- Ceniza Volcánica: Constituida por cenizas semi-consolidadas de colores blancos y amarillos. Estas cenizas conforman depósitos de paleocanales.
- Unidad no consolidada Sagasca

Conjunto de unidades de rocas no consolidadas, que localmente son cementadas por óxidos de hierro, asignables al Miembro Sagasca de la Fm. Altos de Pica. Esta unidad consisten las siguientes subunidades que pueden estar presentes o no:

- Arena: Unidad constituida por más de 70% de arenas de grano medio a fino, en depósitos tipo lente.
- $\triangleright$  Grava Arenosa: La cantidad de arenas es mayor al 30% de la roca, deposito intercalado con ferricretas.
- Ferricreta con matriz arenosa: Gravas arenosas, cuya matriz es cementada parcialmente por óxidos de hierro, pero no lo suficiente para consolidar la roca.
- $\triangleright$  Ferricreta: Conglomerado brechoso conformada de fragmentos polimícticos y subangulosos de origen coluvial. Matriz cementada por limonitas arcillas y sílice.

## Unidades de Roca (Carbonífero Tardío – Eoceno Inferior):

Se define unidad de roca a aquellas litologías presentes antes del evento de mineralización (basamento, roca caja) y las generadas durante el evento mineralizador e intrusivos posteriores (ver Figura 10-4 y 10-5 en el Anexo).

• Basamento

 $\triangleright$ Intrusivos Faneríticos – Granito (Carbonífero Tardío): Roca ígnea de textura faneritica de grano grueso a muy grueso, compuesta de cristales de plagioclasas, feldespato potásico y cuarzo. Es la base del yacimiento y su mineralización es principalmente pirita, calcopirita diseminada en muy bajo porcentaje.

Rocas de caja (Fm. Cerro Empexa, Cretácico Superior)

Conjunto de rocas volcánicas como andesitas, brechas correspondientes a la Fm. Cerro Empexa. Esta unidad consiste:

- Andesita: Roca volcánica de composición andesítica y de textura porfídica, con fenocristales de plagioclasa de tamaños medio a fino, masa fundamental afanítica y microcristalina. Se reconoce por ausencia de ojos de cuarzo, y una textura "fluidal" y presencia relicta de hornblenda y anfíboles.
- Brecha volcanoclástica: Brecha volcánica polimíctica de matriz andesítica. Contiene clastos y fragmentos de tamaño variables de composición andesítica principalmente.
- Intrusivos Tempranos (Eoceno Inferior)

Agrupa a los pórfidos de composición tonalítica a dacítica del Eoceno inferior asociada a uno de los eventos de mineralización hipógeno en Cerro Colorado.

Pórfidos tonalíticos: Rocas ígneas intrusivas de textura fanerítica inequigranular, con 2 poblaciones de fenocristales plagioclasa y biotita diseminada como "books", escaso feldespato potásico y ojos de cuarzo.

- $\triangleright$  Pórfido Tonalítico Temprano: Edad 54.4 +/- 0.1 Ma, se distingue por una textura porfídica de tamaños más finos, con masa fundamental, y ausencia o escasez de mineralización hipógeno de Cu y Au.
- $\triangleright$  Pórfido Tonalítico Tardío: Edad 52.8 +/- 0.1 Ma, se reconoce por una textura porfídica de tamaños más grandes, no se distingue masa fundamental, magnetita diseminada y vetillas tipo A. Origen principal de mineralización hipógena Cu y Au del yacimiento.
- Intrusivos Tardíos
- Pórfido Cuarcífero: Roca ígnea intrusiva holocristalina, de textura fanerítica inequigranular de grano grueso, que contiene más de un 20% de cuarzo, proporciones variables de plagioclasa y escaso feldespato potásico. Su característica principal es la presencia abundante de ojos de cuarzo, mayor al 5% con formas redondeadas y/o subredondeadas.
- Brechas Hidrotermales (Eoceno Inferior)

Agrupa a los complejos de brechas hidrotermales con matriz de polvo de roca, que cortan todas las rocas anteriormente descritas incorporando fragmentos de éstas como clastos dentro de las mismas brechas. Dentro del aporte de mineralización, las brechas con calcopirita y molibdenita son las más importantes. Son el segundo evento en importancia de aporte de mineralización hipógena.

- Brecha Hidrotermal Temprana: Se caracteriza por composición polimíctica, con fragmentos angulosos, en una matriz obliterada por alteración hidrotermal, se encuentra cortada por vetillas. Presenta mineralización de calcopirita.
- Brecha hidrotermal tardía con molibdenita: Brecha hidrotermal polimíctica con fragmentos menores a 10 cm, los cuales se encuentran parcialmente asimilados, siendo frecuente las formas redondeadas. Presenta mineralización diseminada de calcosina, calcosina-pirita, calcosina-pirita-calcopirita y molibdenita diseminada fina en fragmentos redondeados de color gris – azulado por la abundante presencia de molibdenita. La pirita se observa rellenando cavidades, diseminada o en "clusters" con una abundancia entre un 1 – 20%.
- Brecha hidrotermal tardía con pirita: Se caracterizan por ser brechas hidrotermales con fragmentos menores a 10 cm y redondeados con una matriz obliterada. Presentan diseminación de pirita fina y ausencia de mineralización de Cu.
- Diques Dioríticos: Diques post-mineralización, textura porfídica con fenocristales de plagioclasa de tamaños seriados, escasos anfíboles y biotita, dispersos en una matriz afanítica – cristalina. Leve alteración clorítica y pirita diseminada. Se desarrollan en un rumbo NW a SE.

# **4.2.4 Alteraciones**

- Alteraciones Tardimagmáticas (ver imágenes de las alteraciones, Figura 10-6 en el Anexo)
	- $\triangleright$  Potásica: Consiste principalmente feldespato potásico alterando a plagioclasas y de biotita secundaria diseminada reemplazando anfíboles. Asociada a magnetita, cuarzo y albita. Asociada a intrusiones del pórfido tonalítico, se ha encontrado desarrollada únicamente en sectores profundos de la mina.
	- $\triangleright$  Potásica de Biotita: Alteración dominante. Se manifiesta mediante el reemplazo total o parcial de los minerales ferromagnesianos de la masa fundamental de andesitas o reemplazo de fenocristales de biotita y/o biotita en los pórfidos. Se asocia a vetillas finas tipo EB con biotita en la sutura y halo.
	- Propilítica: Se observa en los márgenes del yacimiento, reemplazo de minerales ferromagnesianos por clorita y en menor medida epidota. Presencia menor en fracturas y vetillas, junto a pirita diseminada.
- Alteraciones Hidrotermales

Alteración SCC: Alteración temprana, cuya asociación característica es serecita, clorita y arcillas, más la presencia de calcopirita. Se desarrolla principalmente en vetillas obliterando total a parcialmente a la andesita y la alteración de biotita secundaria. La presencia de calcopirita de desarrolla principalmente en los halos de las vetillas tipos SCC.

- Alteración Fílica: Alteración principal, se identifica por su color blanco, la cual afecta los feldespatos y se observa la asociación mineralógica cuarzo, serecita, pirita. La intensidad de alteración varia de parcial a obliterada la textura original, se asocian vetillas tipo D con pirita en la sutura y diseminada, así como vetillas cuarzo – pirita – molibdenita. En el caso de alteración presente en rocas ferromagnesianas (andesita), se caracteriza la presencia de clorita y se diferencia de la SCC por ausencia de calcopirita.
- Alteración Argílica: Localizada en la parte superior del yacimiento relacionada a zonas de fracturas. Se sobre-impone principalmente a la alteración fílica generando cantidades variables de arcilla (grupo caolinita – illita).
- Alteración Argílica Avanzada: Alteración tardía sobreimpuesta a las demás alteraciones precedentes, que ocurre como canalizaciones tabulares (vetas y estructuras) de orientación NE y NW. Consiste en la asociación caolinita – pirofilita, con menor alunita.
- Alteración Silícea: Alteración subordinada y observada de forma local, se caracteriza por el recubrimiento y/o reemplazo de la roca por sílice.

# **4.3 Mineralogía**

## **4.3.1 Mineralización y zonas minerales**

Las zonas minerales se ven esquematizadas en la Figura 4-1. A continuación, se dará una breve descripción de las zonas minerales (imágenes de las zonas minerales se observan en el anexo en la figura 10-7):

- Estéril: Zona mineral con ausencia de mineralización. En general se asocia a unidades de cobertura.
- Lixiviado: Zona mineral que consisten principalmente en óxidos de Fe (hematita, jarosita, goethita). Se observa de manera diseminada o en fracturas, por definición son de ley de cobre menor a 0.3%, pero pueden existir especies de óxidos negros de cobrehierro con contenidos variables de Cu (Copper WAD, neotocita, Copper Pitch, Tenorita, Cu Nativo, Cuprita, etc.), es por ello que además la razón de solubilidad debe ser menor a 0.5, para poder identificar estos óxidos negros.
- Óxidos: Zona cuya mena dominante son los óxidos de Cu, principalmente crisocola y en menor medida brocantita, si estos minerales se observan macroscópicamente se denominan: óxidos verdes. En caso contrario, si se observan parcialmente lixiviados pero microscópicamente existe mineralización se denominan: óxidos colorados. La

mineralización ocurre principalmente en fracturas y vetillas, en ciertas zonas se observa diseminada. Se identifican por su razón de solubilidad mayor a 0.5 y CuT mayor o igual a 0.3%.

- Sulfuros: Zona cuya mena consiste en sulfuros secundarios de Cu, principalmente calcosina (cc), y en menor medida covelina (cv), cuya suma porcentual es mayor al 80% de los sulfuros de Cu presente. La mineralización se da en vetas y vetillas, también se puede observar diseminado. Por definición, las leyes de CuT mayor o igual a 0.3, razón de solubilidad menor a 0.5 y la suma de cc y cv sea mayor o igual al 80%.
- Zona de enriquecimiento débil mixto sulfuro hipógeno (MSH): Zona con características mineralógicas globales iguales a los sulfuros, con la diferencia que tiene un contenido de cc y cv menor al 80%.
- Hipógeno: Zona cuya mena consiste principalmente de calcopirita, donde el contenido de (cc+cv) es menor al 20% de los sulfuros presentes. La mena se observa principalmente diseminada en halos de vetillas SCC, y tanto diseminada como en vetillas junto a biotita asociada a alteración potásica.

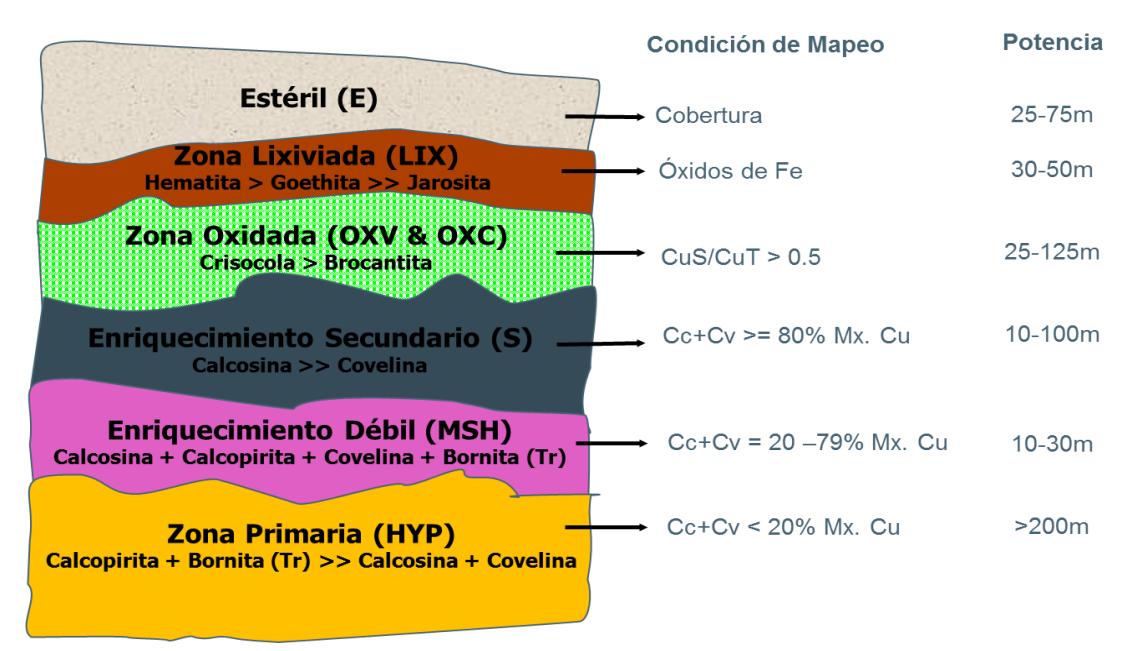

*Figura 4-5.- Esquema de las zonas minerales (minty) presentes en CMCC.*

### **4.4 Proceso Grade Control**

Grade Control es un proceso que es supervisado por geología de corto plazo. Se generan polígonos de destino trazados a mano de acuerdo a si la ley de CuT es mayor o igual a 0.3 y tiene mineralogía adecuada para la extracción de cobre por lixiviación (minty), utilizando como información los compósitos de los pozos de tronadura. Luego, se realizan estimaciones a los nodos del modelo de bloques utilizando los compósitos con misma minty para determinar la ley de CuT y CuS. Las minty de interés son los óxidos y sulfuros (ver Figura 4-5), estos son enviados a distintos destinos: pilas con sal, pilas blending (sin sal) o stock. El destino y la proporción de material a enviar lo decide un geólogo de producción utilizando recomendaciones geometalúrgicas para la construcción de pilas de acuerdo ciertas características de interés: Nivel de arcillas, razón de solubilidad, dureza, etc. Una vez categorizado los polígonos de extracción y la estimación de los nodos, se calcula el tonelaje y ley media (CuT, CuS) del polígono y se envían a los destinos establecidos.

La información que se utiliza en este proceso proviene del muestreo de los pozos de tronadura, el cual tiene un largo promedio de 10 m (tamaño de banco, compósito) y se encuentra en mallas aproximadas de 8 x 8 m en los ejes x, y. Este muestreo es enviado a laboratorio, en donde se realizan análisis químicos y NIR (Espectroscopia de Infrarrojo Cercano), el primero para el cálculo de CuT, CuS y CuFe, el segundo para análisis de arcillas.

Las variables de mayor interés para este trabajo son: CuT, CuS y CuFe, las cuales lamentablemente no se encuentran en toda la base de datos de pozos, por factores operacionales e históricos. Con estas variables se puede calcular la minty a la que pertenece cada pozo con posterior aprobación del geólogo, el cual lo corrobora con su mapeo y observaciones en terreno.

 Entre el 3 al 5% de los pozos muestreados se le realiza un duplicado grueso (en terreno), el cual tiene que tener un umbral de error (AMPRD<sup>1</sup>) menor o igual al 30% con respecto a la muestra de los valores analizados. En caso de que el duplicado grueso quede fuera de esta tolerancia, es una alerta de que el muestreo o el laboratorio tienen alguna falla. Independiente de lo anterior, de igual manera se aceptan los análisis, pero toman más fuerza factores como el muestreo de pozos, modelos de corto plazo, entre otros a la hora de definir los polígonos de extracción y la geología de los pozos.

A continuación se explicaran otros detalles relevantes de Grade Control en CMCC:

- Los análisis químicos realizados a las muestras son cargados en la BDD en el centroide del largo de los pozos de tronadura. Tienen como formato la posición georreferenciada y las variables de interés.
- Se utiliza el estimador inverso a la distancia, para variables continuas y el vecino más cercano, para variables categóricas.

1: AMPRD es una medida del error porcentual entre un dato "original" con respecto a su duplicado / estimado, que tiene como fórmula:

- Solo se utiliza como data los pozos tronadura dentro del polígono a tronar. A menos que hayan pozos aledaños (pertenecientes a otro polígono estimado) al borde del polígono a estimar. No se utilizan pozos de tronadura que pertenezcan a otras cotas que no sean la del banco del polígono a estimar.
- El radio de búsqueda de la estimación de CuT, CuS es de 20 x 20x 5 m, con un mínimo de muestras de 1.
- El soporte de los bloques es único: 10 x 10 x 10 m, excepto algunos bancos excepcionales de 15 m los cuales no fueron considerados.

Algunos factores claves a la hora de la estimación y construcción de polígonos en Grade Control:

- Representatividad del muestreo de los pozos de tronadura.
- Disponibilidad y QA-QC del laboratorio que analiza las muestras.
- Decisión y criterio del geólogo de producción, para definir polígonos de destino, corroborar zona mineral del polvorazo con su mapeo geológico y la proporción del mineral a las pilas de acuerdo a su calidad.
- Estimación de variables continuas (CuT, CuS, CuFe) y de variables categóricas (minty).

# **4.5 Presentación de base de datos**

Inicialmente la base de datos constaba de 630.925 datos de análisis químicos de muestras de pozo tronadura, las cuales corresponden a toda la base de datos de pozo tronadura de la faena Cerro Colorado.

Se filtró la base de datos de acuerdo a los siguientes criterios:

- Aquellos pozos que contengan análisis químicos de CuT, cobre soluble (CuS) y cobre férrico (CuFe). La decisión de este filtro se debe a que el cálculo de la minty se realiza con estos parámetros.
- Restricción de razones de solubilidad (CuS/CuT y CuFe/CuT < 1), se eliminaron 168 por la restricción del cobre férrico y solo un dato por la restricción de cobre soluble.
- 55 datos con minty desconocida.
- 275 datos duplicados, el criterio de análisis de duplicados, para cada par de datos duplicados (distancias menores en x, y, z de 0.5 m) se removió el último dato encontrado, se conservó el restante.
- $\bullet$  5 pozos debido a que se realizó un capping de CuT $\leq$ =10 en las bases de datos simuladas.
- 1 outlier (CuT=34, CuS=0.1), pertenece a la zona mineral hipógeno, era extremadamente alto, es comparable a analizar calcopirita pura (34.6% CuT).
- Se retiraron 12.769 datos, debido a que se encontraban a distancias mayores de 2 metros en el eje z con respecto a los nodos a simular, por ende si se mantenían estos datos, a la hora de comparar resultados generarían un ruido adicional, ya que no serán utilizados en las simulaciones (ver Figura 10-8 en Anexo).

Finalmente la base de datos quedo compuesta por 111.968 datos, en un box aproximadamente de 2.400 x 1.500 x 300 m (Ver Figura 4.6 – 4.7 y tabla 4.1). Se encuentran compositados de acuerdo al largo del pozo tronado y contienen la siguiente información:

- Posición del centroide del compósito (midx, midy, midz).
- CuT, CuS, CuFe.
- Minty.

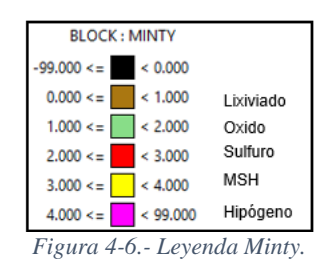

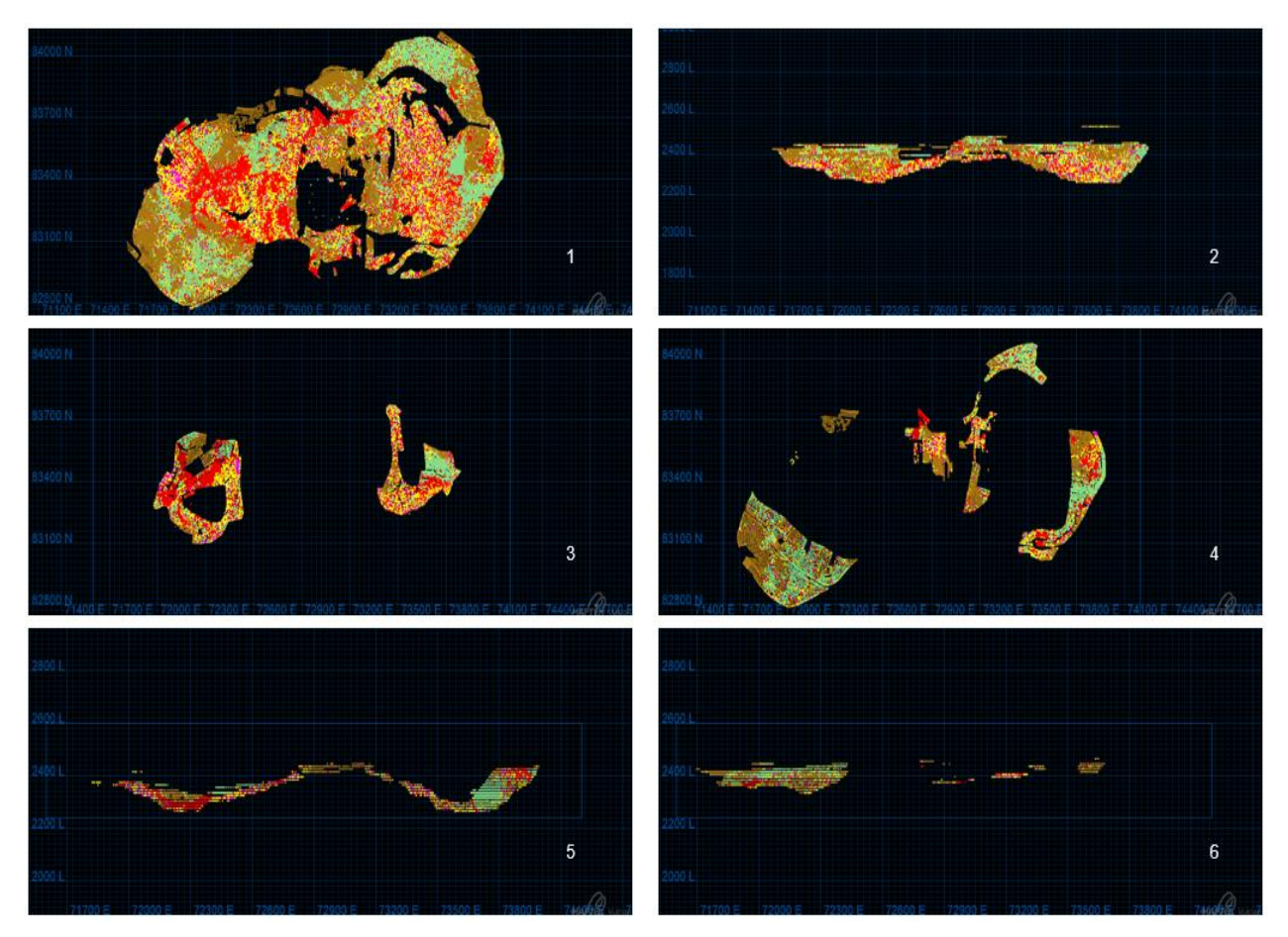

*Figura 4-7.- Vistas de la base de datos de pozo y tronadura utilizadas, leyenda por minty. 1. Vista en planta general, 2. Vista de Perfil general, 3. Vista en planta 2.315 m de elevación, 4. Vista en planta 2415 m de elevación, 5. Vista de perfil en 83.500 m al Norte, 6. Vista en perfil a 83.000 m al Norte.*

|                   | Min      | Max      | Diferencia(m) |  |  |
|-------------------|----------|----------|---------------|--|--|
| $\vert$ Este (x)  | 71652.69 | 73991.38 | 2338.69       |  |  |
| Note (y)          | 82770.01 | 84171.10 | 1401.09       |  |  |
| $ E$ levación (z) | 2264.40  | 2535.00  | 270.60        |  |  |

*Tabla 4-1.- Distribución espacial de la data de pozos.*

Es importante aclarar, que la base de datos real se recalculo el minty, debido a que hoy se utilizan otros cálculos matemáticos a la hora de discriminar las zonas minerales, si no se realizara este cambio, existirían variaciones ficticias a la hora de comparar bases de datos (simuladas vs real).

Las estadísticas básicas de las variables CuT, CuS, CuFe separadas por minty, además de las frecuencias tanto reales como porcentuales de las unidades de minty se presentan en las siguientes tablas gráficos:

| Minty/CuT (real)  | Promedio | Desv. Estandar | Máximo | Mínimo | P25   | Mediana | P75   |  |  |
|-------------------|----------|----------------|--------|--------|-------|---------|-------|--|--|
| 0                 | 0.170    | 0.081          | 0.299  | 0.001  | 0.100 | 0.180   | 0.240 |  |  |
| 1                 | 0.733    | 0.451          | 9.800  | 0.300  | 0.440 | 0.590   | 0.880 |  |  |
| 2                 | 0.839    | 0.530          | 8.636  | 0.300  | 0.500 | 0.690   | 1.010 |  |  |
| 3                 | 0.551    | 0.218          | 4.890  | 0.300  | 0.400 | 0.500   | 0.640 |  |  |
| 4                 | 0.518    | 0.215          | 6.940  | 0.300  | 0.380 | 0.470   | 0.600 |  |  |
| Total             | 0.580    | 0.445          | 9.800  | 0.001  | 0.310 | 0.490   | 0.720 |  |  |
|                   |          |                |        |        |       |         |       |  |  |
| Minty/CuS (real)  | Promedio | Desv. Estandar | Máximo | Mínimo | P25   | Mediana | P75   |  |  |
| <sup>0</sup>      | 0.054    | 0.048          | 0.270  | 0.000  | 0.020 | 0.040   | 0.077 |  |  |
| 1                 | 0.561    | 0.393          | 9.500  | 0.150  | 0.300 | 0.440   | 0.700 |  |  |
| 2                 | 0.139    | 0.127          | 2.760  | 0.010  | 0.070 | 0.110   | 0.160 |  |  |
| 3                 | 0.074    | 0.068          | 1.670  | 0.001  | 0.030 | 0.050   | 0.090 |  |  |
| 4                 | 0.029    | 0.030          | 0.900  | 0.001  | 0.010 | 0.020   | 0.040 |  |  |
| Total             | 0.206    | 0.297          | 9.500  | 0.000  | 0.040 | 0.090   | 0.250 |  |  |
|                   |          |                |        |        |       |         |       |  |  |
| Minty/CuFe (real) | Promedio | Desv.Estandar  | Máximo | Mínimo | P25   | Mediana | P75   |  |  |
| 0                 | 0.076    | 0.055          | 0.288  | 0.001  | 0.030 | 0.060   | 0.110 |  |  |
| 1                 | 0.599    | 0.416          | 9.600  | 0.029  | 0.330 | 0.470   | 0.740 |  |  |
| 2                 | 0.423    | 0.313          | 6.000  | 0.090  | 0.230 | 0.330   | 0.510 |  |  |
| 3                 | 0.158    | 0.080          | 1.820  | 0.030  | 0.110 | 0.140   | 0.190 |  |  |
| 4                 | 0.052    | 0.032          | 0.930  | 0.000  | 0.030 | 0.050   | 0.070 |  |  |
| Total             | 0.311    | 0.341          | 9.600  | 0.000  | 0.097 | 0.210   | 0.400 |  |  |

*Tabla 4-2.- Resumen estadísticas básicas de la base de datos original de CuT, CuS y CuFe.*

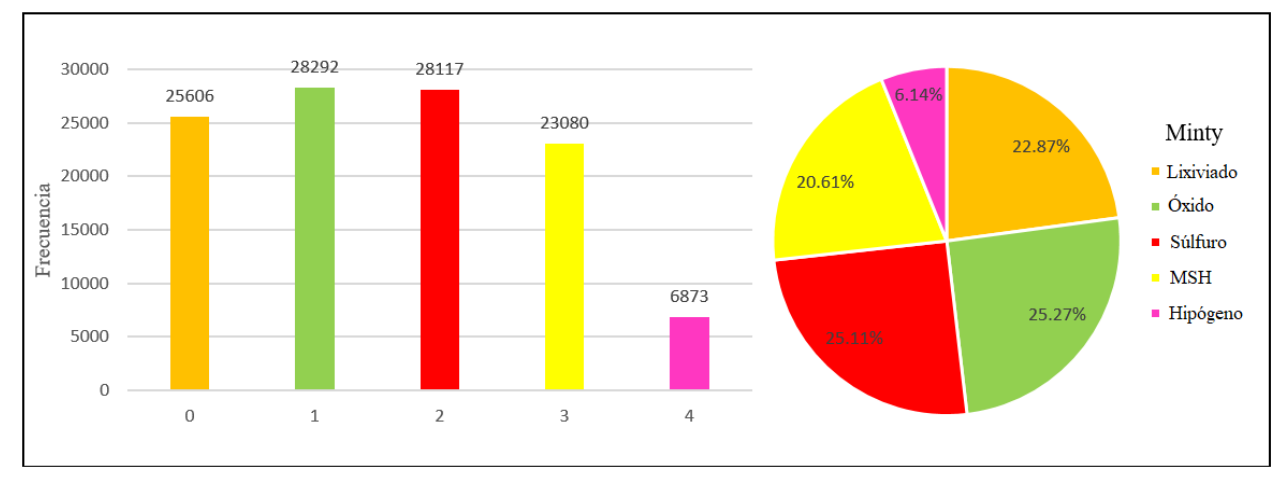

*Figura 4-8.- Histograma y diagrama circular de la frecuencia de Mintype en la base de datos filtrada de Grade Control.*

Se observa que el valor máximo en la base de datos de CuT es de 9.8 perteneciente a la zona de óxidos, y que tiene coherencia el valor promedio del CuS y el CuFe con las zonas minerales, es importante tener presente que el CuS se encuentra relacionado con minerales de óxidos de Cu, y el CuFe se encuentra relacionado con sulfuros enriquecidos (calcosina, covelina).

# **5. Metodología**

# **5.1 Global**

La base de datos (BDD) utilizada corresponden a análisis químicos de pozos de tronadura histórica que contengan: Cobre Total (CuT), Cobre Soluble (CuS) y Cobre Férrico (CuFe).

Se cuantificara 4 fuentes de incertidumbre: error en el mapeo de la geología, error total de duplicados del CuT, error de contactos geológicos y el error en la estimación de CuT.

Para los análisis de esta memoria se utilizó como variable de estudio el Cobre Fino (Cu Fino), las simulaciones tienen como nodos 5x5x10 m, el plan de simulación se ajustó lo posible al utilizado en la estimación de Grade Control.

Cobre Fino 
$$
=
$$
  $\frac{Ley de CuT}{100} * Densidad * Volumen$ 

Se utilizó imputación geoestadística para simular 100 escenarios de la BDD de CuT, CuS y CuFe. Para cada dato de estas 100 simulaciones, se calculó la zona mineral (minty) que es dependiente de las variables de leyes. Una vez realizado este proceso se obtienen 100 bases de datos con leyes de CuT y minty simuladas.

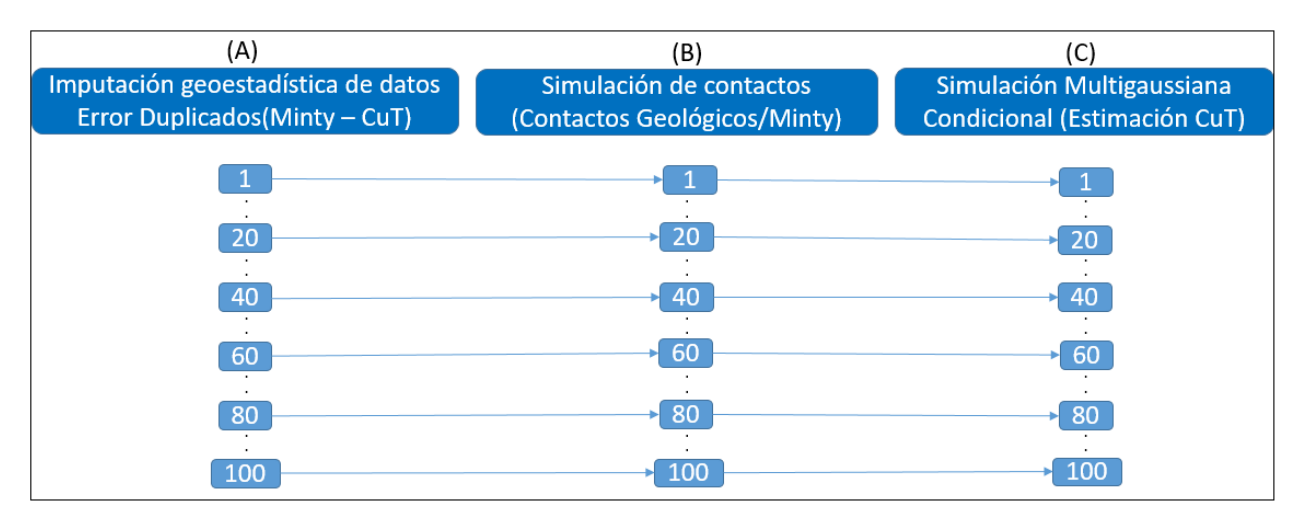

*Figura 5-1.- Diagrama de flujo general de simulación con 4 fuentes de incertidumbre.*

La Figura 5-1 representa la secuencia de simulación en cascada con 4 fuentes de incertidumbre (SC4), que tiene como fin anidar la incertidumbre total en 100 simulaciones. El punto (A) indica la existencia de 100 BDD con CuT y minty simuladas, dando inicio a la secuencia de simulación en cascada que tiene como input inicial la incertidumbre relacionada con los errores del mapeo geológico y del error total de duplicados en CuT. El punto (B) expone que para cada una de las 100 BDD simuladas se realiza una simulación de contactos de la geología, de esta manera se agrega una nueva fuente de incertidumbre; contactos geológicos. El punto (C) representa la simulación multigaussiana condicional del CuT en el espacio para cada mintype. Es decir, para cada BDD de CuT y minty imputados se simula 5 veces el CuT en el espacio ya que existen 5

minty, para luego extraer los nodos de acuerdo a la minty simulada en la simulación de contactos y así se agrega la última fuente de incertidumbre; la distribución del CuT en el espacio.

Una vez generadas 100 simulaciones con la incertidumbre total, es necesario calcular 100 simulaciones en cascada con 3, 2 y 1 fuente(s) de incertidumbre(s) (SC3, SC2, SC1, respectivamente). Esto permite poder comparar estadísticas de dispersión entre las distintas simulaciones, y así cuantificar la incertidumbre asociada a cada fuente. Cabe señalar que SC1 no es una simulación en cascada en estricto rigor, es solo una simulación multigaussiana que cuantifica la dispersión del CuT en el espacio.

Para disminuir las fuentes de incertidumbre y así simular en cascada mencionadas en el párrafo anterior, se generaron BDD representativas de las 100 simulaciones de minty (moda de la minty para cada dato), de las 100 de CuT (promedio de los datos) y un modelo de bloques representativo (moda de las simulaciones de contactos, calculadas en SC4).

Los análisis de incertidumbre y sensibilidad del caso base se realizarán a 2 soportes que son de interés, para bloques de 10 x 10 x 10 m y polvorazos (volumen tronado variable), utilizando la data de SC4. En cuanto al análisis de incertidumbre, se evaluara la distribución de está en distintas métricas para fases<sup>1</sup> de interés. En el caso de la sensibilidad del caso base, se evaluara la capacidad predictiva de la estimación de Grade Control con respecto a la media de SC4, para bloques pertenecientes a polvorazos que son elegidos de acuerdo a su coeficiente de variación.

Para el cálculo del peso de las fuentes de incertidumbre, se calculara comparara la varianza de cada fuente representada por: SC4, SC3, SC2 y SC1; y así cuantificar cuanta incertidumbre agrega cada fuente en soporte de bloques de 10 x 10 x 10 m.

En este trabajo se validara parcialmente:

- $\triangleright$  Bi gaussianidad de la data de entrada (distancias, CuT).
- $\triangleright$  La imputación de datos, que respete la continuidad espacial de los datos simulados junto a la distribución entre los datos duplicados v/s los originales.
- La simulación de contactos de SC4, que respete tanto la continuidad espacial como la proporción de minty y la distribución de las distancias calculadas.
- La simulación multigaussiana condicional de SC4, que respete la continuidad espacial y la distribución de los datos.

<sup>1:</sup> Son secuencias de extracción definidas previamente por planificación mina. En términos de volumen las fases contienen polvorazos, los polvorazos contienen polígonos de extracción, y los polígonos contienen bloques.

# **5.2 Generalidades de las simulaciones**

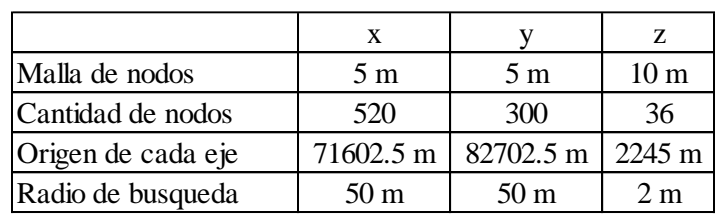

Para las simulaciones tanto de la Geología como de CuT, se utilizaron los siguientes parámetros estándar:

*Tabla 5-1.- Resumen de los parámetros generales a simular.*

De acuerdo a lo anterior, los nodos se encuentran en un paralelepípedo de 2.600 m x 1.500 m x 360 m en x, y, z, y la cantidad de nodos total es de 5.616.000 nodos a simular.

Además, otros parámetros fijos en ambas simulaciones son:

- Se utilizó Kriging Ordinario.
- Mínimo: 10 y máximo: 50 datos (pozos) para simular un nodo.
- Máximo de 20 nodos simulados para simular un nodo.
- No se asignó los pozos a los nodos.
- $\bullet$  Búsqueda en espiral<sup>1</sup>.
- No se desagruparon los datos.
- Para cada simulación se utiliza un numero de semilla distinto (SEED).

Cabe resaltar que si un nodo a simular no cumple con la cantidad de datos mínimas para ser simulado, se asigna un -99. Esto permite discriminar los nodos que cumplen con este requisito mínimo.

Para ambas simulaciones se utilizaron los valores gaussianos como entrada en el archivo de parámetros a simular.

Las simulaciones realizadas son omnidireccionales, esto se debe a que la estimación en Grade Control se utiliza la data perteneciente a un polvorazo y aledaños por cota, nunca se utilizan pozos de otras cotas para la estimación.

Las mayores diferencias entre simulaciones son las bases de datos a utilizar, los variogramas asociados a cada una y los métodos de simulación en sí.

Para la generación de cada una de estas simulaciones se utilizaron ejecutables de GSLIB (nscore.exe, sgsim.exe, backtr.exe, entre otros). Para el manejo de bases de datos, archivos e iteración de los procesos se utilizaron scripts en lenguaje awk y mathlab. Para la visualización de data y post-proceso se utilizaron los programas Vulcan, Excel, junto al lenguaje R.

1: Para mayor información revisar Deutsch, C. V., & Journel, A. G. (1998). Geostatistical software library and user's guide. Chapter II.4
# **5.3Análisis de la incertidumbre y sensibilización del caso base**

## **5.3.1 Imputación geoestadística de datos**

Cabe mencionar que en este punto solo se realizara un comentario global sobre la imputación geoestadística de datos, este fue un input para la memoria.

La motivación de realizar la imputación geoestadística de datos, es para capturar la incertidumbre asociada al error de mapeo geológica y el error anidado de duplicados gruesos en términos del CuT.

Para realizar la imputación de datos, se utilizó la base de datos de CuT, CuS y CuFe y sus duplicados gruesos de los pozos de tronadura. Con lo anterior, se obtienen 2 distribuciones de entrada: la data original y la de sus duplicados. Se busca generar BDD de duplicados que sean representativas de la original o real, es decir que reproduzcan la distribución bi-variable entre los datos originales y sus duplicados respetando los valores de los duplicados de entrada. Además que reproduzca el variograma modelado de la variable, el cual representa la continuidad espacial de esta última.

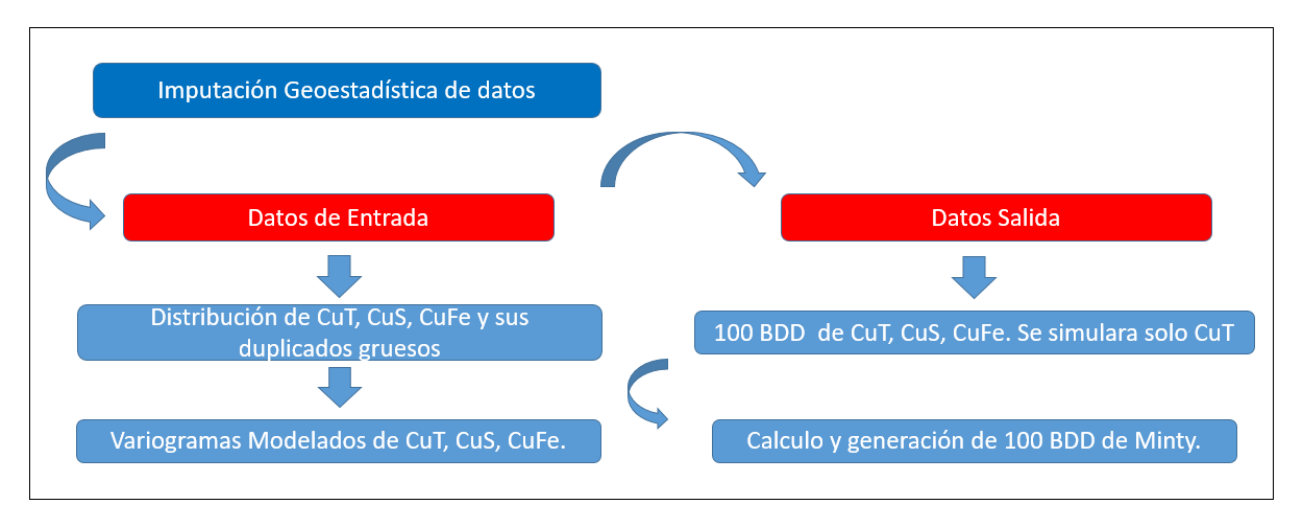

*Figura 5-2.- Esquema conceptual de los datos de entrada y de salida de la imputación geoestadística de datos*

La gran diferencia con la imputación de datos propuesta por (Barnett & Deutsch, 2015) es que se reemplazó el método que estima la distribución multivariable (Kernell) por el método de las Gaussianas Mixtas (Silva & Deutsch, 2016), debido a tiempos computacionales.

Una vez obtenidas las 100 BDD imputadas de CuT, CuS y CuFe se calcula la minty a cada dato imputado.

En conclusión, la imputación geoestadística de datos entrega como input a esta memoria 100 BDD distintas tanto de CuT como de minty. Cada una de estas son realidades equiprobables de bases de datos, teniendo en cuenta el error anidado de los análisis de duplicados y su distribución espacial. Con estos resultados se cuantifican 2 fuentes de incertidumbres, el error anidado de duplicados del CuT y el error de mapeo geológico.

# **5.3.2 Simulación Geológica:**

Para simular los contactos geológicos en los pozos de tronadura, se utilizó la simulación multigaussianas de las distancias al contacto (ver punto 3.2.10, en el Anexo).

Es importante tener presente que la simulación geológica representa la incertidumbre asociada a los contactos geológicos.

La Figura 5-3 esquematiza el proceso realizado para la simulación geológica, cabe mencionar que de acuerdo a la simulación en cascada que nos encontremos, según la cantidad de fuentes de incertidumbre a simular, la base de datos de entrada variara (BDD imputada o representativa). Lo anterior será explicado con mayor detalle más adelante en la sección 5.4.

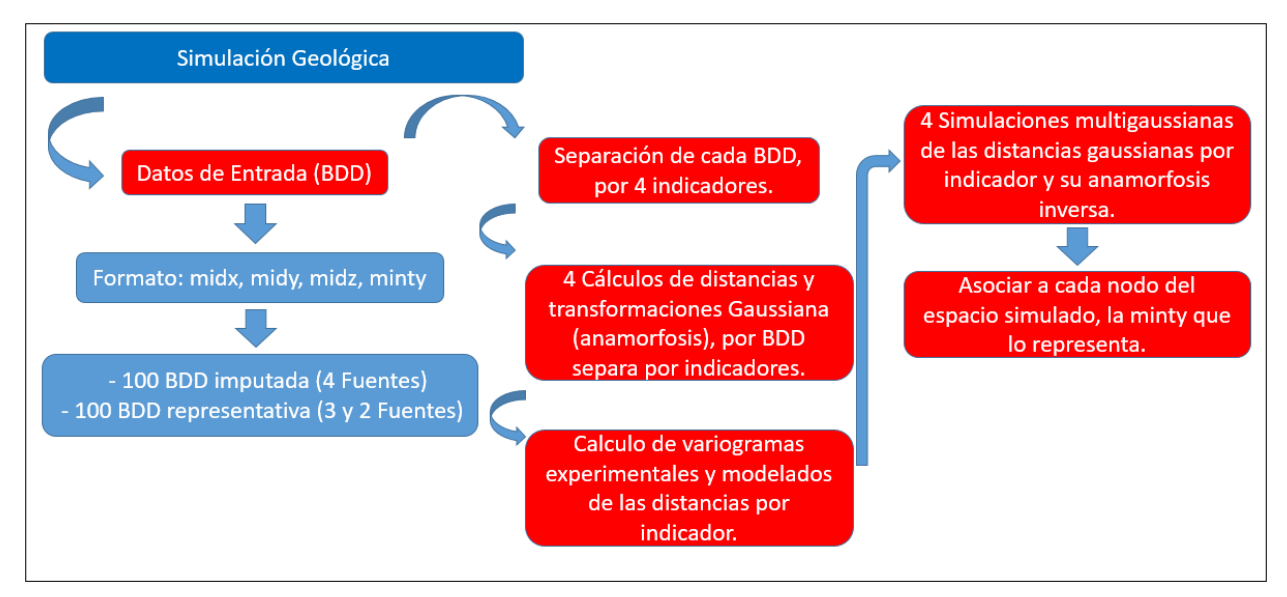

*Figura 5-3.- Esquema conceptual de la metodología de la simulación geológica aplicada a la tesis.*

A continuación se explicara con detalles el proceso de las 100 bases de datos para la simulación geológica (contactos).

Datos de entrada:

El formato de la base de datos de entrada es:

- La posición espacial de los pozos compositados: midx, midy, midz.
- Minty.

La BDD puede ser imputada o representativa (ver punto 5.1 o 5.4.1).

# Indicadores:

Se utilizaron 4 indicadores para separar las 5 zonas minerales presentes en la base de datos a utilizar, a continuación se especifica en la tabla 5-2 la separación de las minty por indicador.

|             | Asignacion de indicador | Complemento |
|-------------|-------------------------|-------------|
| Indicador 1 | $\mathbf v$             | 2, 3y4      |
| Indicador 2 |                         |             |
| Indicador 3 |                         |             |
| Indicador 4 |                         |             |

*Tabla 5-2.- Asignación de indicadores de acuerdo a la minty.*

#### Calculo de distancias y transformación gaussiana:

Para cada base de datos separada por indicadores, se realiza un cálculo de distancias para cada pozo con indicador al pozo asignado como complemento más cercano y viceversa. Es decir, para un pozo con indicador 1, el algoritmo busca el pozo con indicador 0 más cercano y calcula la distancia entre ellos.

Esto implica que las distancias calculadas positivas, son distancias calculadas de un pozo con indicador a su complemento, a diferencia de las distancias negativas, que son aquellas calculadas del pozo complemento a uno con indicador.

Una vez calculada las distancias por indicador, se realiza una transformación gaussiana de las distancias, utilizando la herramienta de gslib: nscore.exe.

#### Calculo de variograma experimental y modelado:

Para el cálculo del variograma experimental de las distancias gaussianas, se utilizó una herramienta de gslib modificada del gamv.exe, consiste en calcular variogramas experimentales en distintas direcciones a la vez, en este caso en 36 direcciones distintas. Una vez calculadas estas direcciones, se realiza un auto – fit en el cual se le agregan parámetros de entrada (ver Tabla 5-3), para cada base de datos por indicador, y genera 1.000.000 iteraciones tal que el variograma modelado se parezca lo más posible en las 36 direcciones experimentales dadas.

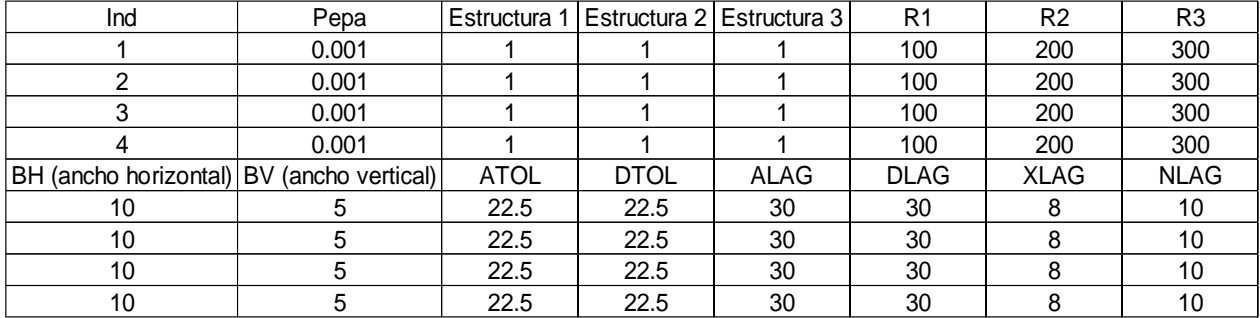

*Tabla 5-3.- Parámetros de entrada para variogramas experimentales y cálculo de variograma modelado para simulación geológica.*

Sobre los parámetros anteriores, es importante mencionar que se encuentran divididos los parámetros de entrada para cada indicador (Ind).

Para el cálculo de variograma experimental se ingresan los siguientes parámetros:

- BH: Ancho de banda horizontal (m).
- BV: Ancho de banda vertical (m).
- ATOL: Tolerancia al azimuth (°).
- DTOL: Tolerancia al dip  $(°)$ .
- ALAG: Pasos del azimuth (para calculo en distintas direcciones).
- DLAG: Pasos del dip (para calculo en distintas direcciones).
- XLAG: Largo de los pasos (m).
- NLAG: Cantidad de pasos.

Para el cálculo del variograma modelado solo se ingresa:

- Pepa: Efecto Pepa.
- Estructuras: Tipos de variogramas anidados, mismo formato que gslib.
- R1-R3: Alcances para cada estructura, es importante que este alcance se adecua a medida que se itera el proceso.

En este caso, los variogramas tienen mesetas estandarizadas (valor de 1).

Finalmente, se visualiza el variograma modelado en las 36 direcciones para observar que efectivamente los parámetros de entrada son correctos. Una vez conforme con el auto – fit, se utiliza el variograma modelado en formato gslib para simular por indicadores (ver Figura 10-9, en anexo).

# Simulación multigaussiana de distancias y anamorfosis inversa:

Parámetros de entrada para realizar la simulación, además de las ya demostradas en el punto 5.2. Son:

- Distancias Gaussianas para cada indicador.
- Variograma modelado de las distancias gaussianas para cada indicador.

La realización de estas simulaciones se realiza con el ejecutable de gslib, sgsim.exe. El cual entrega simulaciones gaussianas por indicador. Para volver las simulaciones a la distribución original (back-transform o anamorfosis inversa), se utiliza backtr.exe.

Es importante aclarar que antes de realizar la anamorfosis inversa (backr.exe), se modificó la tabla de conversión (.trn), la cual proviene desde la transformación gaussiana de la distancia. La modificación consiste en definir que el mínimo sea -99 y su transformación sea -99. Lo anterior, se debe a que los nodos que no cumplen con la restricción mínima de 10 datos en el radio de búsqueda de 50 x 50 x 2 m tienen valores -99. Si no se realizara esta modificación, los valores -99 al realizar la anamorfosis inversa tendrían valores igual al valor mínimo de la distribución de datos de entrada. Además, se fue conservador a la hora de la interpolación lineal de la cola superior e inferior, se agregó un delta ínfimo al máximo valor de los datos gaussianos (0.001), de igual manera con la cola inferior.

#### Construcción de la geología utilizando las simulaciones de contactos:

Para realizar este proceso, se utilizó un script en matlab. Primero que todo debemos generar las coordenadas de cada nodo simulado, y para ello hay que entender el formato de salida en coordenadas las simulaciones en gslib.

El formato de entrega de nodos de gslib comienza con el valor que se encuentra en el extremo inferior izquierdo del cubo a simular, o sea, el menor valor tanto para x (este), como para y (norte), en la menor z (cota).

Luego entrega todos los valores x  $(x_1...x_n)$  fijando y  $(y_1)$  junto a la cota  $(z_1)$ , cuando llega al final de todos los valores de x  $(x_n)$ , cambia el valor y  $(y_1)$  más la unidad mínima (en este caso 5 m,  $y_2$ ) y entrega todos los valores de x  $(x_1...x_n)$  en la unidad y+5 (y<sub>2</sub>) en la misma cota (z<sub>1</sub>). Y así iterativamente hasta que el plano inferior del cubo simulado sea completo, en ese instante cambia el valor de la cota más la unidad mínima  $(z_2)$ , en este caso 10 m y así n veces hasta el último dato, que es el máximo para x, y, z. (Ver Figura 5-4).

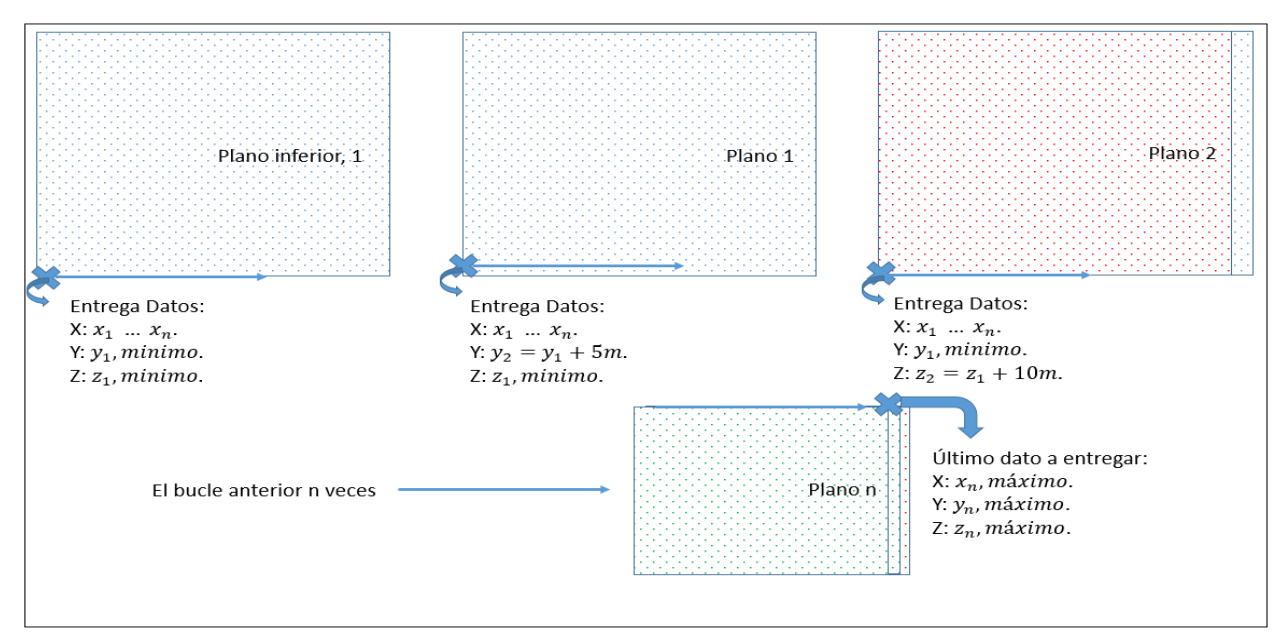

*Figura 5-4.- Ejemplificación de la entrega de datos de simulaciones parte de sgsim.exe o backtr.exe de gslib.*

Luego de comprender el formato de entrega de información de las simulaciones de gslib, se comparan las 4 simulaciones de indicadores, las cuales son ordenadas en una sola variable los 5.6 millones de nodos simulados. Las condiciones para asignar a cada nodo su minty son las siguientes:

- Primero, asumir que todos los nodos son minty -99 y sobre ellos reescribir.
- Si ind1 > 0 & ind2 > 0 entonces minty = 1.
- Si ind1 > 0 & ind2 < 0 & ind2 > -99 entonces minty = 0
- Si ind1 < 0 & ind3 > 0 entonces minty = 2.
- Si ind1 < 0 & ind3 < 0 & ind4 > 0 entonces minty = 3.
- Si ind1 < 0 & ind3 < 0 & ind4 < 0 & ind4 > -99 entonces minty = 4.

Realizado todo este procedimiento, se obtiene la asignación de un minty para cada nodo, y si no fue simulado se mantiene el -99, lo que indica que el nodo no fue simulado, con esto se da por terminada la simulación geológica o de contactos.

# **5.3.3 Simulación CuT**

Para simular el CuT en el espacio, se utilizó la simulación multigaussiana condicional (ver punto 3.2.9).

Cabe recordar, que la simulación de CuT representa una incertidumbre la cual es la simulación del CuT en el espacio.

En la Figura 5-5, se esquematiza el procedimiento de la simulación de CuT. Es importante tener presente que la simulación de CuT a diferencia de la geológica, se realiza en todos los casos para el cálculo de incertidumbre, esto es explicado con mayor detalle en el punto 5.4 al igual que la BDD a utilizar.

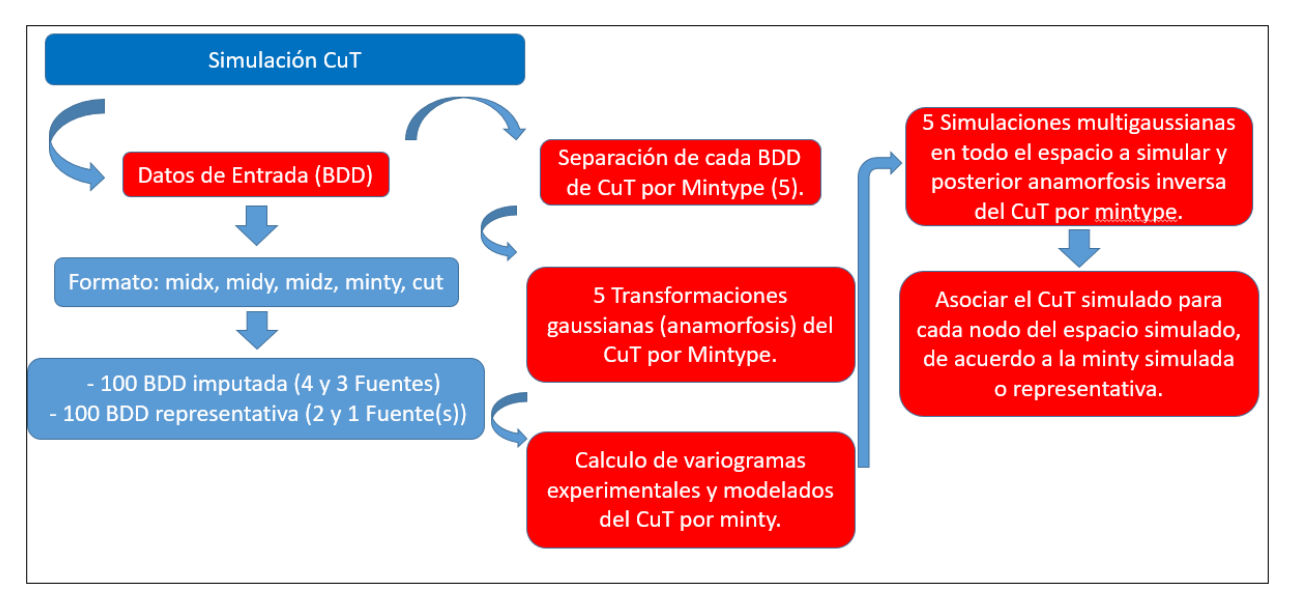

*Figura 5-5.- Esquema conceptual de la metodología de la simulación CuT aplicada a la tesis.*

Datos de entrada:

El formato de la base de datos de entrada es:

- La posición espacial de los pozos compositados: midx, midy, midz.
- Minty, CuT.

Al igual que la simulación geológica, el tipo de base de datos puede ser imputada o representativa.

#### Anamorfosis del CuT por minty:

Primero, es necesario separar la base de datos de CuT por minty, una vez realizado este pasó, se utiliza nscore.exe de gslib para realizar la transformación de los datos de CuT a la distribución gaussiana uniforme.

#### Calculo de variogramas experimentales y modelados:

Es símil con respecto al cálculo de variogramas experimentales y modelados para la simulación geológica (ver punto 5.3.2).

La diferencia es solo el efecto pepa de entrada a la hora de modelar, lo cual se ve reflejado en la siguiente tabla:

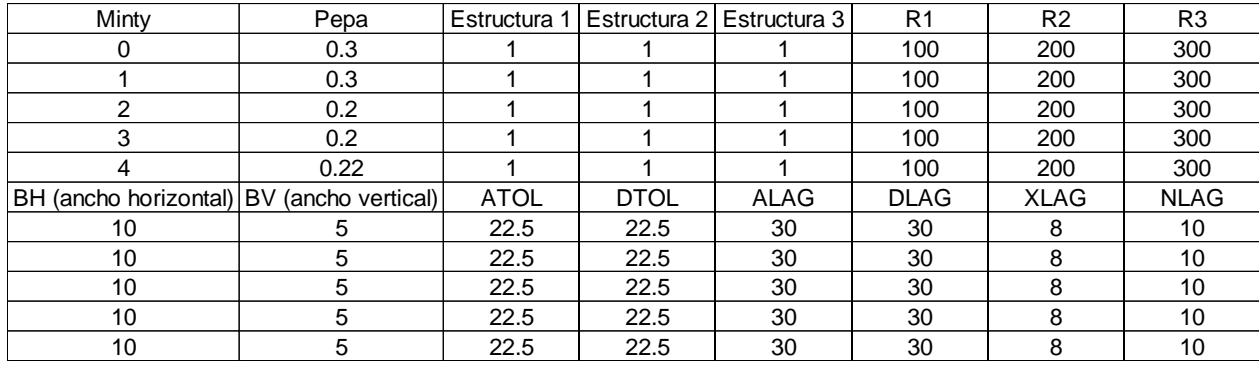

*Tabla 5-4.- Parámetros de entrada para variogramas experimentales y cálculo de variograma modelado para simulación de CuT.*

## Simulación multigaussiana del CuT y posterior anamorfosis inversa:

Parámetros de entrada para realizar la simulación, además de las ya mostradas en el punto 5.2. Son:

- Base de datos CuT Gaussianas por minty.
- Variograma modelado del CuT gaussiano para cada minty.

La simulación se realiza en todo el espacio para cada Minty. Al igual que la simulación geológica, se utiliza el ejecutable sgsim.exe y backtr.exe. De igual manera, se agrega un -99 en la tabla de transformación gaussiana (.trn), para detectar los nodos no simulados. (Ver punto 5.3.2). Al igual que la simulación geológica, la interpolación lineal de colas se agregó un delta gaussiano ínfimo al dato superior e inferior.

# Asociar el CuT simulado a la minty simulada o representativa:

Es necesario asociar el CuT simulado en el espacio a una minty simulada o representativa por nodo. Esto es producto que al simular el CuT por cada minty, se obtienen 5 simulaciones de CuT por nodo en cada realización, es por ello que de acuerdo a la minty simulada o representativa se extrae el CuT simulado correspondiente. Con este proceso se asegura que la simulación geológica tenga sentido con la simulación de CuT en el espacio.

Para discriminar que CuT va asociado a cada nodo se realizan las siguientes condiciones:

 Primero, se debe generar un archivo que contenga la posición espacial de los nodos simulados, su minty y las 5 columnas de las simulaciones de CuT por minty. Ejemplo formato del caso de estudio: midx, midy, midz, minty, simcut\_minty0,…, simcut\_minty4.

 Con lo anterior resuelto, es tan sencillo como comparar la minty asociada a cada nodo, y asignar la simulación de CuT separa por minty asociada.

Realizando este procedimiento, obtenemos un modelo de bloques de 5x5x10 m, con minty y CuT simulado, se da por finalizada la simulación de CuT.

#### **5.3.4 Simulación en cascada 4 fuentes de incertidumbre**

En SC4 se utiliza como input las bases de datos imputadas tanto de minty como CuT. Estas cuantifican 2 fuentes de incertidumbre relacionadas con el error en el mapeo de la geología y el error total de duplicados en CuT. Luego, utilizando las 100 BDD imputadas de minty se realiza la simulación geológica, la cual agrega una 3ra fuente de incertidumbre, la simulación de los contactos geológicos. Finalmente, se realiza la simulación de CuT usando las 100 BDD imputadas de CuT, utilizando los 100 modelos de bloques de mintype generados por la simulación geológica, se asigna a cada nodo del modelo de bloques una nueva variable, el CuT en el espacio, agregando una 4ta fuente de incertidumbre y final. (Ver Figura 5-6)

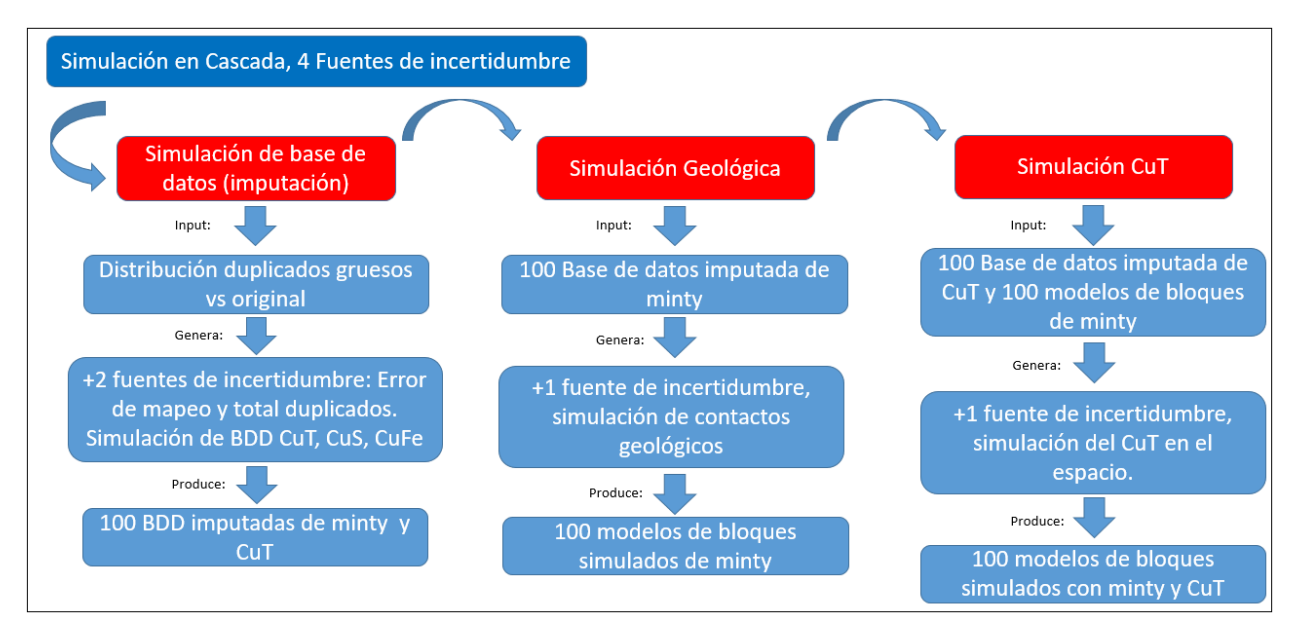

*Figura 5-6.- Esquema de simulaciones en cascada con 4 fuentes de incertidumbre.*

Además, es fundamental tener en mente que cada simulación geológica y de CuT tiene asociado una única base de datos distinta a las demás, cada modelo de bloques de minty simulado por geología es el input para una única simulación del CuT. Esto es muy relevante, debido a que por este proceso la incertidumbre que entrega tanto la imputación de datos, como las simulaciones geológicas y de CuT se propagan. (Ver Figura 5-7).

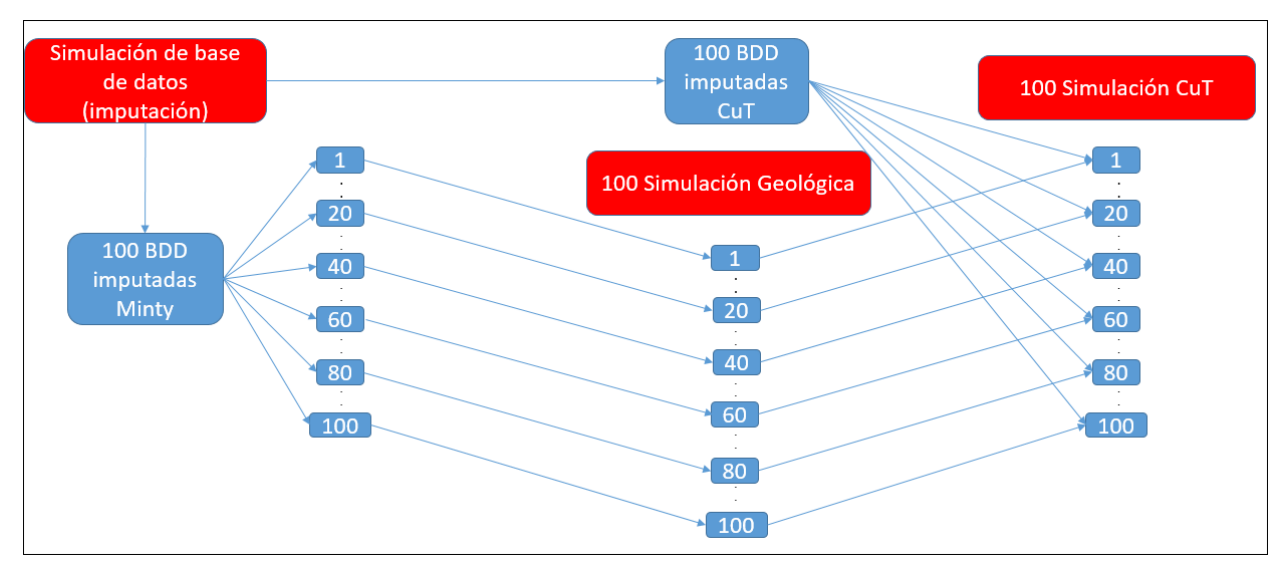

*Figura 5-7.- Diagrama de flujo de la simulación en cascada con 4 fuentes de incertidumbre.*

Por último, se obtienen 100 modelos de bloques de minty y CuT distintos entre ellos, los cuales cuantifican las 4 fuentes de incertidumbre.

# **5.4 Fuentes de incertidumbre**

En el presente trabajo, se cuantificaran el peso de las siguientes fuentes de incertidumbre:

- Error de mapeo y error total de duplicados (ver punto 3.2.10):
	- $\triangleright$  Minty.
	- $\triangleright$  CuT
- Contactos Geológicos.
- CuT (Simulación de CuT, Multigaussiana).

Para ello es necesario generar simulaciones en cascada que tengan una menor cantidad de fuentes de incertidumbre, compararlas entre ellas en términos de dispersión y calcular el aporte de cada fuente a la incertidumbre global.

# **5.4.1 Base de datos y modelo de bloques representativos**

Para fijar fuentes de incertidumbre es necesario representar las 100 BDD imputadas (minty y CuT) y la simulación de contactos geológicos. A estas BDD se le denominan representativas.

• BDD representativa del Minty:

Para generar esta BDD, se calculó la moda de las 100 zonas minerales calculadas por la simulación de CuT, CuS y CuFe para cada pozo tronadura.

Es utilizada en la simulación en cascada con 3 y 2 fuentes de incertidumbre. Con la finalidad de fijar la incertidumbre del error de mapeo geológico proveniente de la imputación de datos.

En el caso de equiprobabilidad, que fueron alrededor de 250, se jerarquizo la elección del mintype, en el siguiente orden, minty: 0, 4, 3, 2, 1.

# $\triangleright$  BDD representativa del CuT:

Para calcular esta base de datos, se promediaron los 100 valores de las BDD imputadas de CuT para cada pozo.

Es utilizada en la simulación en cascada de 2 y 1 fuente(s) de incertidumbre. Se utiliza para fijar la incertidumbre asociada al error total de duplicados del CuT proveniente de la imputación de los datos.

Modelo de bloques representativo de la geología simulada:

Se generó un mapa de probabilidades del modelo de bloques de minty de la simulación en cascada con 2 fuentes incertidumbre, para asignar el minty con mayor probabilidad de ocurrencia para cada nodo del modelo de bloques representativo.

Este modelo se usa para fijar la simulación geológica (contactos) y es input en la simulación con 1 fuente de incertidumbre.

## **5.4.2 Simulación en cascada 3 fuentes de incertidumbre**

Esta simulación en cascada tiene como input de datos: la base de datos simulada de CuT y se fija la incertidumbre asociada a la imputación de datos de minty, utilizando la base de datos representativa de minty (ver punto 5.4.1).

La idea es cuantificar 3 fuentes de incertidumbre: Error total de duplicados de CuT, contactos geológicos y CuT en el espacio. (Ver Figura 5-8).

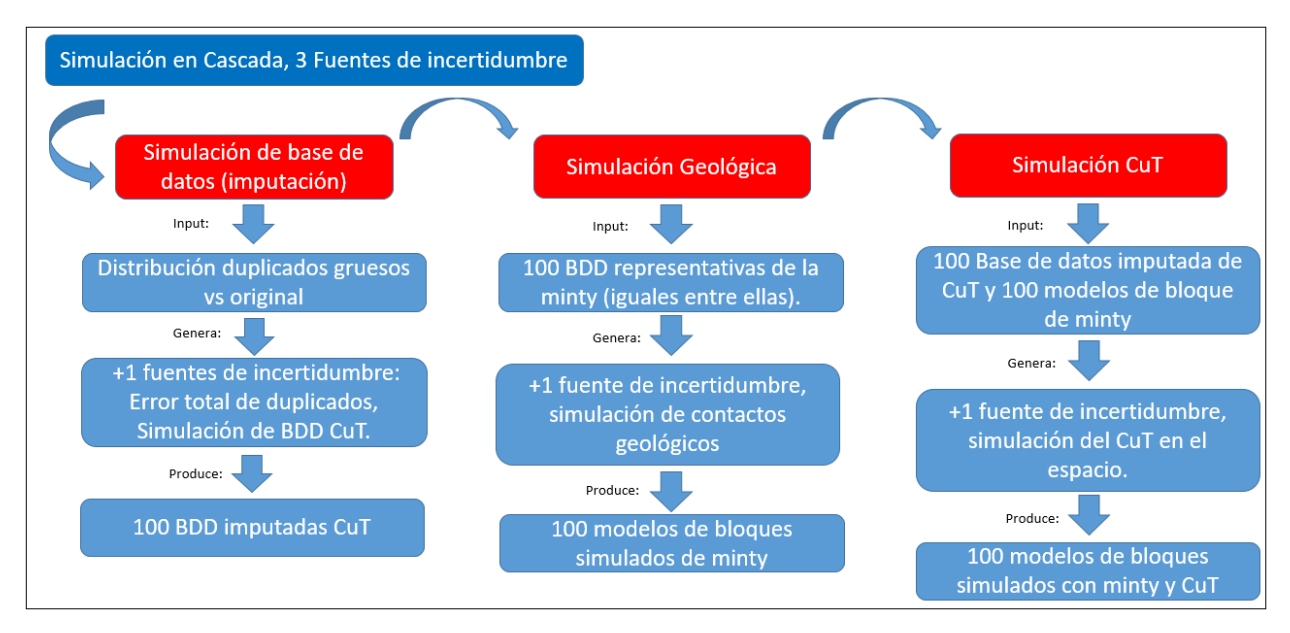

*Figura 5-8.- Esquema de simulaciones en cascada con 3 fuentes de incertidumbre.*

Además, al igual que la simulación en cascada anterior, cada simulación de CuT tiene asociada su propia BDD independiente para cada simulación (distintas entre ellas). La gran diferencia, es que el input de la simulación geológica esta vez es constante. Es decir, las 100 bases de datos representativas son iguales. Debido a lo anterior, se logra fijar esta incertidumbre proveniente desde error de mapeo geológico del minty. (Ver Figura 5-9).

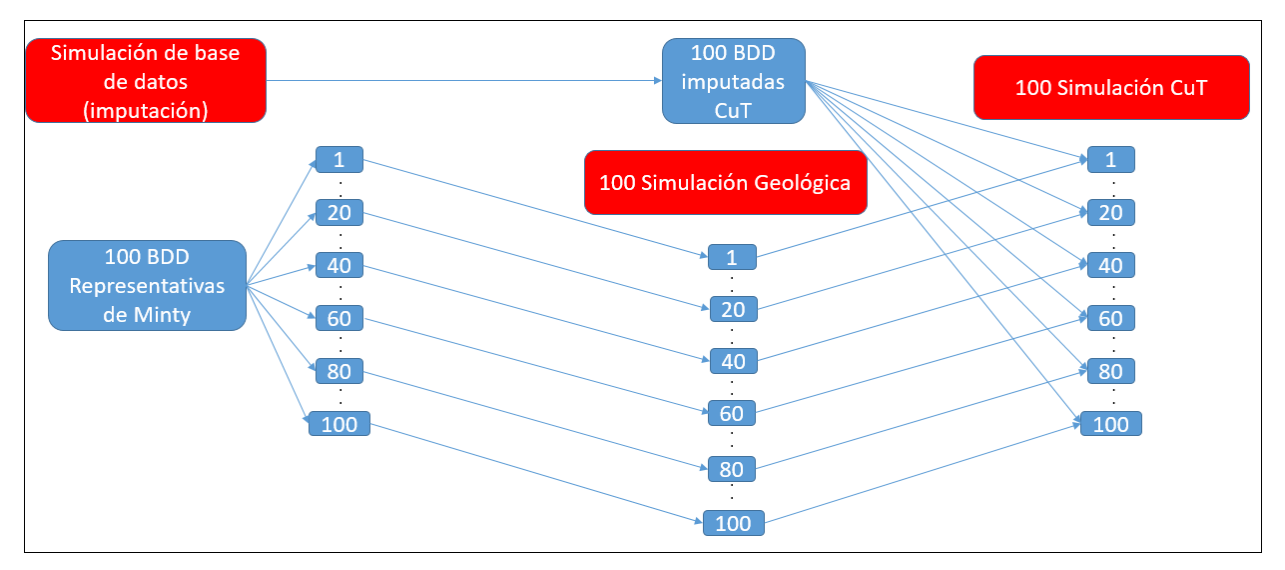

*Figura 5-9.- Diagrama de flujo de la simulación en cascada con 3 fuentes de incertidumbre.*

Finalmente, se obtienen 100 modelos de bloques con minty y CuT que cuantifican 3 fuentes de incertidumbres, QA-QC del CuT, contactos geológicos y CuT en el espacio.

#### **5.4.3 Simulación en cascada 2 fuentes de incertidumbre**

Tiene como como datos de entrada las bases de datos representativas tanto de CuT como de minty.

En esta simulación se fijan la incertidumbre asociadas con la imputación de datos. La idea es cuantificar la incertidumbre que generan tanto la simulación geológica como la simulación de CuT. (Ver Figura 5-10).

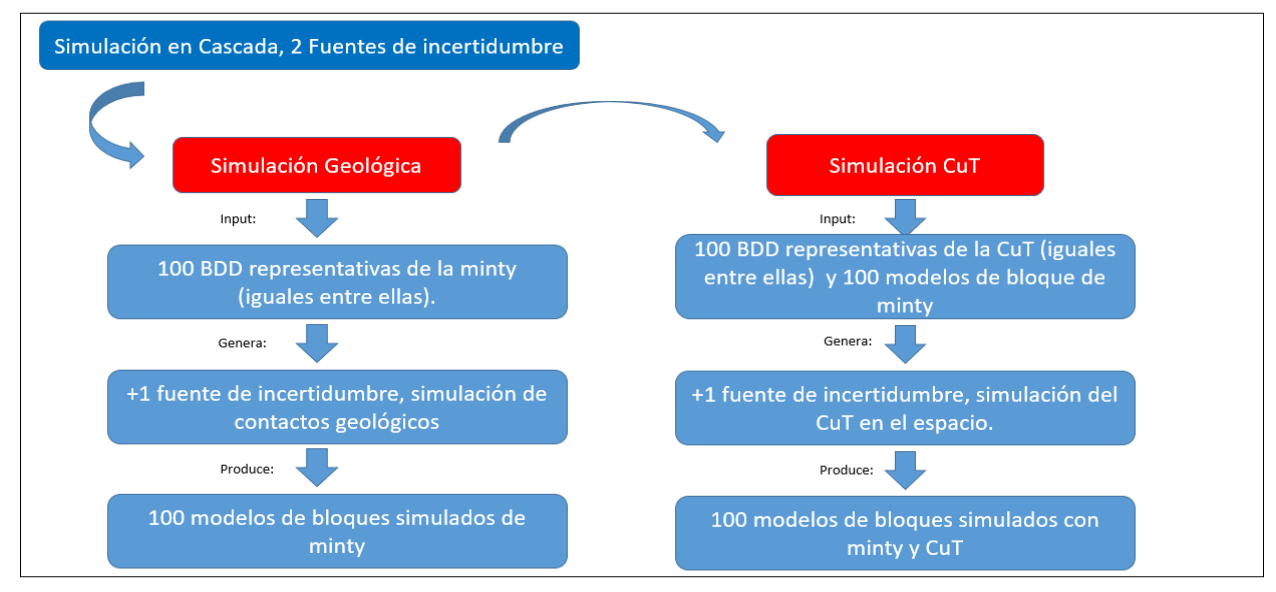

*Figura 5-10.- Esquema de simulaciones en cascada con 2 fuentes de incertidumbre.*

Al no cuantificar la incertidumbre relacionada con los errores, ya no se utiliza directamente la data proveniente de la imputación de datos, se utilizan 100 BDD iguales representativas tanto de minty como CuT. (Ver Figura 5-11)

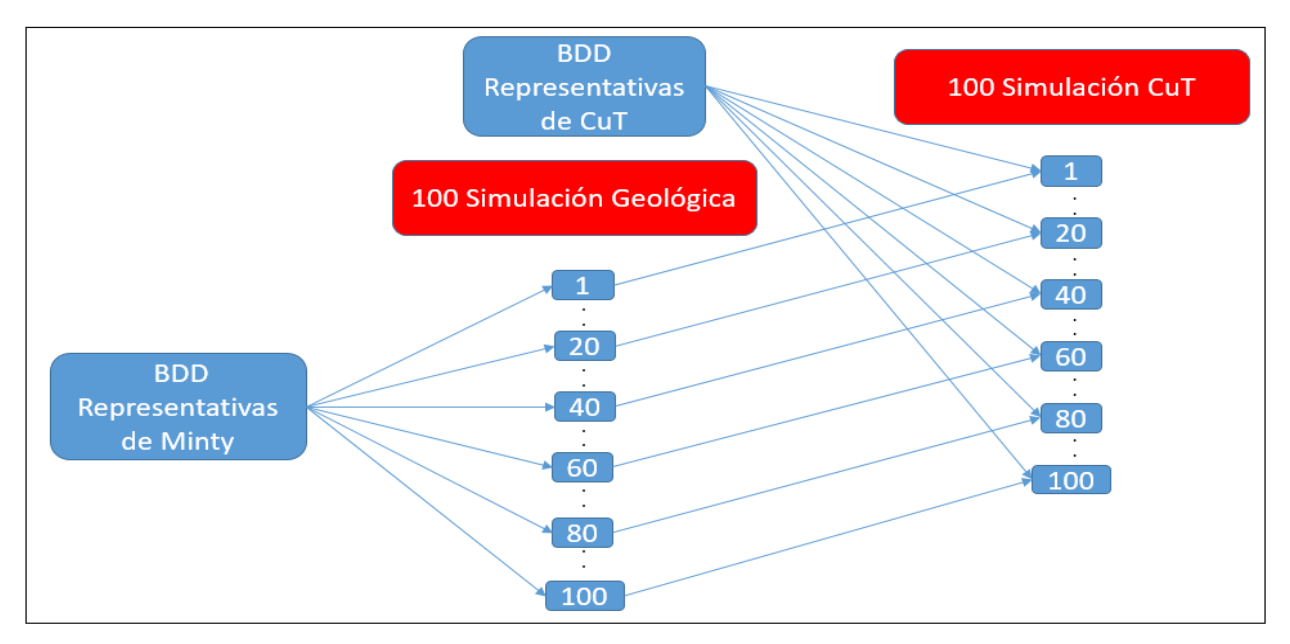

*Figura 5-11.- Esquema de simulaciones en cascada con 2 fuentes de incertidumbre*

Finalmente, se obtienen 100 modelos de bloques con minty y CuT que cuantifican 2 fuentes de incertidumbres, contactos geológicos y el CuT en el espacio.

#### **5.4.4 Simulación 1 fuente de incertidumbre**

Tiene como datos de entrada solo la base de datos representativa de CuT.

En este caso no tenemos simulación en cascada, ya que solo simulamos la distribución del CuT en el espacio. (Ver Figura 5-12).

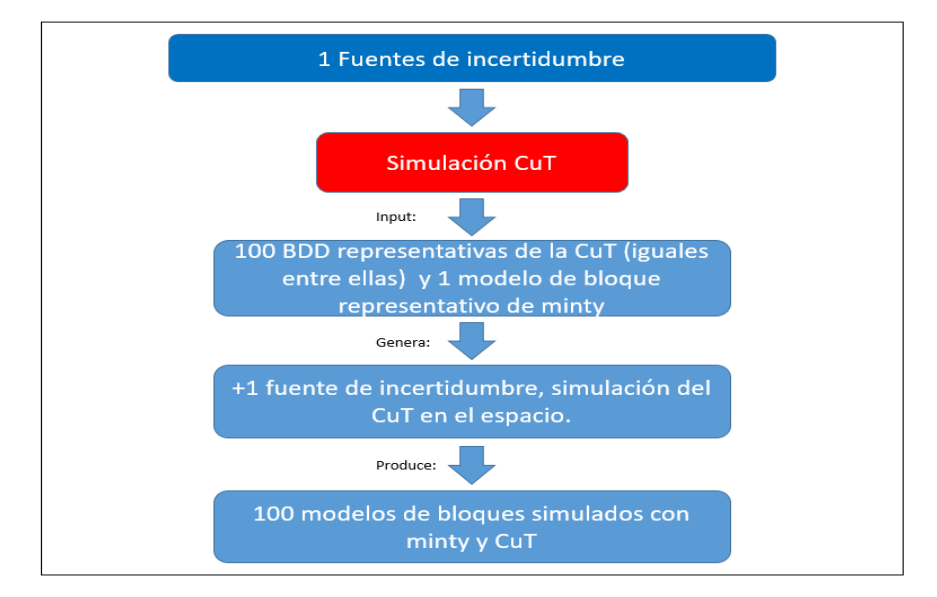

*Figura 5-12.- Esquema de simulación 1 fuente de incertidumbre.*

Como se comentó en el punto 5.3.3, la simulación de CuT necesita un modelo de bloques de minty para asignar a cada nodo el CuT simulado. Debido a lo anterior, se generó un modelo de bloques representativo utilizando las simulaciones geológicas de SC2. Esto asegura que esta simulación solo cuantifique una fuente de incertidumbre. (Ver Figura 5-13).

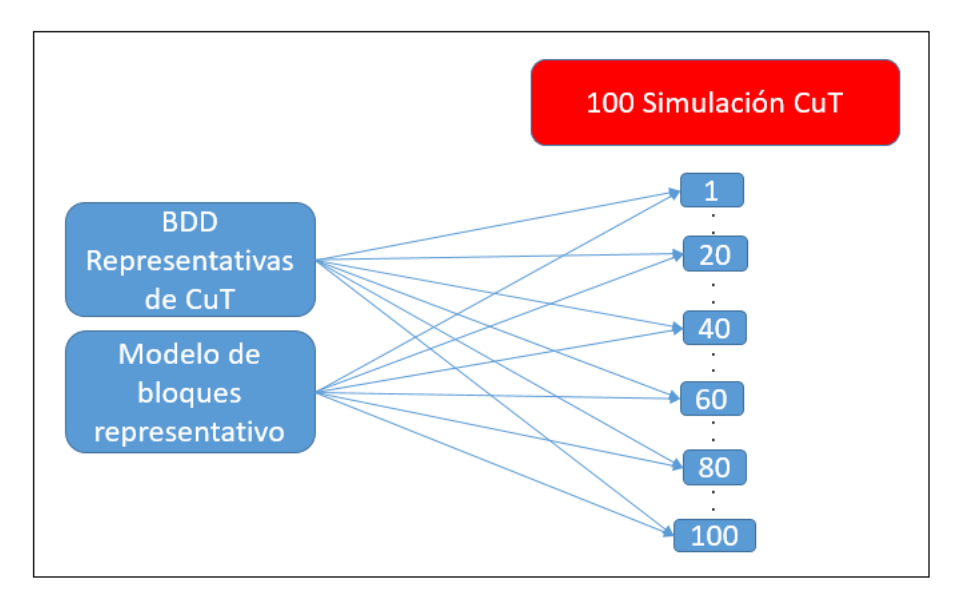

*Figura 5-13.- Esquema de simulaciones en cascada con 1 fuente de incertidumbre.*

En conclusión, se obtienen 100 modelos de bloques de CuT con minty representativa fija.

# **6. Resultados**

# **6.1 Validación de las simulaciones**

# **6.1.1 Imputación Geoestadística**

Para validar la imputación de datos es necesario verificar al menos que se cumplen 2 condiciones entre la BDD real y las simuladas:

- La distribución de los valores originales v/s duplicados en CuT, CuS y CuFe, sean semejantes.
- Reproducción del variograma experimental de las BDD imputadas con respecto al variograma experimental de los datos originales.

Distribución de valores originales con respecto a los simulados

Inicialmente se observa el comportamiento de la data original en gráficos probabilidad normal (gráficos de CuS y CuFe, ver anexo Figuras 10-10, 10-11.).

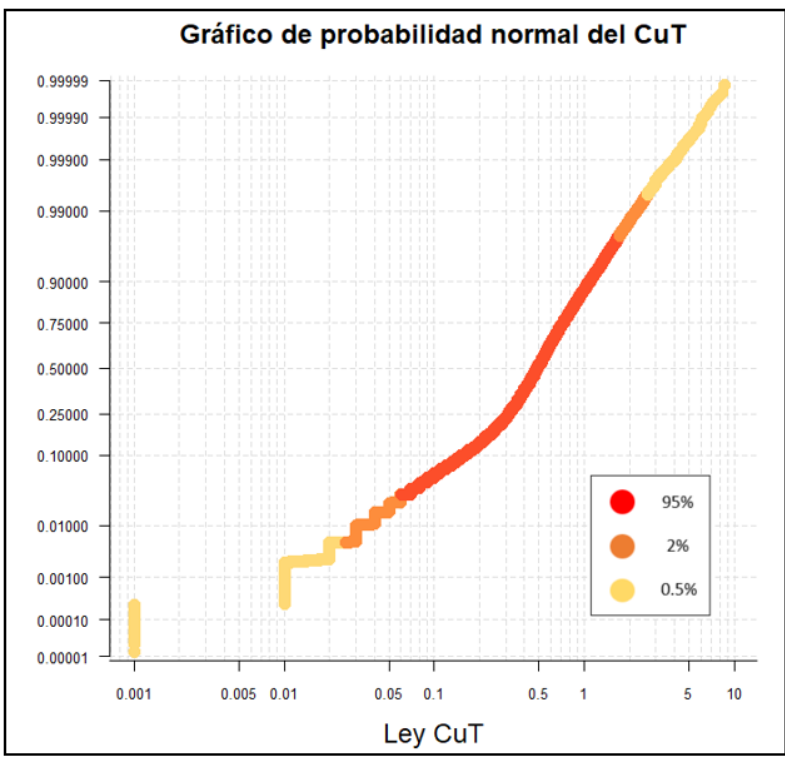

*Figura 6-1.- Normal probability plot de la ley de CuT de la base de datos original a imputar.*

Se observan estructuras marcadas en la cola inferior de la distribución. La leyenda de la Figura 6-,1 indica la distribución que representa cada color. Cabe señalar que el color naranjo y amarillo representan el 2 – 0.5% respectivamente las colas de la distribución.

Luego, se comparan las distribuciones entre los duplicados gruesos y los datos originales utilizando gráficos Q-Q (gráficos de CuS y CuFe, ver anexo Figuras 10-12, 10-13.).

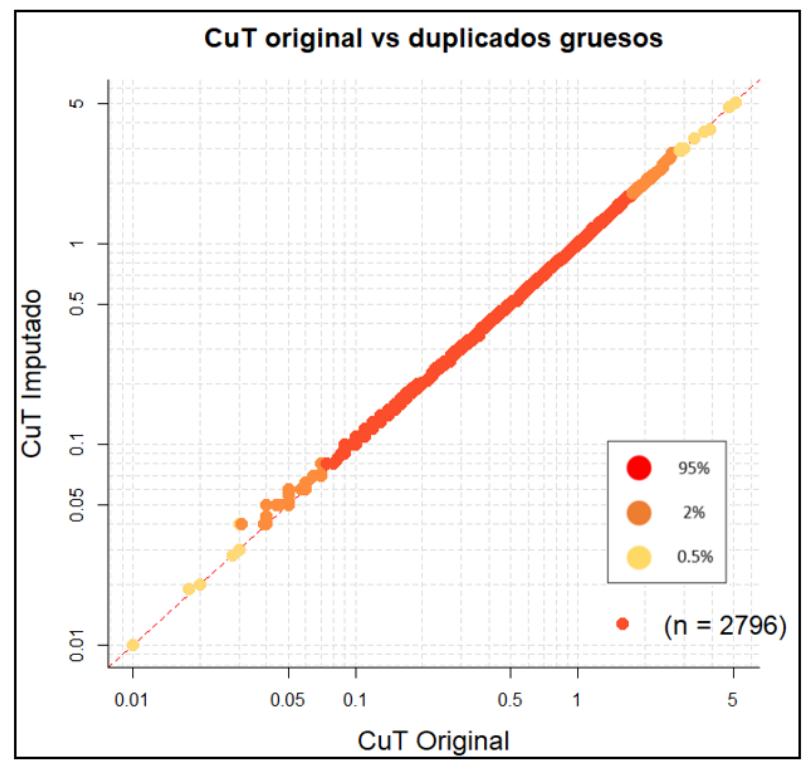

*Figura 6-2.- Q-Q plot de la ley CuT original con respecto a sus duplicados gruesos.*

Cabe notar que la distribución de los duplicados gruesos es casi idéntica a los datos originales, solo varia en las colas. Además, tener presente que solo 2.796 datos poseen duplicado grueso.

Por último, se comparan las bases de datos imputadas de duplicados gruesos con respecto a la original (gráficos de CuS y CuFe, ver anexo Figuras 10-14 a 10-19).

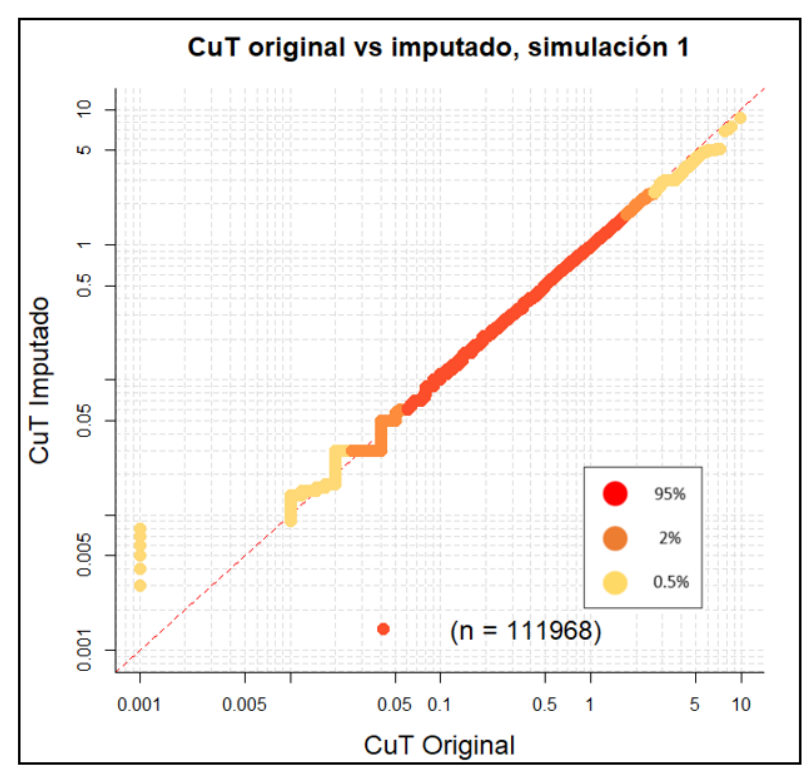

*Figura 6-3.- Q-Q plot del CuT imputado de la simulación 1 versus CuT original.*

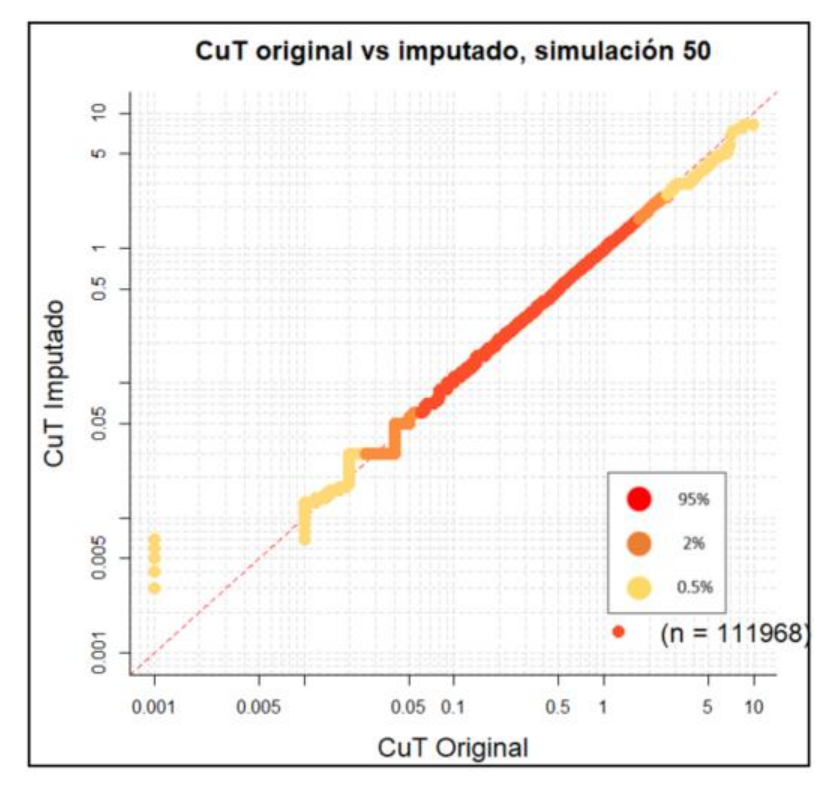

*Figura 6-4.- Q-Q plot del CuT imputado de la simulación 50 versus CuT original*

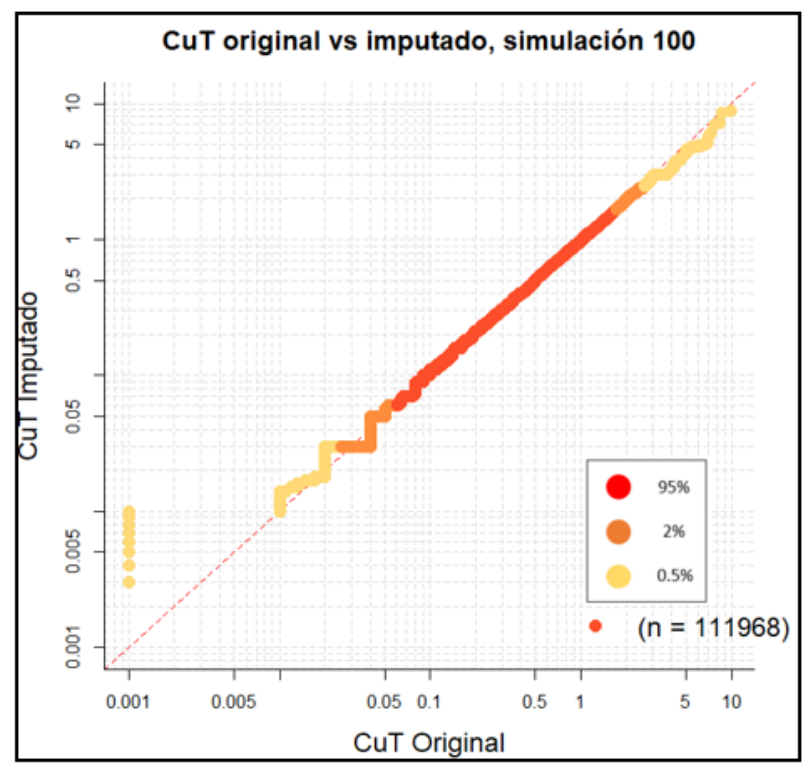

*Figura 6-5.- Q-Q plot del CuT imputado de la simulación 100 versus CuT original.*

Se observa que las distribuciones de los datos imputados con respecto a la original se respetan casi en su totalidad. Solo en las colas las distribuciones se diferencian. En la cola inferior debido a estructuras que surgen por los límites de detección de data original (valores repetidos). Mientras que en la cola superior los datos imputados tienden a ser levemente inferiores a los datos originales.

Se evaluara visualmente la semejanza de los 100 variogramas experimentales del CuT, CuS y CuFe de las BDD imputadas en 3 direcciones con respecto al variograma experimental de la BDD original (gráficos de CuS y CuFe, ver anexo Figuras 10-20 a 10-25.).

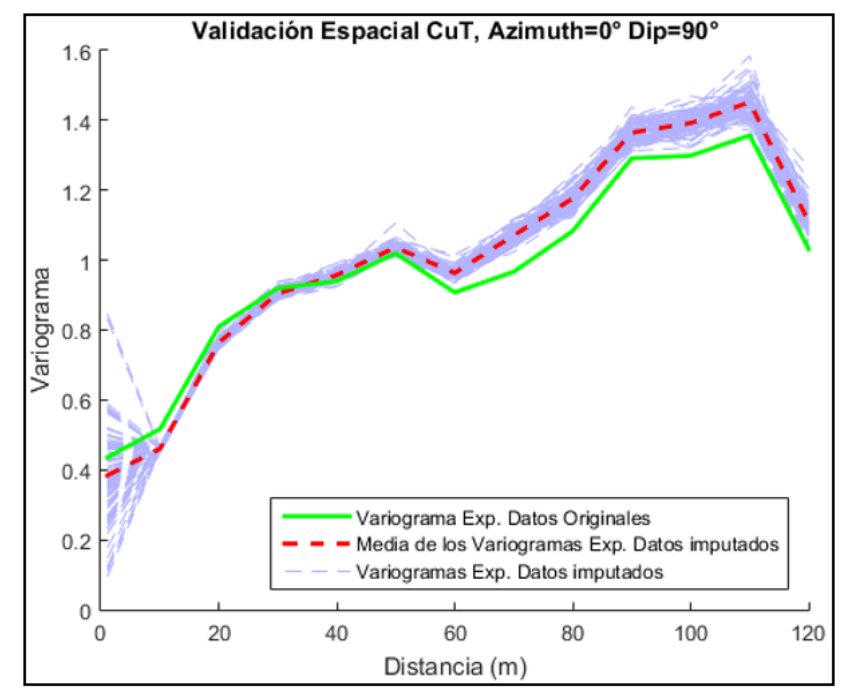

*Figura 6-6.- Validación espacial del CuT de las BDD imputadas. Azimuth = 0° y Dip = 90°.*

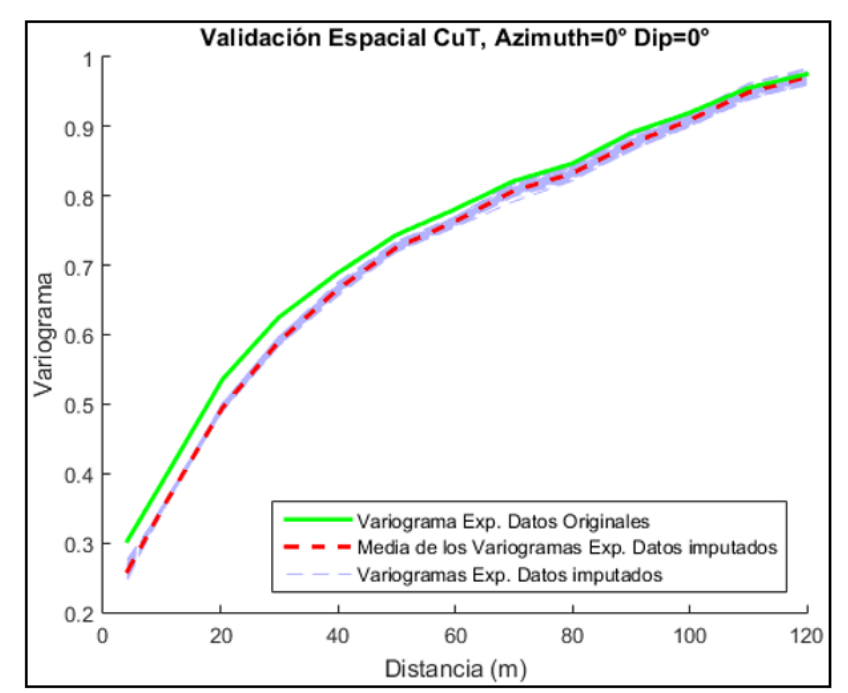

*Figura 6-7.- Validación espacial del CuT de las BDD imputadas. Azimuth = 0° y*   $Dip = 0^\circ$ .

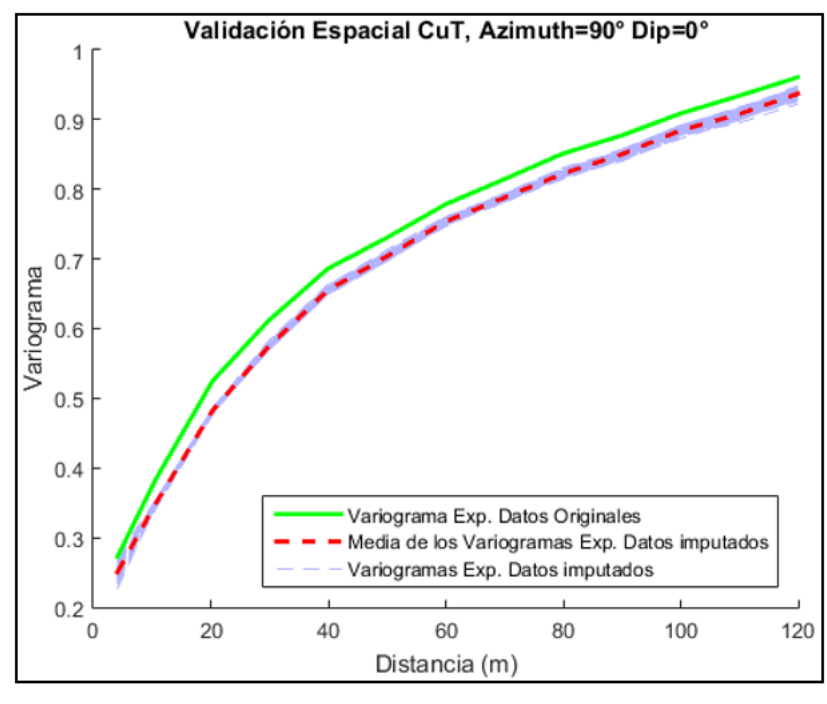

*Figura 6-8.- Validación espacial del CuT de las BDD imputadas. Azimuth =90° y*   $Dip = 0^\circ$ .

Se observa que la media de los variogramas de las BDD imputadas se acercan bastante a el variograma de los datos originales. Específicamente en las direcciones horizontales 0° y 90° de azimuth se encuentra la media por debajo del variograma experimental de los datos originales. Mientras que en profundidad (Dip = 90°), el variograma se encuentra en gran medida por arriba de la media del variograma hasta aproximadamente los 50 m de distancia donde el variograma alcanza su meseta.

# **6.1.2 Simulación Geológica**

Dada la gran cantidad de simulaciones realizadas con base de datos tanto representativa como imputada, se validara únicamente la simulación geológica con 4 fuentes de incertidumbre.

#### Validación de hipótesis de bi-gaussianidad

Tal y como se explicó en el punto 3.2.8, es necesario verificar que la BDD transformada, cumple la gaussianidad en órdenes superiores, específicamente se evalúa el caso bivariable. Se evaluara la bi-gaussianidad de la anamorfosis de las distancias calculadas entre indicadores, utilizadas para la simulación de contactos. Se mostrara en este apartado solo los resultados del indicador 1, los demás indicadores serán adjuntados en Anexos. Las direcciones elegidas para las nubes y variogramas son: Azimuth: 0, Dip: 0.

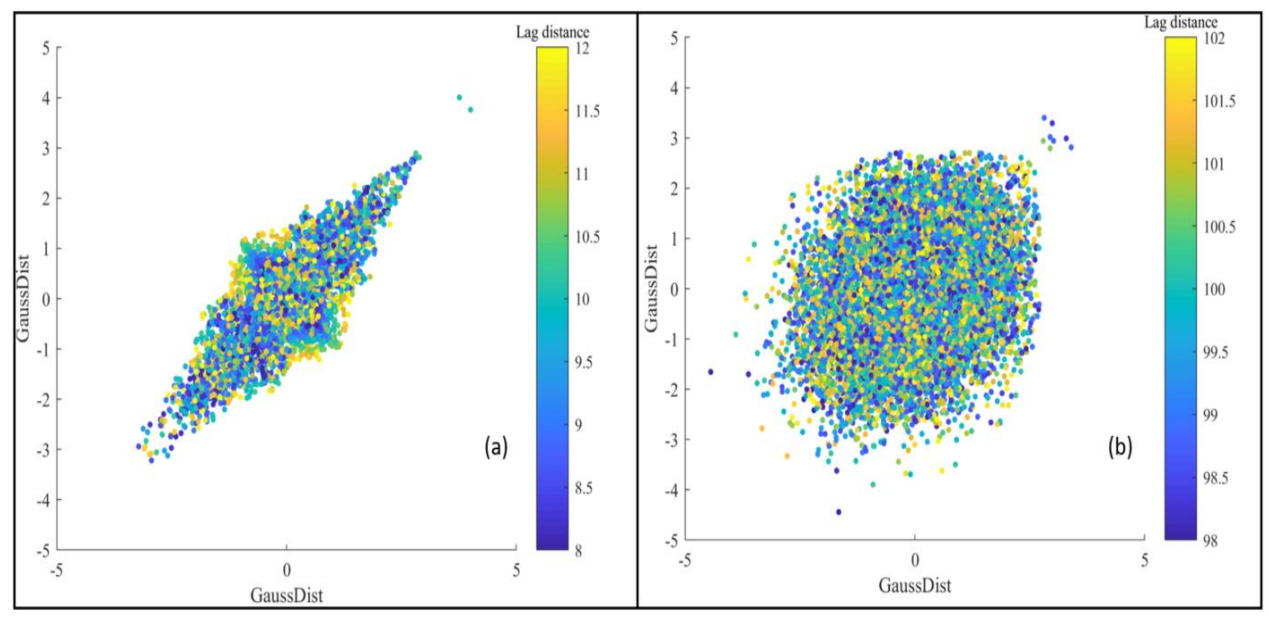

 $\triangleright$  Primer test: Nubes de correlación diferida.

*Figura 6-9.- Nube de correlación diferida para el indicador 1. (a) Distancias de 10 m en promedio. (b) Distancias de 100 m en promedio.*

La Figura 6-9, (a) muestra una nube de correlación en forma de elipse - bipirámide simétrica para distancias cercanas a 10 m. Mientras que una forma circular para distancias cercanas a 100 m. (Ver en anexo Figura 10-26 en Anexo para indicadores 2, 3 y 4.)

 $\triangleright$  Segundo test: comparación del variograma con el madograma – rodograma

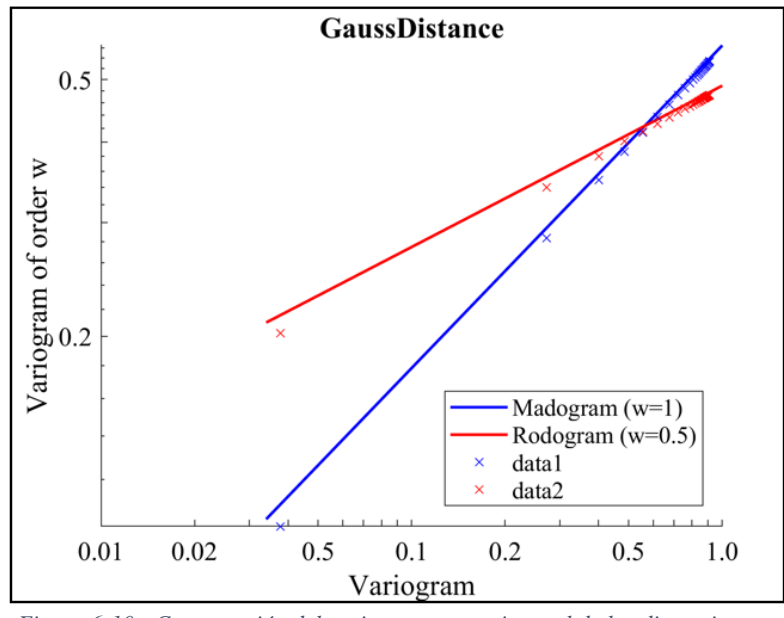

*Figura 6-10.- Comparación del variograma experimental de las distancias con respecto al madograma y rodograma de los datos.*

En la Figura 6-10, se observa una correlación positiva entre los entre el variograma experimental de las distancias con respecto al variograma de orden 1 (madograma) y el variograma de orden 0.5 (rodograma) del indicador 1. (Ver en anexo Figura 10-27 para indicadores 2, 3 y 4.)

 $\triangleright$  Tercer test: variogramas de indicadores

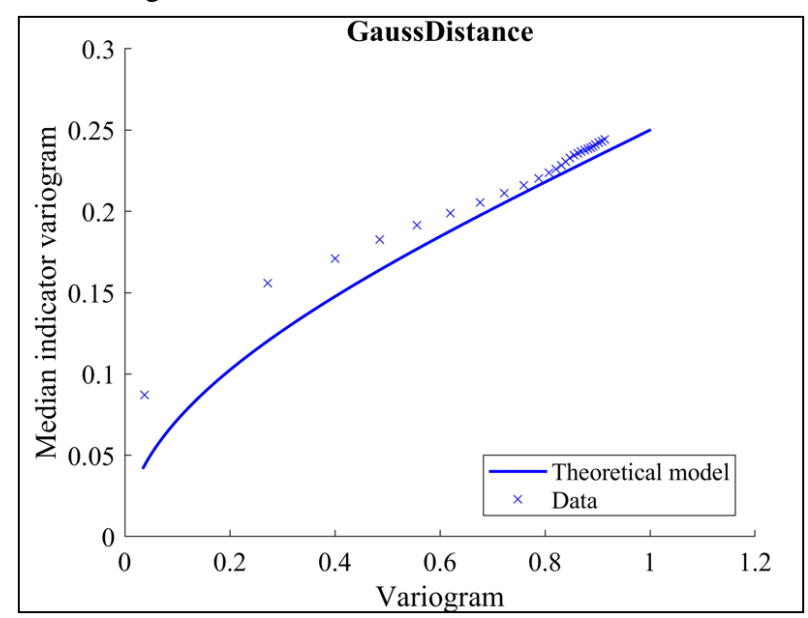

*Figura 6-11.- Variograma de indicadores de las distancias gaussianas, indicador 1.*

La Figura 6-11 muestra cómo se compara el variograma teórico de indicadores de las distancias gaussianas (theorical model) y el variograma experimental de los indicadores (data). El valor  $\nu$  elegido como umbral de indicadores es el 0, mediana de la data. El gráfico describe que el modelo teórico es menor que la data acentuándose en valores bajos, a medida que los valores del modelo teórico suben tiende a disminuir esta brecha. (Ver en anexo Figura 10-27 para indicadores 2, 3 y 4.)

#### Proporción minty simulado con respecto al imputado

Se validara gráficamente la proporción de minty simulada con respecto a la BDD imputada para 3 simulaciones. Además, se entregara la media y la desviación estándar de los errores proporcionales (diferencia relativa) que describen la distribución gaussiana del error de la proporción de la minty en los nodos simulados con respecto a la BDD. Para tener una idea comparativa de la distribución global de las proporciones tanto de las BDD imputadas como

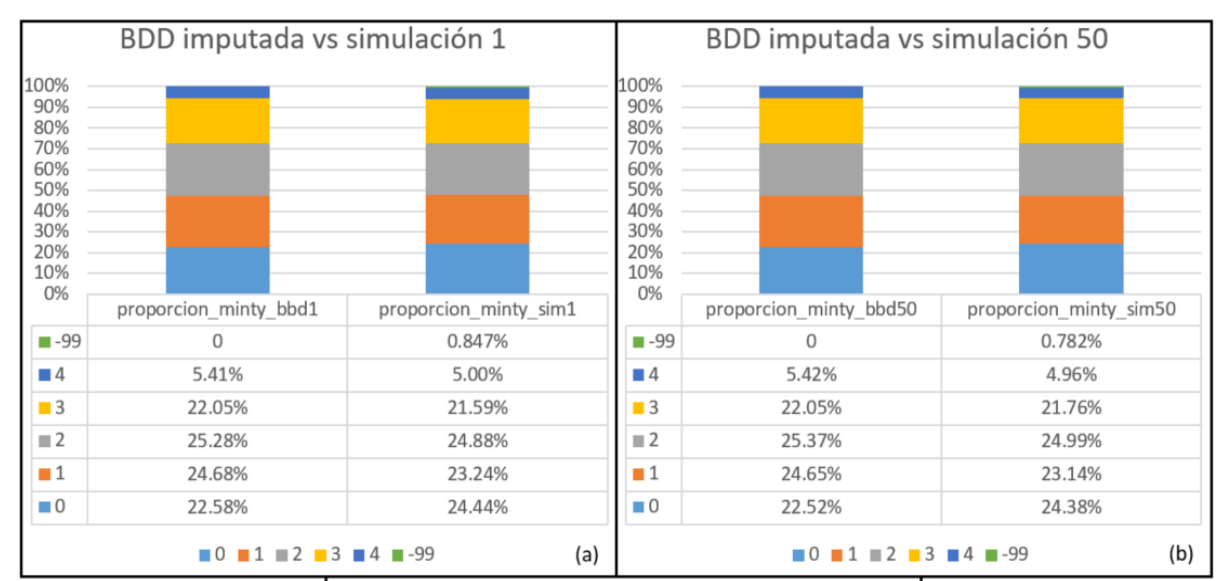

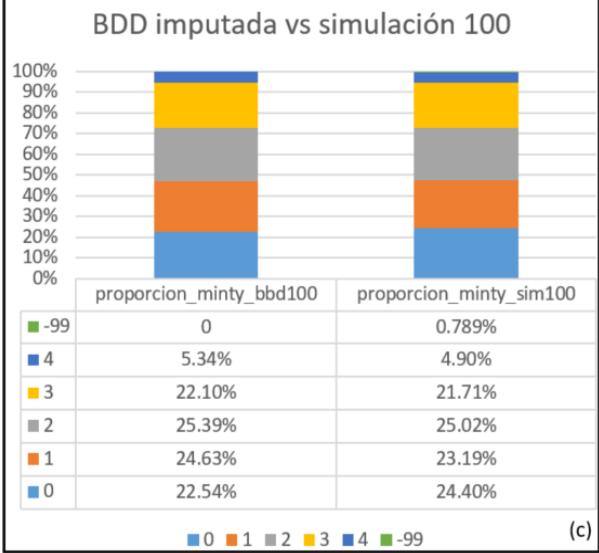

*Figura 6-12.- Comparación de proporciones de minty entre la BDD imputada y los nodos simulados. (a) BDD y simulación 1, (b) BDD y simulación 50, (c) BDD y simulación 100.*

Los nodos utilizados para el cálculo se encuentran a distancias menores a 5 metros de las muestras y fueron simulados al menos 30 veces en CuT.

| Minty | media_error_proporcional desviación estándar |         |
|-------|----------------------------------------------|---------|
|       | 1.853%                                       | 0.0552% |
|       | $-1.541%$                                    | 0.0653% |
|       | $-0.362%$                                    | 0.0627% |
|       | $-0.360%$                                    | 0.0758% |
|       | $-0.407%$                                    | 0.0469% |
| -99   | 0.815%                                       | 0.0285% |

*Tabla 6-1.- Media y desviación estándar de la distribución del error proporcional entre las BDD imputadas y las simulaciones geológicas.*

La Figura 6-12 refleja en términos visuales las diferencias de proporciones de minty entre la BDD y su simulación, mientras que la tabla 6-1 resume la media del error global para cada minty. Notar que se simuló la minty 0 en un 1.85% más en promedio, mientras que las demás se simularon menos en proporción. Cabe recordar que existe la posibilidad que los nodos no hayan sido simulados debido a las restricciones dadas a las simulaciones y esto se ve reflejado en la proporción de los -99.

# Validación Espacial

Se validara visualmente la semejanza entre el variograma modelado de las distancias gaussianas contra 100 variogramas experimentales de las simulaciones geológicas y su media. Las direcciones elegidas son Azimuth:  $0^{\circ}$  y 90° con dip = 0°. No se evaluara la validación en el eje Z debido a que la simulación realizada es omnihorizontal para representar la estimación de Grade Control. Importante mencionar que el variograma modelado presentado es la media de los variogramas modelados para cada BDD.

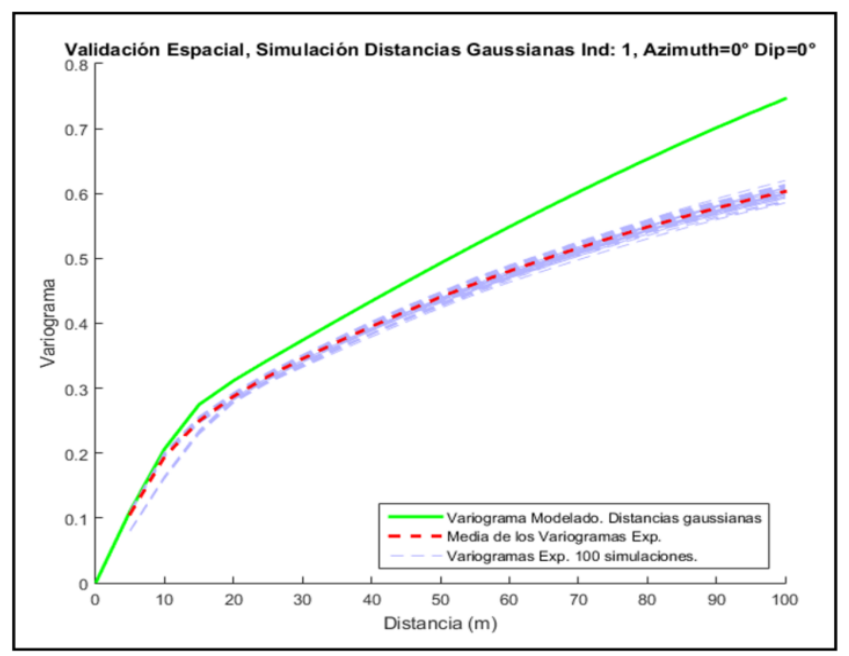

*Figura 6-13.- Validación espacial de la simulación geológica, indicador 1. Azimuth*   $=0^\circ$  *y Dip* =  $0^\circ$ .

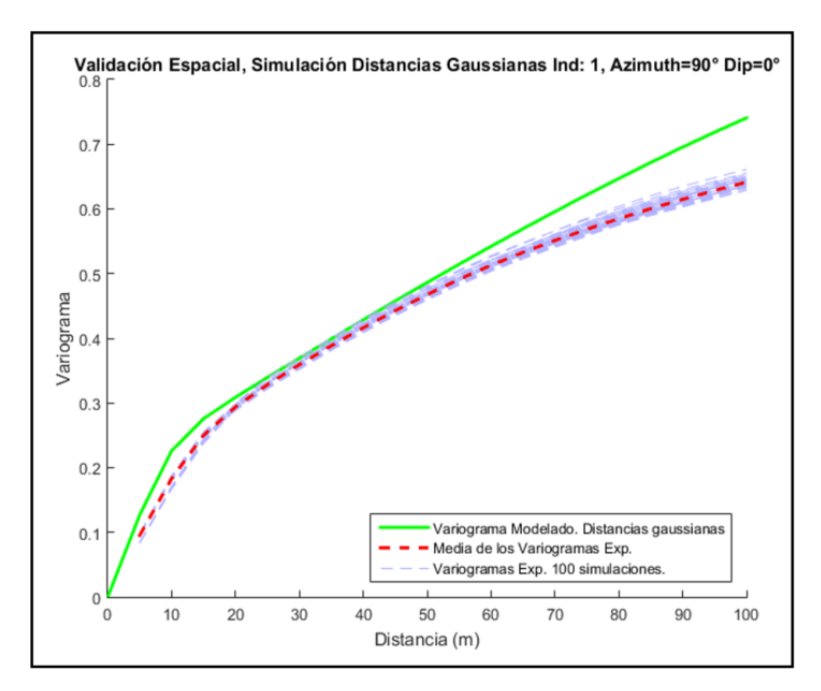

*Figura 6-14.- Validación espacial de la simulación geológica, indicador 1. Azimuth*   $=90^{\circ}$  *y Dip* = 0°.

Se observa que los variogramas modelados se encuentran por sobre la media de los variogramas experimentales para el indicador 1, acentuándose en las colas de los gráficos. En el caso de los demás indicadores (ver en anexo Figuras 10-29 a 10-31) el variograma modelado se puede encontrar tanto por sobre como por debajo de la media de los variogramas experimentales, los casos extremos son el indicador 2 y 4.

# Validaciones locales

En la siguiente sección se mostrara un set de validaciones, tanto de distribución local (medias condicionales, gráficos de dispersión) de la distancia real y la distribución espacial (variograma experimental vs modelado) de las distancias gaussianas para la simulación número 1 del indicador 1. En el anexo en las Figuras 10-32 a 10-33, se encuentran las validaciones locales para las simulaciones 50 - 100 del indicador 1. Solo se agregaran para los demás indicadores la simulación 1 en las Figuras 10-34 a 10-36.

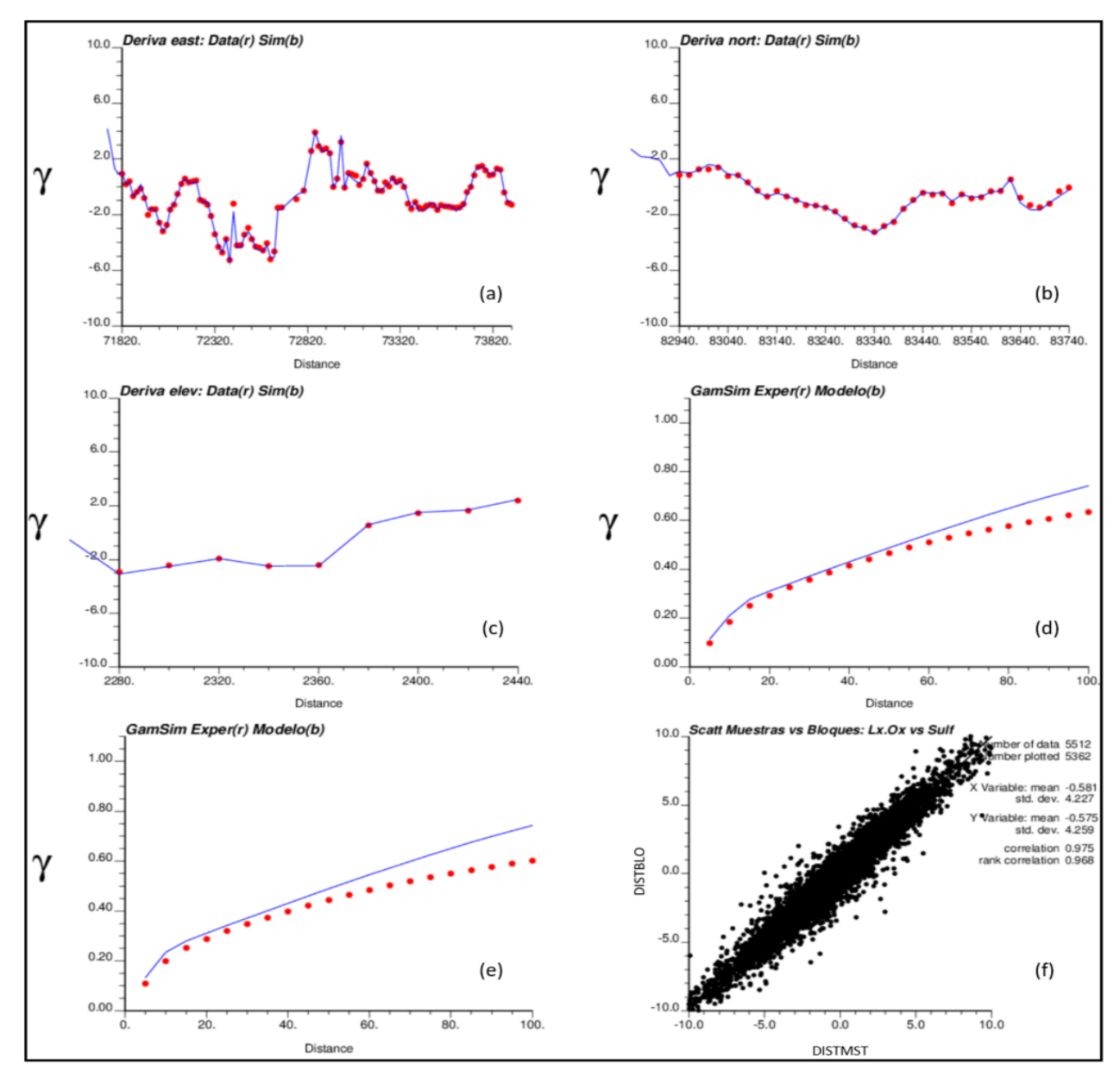

*Figura 6-15.- Validación local de la simulación de distancias para el indicador 1 en la simulación 1. Medias condicionales: (a) dirección este, (b) dirección norte, (c) en profundidad. Variograma modelado y experimental de las distancias gaussianas: (d) azimuth: 0° - dip: 0°, (e) azimuth: 90° y dip. 0°. (f) Gráfico de dispersión muestras vs bloques de las distancias reales.*

Para interpretar la Figura 6-15 es necesario contextualizar el cálculo de los parámetros. Tanto para medias condicionales (a, b y c) como gráficos de dispersión (f) se calcularon promedios de macrobloques (línea azul) de tamaño 20 x 20 x 20 m con un mínimo de muestras de 10 (línea roja), no se consideraron los bloques no simulados (valores -99). En una comparación entre distancias en bloques vs muestras, se calcularon los promedios tanto de los bloques de 5 x 5 x 10 m como de las muestras que componen los macrobloques.

Se observa una alta correlación entre las distancias de las muestras y los macrobloques tanto en gráfico de dispersión como en las medias condicionales para todos los indicadores. Además, la forma de los variogramas experimentales y modelados coincide con la validación espacial siendo congruente con los resultados anteriores.

#### **6.1.3 Simulación CuT**

Tal como se comentó en el punto anterior, se validara la simulación de CuT en SC4.

Validación de hipótesis de bi-gaussianidad

Es necesario verificar que la BDD de CuT imputado gaussiano cumpla con la hipótesis de bi-gaussianidad, esta data fue utilizada para la simulación multigaussiana del CuT. En este punto solo se mostraran los resultados para la minty 1, las demás se encuentran en Anexos. Las direcciones elegidas para las nubes y variogramas son: Azimuth: 0, Dip: 0.

 $\triangleright$  Primer test: Nubes de correlación diferida.

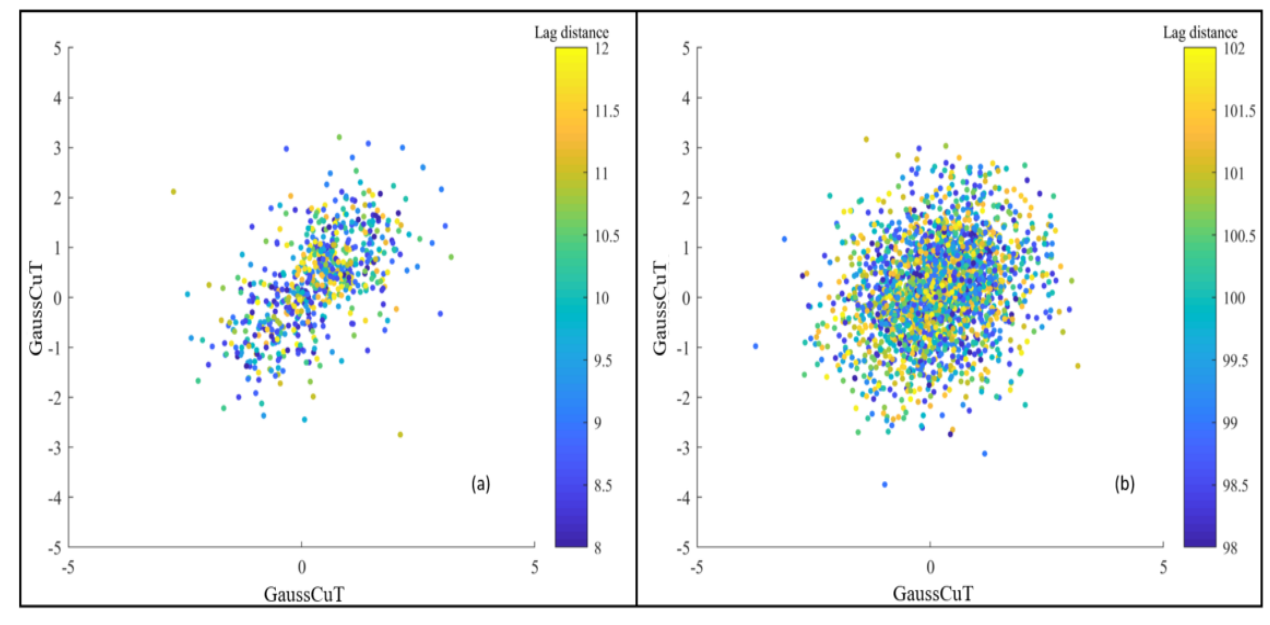

*Figura 6-16.- Nube de correlación diferida para la minty 1. (a) Distancias de 10 m en promedio. (b) Distancias de 100 m en promedio.*

La Figura 6-16, (a) muestra una nube de correlación en forma de elipse para distancias cercanas a 10 m. Mientras que una forma circular para distancias cercanas a 100 m. (Ver en anexo Figura 10-38 y 10-39 en Anexo para minty 0, 2, 3 y 4.)

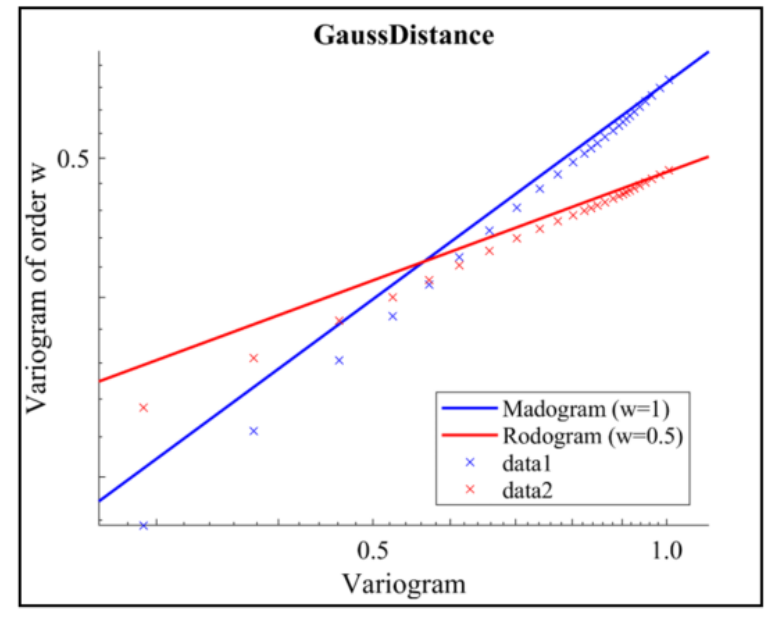

 $\triangleright$  Segundo test: comparación del variograma con el madograma – rodograma

*Figura 6-17.- Comparación del variograma experimental del CuT respecto al madograma y rodograma de los datos.*

En la Figura 6-17, se observa una correlación positiva entre los entre el variograma experimental del CuT con respecto al variograma de orden 1 (madograma) y el variograma de orden 0.5 (rodograma) del indicador. Notar que cerca del origen es donde existe mayor diferencia entre el variograma experimental (data) con respecto al madograma y rodograma. (Ver en anexo Figura 10-40 en Anexo para minty 0, 2, 3 y 4.)

 $\triangleright$  Tercer test: variogramas de indicadores

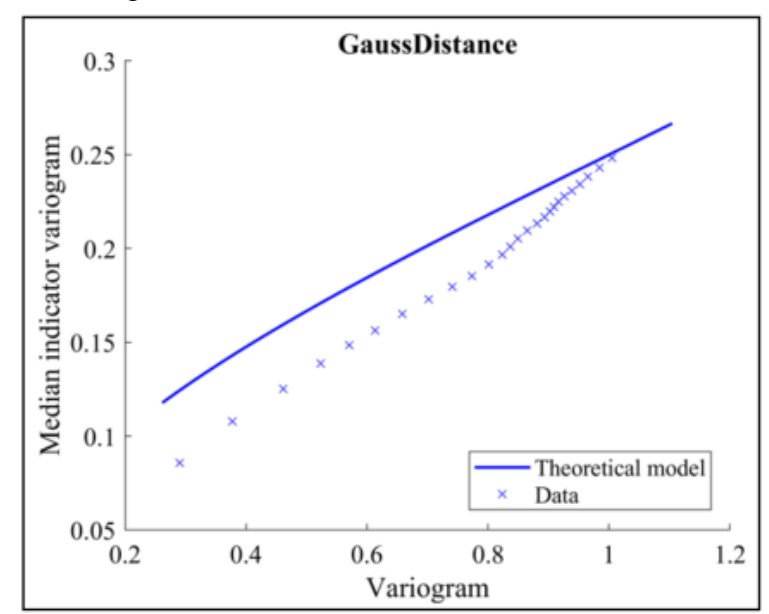

*Figura 6-18.- Variograma de indicadores del CuT, minty 1.*

La Figura 6-18 muestra cómo se compara el variograma teórico del CuT gaussiano (theorical model) y el variograma experimental de los indicadores (data). El valor  $y$  elegido como umbral de indicadores es el 0, mediana de la data. A diferencia del caso de las distancias gaussianas, el modelo teórico no es sistemáticamente menor a la data. El modelo teórico es igual o mayor que la data acentuándose en valores bajos, a medida que los valores del modelo teórico suben tiende a disminuir esta brecha. (Ver en anexo Figura 10-41 para minty 0, 2, 3 y 4.)

# CuT simulado con respecto al imputado

Se validara en 3 simulaciones que el promedio de CuT entre éstas y sus BDD imputadas sean similares. Además, se entregara la media y la desviación estándar de los errores proporcionales (diferencia relativa) que describen la distribución gaussiana del error del CuT en los nodos simulados con respecto a la BDD. Los nodos utilizados para el cálculo se encuentran a distancias menores a 5 metros de las muestras y fueron simulados al menos 30 veces en CuT.

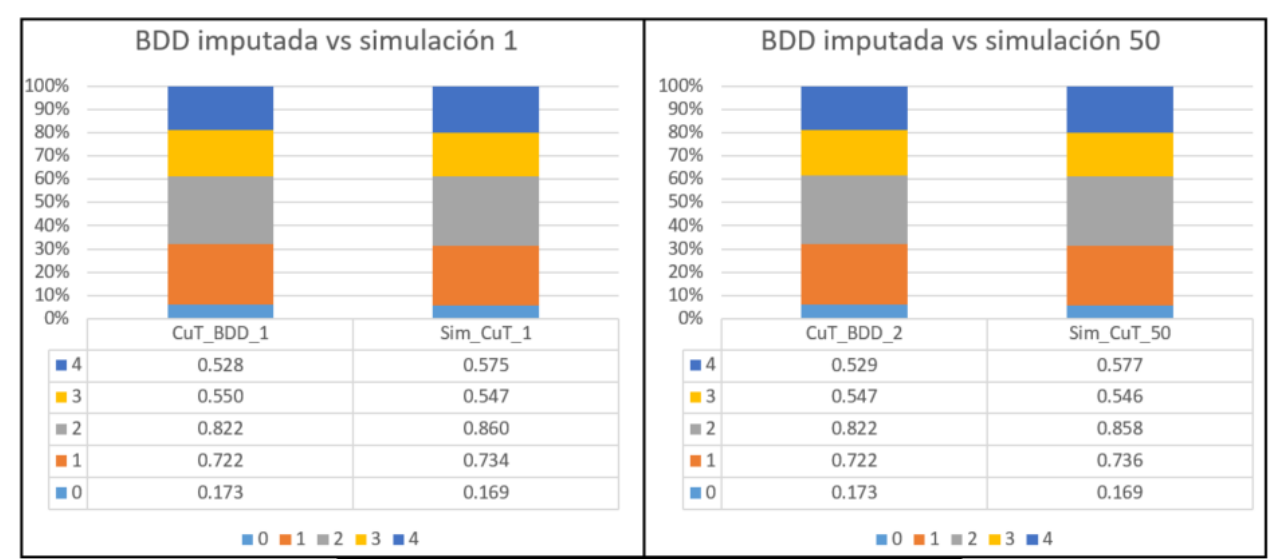

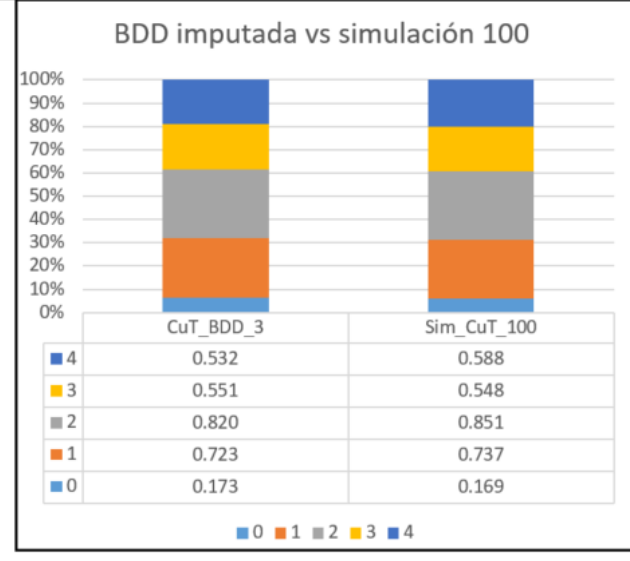

*Figura 6-19.- Comparación de proporciones de CuT entre la BDD imputada y los nodos simulados. (a) BDD y simulación 1, (b) BDD y simulación 50, (c) BDD y simulación 100.*

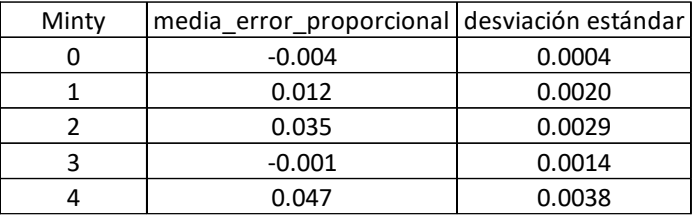

*Tabla 6-2.- Media y desviación estándar de la distribución del error proporcional entre las BDD imputada de CuT y las simulaciones de CuT.*

La Figura 6-19 refleja en términos visuales las diferencias entre el promedio de las simulaciones y el promedio de las BDD del CuT por minty. Mientras que la tabla 6-2 resume la media del error global para cada minty y su desviación estándar, notar que la minty 1, 2 y 4 se sobre simulo el CuT en promedio, el valor más alto es para la minty 4.

#### Validación Espacial

Se validara visualmente la semejanza entre el variograma modelado del CuT gaussiano contra 100 variogramas experimentales de las simulaciones de CuT y su media. Las direcciones elegidas son Azimuth:  $0^{\circ}$  y  $90^{\circ}$  con dip =  $0^{\circ}$ . No se evaluara la validación en el eje Z debido a que la simulación realizada es omnihorizontal para representar la estimación de Grade Control. Importante mencionar que el variograma modelado presentado es la media de los variogramas modelados para cada BDD.

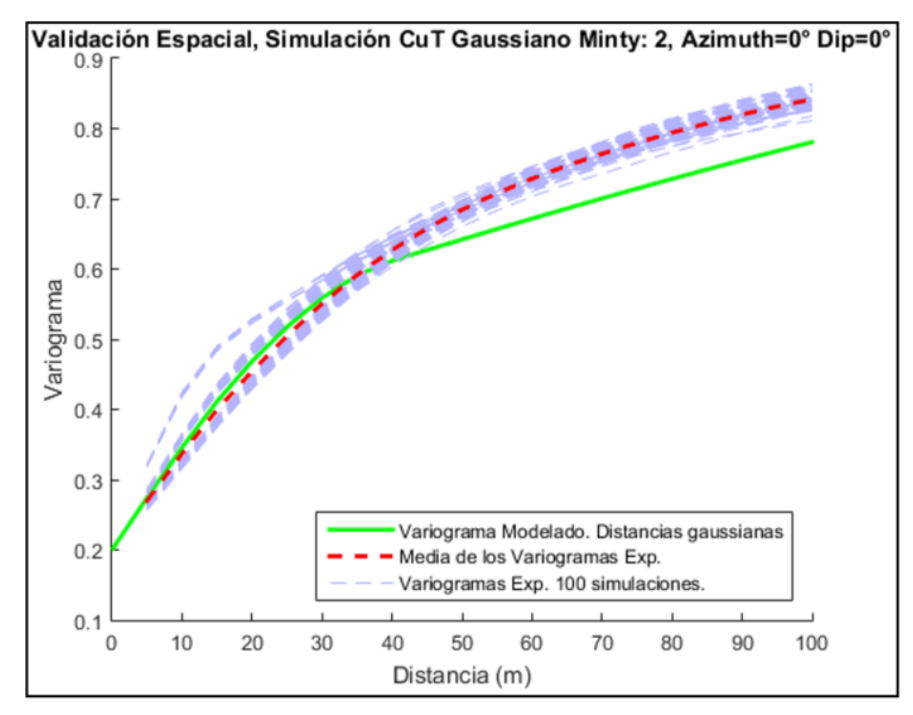

*Figura 6-20.- Validación espacial de la simulación geoestadística, minty 2. Azimuth =0° y*   $Dip = 0^\circ$ .

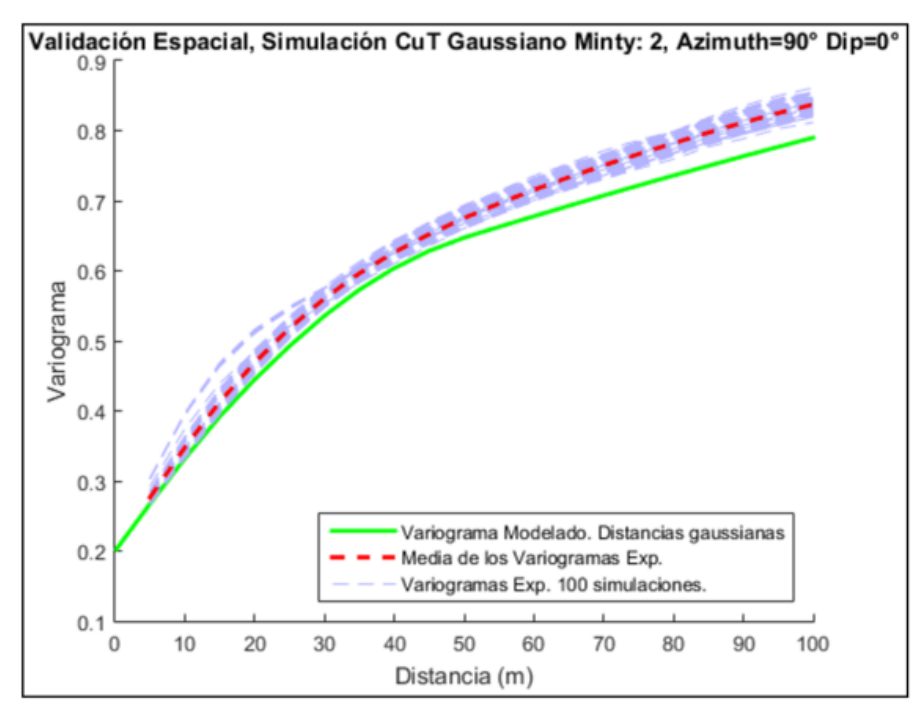

*Figura 6-21.- Validación espacial de la simulación geoestadística, minty 2. Azimuth =90° y*   $Dip = 0^\circ$ .

Se observa que los variogramas modelados se encuentran bastante cercanos a la media de los variogramas experimentales para la minty 2, al menos hasta los 40 - 45 m. En el caso de las demás minty (ver en anexo Figuras 10-42 a 10-45) el variograma modelado para la minty 0 y 3 se encuentran dentro del rango de los variogramas experimentales, a diferencia de la minty 1 y 4 donde el variograma modelado se encuentra por debajo del rango de los variogramas experimentales para las direcciones dadas.

# Validaciones locales

Se mostrara set de validaciones, tanto de distribución local (medias condicionales, gráficos de dispersión) del CuT real, como de distribución espacial (variograma experimental vs modelado) del CuT gaussiano para la simulación número 1 de la minty 1. En el anexo en las Figuras 10-47 y 10-48 se encuentran las validaciones locales para las simulaciones 50 - 100 del minty 1. Solo se agregaran para los demás minty la simulación 1 en las Figuras 10-49 a 10-51.

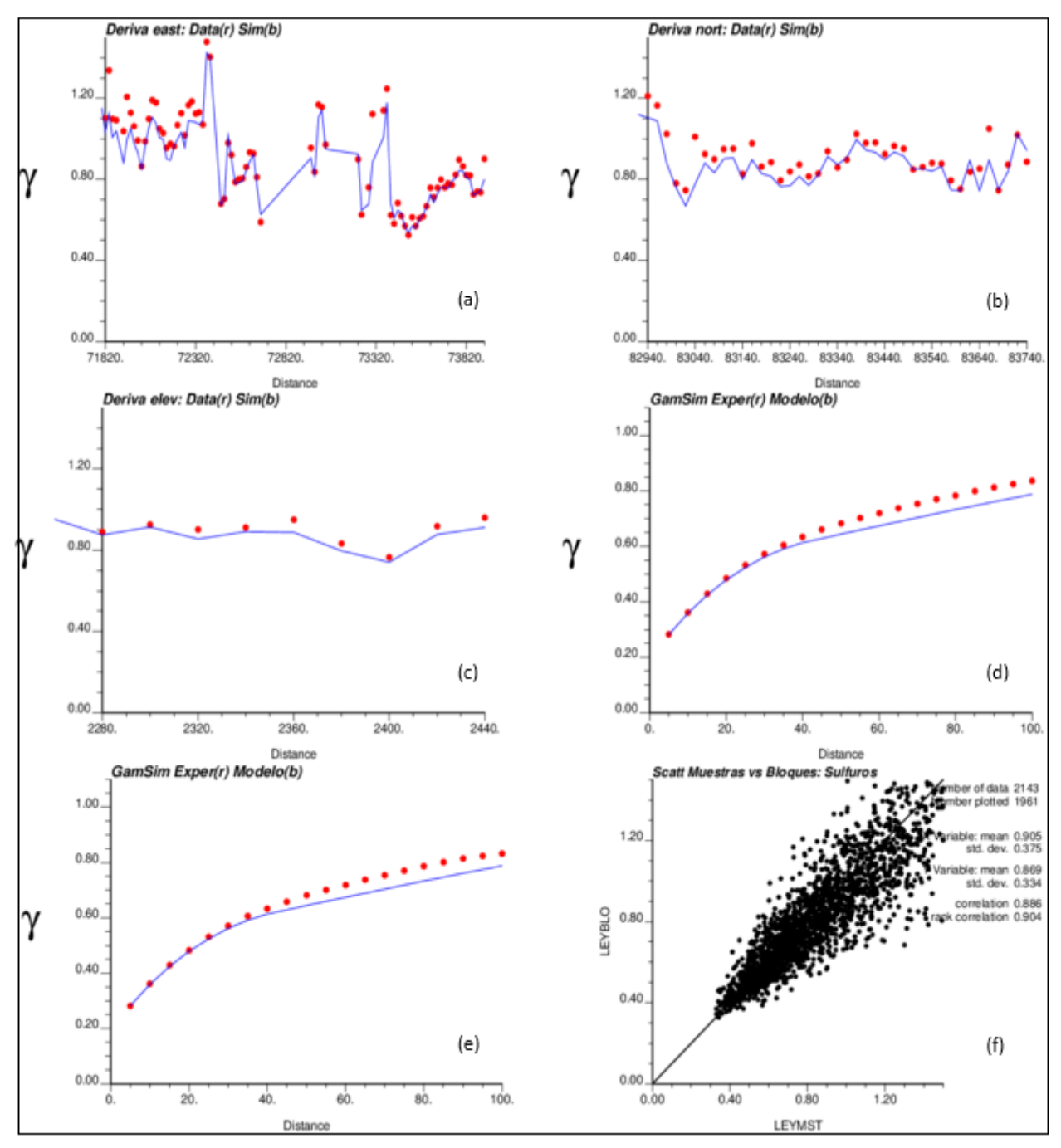

*Figura 6-22.-Validación local de la simulación de CuT para el minty 2 en la simulación 1. Medias condicionales: (a) dirección este, (b) dirección norte, (c) en profundidad. Variograma modelado y experimental de las distancias gaussianas: (d) azimuth: 0° dip: 0°, (e) azimuth: 90° y dip. 0°. (f) Gráfico de dispersión muestras vs bloques de las distancias reales.*

Al igual que en el punto anterior, para interpretar la Figura 6-22 se debe contextualizar el cálculo de los parámetros. Tanto para medias condicionales (a, b y c) como gráficos de dispersión (f) se calcularon promedio de macrobloques (línea azul) de tamaño 20 x 20 x 20 m con un mínimo de muestras de 10 (línea roja), no se consideraron los bloques no simulados (valores -99). En una comparación entre el CuT en bloques vs muestras, se calcularon los promedios tanto de los bloques de 5 x 5 x 10 m como de las muestras que componen los macrobloques.

Se observa una alta correlación entre el CuT de los macrobloques con respecto a las muestras. Además, se observa que en promedio, las muestras para casi todas las minty (excepto minty 0) tienen mayores valores en promedio que los bloques. Los variogramas experimentales y modelados del CuT gaussiano tienen una alta similitud para todas las minty, concordando con la validación espacial ya mostrada. Por último, las medias condicionales muestran en general una estructura acorde entre el promedio de las muestras y los macrobloques. Cabe destacar el caso de la minty 1 y 2, donde el promedio de los macrobloques tiende a ser levemente menor al promedio de las muestras en el caso de CuT alto, y levemente mayor en el caso de CuT bajo.

# **6.2 Análisis de Incertidumbre**

La idea es cuantificar para 2 soportes operativos: bloques y polvorazos, la distribución de la incertidumbre, en términos de desviación estándar y coeficiente de variación, obtenida por la simulación de CuT en SC4.

Para realizar este análisis es necesario re-bloquear los nodos simulados a bloques operativos: 10 x 10 x 10 m. Donde las variables categóricas son asignadas de acuerdo a la moda y las variables continuas son el promedio.

Se realizó el cálculo en los distintos soportes tanto de Cobre Fino (Cu Fino) como de métricas que miden la incertidumbre: Desviación Estándar y Coeficiente de Variación.

# $Cu Fino = CuT * densidad * volumen$

Algunas restricciones fueron necesarias para que las distribuciones sean representativas, dado que la BDD utilizada es solo una parte de la BDD original (ver punto 4.5), para asegurar que los bloques utilizados en el estudio pertenezcan a bloques efectivamente extraídos y por la metodología de simulación en sí. Los bloques utilizados tienen las siguientes restricciones:

- $\triangleright$  Ser simulados al menos 30 veces.
- Tener una ley estimada de Grade Control.
- $\triangleright$  Tener una minty representativa simulada.

Además, se filtraron los bloques a analizar de acuerdo a si pertenecían a fases que tienen interés operativo, fases: 10, 11, 121, 13, 14 (ver Tabla 6-3). Se calculó la distribución de bloques en los polvorazos de las fases representativas (ver Figura 6-23) y se eliminó el 5% de la cola inferior de los polvorazos con menor cantidad de bloques.

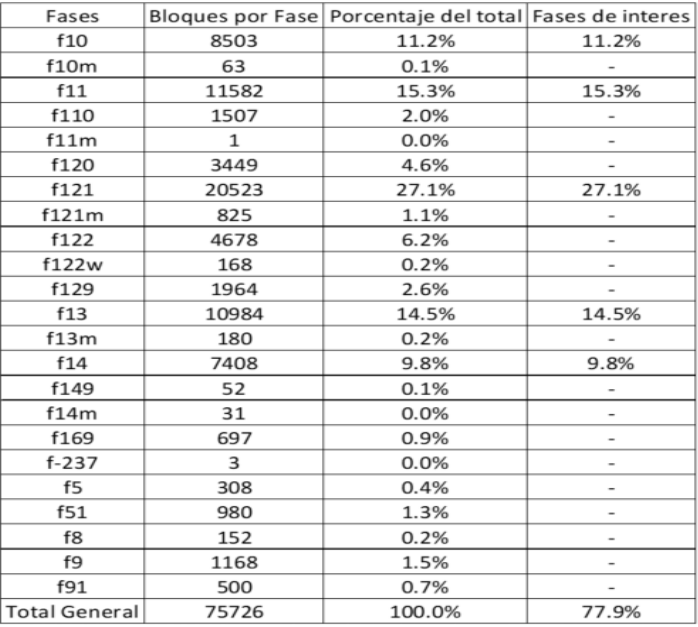

*Tabla 6-3.- Numero y porcentaje de bloques simulados en las fases de interés.*

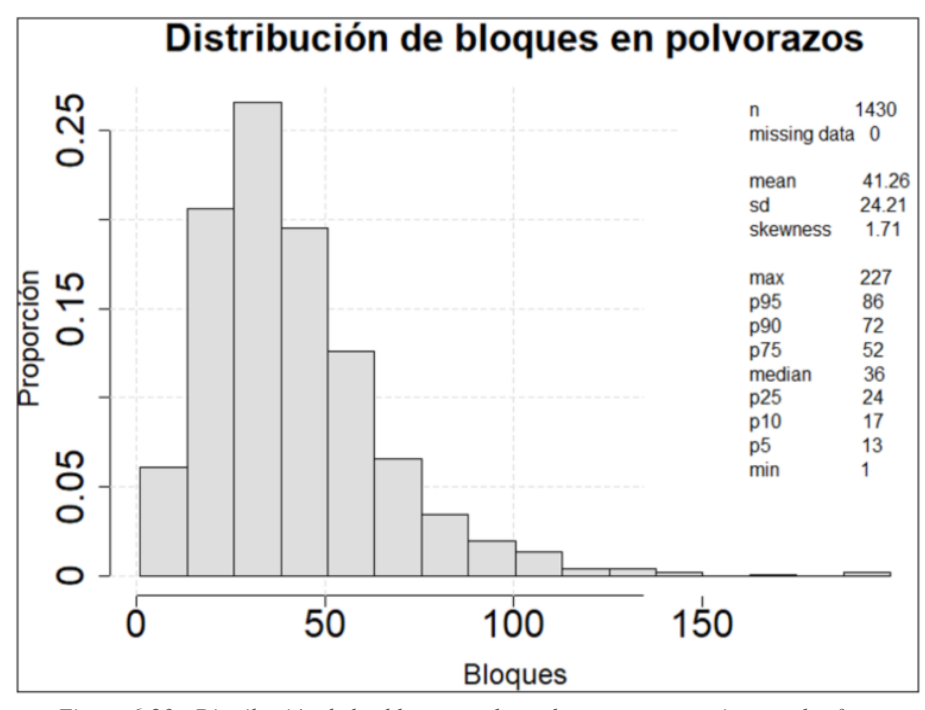

*Figura 6-23.- Distribución de los bloques en los polvorazos pertenecientes a las fases representativas.*

Una vez filtrada la base de datos de bloques a utilizar para el análisis. Se calculó la distribución de las distancias de los bloques a la muestra más cercana (ver Figura 6-24), para tener una idea global de la densidad de muestras. También se calculó la distribución de las distancias por minty (Ver Figura 10-63 en el anexo).

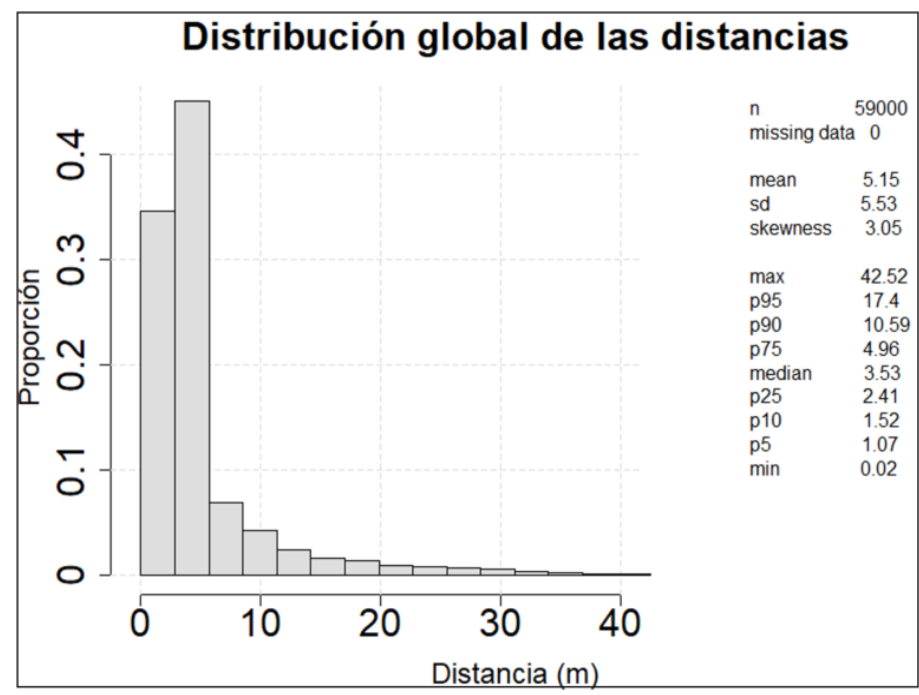

*Figura 6-24.- Distribución global de las distancias del bloque simulado a las muestras.*
Se calculó la distribución global de la desviación estándar (Figura 6-25) y el coeficiente de variación del Cu Fino para bloques y polvorazos (Figura 6-26).

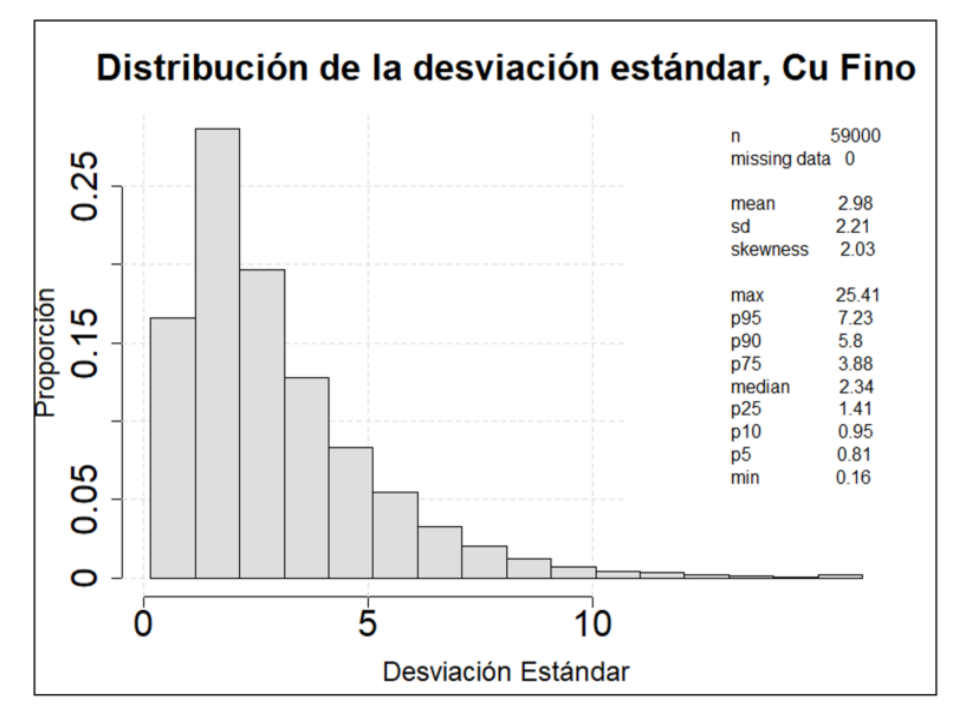

*Figura 6-25.- Distribución de la desviación estándar del Cu Fino (ton) en los bloques.*

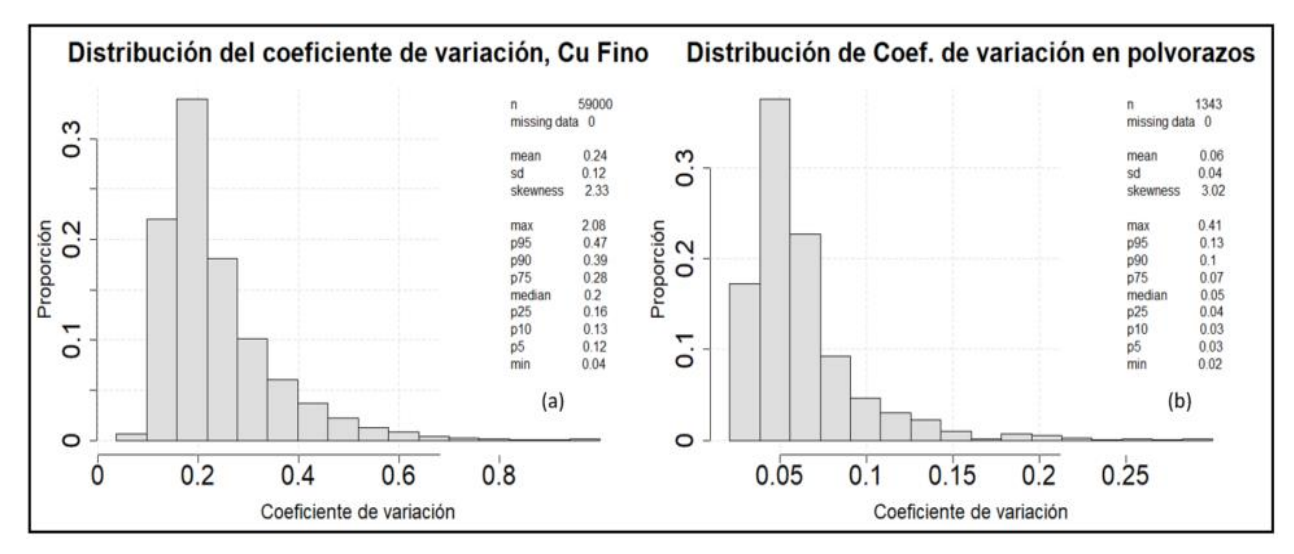

*Figura 6-26.- Distribución del coeficiente de variación del Cu Fino. (a) Soporte bloques, (b) soporte polvorazo.*

Dado que se obtiene una distribución tanto de la desviación estándar como del coeficiente de variación se pueden realizar cálculos utilizando probabilidades. Por ejemplo: en el 25% de las veces los bloques tienen una variación del 28% o más del Cu Fino estimado, lo anterior se observa en la Figura 6-27. En términos de media, a nivel de bloques alrededor de 3 toneladas de Cu Fino hay de incertidumbre, lo que se traduce en un 24% en términos de coeficiente de variación. En el caso de polvorazos notar el descenso a solo un 6% en la fluctuación de la media del Cu Fino estimado.

Además, se calculó la distribución de la desviación estándar del Cu Fino para las distintas minty (Figura 6-27). También se calculó para las fases de interés (Ver Figura 10-64, en el anexo).

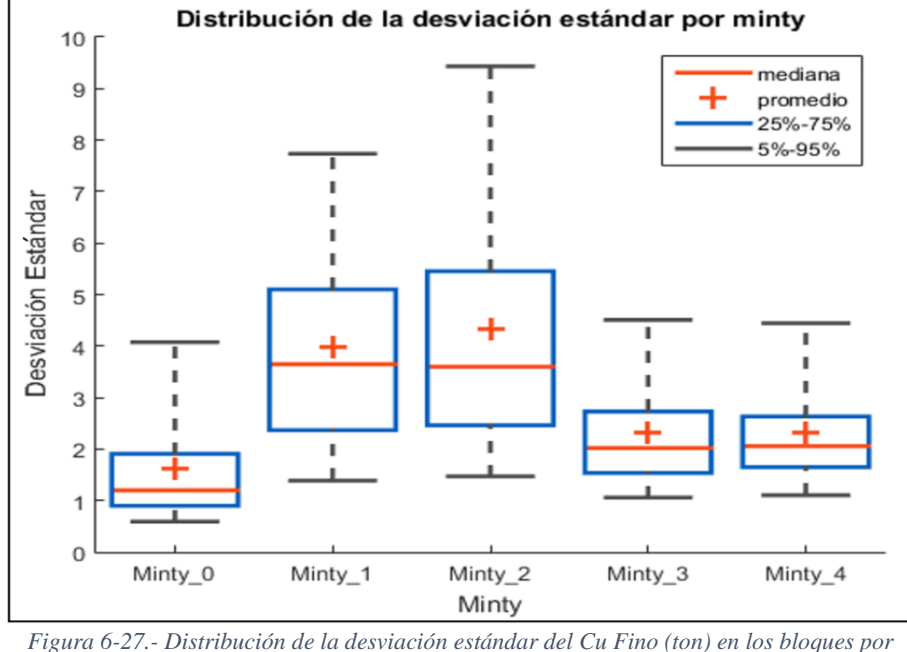

*minty.*

Se observa correlación de la desviación estándar con respecto a la minty 1 y 2. Esto se debe a que a mayores valores de CuT, mayores son los valores de Cu Fino y por efecto proporcional la desviación estándar debe ser mayor.

Finalmente, se realizaron diagramas de dispersión en el soporte de polvorazos para notar correlaciones e interacciones entre la desviación estándar (Figura 6-28), el coeficiente de variación (Figura 6-29) y la variable de estudio, Cu Fino.

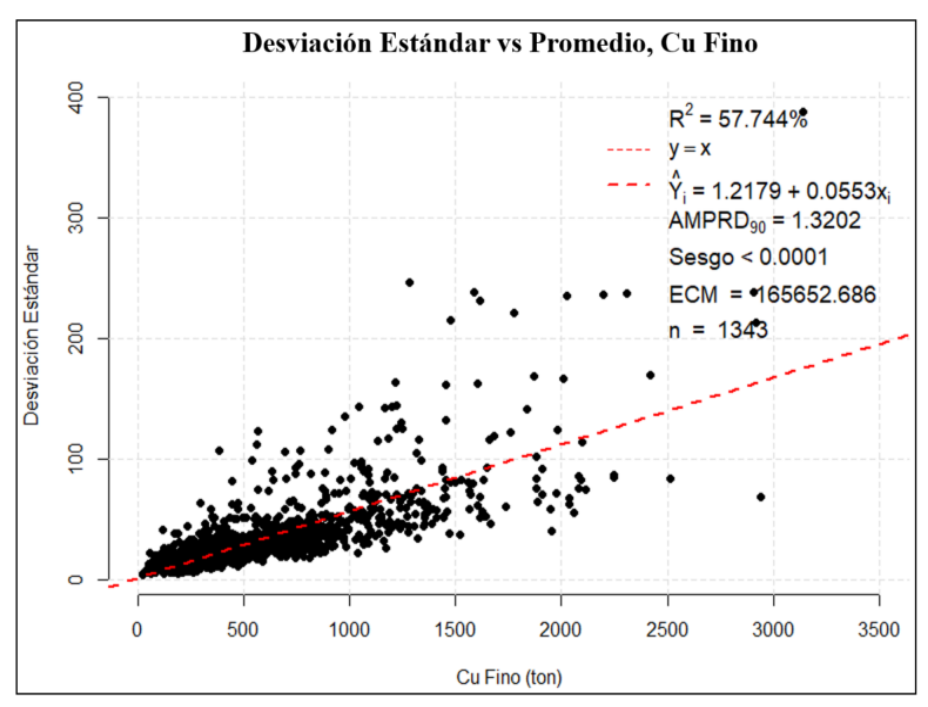

*Figura 6-28.- Diagrama de dispersión de la desviación estándar vs promedio del Cu Fino, soporte polvorazos.*

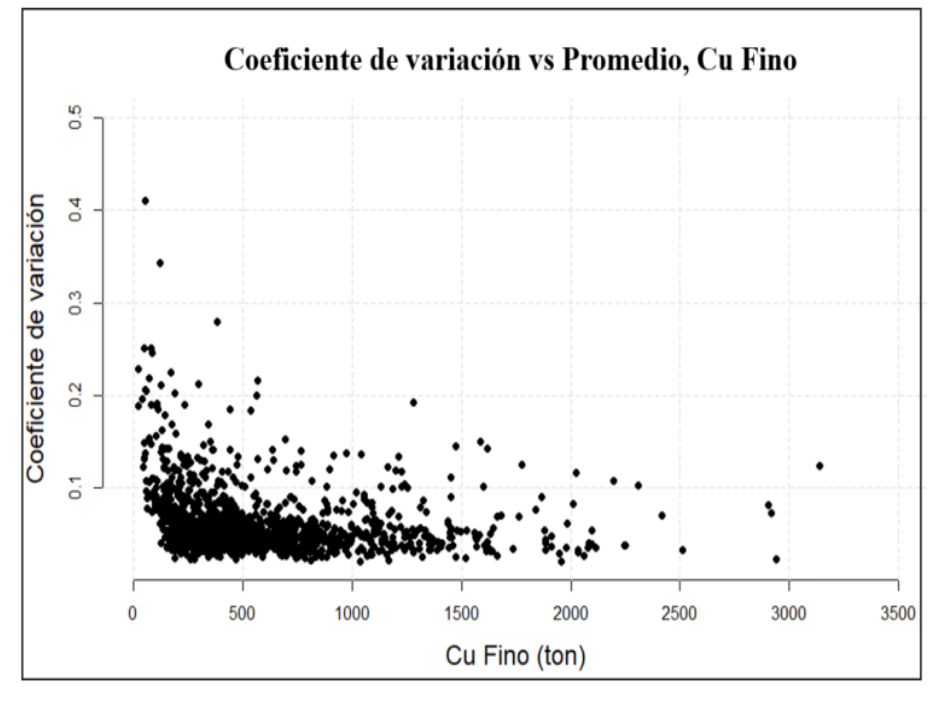

*Figura 6-29.- Diagrama de dispersión del coeficiente de variación vs promedio del Cu Fino, soporte polvorazos.*

Observar la correlación positiva entre la desviación estándar y el promedio de la variable de estudio. Tal como se mencionó anteriormente, se debe a el efecto proporcional, a mayores

valores que fluctué la simulación, mayor es la desviación estándar. Además, se observa una forma de L o asintótica en los ejes del coeficiente de variación con respecto al Cu Fino, donde la mayoría de los puntos se encuentran en una especie de banda por el eje x con valores menores a 0.1.

## **6.3 Análisis de sensibilidad del caso base**

Utilizando la misma base de datos del punto anterior, se busca comparar la ley media de Cu Fino de las simulaciones con respecto a la ley estimada de G.C. La idea es comparar los potenciales destinos de los bloques para ambos estimadores, utilizando gráficos de dispersión que permiten determinar si ambos estimadores envían el material al mismo destino o no. Una vez realizado lo anterior, calcular la distribución de las diferencias de CuT/ Cu Fino por bloque en términos de error (AMPRD).

$$
AMPRD = 2 * \frac{|E_{GC} - E_{Sim}|}{E_{GC} + E_{Sim}} E_{GC, sim}: Estimación Grade Control, Simulación
$$

Se procedió a analizar la distribución del CuT y Cu Fino (Ver Figura 6-30) presente en los polvorazos a estudiar.

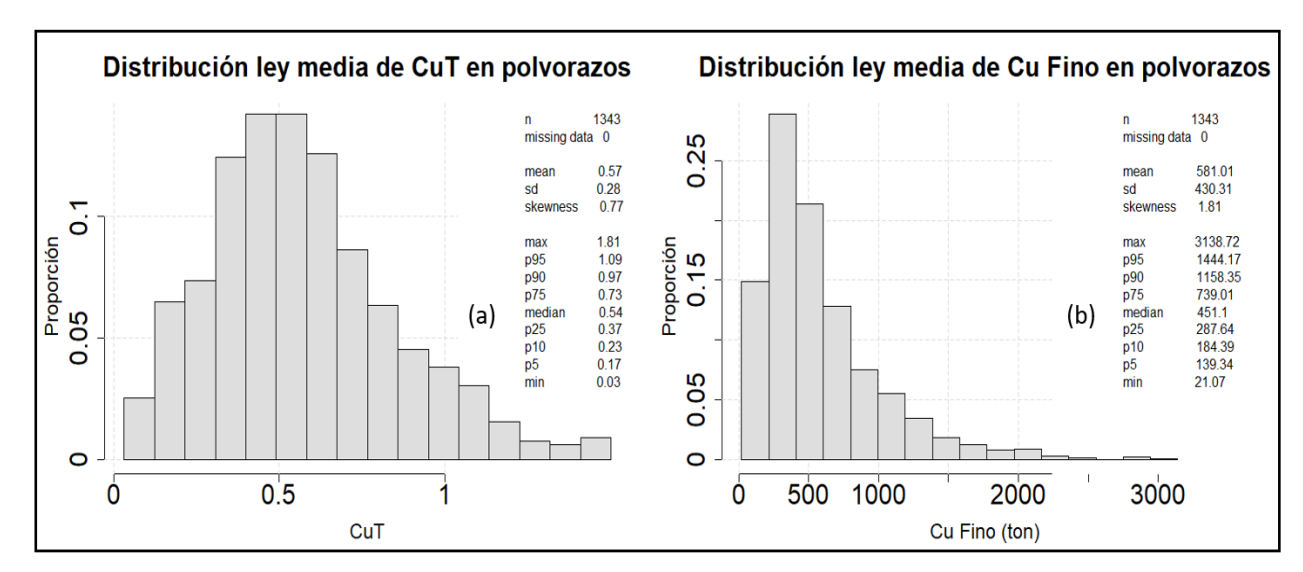

*Figura 6-30.- Distribución de la ley media de CuT (a) y Cu Fino (b) en el soporte polvorazos.*

Se observa que un 5% de los polvorazos estimados tienen una ley menor a 0.17 de CuT, ante esta información y además teniendo conocimiento técnico de que muchos polvorazos son casi únicamente de lastre (minty 0: lixiviado). Se procede a realizar un filtro para realizar el análisis de sensibilidad.

Solo se consideraran los bloques pertenecientes a polvorazos con leyes mayores a 0.2 de CuT en promedio, para evitar comparar bloques que pertenecen a grandes polvorazos de lastre.

Una vez realizado lo anterior, se procede a comparar la distribución de la media del CuT con respecto a la estimación de G.C en el mismo bloque. Tanto en soporte polvorazos y bloques (Figura 6-31).

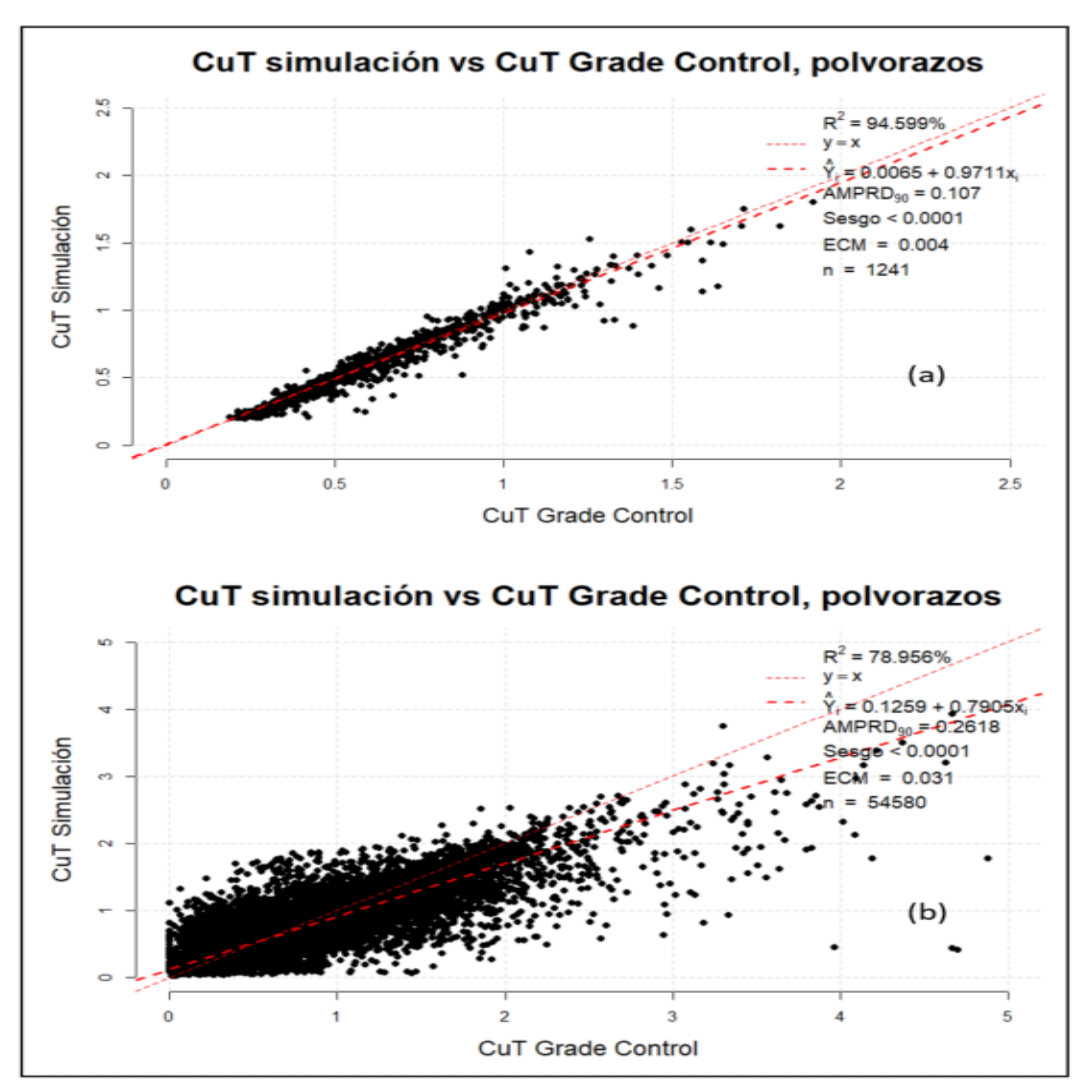

*Figura 6-31.- Gráficos de dispersión entre la media del CuT simulado vs la estimación de Grade Control.*

En un soporte mayor (polvorazo) la correlación entre la estimación de G.C y la media de las simulaciones es bastante alta, a diferencia de comparar las estimaciones en bloques. Que si bien la correlación sigue siendo alta, se observan diferencias notorias entre ambas estimaciones.

Estas diferencias dan pie a realizar un análisis más profundo, el cual consiste en dividir la data de acuerdo a la distribución del coeficiente de variación (ver Figura 6-32 y Figura 6-33).

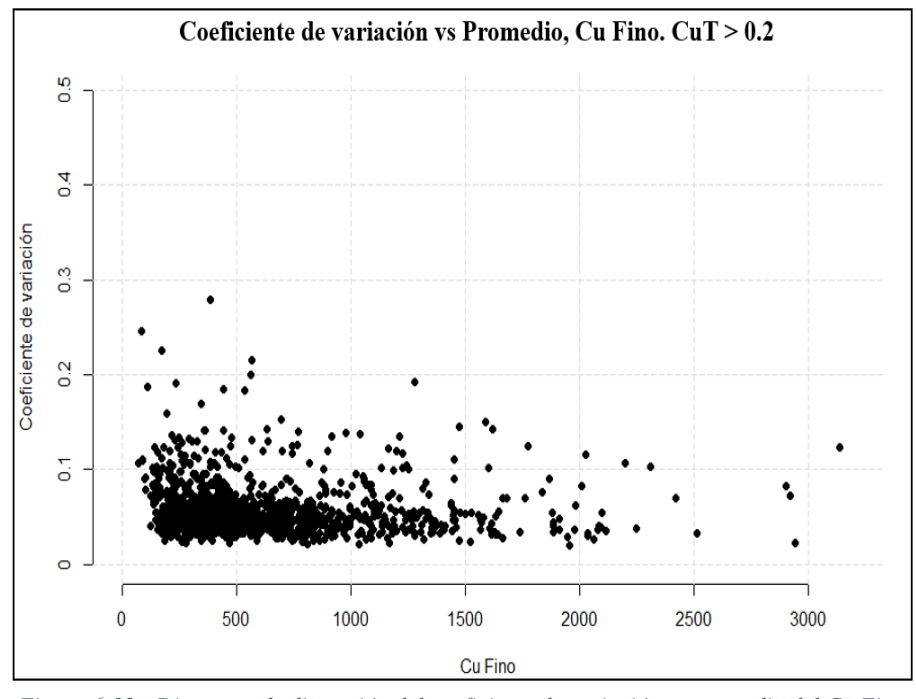

*Figura 6-32.- Diagrama de dispersión del coeficiente de variación vs promedio del Cu Fino. Filtro de CuT > 0.2.*

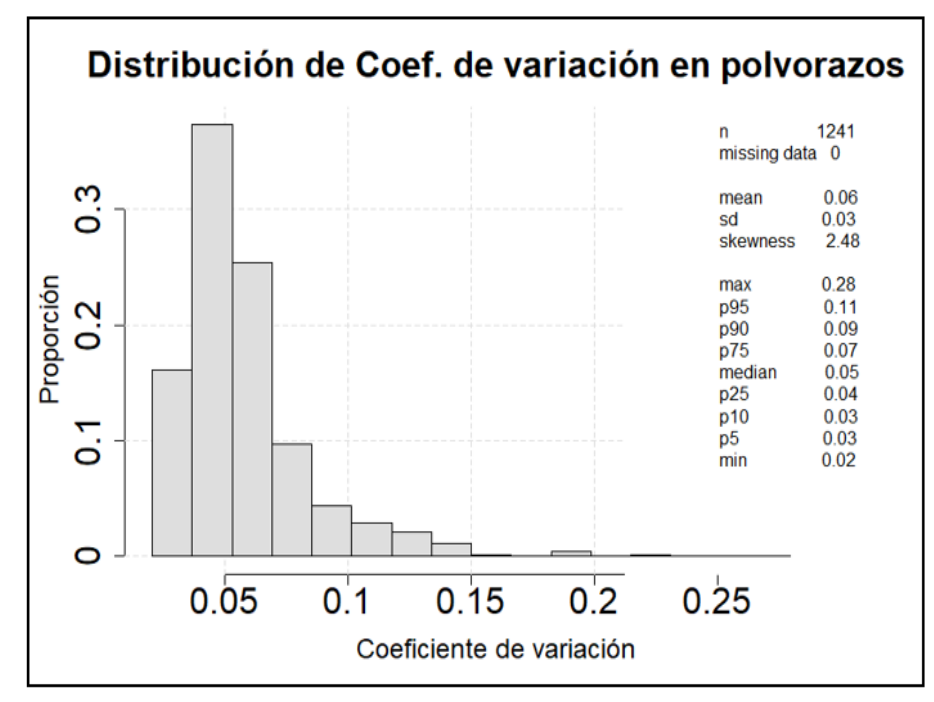

*Figura 6-33.- Distribución del coeficiente de variación del Cu Fino en polvorazos. Filtro de CuT > 0.2.*

Y así, mediante gráficos de dispersión medir la predicción de la estimación de G.C con respecto a la media de las simulaciones el destino de cada bloque, asumiendo que se puede extraer bloques libres, omitiendo restricciones operacionales.

Como muestra la Figura 6-34 (ejes de color amarillo de referencia) hay 4 cuadrantes en el gráfico de dispersión, donde los puntos que caen en los cuadrantes I y III se consideran correctos. Tanto la media del CuT simulado como la estimación en G.C envían el material a destinos correctos de acuerdo a la ley de corte 0.3 CuT (pilas/stock y botadero respectivamente). Mientras que los puntos que caen en los cuadrantes II y IV se consideran incorrectos. En el caso del II cuadrante la media de las simulaciones indican que debieron ser enviados a proceso mientras que G.C los estima como lastre, viceversa es el cuadrante IV, donde la media de las simulaciones indica que se debe enviar a botadero el bloque y G.C considera que deben ser enviados a proceso.

$$
Predictation = \frac{Puntos en cuadrante I y III}{Puntos Totales}
$$

Tal como se mencionó anteriormente, los polvorazos se dividieron en 3 de acuerdo al coeficiente de variación:

1) Polvorazos de incertidumbre baja, aquellos polvorazos que pertenecen a la cola inferior de la distribución: p25 o menos.

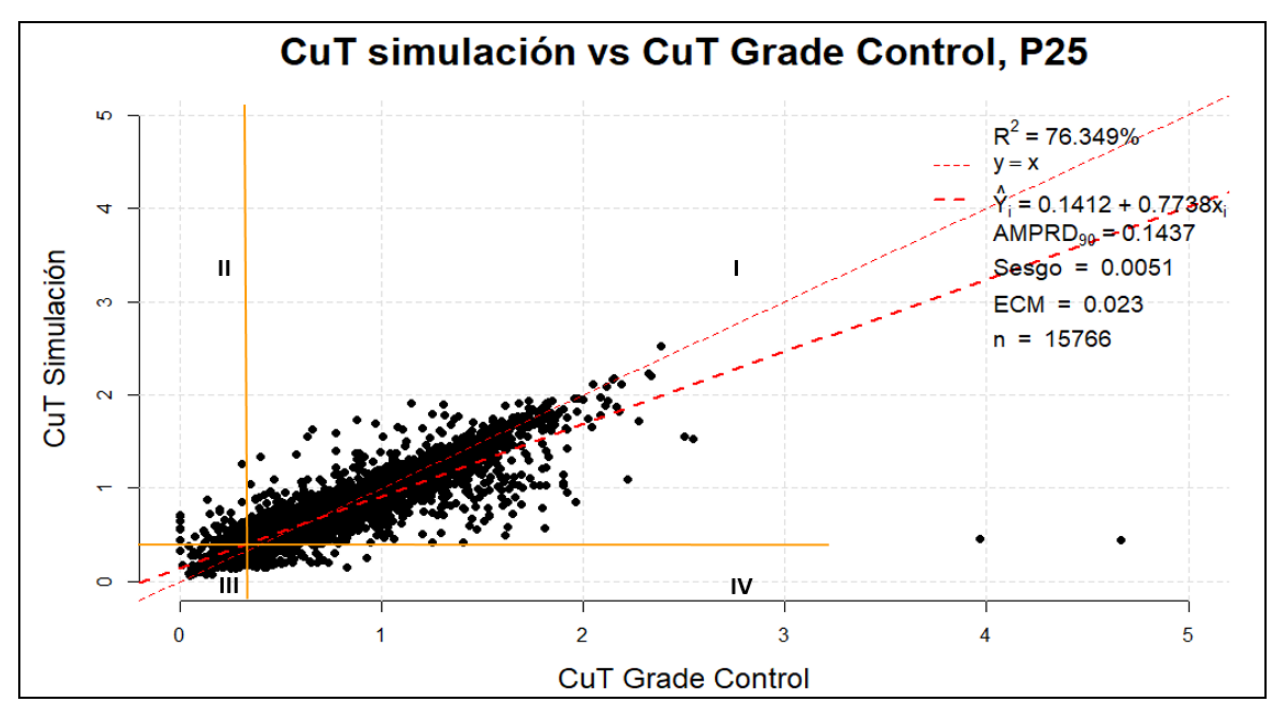

*Figura 6-34.- Análisis de sensibilidad mineral-estéril para polvorazos con incertidumbre baja en la simulación.*

$$
Predictation = \frac{\sum (I + III)}{Total} = 99.49\%
$$

*Figura 6-35.- Predicción destino de bloques para polvorazos con incertidumbre baja.*

2) Polvorazos de incertidumbre media, aquellos polvorazos que pertenecen a la medianía de la distribución: p25 – p75.

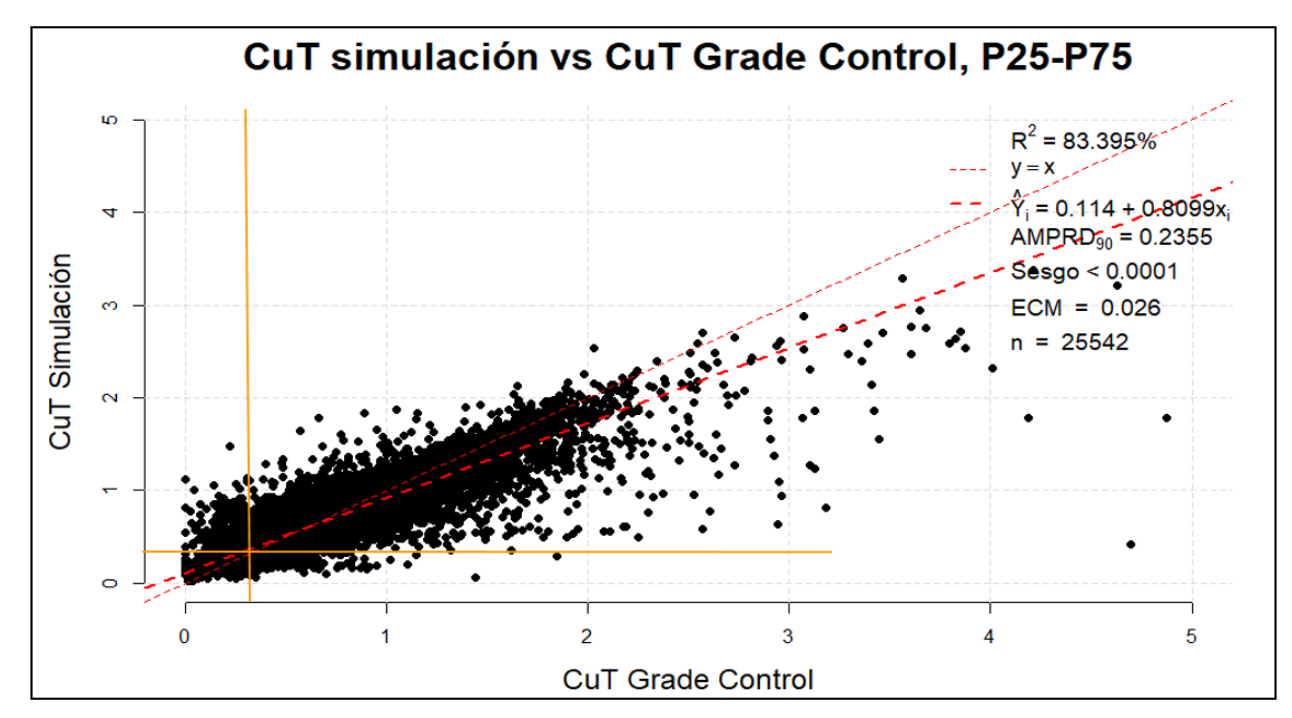

*Figura 6-36.- Análisis de sensibilidad mineral-estéril para polvorazos con incertidumbre media en la simulación.*

$$
Predictation = \frac{\Sigma(I + III)}{Total} = 94.29\%
$$

*Figura 6-37.- Predicción destino de bloques para polvorazos con incertidumbre media.*

3) Polvorazos de incertidumbre alta, aquellos polvorazos que pertenecen a la cola superior de la distribución: p75 o más.

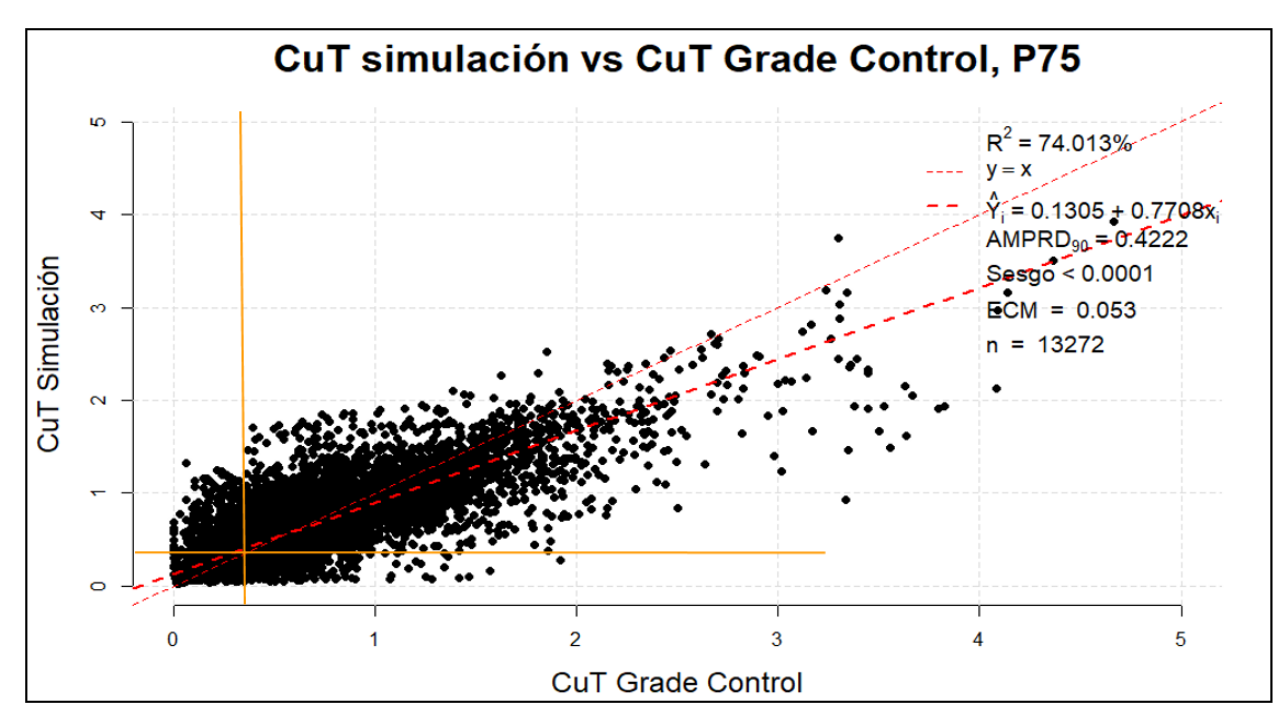

*Figura 6-38.- Análisis de sensibilidad mineral-estéril para polvorazos con incertidumbre alta en la simulación.*

$$
Predictation = \frac{\sum (I + III)}{Total} = 89.97\%
$$

*Figura 6-39.- Predicción destino de bloques para polvorazos con incertidumbre alta.*

A medida que se seleccionan bloques pertenecientes a polvorazos con mayor incertidumbre, la predicción tiende a disminuir y el error entre la media de las simulaciones y G.C (ECM: error cuadrático medio y AMPRD90: Valor del p90) tiende aumentar. Donde los bloques con muy baja incertidumbre coinciden casi en la totalidad en la predicción, mientras que los bloques pertenecientes al 25% de los polvorazos con mayor incertidumbre tienen a lo más un 90% de predicción.

Por lo anterior, se comprueba que la distribución del error tiene mayores valores de tendencia central entre estimadores a medida que aumenta la incertidumbre. Es por ello que se calculó la distribución del AMPRD de los bloques para las 3 divisiones ya mencionadas (Figura 6- 40).

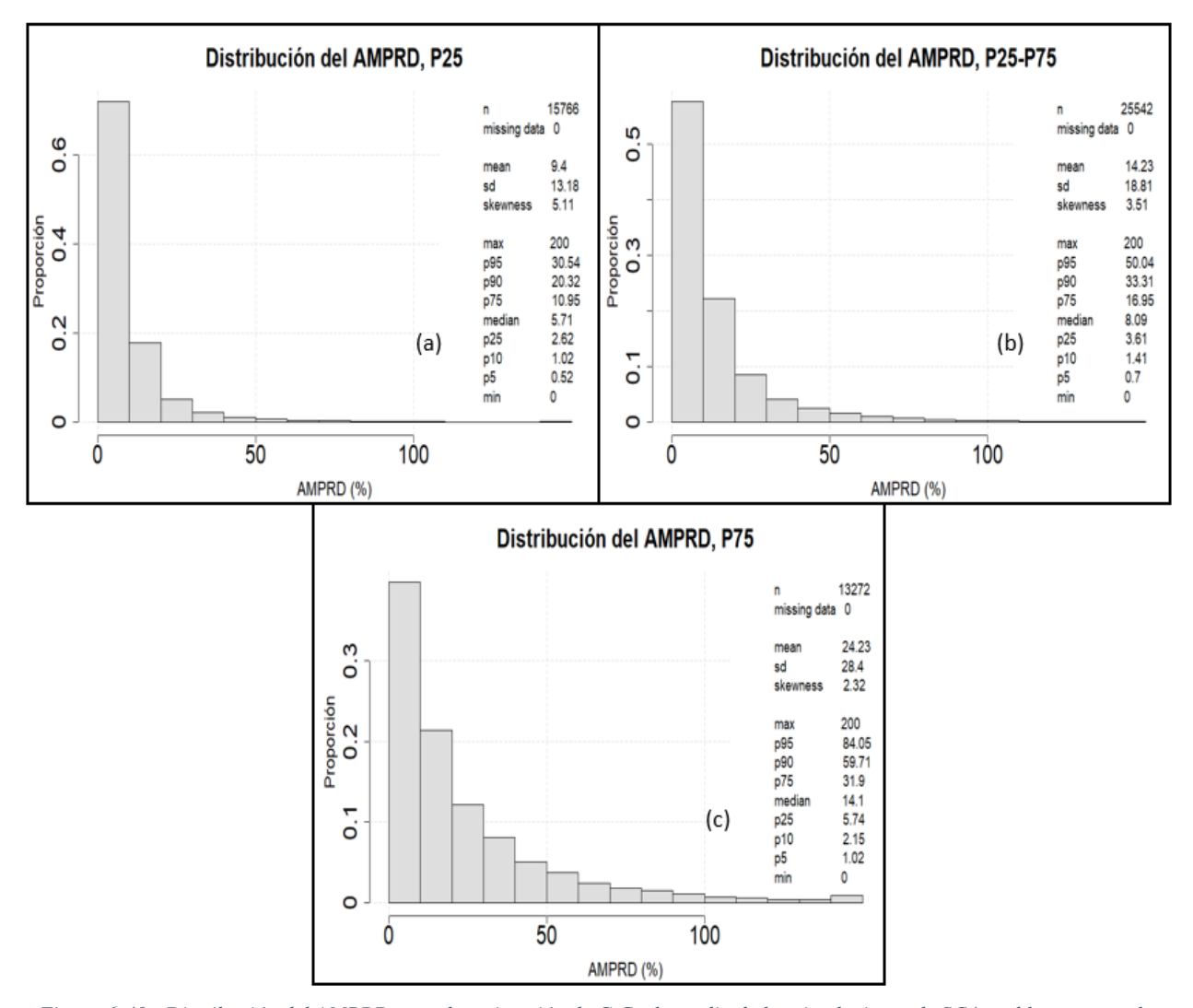

*Figura 6-40.- Distribución del AMPRD entre la estimación de G.C y la media de las simulaciones de SC4, en bloques para los distintos escenarios de incertidumbre en los polvorazos. Incertidumbre (a) baja (b) media (c) alta.*

Tal y como muestra las distribuciones anteriores, efectivamente el error entre los valores estimados de los bloques aumenta a medida que seleccionamos polvorazos con mayor incertidumbre. El valor más llamativo corresponde al de alta incertidumbre en los polvorazos, donde la distribución del AMPRD tiene como media un 24% de error en la estimación por bloque y una mediana del 14 %.

### **6.4 Peso de las fuentes de incertidumbre**

La idea es poder determinar la influencia de cada una de las 4 fuentes de incertidumbre en la incertidumbre global (SC4). Para ello se realizaron otras 3 simulaciones en cascada: SC3, SC2, SC1 (ver punto 5.4).

Utilizando los bloques y con los mismos filtros explicados en el punto 6.2 de SC4, se procedió a comparar para cada bloque la varianza que aporta cada fuente de incertidumbre. Para esto se asigna la varianza de SC1 como la varianza mínima que debe tener cada bloque, que solo tiene como incertidumbre la estimación de CuT en el espacio. Luego se calculan las diferencias de varianza que aportan SC2, SC3 y SC4, cada una de estas diferencias indican cuanta incertidumbre aporta cada fuente. En el caso que SC2, SC3, SC4 no aporten varianza, se considera que las demás fuentes de incertidumbre no aportan mayor incertidumbre y la estimación de CuT aporta la incertidumbre total en ese bloque.

Para graficar el aporte de cada fuente se utilizaran gráficos de probabilidad normal, tal y como muestra la Figura 6-41.

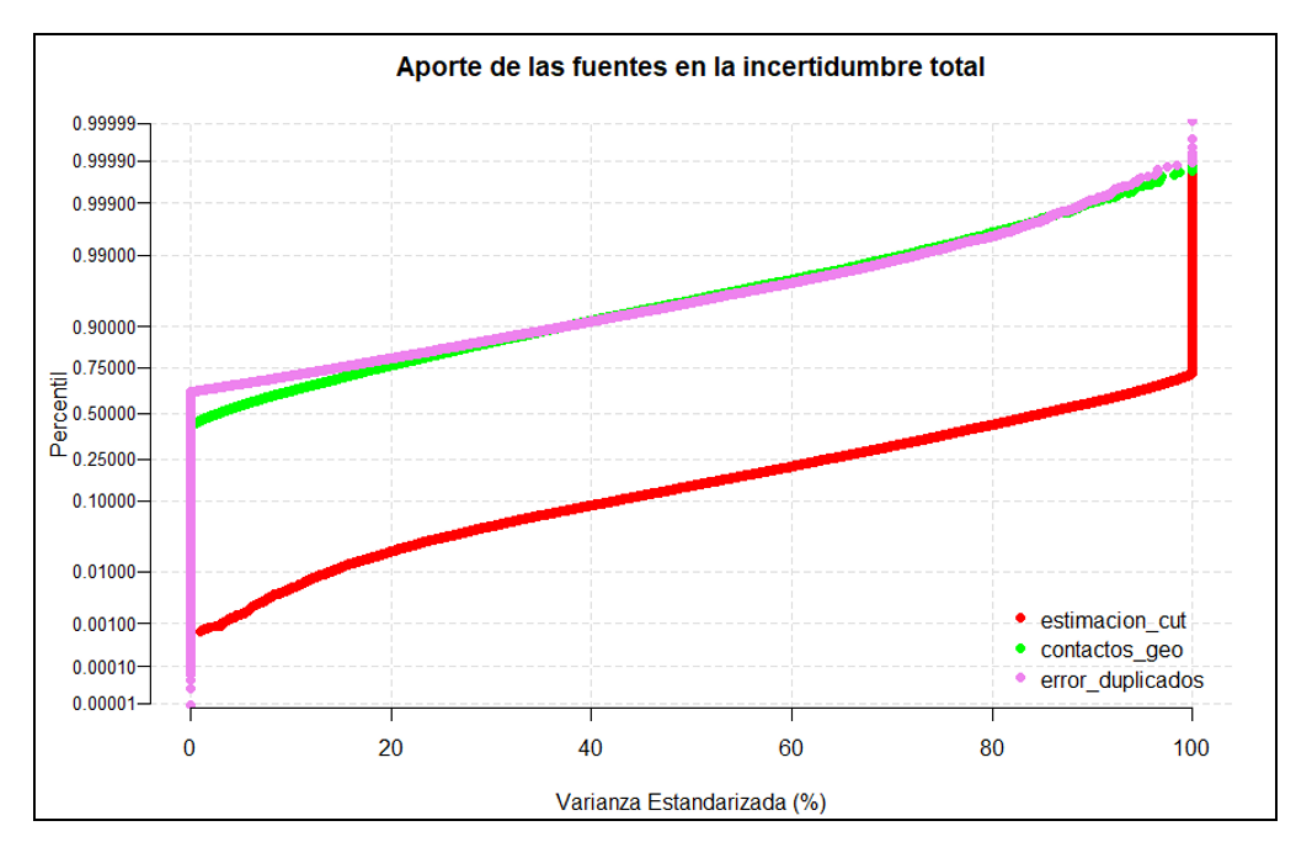

*Figura 6-41.- Probability normal plot del aporte de las fuentes de incertidumbre en la incertidumbre total.*

El gráfico anterior representa cuanto aporta en términos de porcentaje de varianza cada fuente de incertidumbre. Para interpretar de manera correcta este gráfico, se debe visualizar cada línea individualmente. Para saber cuánta varianza estandarizada aporta un porcentaje de la distribución, se debe restar 1 menos la proyección de la varianza estandarizada al percentil de la distribución. A modo de ejemplo: La estimación de CuT es la fuente de incertidumbre más relevante, el 90% de las veces aporta al menos el 40% de la varianza estandarizada, y el 25% de las veces aporta el 100% de la varianza en los bloques.

Cabe señalar que solo se graficaron 3 fuentes de incertidumbre, la cuarta fuente de incertidumbre (error de mapeo geológico) no se considera dentro de estos gráficos. Ya que su aporte en la varianza estandarizada es insignificante.

Dicho lo anterior, es importante notar la diferencia de influencia de los contactos geológicos y el error de duplicados con respecto a la estimación de CuT. Las primeras se comportan de manera bastante parecida, aportan en un 25% de los bloques al menos el 20% de la varianza estandarizada y en un 10% de los bloques al menos el 40% de la incertidumbre.

El análisis anterior se realizó también para las distintas minty, en búsqueda de diferencias de aporte dada esta condición.

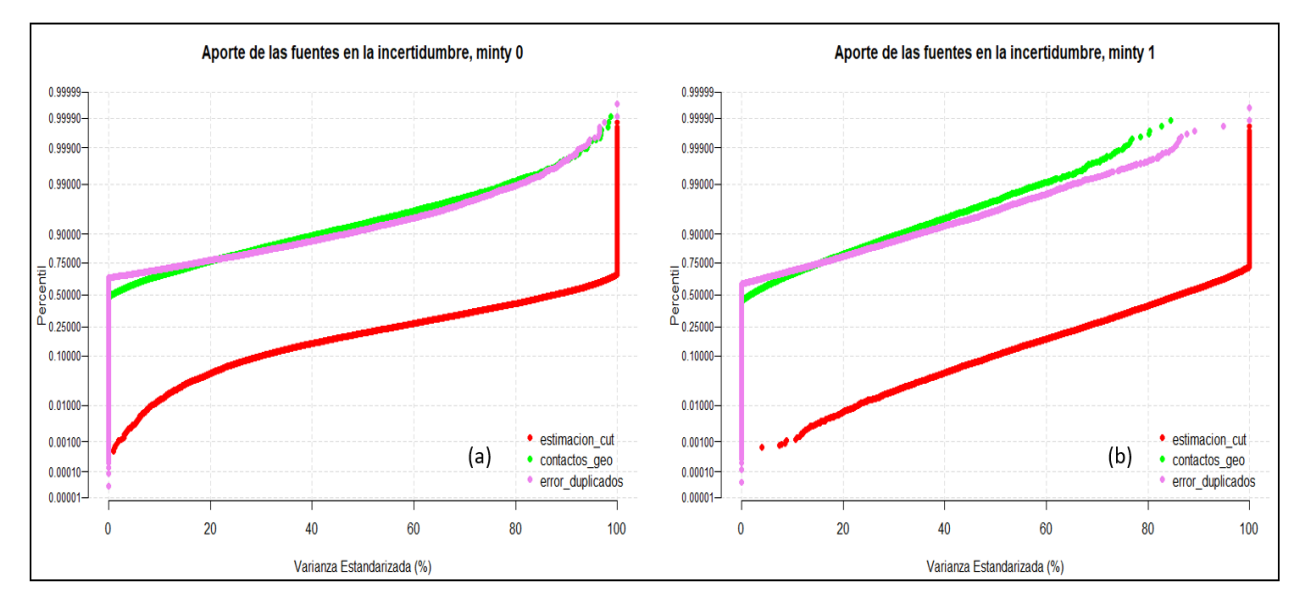

*Figura 6-42.- Probability normal plot del aporte de las fuentes de incertidumbre en la incertidumbre total por minty. (a) minty 0, (b) minty 1.*

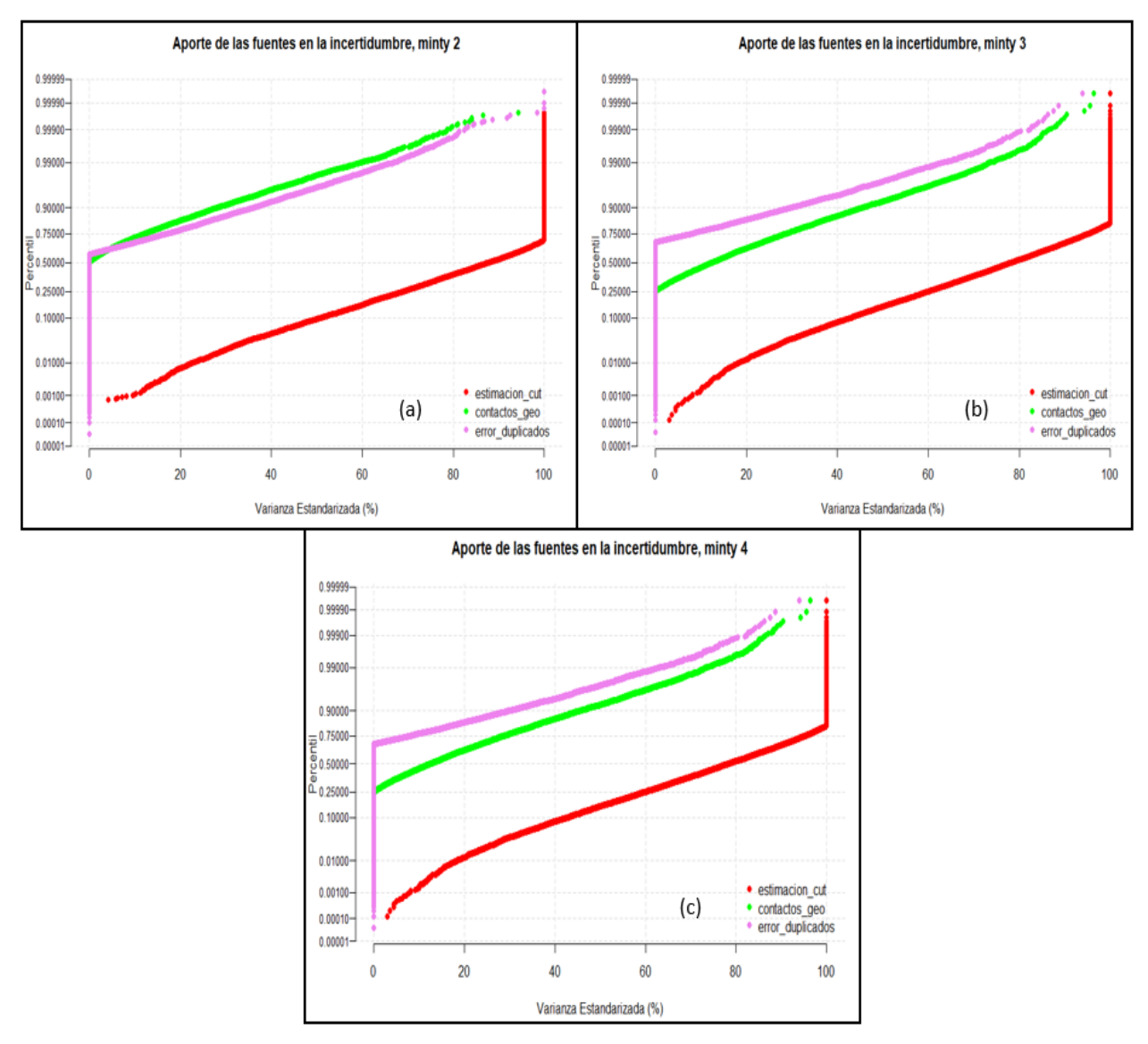

*Figura 6-43.- Probability normal plot del aporte de las fuentes de incertidumbre en la incertidumbre total por minty. (a) minty 2, (b) minty 3, (c) minty 4.*

Tal como se puede observar en la Figura 6-42 y 6-43 no existen diferencias significativas en términos porcentuales del aporte de cada fuente de incertidumbre. En general, la tendencia se sigue respetando por sobre todo en la minty 0, 1 y 2. En el caso de la minty 3 y 4 la fuente de contactos geológicos tiene una mayor incidencia que el error de duplicados, donde aporta alrededor de un 40% de las veces una varianza porcentual del 20%, mientras que el error de duplicados tiene una incidencia aproximada del 25% de las veces de un 10% de la varianza estandarizada.

## **7. Discusión**

## **7.1 Validación de las simulaciones**

Hay diversas herramientas para validar simulaciones de acuerdo a su naturaleza: univariable o multivariables, si la variable es continua o categórica, tipo de transformación de la data inicial a simular, etc. En la industria, en general se realizan validaciones no exhaustivas (por complejidad de la simulación, tiempo, entre otros.) o simplemente no se realizan, basta con notar que los valores no son aberrantes o tienen cierta concordancia visual con la data original y aún más importante, que el resultado funcione y tenga relación con lo buscado. Esta última es la validación más relevante.

Si bien se presentaran validaciones que van más allá de lo que se observa en la industria (Ej: bi-gaussianidad de los datos). Si bien se puede ser exhaustivo en las validaciones, gracias a la programación, no tiene sentido presentar todas las validaciones de las simulaciones en cascada y menos de las 100 simulaciones para cada indicador o minty. Es por ello que solo se mostraran gráficas representativas de la simulación en cascada que agrupa todas las demás (SC4), para ciertas simulaciones.

En cuanto al criterio de validación, es importante tener presente que existe cierta "flexibilidad" al analizar estas validaciones, no existe una métrica estricta en términos de error o intervalos de confianza para estos parámetros en la literatura. Más bien, es el "criterio de experto" el que termina concluyendo si es válida o no estas simulaciones, mientras se "parezcan" o las distribuciones tengan valores "coherentes" es validada. Solo en casos extremos en donde la simulación no tenga relación alguna con la data de entrada es rechazada.

### Imputación Geoestadística

La imputación geoestadística de datos es una herramienta importante para representar la variabilidad de las BDD que muchas veces son calificadas como una "realidad", aun cuando es conocida la gran cantidad de errores anidados provenientes desde la toma de la muestra hasta el análisis químico de éstas.

En el caso de estudio, la idea es representar la variabilidad producto de los errores anteriormente mencionados. Y así, generar bases de datos equiprobables de acuerdo a esta incertidumbre.

Las BDD imputadas son un input de esta memoria, deben al menos validarse tanto estadística como espacialmente. Lo anterior no solo incluye la variable: CuT, también el CuS y CuFe que inciden en el cálculo de la minty. Restricciones metalúrgicas fueron implementadas en el algoritmo de imputación. Cabe resaltar que estas validaciones son mínimas, solo se chequeara en el caso univariado. Ya que si se quisiera ser exhaustivo, deberían validarse variogramas cruzados entre las variables, caso multivariado.

Antes de cualquier análisis estadístico es recomendable visualizar la data. En este caso se comparó con imágenes de planta la BDD original de CuT con respecto a la BDD representativa (Ver Figura 10-56 y 10-57, en el anexo) de igual manera se comparó para el minty (ver Figura 1061 y 10-62, en el anexo). Dando una impresión a priori que no existen grandes diferencias entre la BDD original y la imputada.

Con respecto a la distribución de los datos, se observa que en los gráficos de probabilidad normal para las 3 variables existen estructuras en la cola inferior. Esto se debe a los límites de detección o valores por default que se agregan a la BDD cuando no se alcanza un valor mínimo en los análisis de muestras. En cuanto a los Q-Q plot de las variables originales con sus duplicados, se sigue observando las estructuras mencionadas en la cola inferior.

Lo inusual se ve al comparar las distribuciones entre la BDD imputada con respecto a la original, tanto para la simulación 1, 50 y 100 del CuT, CuS y CuFe. Si bien, se sigue observando la tendencia en la cola inferior que ya se mencionó, los valores superiores pertenecientes a menos del 0.5% de la data tienden a ser inferiores que la diagonal, o sea son menores los datos imputados con respecto a la original, observándose una microestructura en los valores cercanos a 3. Esto se podría explicar por problemas del algoritmo a la hora de simular colas de distribuciones o a la hora de realizar la transformación inversa de los datos gaussianos. Este último ocurre debido a que se simulan valores gaussianos que son mayores a los datos muéstrales mínimos y máximos utilizados en la anamorfosis. Entonces existen problemas en la transformación inversa, hay valores simulados mayores/menores a las colas iniciales. Para resolver lo anterior, se interpola la continuación de la distribución utilizando distintas funciones (lineal, power, etc.), utilizando como valor máximo uno elegido a criterio del usuario con tal de considerar o no los valores simulados por sobre el umbral de los datos. (Deutsch & Journel, 1998).

En cuanto a la continuidad espacial, se comparó el variograma experimental de los datos originales con respecto a los 100 simulados y su media, para las 3 direcciones del eje cartesiano. Generalmente, se valida que las simulaciones respeten la continuidad espacial de entrada comparando el variograma modelado de los datos con respecto a los experimentales de los nodos o datos simulados. Independiente de lo anterior, utilizando los mismos parámetros a la hora de calcular el variograma experimental, se tiene un símil del variograma modelado. Ya que el variograma modelado viene justamente de los variogramas experimentales, es por ello que a grandes rasgos es igualmente valido.

Dicho lo anterior, no existe una tendencia sesgada entre la media de los variogramas experimentales de los datos imputados con respecto al experimental de los datos originales para las 3 variables. En términos generales, la forma de los variogramas experimentales se asemeja al de los datos originales, y las diferencias en varianza no es lo significativa en términos visuales.

En resumen, tanto la validación visual como la distribución de los datos y la continuidad espacial de la imputación de datos se respeta en el caso univariable, manteniendo incluso estructuras provenientes de la data donde más del 95% de la data se mantiene en la diagonal de los gráficos Q-Q, demostrando que son la misma distribución. Se recomienda tener especial cuidado en las colas, especialmente en la superior que incide en la simulación de leyes altas de la variable en estudio y tiene efectos anidados a la hora de utilizarlas para simulación (simulaciones locales, variogramas, etc.).

Es importante tener presente que existe cierta "flexibilidad" a la hora de analizar estas validaciones, no existe una métrica estricta en términos de error o intervalos de confianza para

estos criterios en la literatura. Más bien es el "criterio de experto" el que termina concluyendo si es válida o no estas simulaciones, mientras se "parezcan" o las distribuciones tengan valores "coherentes" es validada. Solo en casos extremos en donde la simulación no tenga relación alguna con la data de entrada es rechazada.

#### Simulación Geológica

El modelamiento geológico siempre ha tenido una componente importante de "criterio de experto", esto se debe a que las distancias de una muestra al contacto entre 2 geologías deben ser inferidas, ya que no existe un muestreo exhaustivo que permita definir el contacto con una precisión alta. Es por ello que otros inputs, a veces no cuantificables o modelables, deben ser utilizados: estructuras observadas en terreno, vetas, lineamientos, criterio de experto, etc.

En este trabajo se quiere capturar la incertidumbre asociada a los contactos de minty presentes a nivel de pozos de tronadura. Debido a que se realiza este contacto de manera manual utilizando los criterios anteriormente mencionados para diferenciar distintos volúmenes, que de acuerdo a su minty y porcentaje de mineral, serán enviados a proceso o no.

Dado que la simulación geológica es una simulación de las distancias gaussianas al contacto, es necesario pero no estricto (en la industria) que la BDD utilizada cumpla la hipótesis de bi-gaussianidad. Cabe mencionar que esta validación se realizó para la BDD imputada de la simulación 1, pero como se validó la imputación de datos, se asume válida para las demás BDD.

Visualmente, para los 4 indicadores el primer test de la hipótesis bi – gaussiana cumple en parte con lo teóricamente esperado, lo cual es que a distancias cercanas a cero, los valores gaussianos de la variable tiendan a estar sobre la diagonal formando una especie de banda. Para distancias mayores a 0 pero "no tan grandes" debería observarse una curva de nivel de la distribución bi-gaussiana, o sea una elipse. Finalmente para valores muy grandes deberían observar una desestructuración total de la distribución, o sea una esfera. Lo último se cumple a cabalidad en todos los indicadores, para distancias cercanas a 10 m se observa más bien una mezcla entre banda y elipse, no se puede realizar una conclusión contundente con respecto a este indicador.

En el caso segundo y tercer test es importante notar que las escalas de los gráficos son distintas, para que la línea continua (madograma/rodograma, variograma indicadores) coincida con los puntos y así facilitar la validación visual. El segundo test, es el que mejor se correlaciona con la teoría a nivel global, ya que para todos los indicadores el madograma y rodograma coincide con el variograma experimental de las distancias. A diferencia del tercer test que todos los variogramas experimentales de los datos se encuentran por sobre del variograma experimental de los indicadores, lamentablemente no hay métrica que permita discriminar si esto es significativo o no.

Antes de discutir las validaciones de las simulaciones, es necesario recordar o tener presente los siguientes parámetros: el radio de búsqueda de las simulaciones es de 50 x 50 x 2 metros, el mínimo de muestras es de 10 para simular, si no lo cumple se asigna -99 al nodo. Teniendo presente que significa cada indicador (ver punto 5.2 y 5.3.2).

Con respecto a las validaciones locales, se interpreta que todos los indicadores tanto en las medias condicionales como los graficas de dispersión de las distancias tienen una alta correlación tanto visual como estadística. La información adicional que entregan las medias condicionales es la ubicación en promedio de las distintas zonas minerales y de los volúmenes aproximados, si consideramos la proporción que ocupa el área sobre un eje centrado en la distancia 0. En el caso del gráfico de dispersión, entrega una correlación alta para todos los indicadores entre los bloques y sus muestras, además de variables como la media de las distancias y su desviación que no aportan mayor información por sí solas, pero si se observan estos parámetros junto a las medias condicionales tienen mayor sentido ya que estos parámetros son sensibles a valores extremos, un ejemplo de lo anterior se observa en el indicador 2 (ver Figura 10-34, en el anexo).

La validación espacial se debe evaluar la cercanía del variograma modelado con respecto a los experimentales principalmente en las distancias menores a 50 metros, debido al radio de búsqueda de la simulación. Dicho lo anterior, se interpreta como válida, valga la redundancia, la validación para todos los indicadores poniendo atención en los indicador 4, que si bien la correlación espacial del variograma modelado con los experimentales se respeta para distancias cercanas a los 20 metros, a mayores distancias el variograma modelado es considerablemente menor a los experimentales.

Para explicar porque no se reproduce del todo bien la continuidad espacial de la variable aleatoria, se plantearan posibles limitaciones que tiene el plan de simulación y otras variables que podrían perjudicar la representación de ésta propiedad en el espacio: Cantidad mínima de muestras para simular demasiado exigente para indicadores con menor cantidad de data (para indicador 4), aun a distancias menores a 5 metros de la muestra hay nodos que no fueron simulados, lo anterior se puede mejorar también aumentando el radio de búsqueda, que además mejoraría la continuidad espacial para mayores distancias. Uso de kriging ordinario en vez de kriging simple, si bien dado la gran densidad de datos que tienen los pozos de tronadura en el espacio, al considerar un variograma modelado estacionario y un promedio estacionario solo en la vecindad de kriging (estacionaridad de 2°do orden), puede llevar esta decisión a una peor reproducción del variograma estacionario y del histograma estacionario global cuando se realizan validaciones, pero localmente la simulación en teoría es más precisa que utilizando K.S.

En la validación de la proporción de minty simulado con respecto a la BDD. La media del error proporcional, para las distintas minty, no se encuentra en torno a 0. Es decir, las fluctuaciones ergódicas de la proporción de la minty no se encuentre en torno a cero. Esto quiere decir, que existe sesgo en las proporciones de minty en las simulaciones con respecto a las BDD, lo cual bajo "criterio de experto" se consideran bajas o no significativas.

Lo anterior tiene mucho sentido con lo expresado un par de párrafos antes, pero hay una variante que debe considerarse, no se evalúa la variable continua distancias, si no que evaluamos la minty que es una variable categórica. Lo primero que se chequeo es que si las fluctuaciones de la proporción de minty en las 100 simulaciones son ergódicas, o sea tienen distribución gaussiana, para ello se realizó un test de normalidad (Shapiro test) dando como resultado que no existen pruebas suficientes para demostrar que las fluctuaciones para las 5 minty no son gaussianas (ver Figura 10-37, en el Anexo). Validando que las fluctuaciones son ergódicas en torno a un valor en proporción distinto de 0. Tal como se explicó en el punto 5.3.2, se discrimina la minty de cada nodo de acuerdo a si las distancias son positivas o negativas para cada indicador, donde cada indicador tiene un volumen distinto de data a simular. El algoritmo no le interesa el valor de la distancia, únicamente discrimina por el signo, es por ello que puede existir un sesgo espacial que es aún más influyente para la simulación de distancias, resaltándose aún más cuando se compara volúmenes considerablemente más grandes con volúmenes más pequeños (indicador 4, msh vs hipógeno). Lo anterior, sumado al uso del K.O, a una malla no lo suficientemente densa para capturar con mayor detalle los contactos geológicos y criterios muy rigurosos a la hora de realizar la simulación puede explicar en parte el porqué de los resultados de la validación de proporción.

Por último, es conveniente visualizar la data, ya que esto permite dar fundamento a lo ya mencionado. Al comparar con imágenes de planta la simulación geológica 1, 50 y 100 (ver Figura 10-58 a 10-60) con respecto a la BDD representativa (Ver Figura 10-61, en el anexo). Teniendo en cuenta que cada simulación tiene su propia BDD pero es una buena aproximación la BDD representativa. En las zonas céntricas de los polígonos donde se encuentra la data de interés (material extraído por G.C), si bien existe cambio de contactos geológicos, son más bien leves (es lo que se espera), se respeta los grandes cúmulos de minty que se ven reflejados en la BDD. La mayor fluctuación ocurre en los bordes de la malla de tronadura, lo cual tiene lógica porque son aquellos que tienen un sesgo espacial y menor cantidad de data a la hora de simular que aquellos nodos que se encuentran dentro de esta densidad de data. Además, se observa que los pozos que se encuentran inmersos en grandes volúmenes de otra minty tienden a ser suavizados y esta pequeña variabilidad no logra ser captada del todo en la simulación, se puede visualizar parcialmente la subsimulación de la minty 4.

En conclusión, la validación de las simulaciones geológicas en general es positiva, se aprueba visualmente tanto la comparación de simulación – BDD, como la hipótesis de bigaussianidad de la data y la continuidad espacial de las 100 simulaciones. Si bien, existe sesgo en la proporción de las minty, a juicio de experto no son lo suficientemente considerables para no continuar con los posteriores análisis. El uso de una malla más densa de nodos, desagrupamiento de la data para cada indicador, cambiar radios de búsqueda o mínimo de muestras para indicadores con menos data, evaluar uso de K.S para cálculo de distancias son unas de las posibles recomendaciones para mejorar la performance de la simulación.

### Simulación CuT

A la hora de la estimación de una variable en un espacio dado, se intenta cuantificar cuanta masa/volumen hay de esta variable de interés en base a algunas observaciones o muestreos. Esta interrogante nace ya que no se puede muestrear de manera exhaustiva toda la zona y es por ello necesaria una estimación o aproximado. En el caso de la minería, se busca cuantificar y delimitar cuanto mineral existe en la mina (estimación largo plazo) o en la zona a tronar (estimación corto plazo). Algunos modelos que permiten estimar la cantidad de mineral son técnicamente más sencillos pero menos robustos: vecino más cercano, inverso a la distancia. Otros más complejos, pero con la premisa de ser óptimos, insesgados y considerar la continuidad espacial de la variable: kriging, media de simulaciones.

En el caso de Grade Control, se utiliza inverso a la distancia como estimador, que si bien técnicamente es inferior al K.O en precisión y sesgo, se argumenta que la cantidad de data existente es lo suficientemente densa para que no existan grandes diferencias. El problema de este tipo de estimadores, es que suavizan la distribución de entrada (datos) y es por ello (en el caso del kriging) que no se utiliza la varianza de kriging en la estimación como una medida de incertidumbre en la estimación. Y es aquí donde entra la herramienta llamada simulación, la cual permite capturar

distintos escenarios equiprobables de la estimación, en este caso de la variable de interés CuT y así poder cuantificar la incertidumbre de la estimación en este proceso.

En este punto se dará énfasis a las diferencias de la validación de CuT con la validación geológica para evitar la redundancia, ya que ambas son simulaciones multigaussianas (distancia, CuT) y es por ello que muchas respuestas al porqué de los resultados de las validaciones han sido explicadas en el punto anterior.

Sobre la bi-gaussianidad de la BDD de CuT gaussiano, se validara solo para una BDD dada la validación de la imputación de datos. Tal y como se menciono es necesario pero no estricta (en la industria) que la BDD utilizada cumpla la hipótesis de bi-gaussianidad

En el caso de primer test para las 5 minty, ocurre algo bastante parecido a la BDD de distancias gaussianas, con la diferencia que no se generan estructuras triangulares en la zona media, generando una forma de elipse más acentuada para la distancia de 10 m. En el caso de distancias de 100 m se forma el círculo esperado para todas las minty. El segundo test se observa que el madograma y rodograma tiene valores mayores al variograma del CuT para todas las minty, algo que también ocurre para las distancias gaussianas, con el contraste que para la BDD de CuT la diferencia entre los madogramas y rodogramas son mayores con respecto al variograma experimental. En el caso del tercer test se observa bastante bien, especialmente para la minty 0, 2 y 3, lo cual difiere para la minty 1 y 4, esto quiere decir que difiere en demasía el modelo teórico del variograma de indicadores con el experimental (ver punto 3.2.8). Si bien a priori uno tiende a pensar que la minty 1 y 4 quizás tengan mayores problemas con la validación de la bi-gaussianidad, al no existir una métrica y ver que los resultados no son aberrantes, se asume que cumple con la hipótesis o al menos no afecta de gran manera el resultado de las simulaciones.

Sobre la continuidad espacial, en términos globales es aceptable, para distancias menores a 50 metros se correlaciona bastante bien el variograma modelado con respecto al experimental en la dirección dada. Los casos de mayor diferencia son para la minty 1 y 4 donde los variogramas modelados se encuentran por debajo de los experimentales y se observa una mayor fluctuación de la ergodicidad en el variograma de la minty 4. El porqué de estas variaciones, se explica en gran parte por lo argumentado en la validación geológica (uso de K.O, tamaño de la vecindad, densidad de malla), pero principalmente por la restricción de mínimo de muestras (parte importante de la data de hipógeno se encuentra dispersa en el espacio) y por la metodología en sí. La restricción de muestras tiene mayor incidencia porque solo el 5% de la data pertenece a la minty 4, recordando que la simulación de CuT simula en todo el Campo D utilizando la BDD dividida por minty. Es por ello que la exigencia de 10 muestras como mínimo en un radio de búsqueda 50x50x2 m es demasiado exigente para la minty 4. Es por ello que a la hora de asociar un nodo con su geología y su simulación de CuT, muchos bloques que para la simulación geológica eran minty 4 tuvieron que ser filtrados a la hora de validar, porque la simulación de CuT en este bloque era -99 (además de los bloques minty -99 que potencialmente pudieron ser hipógeno por la restricción). Esto reafirma en parte el porqué de la baja proporción de minty 4 en las simulaciones.

Sobre las validaciones locales, es importante tener en cuenta los parámetros de simulación utilizados (ver punto 5.2 y 5.3.3), para la minty 0 y 3 las medias condicionales son casi perfectas, en donde se respeta tanto la estructura como los valores peaks entre el promedio de los macrobloques y las muestras. Además en términos de promedios y desviación son muy parecidas al comparar los diagramas de dispersión. Se observa mayor diferencia en la minty 1 y 2 donde el promedio de los macrobloques es menor al de las muestras, esto se ve tanto reflejado en las medias condicionales como en el gráfico de dispersión, incluso se observa que disminuye la desviación estándar de los bloques, existe una especie de "suavizamiento" al comparar estas distribuciones, se debe principalmente al efecto soporte de comparar bloques contra muestras. Lamentablemente no se tiene la cantidad de data suficiente para reflejar bien las medias condicionales de la minty 4, pero se observa este mismo fenómeno en el gráfico de dispersión.

Es necesario tener presente la simulación de nodos que se encuentran al borde de la data, se generan potenciales bordes de aproximadamente 50 m, por el radio de búsqueda. Este efecto borde provoca que los nodos simulados tengan solo como input los valores de CuT que se encuentren en una sola dirección, los cuales son susceptibles a potenciales contactos geológicos. Esto produce que la diferencia de valores (en ley de CuT) entre ellos sea considerable si existe variabilidad geológica o casi nula si no existe. Cabe señalar que estos bloques no son de interés, ya que probablemente no han sido extraídos en el proceso.

Teniendo en cuenta lo anterior, se comparó el promedio del CuT filtrando los bloques que pertenecen a este "efecto borde" tal como se observa en la Figura 6-19. En esta Figura se señala que el promedio de los nodos simulados a distancias de las muestras menores a 5 metros (refleja nodos que fueron extraídos en Grade Control), tanto para la minty 1, 2 y 4 se sobre simula en promedio, a diferencia de lo que muestra los diagramas de dispersión de estas minty en la validación local. Lo cual queda corroborado en la tabla 6-2, en donde existe sesgo (se considera despreciable) del promedio de CuT en las simulaciones por minty. Se validó que las fluctuaciones del promedio de las simulaciones de CuT son ergódicas para todas las minty (ver Figura 10-52, en el anexo), excepto la minty 3, esto se debe a que sus fluctuaciones tienen valores muy bajos y la aproximación de decimales perjudica la gaussianidad.

Debido a los resultados mencionados, a priori la distribución de la simulación de CuT depende de la distancia de los nodos a la muestra. Si tomo todos los nodos simulados y los comparo con la BDD tiende a observarse "suavizada" al menos para la minty 1 y 2 y cuando discrimino por la distancia del nodo simulado a la muestra al menos tiende a cambiar la media de la distribución simulada. Lo anterior es una suposición ya que no ocurre lo mismo en otra minty (MSH) y en los diagramas de dispersión de la distancia, que es una variable mucho más continua que el CuT, al tomar todos los bloques simulados no se observa para ningún indicador esta especie de "suavizamiento" es más para la figura 10-34 del anexo.

Al igual que en el punto anterior, es conveniente visualizar la data. Al comparar con imágenes de planta la simulación de CuT 1, 50 y 100 (ver Figura 10-53 a 10-55) con respecto a la BDD representativa (Ver Figura 10-57), siempre teniendo en cuenta que cada simulación tiene su propia BDD pero es una buena aproximación la BDD representativa. Ocurre el mismo fenómeno mencionado anteriormente, no existen grandes cambios en las zonas densa de data y si en los bordes de la malla y esto conversa con la simulación geológica, ya que la estimación de CuT depende de que minty fue simulado previamente y es por ello que los cambios de CuT son suaves en el centro y más abruptos en los bordes. Se confirma que los cúmulos tanto de CuT como de minty en la BDD representativa (la minty tiene correlación alta con el CuT por construcción) pueden ser observados en la simulación de CuT.

En conclusión, la validación de CuT es aprobada, se aprueba visualmente la comparación de la data con las simulaciones, la continuidad espacial y la bi-gaussianidad de la data de entrada. Dando énfasis que si bien existe sesgo en el promedio de las simulaciones, se considera bajo en término de ley de CuT. Se plantea potencial suavizamiento debido al efecto borde a la hora de validar por medias condicionales los nodos simulados con respecto a la data, junto a la no bigaussianidad estricta de la data. Pero los resultados no son concluyentes para demostrarlo y no se encuentran dentro del alcance de la memoria, para futuros trabajos se recomienda considerar solo los nodos dentro del campo de interés a la hora de la validación de las simulaciones y no todo el campo simulado. Como ya se mencionó en la validación geológica, variables como densidad de malla, tamaño de radio de búsqueda, restricción de muestras y uso de K.S pueden ser consideradas para mejorar la performance de la simulación.

## **7.2 Análisis Incertidumbre**

Se considera en la industria que la estimación en corto plazo posee una baja incertidumbre debido a la alta densidad de muestras y a su confiabilidad (QA-QC). Lo anterior se asume, ya que no se calcula la incertidumbre en la estimación ni en las muestras del corto plazo y por ende no se sabe si efectivamente esta incertidumbre es baja o alta. Además, dada la densidad de datos, se considera que el uso de estimadores que consideren solo la distancia de las muestras, como el inverso a la distancia, tienen una performance muy similar a estimadores que son óptimos, insesgado y consideran la continuidad espacial como el kriging o el uso de distribuciones vía simulación multigaussiana condicional para la definición de polígonos de destino.

El cálculo usual de la incertidumbre, considera únicamente como factor la estimación en el espacio de la variable en estudio y reproduce su distribución. Lo que se plantea en este estudio es considerar factores adicionales que potencialmente tengan incidencia y cuantificarla, teniendo presente que todos los potenciales input de una estimación son una distribución y no valores exactos o determinísticos, como se ha mencionado las fuentes a considerar en este trabajo son:

- La caracterización geológica o de zona mineral de la data.
- El error anidado desde el muestreo al análisis de la data.
- $\triangleright$  El contacto entre las zonas minerales del campo a estimar, polígonos de extracción.
- > La estimación del CuT en el espacio.

Las cuales fueron representadas por SC4 (ver punto 5.3). Otras fuentes de incertidumbre que pudieran ser consideradas: Posición espacial de la data, densidad de cada bloque para el cálculo de distribuciones en término de Cu Fino, error del modelo numérico en el cálculo de minty.

Dado que los bloques con que se estima G.C en CMCC son de 10 x 10 x 10 m, se debió rebloquear los nodos simulados a este soporte operativo (Ver Figuras 10-68 a 10-74, en el anexo). Se debe considerar la pérdida de información que esto implica, por sobre todo para las variables geológicas (ver Figura 10-65, en el anexo) donde las variables con menor proporción espacial tienden a ser más castigadas con respecto a las demás. En específico el software utilizado para rebloquear en caso de igual proporción tienden a selección valores de menor a mayor, a modo de ejemplo la minty 4 tiende a perder con respecto a las demás en caso de igualdad. Además, se debe tener presente que el promediar CuT en nodos con distinta minty puede ser cuestionable, ya que se da el mismo peso a cada valor de la ponderación y no considera características geológicas,

únicamente volumen que el nodo simulado/estimado representa. Independiente de lo anterior, es algo que se asume en la industria y se debe tener presente, potencialmente podría tener impacto en análisis, estimaciones, conciliaciones que se realizan.

Si bien se simulo el CuT en el espacio, se utilizó el Cobre Fino (Cu Fino) como variable para el cálculo de la incertidumbre. Ya que representa el potencial de CuT presente en la estimación en términos de toneladas, esta unidad tiene valores absolutos mayores que el CuT (decimales), lo cual permite que métricas como la desviación estándar se encuentren en números enteros y no en decimales. Es más intuitivo a la hora de analizar.

Los bloques elegidos para el análisis deben al menos haber sido simulados 30 veces, esto se decide al calcular la sensibilidad de la distribución del promedio de las desviaciones estándar del Cu Fino en cada bloque por minty (ver Figura 10-66, en el anexo). Se observa que la desviación estándar de la distribución para valores (aproximados) menores a 30 datos tiende a aumentar para las 5 minty. Es decir, nodos que fueron simulados menos de 30 veces no representan la distribución de la variable de estudio. Lo anterior, solamente aplica para la distribución de estas variables en estas simulaciones, no implica que para futuras simulaciones este valor discrimine cuantas simulaciones representan la distribución de la variable. Las demás restricciones fueron realizadas por términos operativos: que el bloque haya sido efectivamente extraído y que la minty haya sido simulada, las fases representativas son elegidas además porque abarcan el mayor porcentaje de la data simulada.

Tal como muestra la Figura 6-23, se filtró la cola inferior de la distribución (5%) de bloques pertenecientes a los polvorazos. La explicación del porque habían polvorazos con tan baja cantidad de bloques simulados, se debe a que los bloques pertenecientes a la BDD de corto plazo no tienen como variable el polvorazo y destino que tuvieron los bloque, pero si se encuentra en la BDD de pozo tronadura utilizada a que polvorazo pertenece. Entonces, se estimó utilizando un vecino más cercano la pertenencia de los nodos simulados a los polvorazos. Lo anterior junto a data difuminada en algunos sectores generan estos valores bajos.

No se filtró la data por la distancia del bloque a la muestra, primero porque se consideró que los filtros anteriores son lo suficientemente robustos, segundo para considerar potenciales factores operativos: incapacidad de muestreo, muestreo pozo por medio, colapso de laboratorio, uso de polvorazos aledaños para la estimación ante ausencia de muestras, etc. De todas formas la distribución de las distancias de las muestras a los bloques indica que en promedio se encuentran a 5.2 m y mediana 3.5 m. Es importante mencionar que esta variable es netamente de referencia, se buscaron correlaciones con las demás variables en estudio pero ninguna fue significativa, se infiere que la densidad de data en los nodos simulados a analizar es alta.

Como ya se ha mencionado, se utilizaron 2 métricas de dispersión: desviación estándar y coeficiente de variación, la primera mide la variación de los datos en torno a su media, el segundo hace relación entre la dispersión de la variable y su media en términos porcentuales. Dado lo anterior, es más intuitivo observar la distribución del coeficiente de variación en los distintos soportes (Ver Figura 6.26), ya que indica el rango porcentual en que potencialmente se puede mover la simulación del Cu Fino en promedio. Las medidas de tendencia central al compararlas para los 2 soportes son el fiel reflejo del efecto soporte, a mayor soporte menor es las incertidumbre en la estimación, lo cual se observa en la disminución tanto de la media como la mediana, la distribución del coeficiente de variación en polvorazos se movió hacia la izquierda con respecto a la de los bloques. Es preferible, dada la fluctuación de la media al compararla con la desviación estándar de las distribuciones, analizar o concluir en términos de mediana o percentiles la influencia de las distribuciones en la incertidumbre.

Se debe tener presente al interpretar los resultados que en CMCC se utiliza I.D para el cálculo de CuT y Cu Fino en los polígonos de destino, que tiene una performance teórica parecida al kriging ordinario debido a la densidad de datos, ambas suavizan la distribución de los datos y por construcción I.D es sesgada con respecto al K.O. Se puede asumir que la incertidumbre utilizando I.D es muy parecida a la de un K.O pero se debe tener presente que probablemente es mayor.

Los resultados tienen como interpretación que la distribución de la incertidumbre no es tan baja como para no considerarla como un output a la hora de estimar y depende del soporte en que la estamos calculando. Que el soporte operativo más relevante (polvorazos) tenga una mediana de un 5% y que el 95% de las veces tenga una incertidumbre menos o igual al 13% no deja de ser una diferencia considerable en posibles conciliaciones con planta o largo plazo.

Además, se analizó la desviación estándar del Cu Fino por minty (ver Figura 6-27) y se observa el efecto proporcional al comparar la distribuciones, dado que el óxido y sulfuro (minty 1 y 2) tienen distribuciones con mayores valores de tendencia central y de dispersión (ver tabla 4-2). Es por ello que es normal observar que tengan mayor dispersión con respecto a las demás minty. Se interpreta y se confirma la teoría de que en zonas minerales de mayor ley mayor será la incertidumbre en la estimación.

Este efecto proporcional ya mencionado se observa en la Figura 6-28, en donde existe correlación positiva incluso en soporte polvorazo entre la desviación estándar y el promedio del Cu Fino. Es por ello que se prefiere discriminar la incertidumbre en el análisis de sensibilidad (ver punto 6.3) por el coeficiente de variación que diluye este efecto proporcional, justamente porque su cálculo escala la desviación estándar dividiéndola por la media de los datos. Para confirmar lo anterior se realiza una diagrama de dispersión del coeficiente de variación contra el Cu Fino (ver Figura 6-29), en donde existen valores de Cu Fino muy bajo que tienen coeficiente de variación alto, esto se debe a que la media de esos datos es muy baja y cualquier valor anómalo a la distribución tiende aumentar significa mente la desviación estándar, la mayoría de la densidad de los datos se encuentra por debajo de los valores 0.1, observándose una nube mucho más definida y estable con respecto a la desviación estándar.

Cabe mencionar que no existen correlaciones directas entre la incertidumbre y variables como: Tonelaje, número de bloques por polvorazo, distancias a la muestra.

En conclusión existe incertidumbre no despreciable en el proceso de estimación de polígonos/polvorazos en G.C, sus fluctuaciones son en torno al 3 – 13% en la estimación del Cu Fino en el 90% de los polvorazos a estimar, con mediana del 5%. Si bien, esta incertidumbre por efecto soporte tiende a diluirse al comparar volúmenes extraídos en términos de meses, trimestres y años, tiene relevancia para explicar posibles diferencias en conciliaciones en el corto plazo. Tiene aún mayor relevancia cuando las leyes a estimar son cercanas a la ley de corte y además se utiliza un estimador en corto plazo que suaviza. Si bien por efecto proporcional esta incertidumbre debería ser baja, lo anterior solo se asume si los procedimientos establecidos que minimizan los errores y aseguran un muestreo exhaustivo se cumplen, lo cual muchas veces en faena es un ideal.

Se recomienda interiorizar la incertidumbre en la estimación de los polígonos. Es decir, tener presente que la estimación de una variable es un modelo incluso con alta densidad de data, no es una realidad a la hora de realizar conciliaciones y análisis económicos con estimaciones como input. Si bien, se puede minimizar la incertidumbre: utilizando un estimador más robusto y un plan de estimación óptimo, mayor cantidad de data, mejorar procedimiento de muestreo, minimizar los errores de análisis químicos, mejor caracterización geológica, etc. Todo tiene un costo económico y técnico asociado. Dependiendo de la capacidad de riesgo de la empresa está dispuesta asumir, se minimiza o no la incertidumbre del modelo. Actualmente existen metodologías que permiten definir polígonos de extracción, capturar e interiorizar la incertidumbre en la estimación de la variable. Entregando una distribución de posibles valores de interés (CuT, Cu Fino, beneficio) maximizando el beneficio o minimizando la dilución de una distribución simulada (Deutsch *et al.,* 2000, Neufeld *et al.,* 2006, Dimitrakopoulos & Godoy, 2014, entre otros). Lamentablemente estimadores tradicionales utilizados en este proceso como kriging (I.D no mide ninguna métrica) no permiten capturar de manera correcta la incertidumbre en la estimación. La varianza de kriging se encuentra sesgada por el suavizamiento intrínseco del método, la distribución de la estimación tiene menor varianza que la de los datos.

### **7.3 Análisis de sensibilidad del caso base**

Dado que los resultados anteriores indican la existencia de incertidumbre tanto en bloques como en polvorazos es no despreciable. Se comparara un estimador que es más robusto, suficiente e insesgado que el que usa actualmente en Grade Control. Tanto en distribución, precisión sobre la decisión de enviar efectivamente el material a proceso o no y el error (AMPRD) entre ellos. Todo lo anterior, para observar si existen diferencias significativas que argumenten una evaluación futura para un potencial cambio en la estimación actual de Grade Control.

Las simulaciones no tienen usualmente como fin realizar estimaciones, ya que entregan una distribución de posibles valores de CuT, pero la media de esta distribución entrega valores muy cercanos a un K.O (se utilizó K.O en la simulación), que potencialmente puede ser utilizada como un estimador. Autores plantean que la media de las simulaciones tiene igual o mejor performance que el K.O en la estimación de corto plazo (Verly, 2005).

Él porque la media de las simulaciones es un mejor estimador que el I.D utilizado en G.C, se debe a la construcción de los estimadores. El inverso a la distancia no considera la continuidad espacial, no minimiza la varianza a la hora de calcular el peso de las muestras en la estimación, no es insesgado, suaviza y no captura toda la información de la data. A diferencia del kriging que tiene como principios la minimización de la varianza (optimalidad), restricción de insesgo y considera la continuidad espacial de la variable aleatoria. Todas las características del kriging la captura la simulación multigaussiana condicional con la diferencia que no suaviza, o sea entrega una distribución cercana a la distribución de los datos y no con menor dispersión como el kriging. Es por ello, que la simulación además de ser potencialmente un buen estimador entrega una variedad de otras herramientas: Incertidumbre no sesgada de la estimación, capacidad de incorporar inputs geológicos (simulaciones geológicas), mapas simulados no suavizados, probabilidad de extracción de bloques dada una ley de corte o beneficio, etc.

Obviamente todo lo anterior es por construcción, para poder comparar es necesario que los planes de estimación tengan ciertos puntos en común. Ambos estimadores utilizan data del mismo banco y su estimación es omnihorizontal (ver punto 4.4 y 5.2). Recordar que este análisis no busca determinar cuál realiza mejor estimación, no se realiza una validación cruzada, lo que se busca es si existen diferencias significativas dada la incertidumbre en la estimación.

Dicho lo anterior, utilizando la misma BDD con los mismos filtros del análisis anterior (punto 6.2 o 7.2). Se calculó las distribuciones que se observan en la Figura 6-30, la cual indica un abanico de distintos tipos de polvorazos, desde estériles con leyes medias menores a 0.2 a núcleos de óxidos y sulfuros con leyes medias sobre el 1%. La distribución del Cu Fino en polvorazos no aporta tanta información como la del CuT, debido a que depende del tonelaje y por ende de la cantidad de bloques que compone cada polvorazo.

Como ya se explicó en los resultados, para el análisis de sensibilidad se filtraran los polvorazos con promedio menor a 0.2 de CuT para evitar generar ruido adicional, al tener como data polvorazos que se consideran lastre a la hora de calcular la predicción del análisis. Teniendo en cuenta que el interés es para volúmenes que se consideran mineral.

Ya filtrada la data se observa en la Figura 6-31, altas correlaciones tanto en polvorazos como en bloques, ejemplificando nuevamente el efecto soporte. En los polvorazos, las correlaciones mejoran de un 79% a un 95% con respecto a los bloques y todos los parámetros que miden error de un estimador con respecto a otro (ECM y AMPRD90) disminuyen considerablemente. Esto implica que en soporte polvorazos existen diferencias significativas puntuales entre un estimador y otro, a diferencia de nivel de bloques en donde si existen mayores variaciones. Notar que ningún estimador es sesgado con respecto al otro, es decir que la estimación en G.C aunque utilice inverso a la distancia a priori no tiene un sesgo significativo con respecto a otros estimadores más sofisticados.

Tal como se mencionó en el punto anterior, se utiliza el coeficiente de variación para discriminar polvorazos con alta, media y baja incertidumbre. Debido a que no tiene incorporada una correlación con el Cu Fino, como si la tiene la desviación estándar. Cabe señalar que tanto el coeficiente de variación como el AMPRD tienen los mismos valores para el CuT y Cu Fino, esto se debe a que el Cu Fino es la multiplicación del CuT con 2 constantes (densidad y volumen).

Se interpreta de los resultados de la Figura 6-34 a 6-39 que existe una correlación negativa entre el grado de incertidumbre en el polvorazo con respecto a la predicción de G.C. Es decir, a medida que aumenta la incertidumbre en la estimación de un polvorazo, mayor es el riesgo de mala clasificación de un bloque dada una ley de corte.

Lo anterior no implica que las decisiones que se toman actualmente en Grade Control tengan un potencial error del 5% en caso de incertidumbre media y 10% en caso de alta incertidumbre. Lo primero que hay considerar es que estamos evaluando un caso ideal, no se están considerando factores operativos, se está evaluando si la capacidad de selección fuera bloque a bloque. Dado lo anterior y si se asumiera que la simulación es una representación más fiel de la realidad dada la densidad de nodos como se postula en algunos trabajos (Deutsch, 2000), este error de predicción sería igual a la suma de la dilución, que es correcto que exista, más una mala clasificación del material, que es lo que se busca minimizar.

Debemos considerar esta interpretación como referencia, recordar que estamos comparando un modelo con respecto a otro, podríamos ser aún más concluyente si conociéramos el destino de cada bloque en G.C y no guiarnos solamente por la ley de CuT. Lamentablemente no podemos cuantificar lo anterior ya que no existe esta información en la BDD.

Otra cualidad, que dependiendo del punto de vista del estimador, es ventajosa o no de utilizar la media de las simulaciones como un estimador en este caso, es que tanto en el rebloqueo como en el promedio de los valores de CuT para un bloque en los contactos geológicos, la distribución geológica indica una probabilidad de que ese bloque estimado sea una minty u otra. Como por metodología de G.C se tienen contactos duros, es decir que se estiman solo con las muestras de la misma minty, se generan posibles estimaciones de CuT de distintas poblaciones de muestras para un mismo bloque. A modo de ejemplo, un bloque puede ser estimado el 40% de las veces como lixiviado y un 60% de las veces como oxido, este bloque será catalogado como oxido por moda, la media de las simulaciones promediara los 100 posibles valores de CuT considerando la posibilidad que sea lixiviado, a diferencia de la metodología actual que solo estima con los valores de óxidos. La media de las simulaciones en este caso tendrá valores menores de estimación que G.C. La estimación propuesta penaliza o valoriza (caso que fuera lastre con 40% de óxido) la estimación de CuT de acuerdo a los posibles valores de minty que pueda tomar el bloque. Esto no ocurriría si la minty no tuviera intrínsecamente el CuT o la metodología en CMCC no considerara solo muestras de cada minty para la estimación. En estos casos de contacto geológico, la metodología utilizada para la estimación en CMCC tiende a sobrestimar cuando la minty asignada (Ej: 60% lixiviado) al bloque tiene valores menores que la minty residual (Ej: 40% oxido), en cambio tiende a subestimar cuando la minty asignada (Ej: 60 oxido) tiene valores mayores a la minty residual (Ej: 40% lixiviado).

Otra interpretación de los resultados es como aumenta el error entre los estimadores a medida que aumenta la incertidumbre (Ver Figura 6-40). Esto se condice con lo anteriormente mencionado, en zonas donde existe mayor incertidumbre tanto geológica como en estimación del CuT, la diferencia entre estimadores aumenta considerablemente cuando la incertidumbre es media o alta, 14% y 24% la media de la distribución de AMPRD. Dando un argumento más para una posible revisión de estimador y metodología en G.C.

Se utilizó AMPRD que es un error suavizado con respecto a las métricas que dividen la diferencia absoluta o relativa por un "valor real". El uso de esta variable se debe a que estamos comparando 2 modelos como ya se ha mencionado.

En conclusión, existen diferencias significativas entre estimadores tanto en la capacidad de selección de bloques a destino como en términos de errores. Donde la incertidumbre en la estimación de polvorazos se correlaciona de manera positiva con el error entre estimadores y de manera negativa con la capacidad de predicción. Lo anterior, se debe fundamentalmente a que un estimador considera variables como la geología y la variabilidad del CuT tanto espacial como en las muestras utilizadas, mientras que el otro solo considera la distancia a la muestra. Si bien en CMCC no se utiliza la estimación para la selección de polígonos de destino, el geólogo traza el

polígono a mano guiándose por su mapeo y análisis químicos de la muestras. Este análisis si tiene incidencia en la estimación del CuT y Cu Fino en los polígonos, que afecta directamente a las conciliaciones existentes en el corto plazo. Dando a entender que la metodología actual de estimación tiene mayores problemas cuando la geología es altamente variable, ya que solo se estima utilizando muestras de la misma minty.

Se recomienda analizar el proceso actual de estimación en G.C, partiendo por el estimador utilizado ya que existen otros estimadores que tienen una performance considerablemente mayor tanto teórica como práctica: kriging ordinario, kriging de indicadores, simulaciones multigaussianas con distintas funciones objetivo (Deutsch et al., 2000; Verly, 2005; Neufeld et al., 2006; Dimitrakopoulos & Godoy, 2014). Lamentablemente, no se pudo realizar un análisis más profundo teniendo como data el destino real de cada bloque estimado. Se aconseja tener este input para así tener trazabilidad de los bloques y evaluar sí la selección manual de polígonos actual, es óptima con respecto a otras metodologías actuales en el mercado. (Ej: Grade Control Optimizer, Vulcan)

### **7.4 Peso de las fuentes de incertidumbre**

Dado que en los análisis anteriores se anido la varianza de distintas fuentes de incertidumbre, se busca dar respuesta a cuál es el peso o influencia de cada fuente de incertidumbre cuantificada.

Tal como ya se explicó en resultados, se compararon en términos de varianza las simulaciones SC4, SC3, SC2 y SC1 para definir el potencial aporte de cada fuente de incertidumbre. Donde se asignó como varianza mínima la de SC1.

Se interpreta de los resultados que la mayor fuente de incertidumbre por lejos es la estimación de CuT, donde en el 75% de los bloques estimados, la incertidumbre explicada por este factor es de al menos un 60%. Donde los contactos geológicos y el error de duplicados gruesos en el CuT son factores con pesos parecidos en la incertidumbre y pasan a segundo plano con respecto a la estimación.

Tiene sentido que la fuente de mayor peso en la incertidumbre sea la estimación de CuT en el espacio, primero por construcción, el algoritmo secuencial multigaussiano calcula una estimación de kriging más un ruido o error (desviación estándar de la estimación multiplicada por una distribución normal (0,1)). Segundo, porque considera como input de incertidumbre la distribución de los datos en la vecindad de kriging (K.O), la densidad de la data y su continuidad espacial. La pregunta es: ¿Por qué tienen "poca" influencia las demás fuentes de incertidumbre?

El caso más notable es la no influencia en términos de varianza de la minty en los pozos de tronadura (Error de mapeo geológico). Esto se debe principalmente a la casi nula variación entre la BDD original y BDD imputada (Ver Figuras 10-61 y 10-62, en el anexo), producto que el cálculo de minty depende linealmente del CuT, CuS y CuFe. En caso que varíen, son sitios, muy puntuales en el espacio y dada la densidad de datos no tienen mayor incidencia. Para evaluar esta incertidumbre, se recomienda utilizar el error de clasificación del modelo numérico utilizado para el cálculo de minty.

El peso de la incertidumbre asociada al CuT en la BDD, que representa el error anidado desde el muestreo hasta el análisis químico y fue capturada por la imputación de datos, que a su vez utilizo la distribución de duplicados gruesos como input. Se explica principalmente por la similitud entre duplicados y los originales (ver Figura 10-67, en el anexo). Se observa que existe una altísima correlación entre duplicados gruesos y originales, la densidad de data apegada a la diagonal implica poca movilidad de valores puntuales en la distribución del CuT imputado, argumentando por qué esta fuente de incertidumbre incide tan poco en CMCC. Recordar que la imputación de datos respeta tanto la distribución de la data, como la continuidad espacial dado los datos de duplicados gruesos y originales. Finalmente, notar que existen valores puntuales de CuT que son muy distintos entre CuT original y duplicado, lo que explica por qué había valores dentro de la BDD simulada que se consideraron outlayers (Ver punto 4.5).

Sobre los contactos geológicos, la poca incidencia en la varianza de los contactos geológicos se debe a que la densidad de data en el muestreo de G.C impide que exista mayor variabilidad en las zonas centrales de los cuerpos con data (Ver Figuras 10-58 a 10-62, en el anexo), si bien esta información seria capturada de mejor manera con una malla de nodos a simular más densa y probablemente la influencia de los contactos aumentaría, el rebloquear la data a el tamaño de bloques donde se estima para el cálculo de incertidumbre termina diluyendo esta variabilidad (Ver Figuras 10-58 a 10-60 y 10-71 a 10-73, compararlas en el anexo).

Por último, el uso de BDD representativas para anidar la varianza o dispersión que tiene cada fuente de incertidumbre (ver punto 5.4.1), es una métrica práctica para intentar anidar la dispersión de cada fuente de incertidumbre. Tiene sustento para variables continuas (BDD representativa de CuT) si la distribución de cada bloque tiene una distribución gaussiana, si bien en teoría la ergodicidad de las simulaciones es gaussiana, el uso de la media como medida de tendencia central se vería afectada si la distribución fuera asimétrica hacia la izquierda o derecha. En estos casos depende del criterio del modelador que variable de tendencia central utilizar (mediana o media). No se hizo un análisis profundo con respecto a esta materia, pero asumiendo la gaussianidad de la distribución de las simulaciones, tanto la mediana como la media son valores muy similares que permiten representar la tendencia central de la distribución. En variables categóricas, de acuerdo a un mapa de probabilidades se caracterizó por moda que minty representa en un mayor porcentaje al nodo o pozo simulado (BDD representativa minty, Modelo de bloques representativo). Lo cual a priori es la metodología a utilizar, puede ser interesante comparar la media o mediana de las variables continuas simuladas (distancias) que caracterizan la minty, si la distribución es gaussiana para estas variables tanto la moda de las variables categóricas como la transformación del promedio de las distancias gaussianas deberían coincidir, en el caso del modelo de bloques representativo.

En conclusión, la fuente que aporta mayor incertidumbre en la estimación de G.C en CMCC es la estimación de CuT en el espacio. Los contactos de las zonas minerales y el error de anidado de duplicados gruesos aportan en menor medida, con valores similares. No aporta varianza el error de mapeo geológico en los pozos, por construcción. La densidad de nodos a simular si bien puede aumentar la incertidumbre de los contactos geológicos, probablemente se verá opacada por el rebloqueo al tamaño de bloques operativos. La similitud entre los duplicados gruesos y originales en la BDD utilizada es la principal justificación del aporte del error anidado de duplicados.

Para trabajos futuros, se recomienda utilizar una malla de nodos más densa para capturar de mejor manera la variable de estudio. Estudiar más profundamente la BDD de duplicados para testear la representatividad de la distribución utilizada en la imputación. Considerar el error o incertidumbre del modelo matemático utilizado para la caracterización de la minty. Dado que la densidad de muestreo es en teoría "fija", para disminuir el aporte de incertidumbre debido a la estimación, se debe caracterizar de mejor manera la variable CuT para su estimación. Como ya se ha mencionado, es necesario estudiar el uso de estimadores más sofisticados con distintos planes de estimación, que permitan capturar mejor las características de la variable y así potencialmente disminuir la incertidumbre en la estimación.

## **8. Conclusiones**

La metodología de simulación en cascada utilizada para anidar potenciales fuentes de incertidumbre en la estimación y caracterizar la relevancia de cada una sistemáticamente, se considera correcta con resultados satisfactorios. Lo anterior, queda demostrado tanto por validaciones estadísticas como visuales y por sobre todo por los resultados obtenidos post- proceso, que bajo el criterio de experto y teórico tienen sentido con lo esperado. Esta metodología puede ser utilizada, para caracterizar las fuentes de incertidumbre de distintos tipos de variables de manera independiente con variados enfoques de modelamiento (modelos de corto plazo, mediano o largo plazo). Se necesitan herramientas adicionales para realizar simulaciones de manera conjunta de distintas variables que respeten la correlación estadística y espacial entre ellas.

La incertidumbre en la estimación de polígonos en el proceso de Grade Control de CMCC es no despreciable, donde el 90% de las veces la incertidumbre en valores de coeficiente de variación del Cu Fino fluctúa entre un 3 al 13% del valor estimado con mediana del 5%. Esta dispersión se acentúa a nivel de bloques por el efecto soporte. A mayores valores de Cu Fino, en un polígono dado con una malla de muestreo regular, mayores serán los valores de incertidumbre. Es por ello que la estimación de sulfuros y óxidos que por construcción (minty), estadística (distribución) y continuidad geológica tienen los mayores valores de incertidumbre en la estimación.

Dada las fuentes de incertidumbres anidadas y cuantificadas en este trabajo, la fuente de incertidumbre principal es la estimación de CuT en el espacio, donde el 90% de los bloques estimados aporta al menos el 40% de la incertidumbre en términos de varianza. Con un comportamiento muy similar entre ellas, la incertidumbre asociada a los contactos geológicos, que delimitan los polígonos de extracción, y al error anidado de los duplicados gruesos aporta cada una el 25% de las veces el 20% de la varianza anidada. El error de mapeo geológico es mínimo y por ello no aporta en la incertidumbre global, por construcción. Lamentablemente, la data utilizada para caracterizar el error anidado de duplicados tenía artefactos que no permitieron capturar la variabilidad real entre duplicados gruesos y los originales, subestimando este factor.

El análisis de sensibilidad, indica diferencias significativas tanto en capacidad de predicción de destino de un bloque estimado dada una ley de corte, como en error de la estimación de CuT entre un estimador teóricamente más robusto y el actualmente utilizado en G.C. Si bien, la metodología de G.C no utiliza la estimación como una herramienta de decisión a la hora de caracterizar los polígonos de destino, si es utilizada para el cálculo de variables de interés (Cu Fino, CuT, entre otras.) para procesos posteriores e impactan directamente con futuras conciliaciones. Potencialmente este análisis pudo ser aún más profundo, pero no se tenía data sobre el destino real de cada bloque estimado ni del polígono de destino trazado.

Dado que la fuente de incertidumbre principal es la estimación de CuT en el espacio, se cataloga este proceso como el factor crítico a mejorar para tener mayor confianza en la estimación de las variables de interés, teniendo en cuenta que factores como la zona a estimar y densidad de la data son dados, ya que dependen de factores operativos. El estimador debe adecuarse a esta realidad y los operadores deben comprender la relevancia de la buena captura de esta información, para tomar decisiones óptimas de acuerdo a modelos que nacen con esta data.

Finalmente, es fundamental caracterizar de mejor manera tanto la estimación de las variables de interés como su incertidumbre no sesgada. Si bien, este trabajo permite capturar la incertidumbre asociada al proceso, existen actualmente las herramientas geoestadísticas y la capacidad de cómputo para capturar de manera rápida esta variable. Obteniendo una distribución de la variable(s) de interés, que permitirá tanto a planificadores como metalurgistas, que utilizan este modelo, tener mayores herramientas para tomar mejores decisiones en su trabajo. Y lo más importante, tener un input para una potencial optimización del destino del material tronado. Teniendo siempre como misión que G.C busca minimizar el riesgo y optimizar el valor del negocio, gracias a la densidad de data que posee.

## **9. Recomendaciones**

Con respecto a la metodología utilizada en este trabajo, se aconseja:

- Utilizar un campo de simulación D considerablemente más grande o denso en nodos que la zona de estudio, flexibilidad en restricciones de nodos a simular. Asegurándose previamente que existan posteriores filtros para caracterizar de manera correcta la información relevante.
- $\triangleright$  No asignar previamente los nodos a simular de una población, sino que reproducirlo en todo el espacio y posteriormente rescatar la información requerida.
- $\triangleright$  Dado que se requiere precisión de la simulación en el corto plazo, utilizar un radio de búsqueda que contenga una alta cantidad de data que represente con información suficiente el sitio a simular.
- Que el plan de simulación represente la metodología actual del proceso a estudiar.
- Utilizar una densidad de nodos mayor al soporte a estudiar, para capturar de mejor manera la variable de estudio en el espacio.
- Evaluar uso de K.O o K.S dada un variograma estacionario de la data en el campo D, el K.O tiene una peor reproducción del variograma y distribución global que el K.S pero una mejor reproducción local de la data en zonas densas, dada la estacionaridad de segundo orden.
- $\triangleright$  Para anidar la varianza de una fuente de incertidumbre de variables continúas, estudiar la distribución de los nodos simulados para decidir que parámetro de tendencia central representa mejor la distribución que en teoría es gaussiana, mediana o media.

Dada las conclusiones tanto del análisis de incertidumbre, sensibilidad y peso de las fuentes de incertidumbre, se recomienda evaluar un cambio en la metodología actual de G.C.

Primero, se recomienda ingresar en el modelo de bloques de corto plazo el destino de cada bloque. Este input es fundamental para la trazabilidad, analizar la dilución y el correcto envió teórico del recurso.

Segundo, evaluar uso de estimadores más sofisticados para la estimación de variables de interés (CuT, CuS, CuFe, entre otras.) que son inputs y criterios de decisión/conciliación en el corto plazo. Estimadores como el Kriging Ordinario y la simulación multigaussiana condicional son herramientas que tienen mejor performance con la actualmente utilizada (Verly, 2004; Dimitrakopoulos & Godoy, 2014). Si bien ambas en entregan valores estimados muy parecidos (K.O y media de las simulaciones), la segunda entrega además la incertidumbre insesgada de la estimación junto a una distribución de la variable de estudio. Se recomienda realizar validaciones cruzadas con distintos planes de estimación, para distintas geologías y mineralizaciones presentes

en sitio a estimar. El cuantificar la incertidumbre permite comparar/conciliar modelos de corto plazo con respecto al mediano y largo plazo.

Tercero, evaluar uso de una función de beneficio, aplicada al corto plazo, como la variable de decisión en vez de una ley de corte. Esto permitirá complementar el trabajo del geólogo a la hora de caracterizar los polígonos de destino. Esta variable es más flexible y realista, ya que caracteriza un bloque de acuerdo a variables fluctuantes en el tiempo (precio del Cu, coste mina), que varían en el espacio (recuperación), que representan de manera correcta al función de perdida en caso de mala clasificación del material (Srivastava, 1987). Además, permite capturar cual es el beneficio de enviar a distintos destinos un bloque (pilas, planta, stock) o el costo de enviarlo a botadero. Se obtiene mayor trazabilidad del material y una mejor clasificación de stocks, de acuerdo al beneficio.

Una vez evaluado lo ya planteado, considerar un cambio del procedimiento actual de G.C. En vez de realizar el polígono de destino pre-estimación, construir polígonos de acuerdo a la estimación del beneficio para distintos destinos. Potencialmente, tener mapas de probabilidades de destinos, los cuales indican cual es el destino con mayor probabilidad para cada bloque. Existen herramientas actuales como Grade Control Optimizer de Vulcan, que tienen como premisa construcción de polígonos de extracción: trazables, operativos, donde se maximiza el beneficio o minimiza la dilución.

# **10.Anexos**

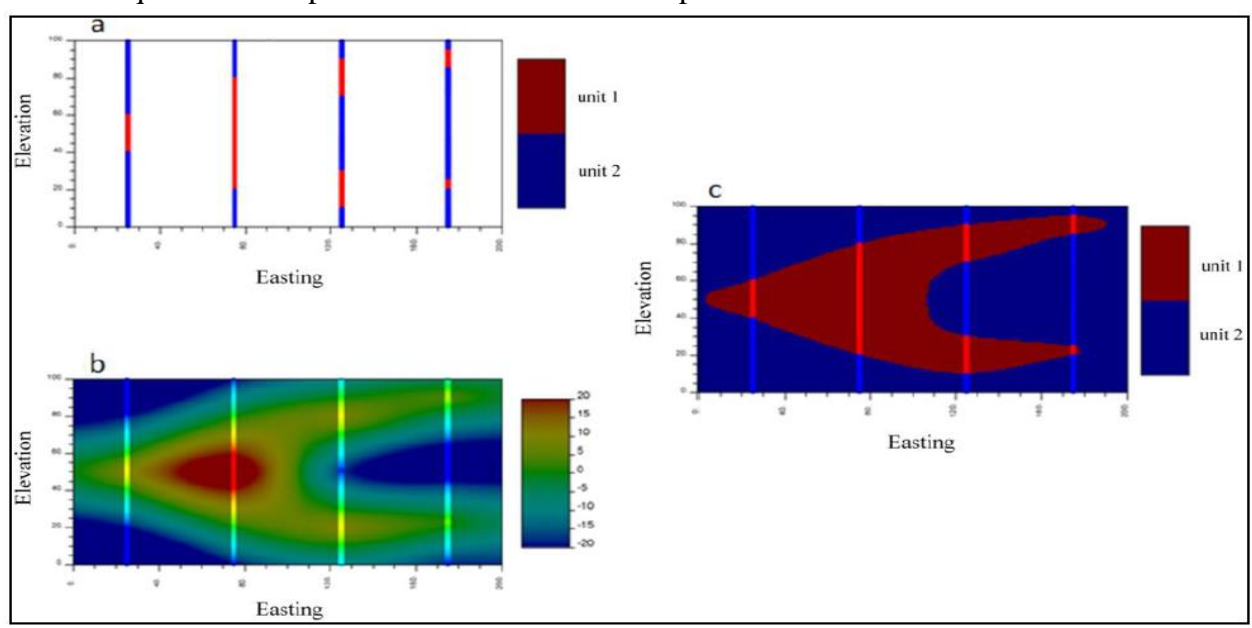

Esquemas conceptuales del modelamiento implícito.

*Figura 10-1.- Ejemplos de aplicación de modelamiento implícito de contactos: (a) datos de sondajes; (b) distancias calculadas en muestras y distancias interpoladas; (c) modelo geológico final. Extraído de Cáceres et al., (2011).*

Imágenes de las unidades de cobertura presentes en CMCC.

*Figura 10-2.- Unidades de cobertura en el yacimiento. (a) Relleno Artificial, (b) Gravas, (c) Ignimbrita Superior, (d) Vitrófiro.*

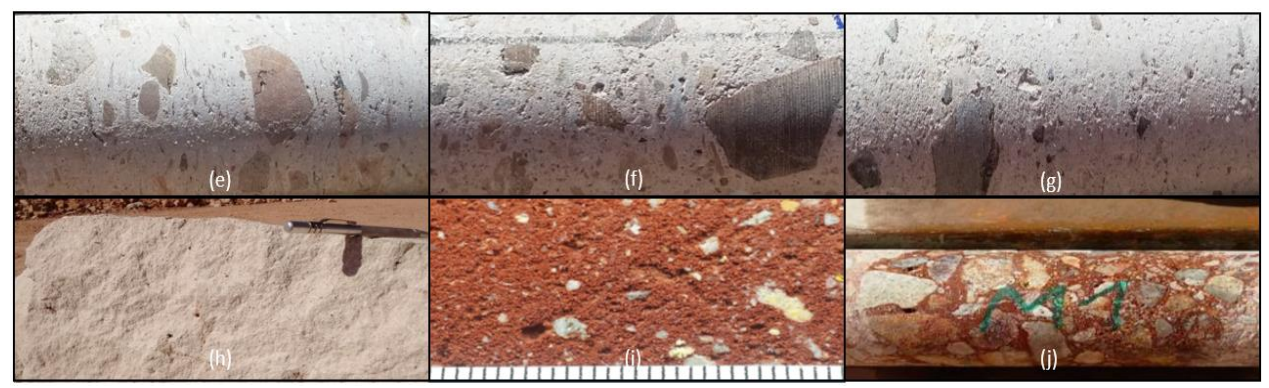

*Figura 10-3.- Unidades de cobertura en el yacimiento. (e) Ignimbrita Inferior, (f) Toba, (g) Tefra, (h) Ceniza Volcánica (i) Arena, (j) Ferricreta.*

Imágenes de las unidades de rocas presentes en CMCC.

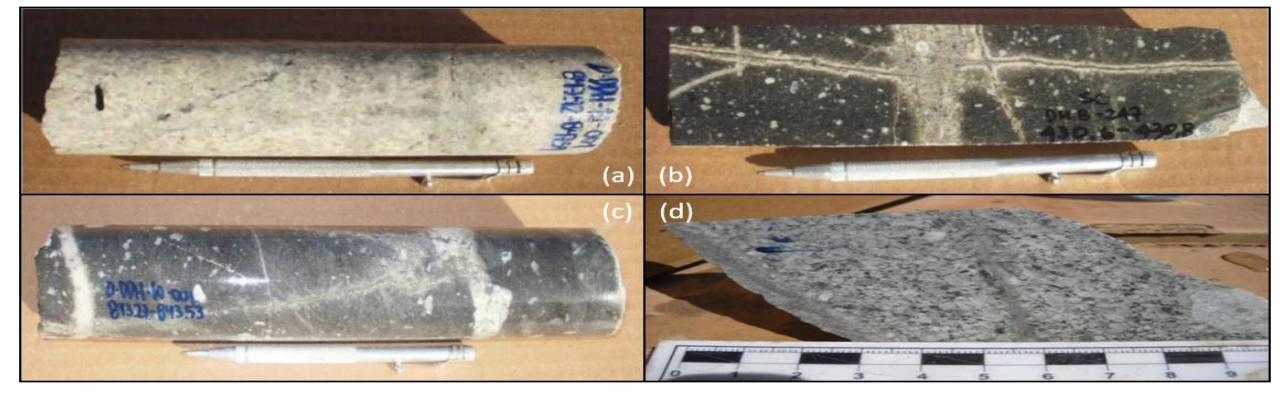

*Figura 10-4.- Unidades de rocas en el yacimiento. (a) Granito, (b) Andesita con alteración potásica, (c) Brecha Volcánica con alteración potásica, (d) Pórfido Tonalítico Temprano.*

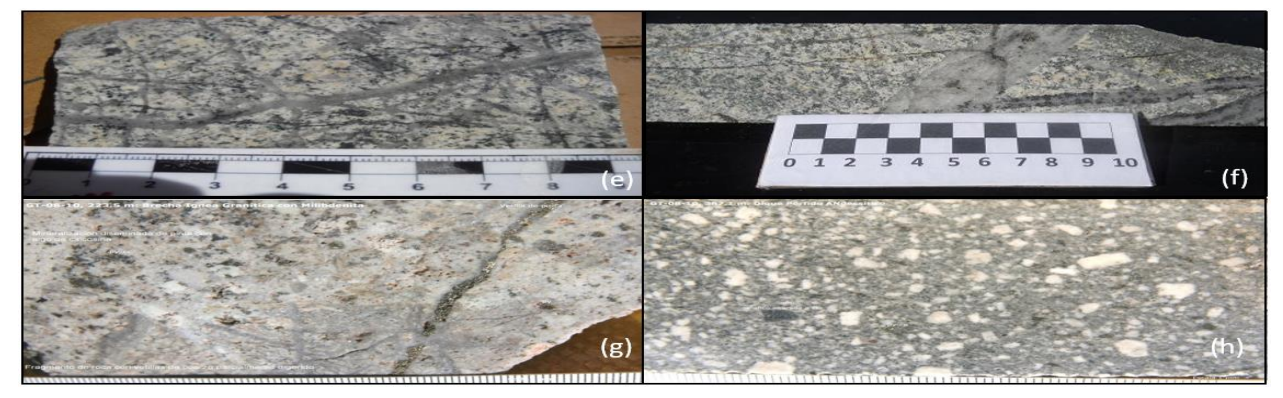

*Figura 10-5.- Unidades de roca en el yacimiento. (e) Pórfido Tonalítico Tardío, (f) Pórfido Cuarcífero, (g) Brecha hidrotermal Tardía, (h) Dique Diorítico con matriz cristalina.*

Imágenes de las alteraciones presentes en el yacimiento.

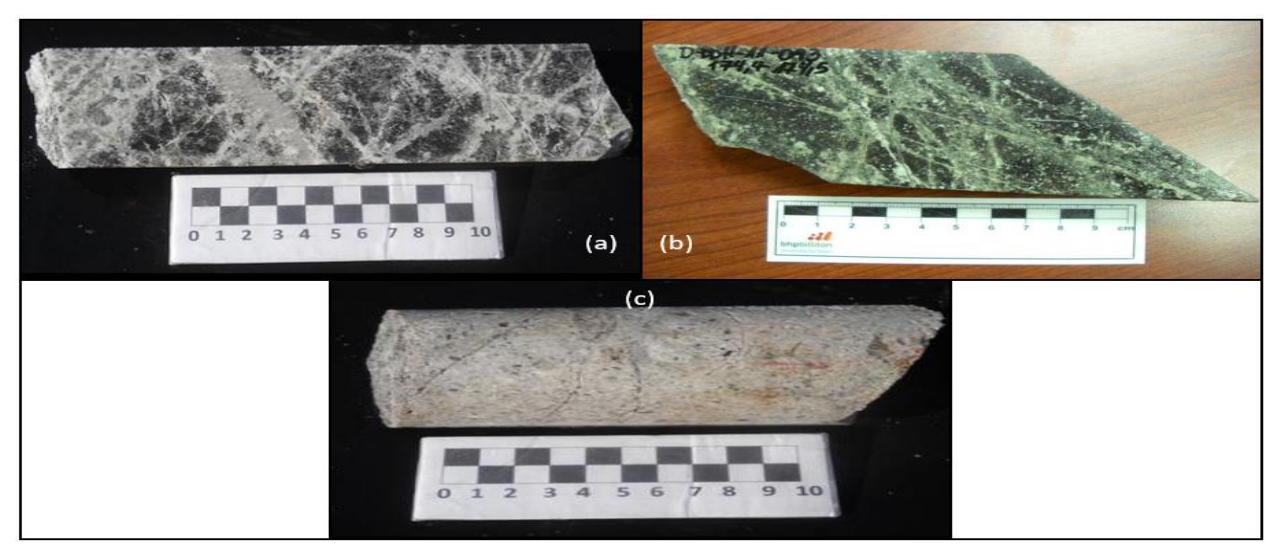

*Figura 10-6.- Imágenes de alteraciones tardimagmáticas e hidrotermales en CMCC. (a) Alteración Potásica de Biotita, (b) Alteración SCC (sericite, chlorite and clay), (c) Alteración Fílica.*

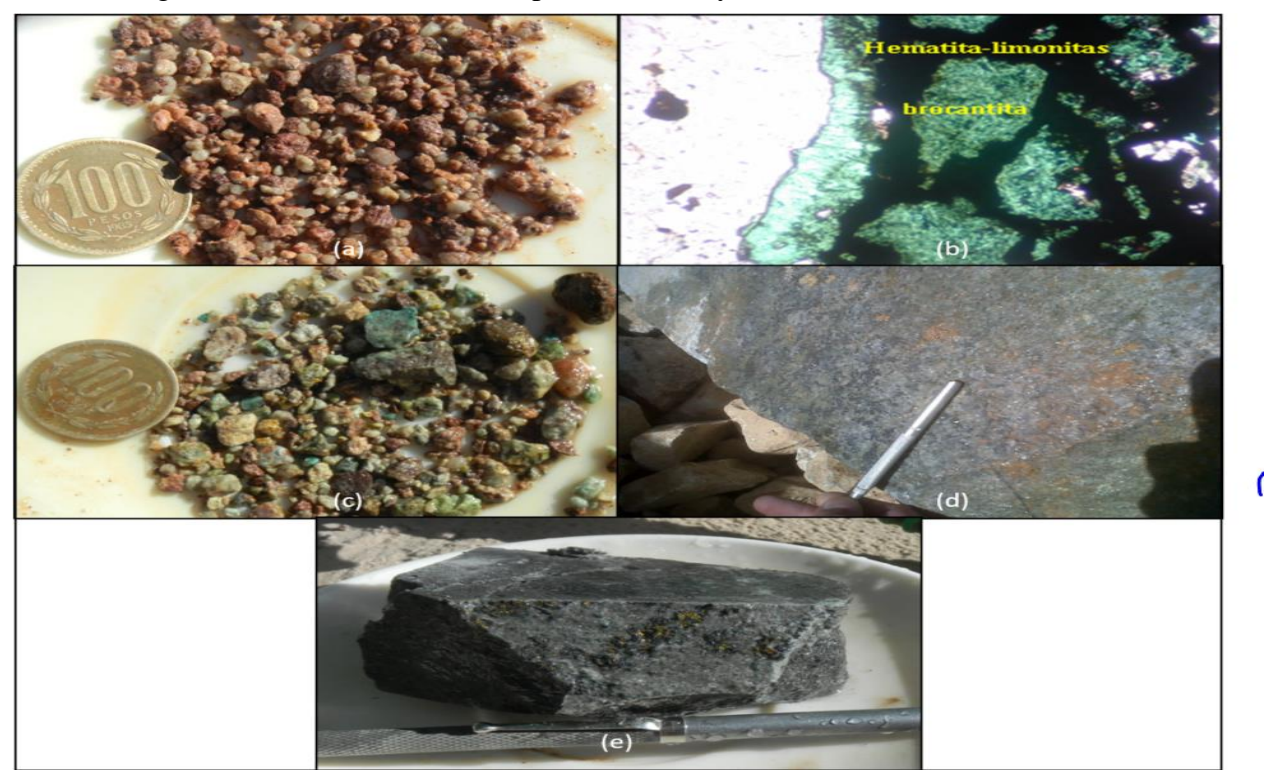

Imágenes de las zonas minerales presente en el yacimiento.

*Figura 10-7.- Imágenes de las zonas minerales en CMCC. (a) Lixiviado, (b) Óxidos Colorados, (c) Óxidos Verdes, (d) Sulfuros, (e) MSH.*
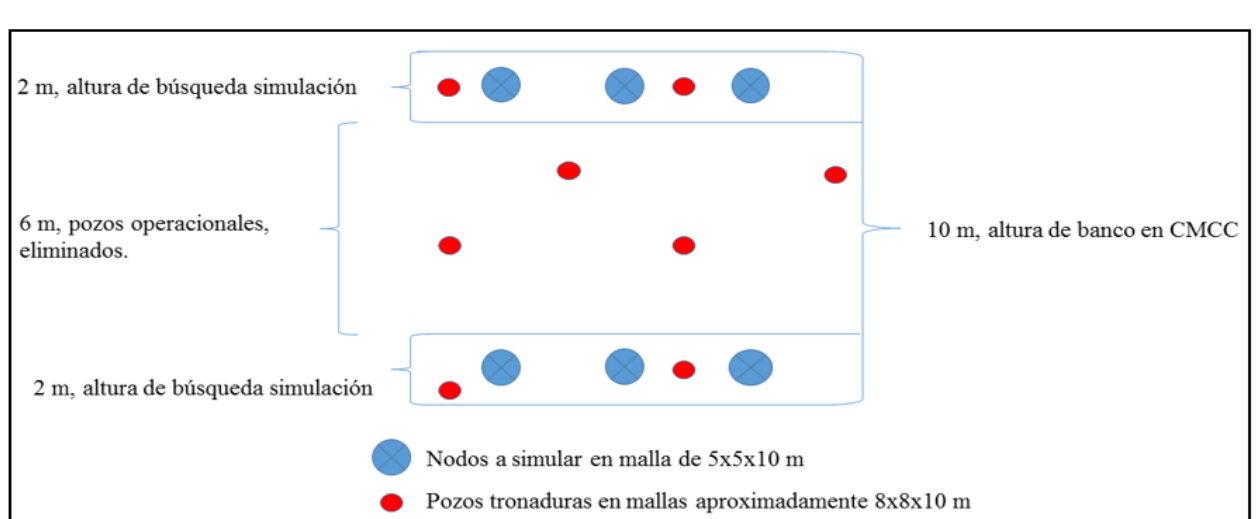

Esquema explicativo de los datos originales omitidos para representar la estimación de Grade Control.

*Figura 10-8 Esquema de los datos de pozo de tronadura eliminados para realizar simulaciones que representen la estimación en Grade Control.*

Ejemplo de auto – fit utilizado para el modelamiento de variogramas experimentales en 36 direcciones. Importante tener presente que solo nos interesa el modelamiento variográfico en X-Y, simulación omnihorizontal.

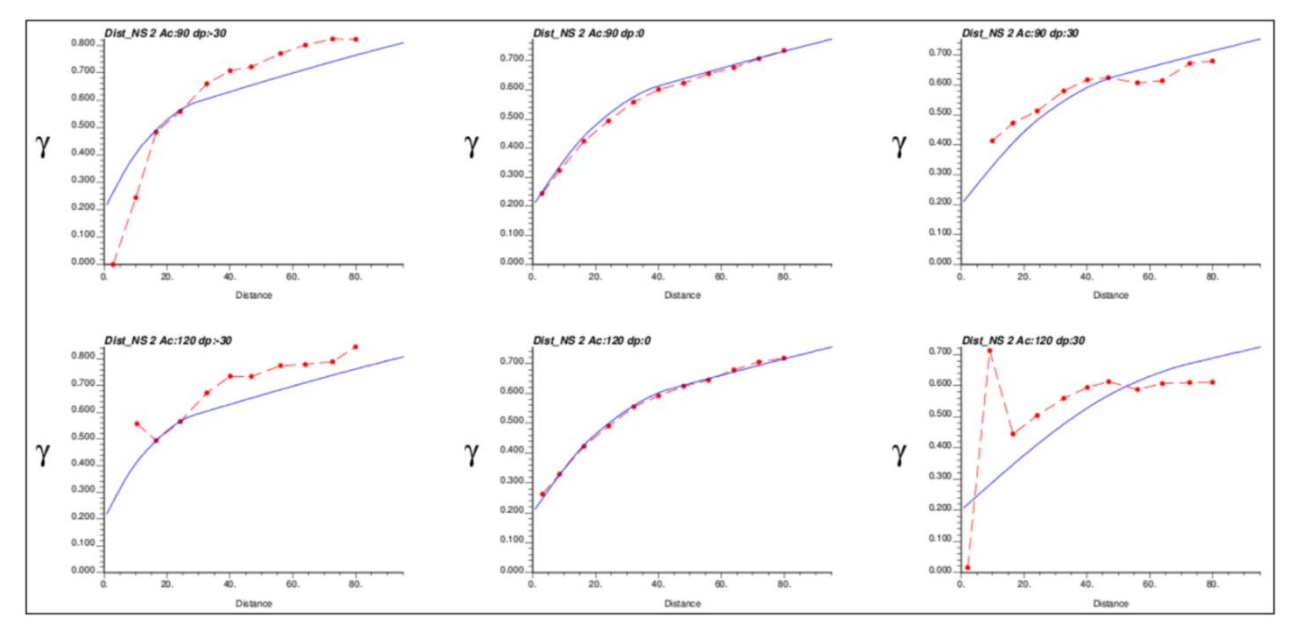

*Figura 10-9.- Ejemplo de 6 variogramas experimentales (línea punteada roja) para sulfuros en la simulación multigaussiana condicional en SC4 para distintas azimuth y dip, cada uno de estos tiene una diferencia de 30°. Los variogramas modelados (línea azul) fueron realizados por auto-fit.*

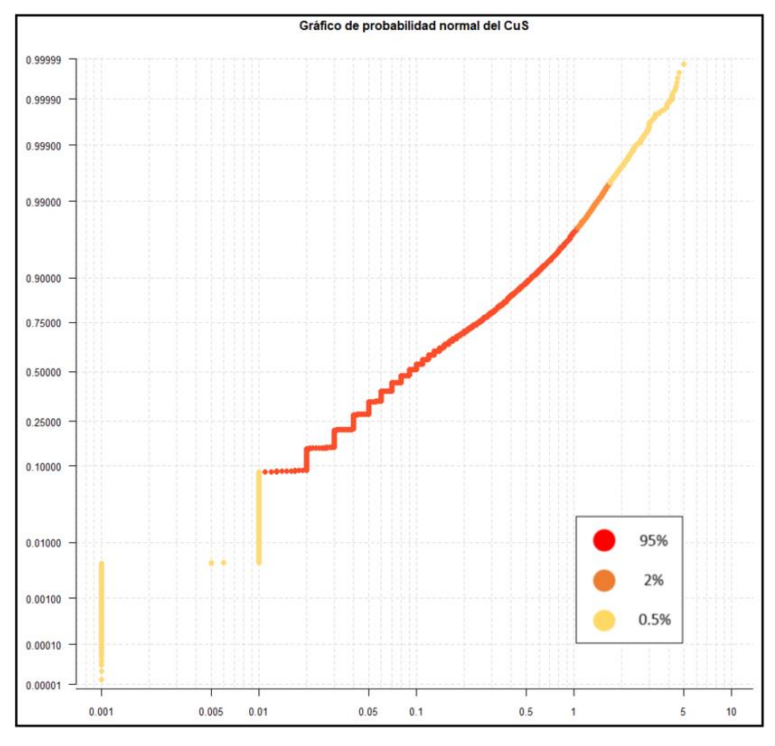

Gráficos de probabilidad normal de la data original del CuS y CuFe.

*Figura 10-10.- Normal probability plot del CuS de la base de datos original a imputar.*

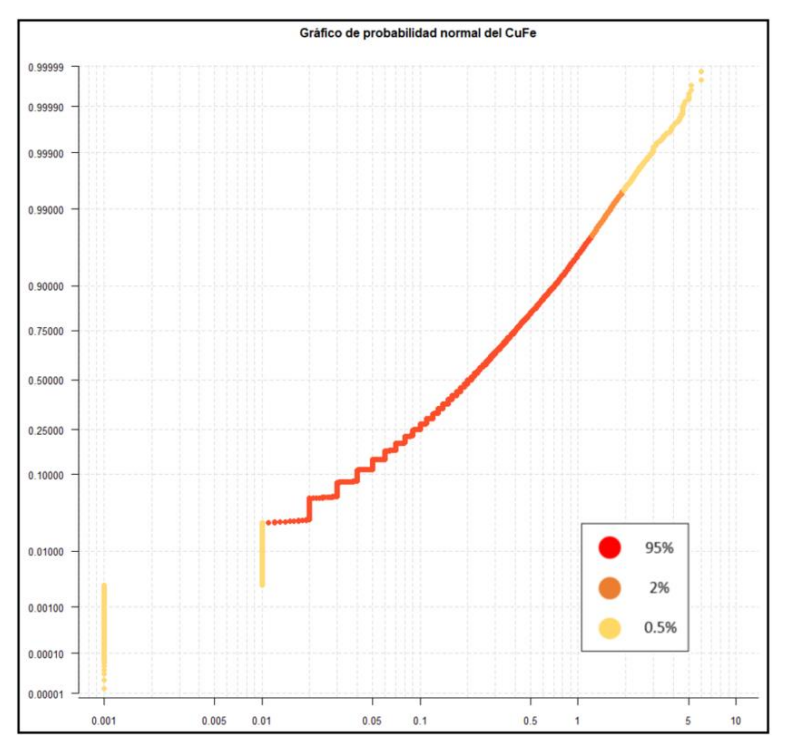

*Figura 10-11.- Normal probability plot del CuFe de la base de datos original a imputar.*

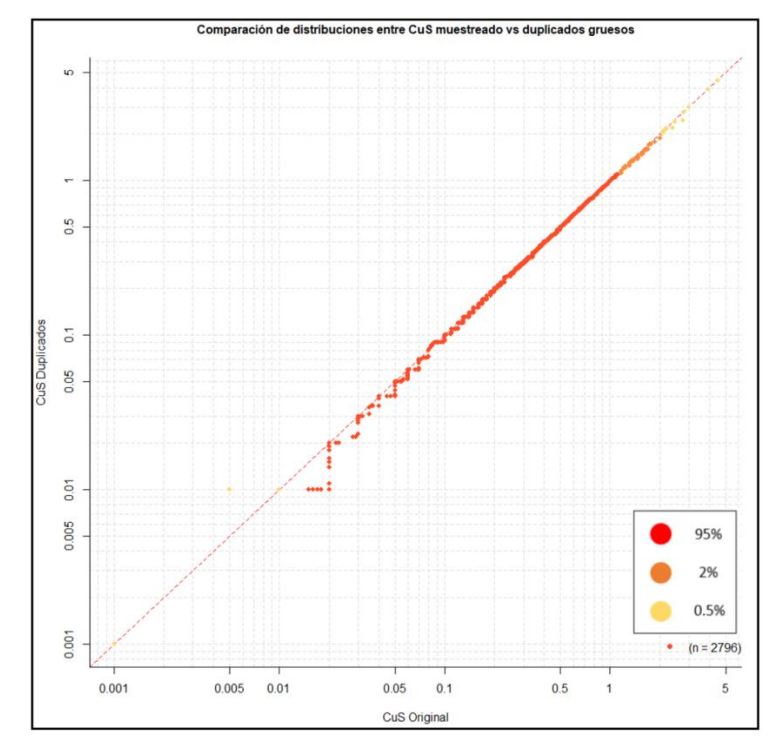

Gráficos Q-Q de la data original versus duplicados gruesos en CuS y CuFe.

*Figura 10-12.- Q-Q plot del CuS original con respecto a sus duplicados gruesos.*

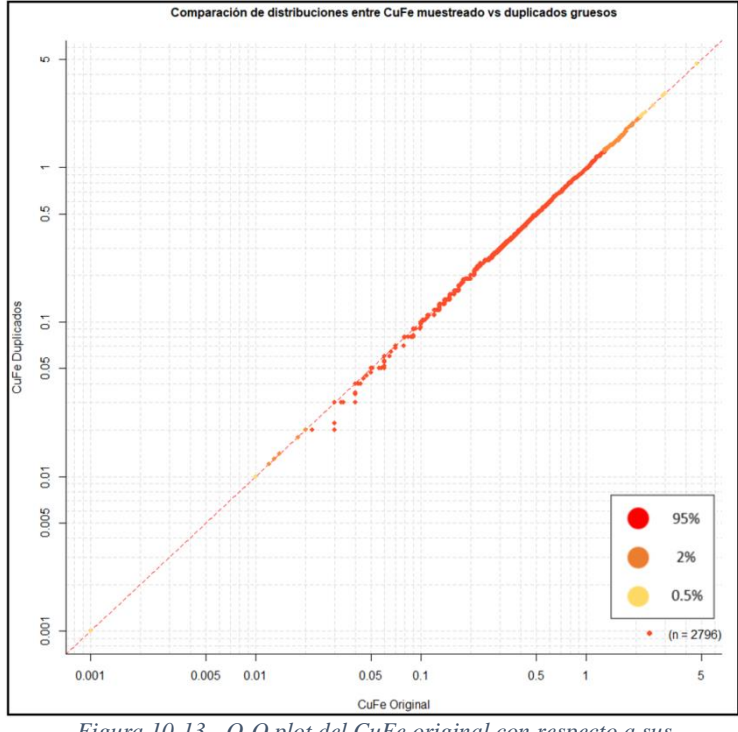

*Figura 10-13.- Q-Q plot del CuFe original con respecto a sus duplicados gruesos.*

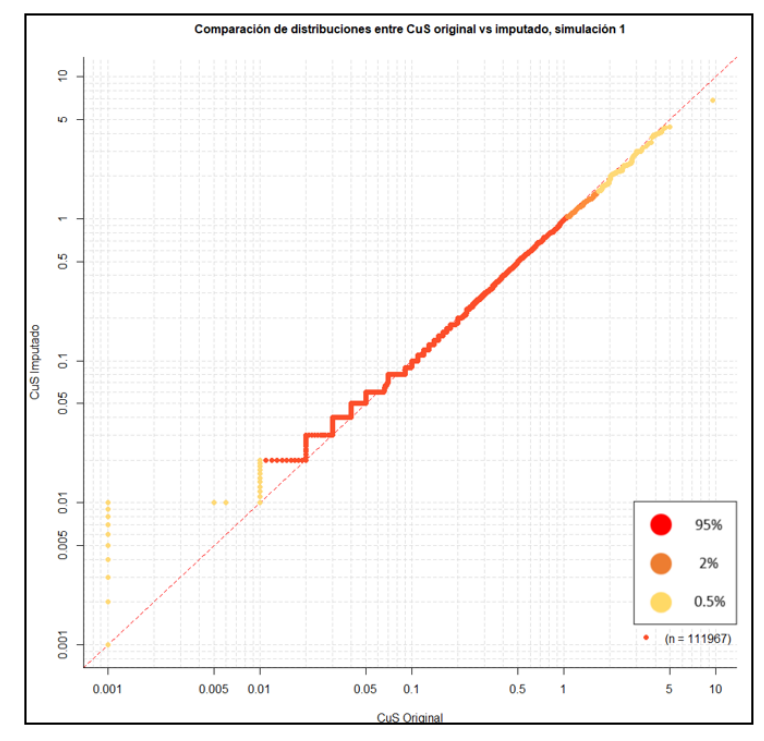

Gráficos Q-Q de los datos imputados versus la data original en CuS y CuFe.

*Figura 10-14.- Q-Q plot del CuS imputado de la simulación 1 versus CuS original.*

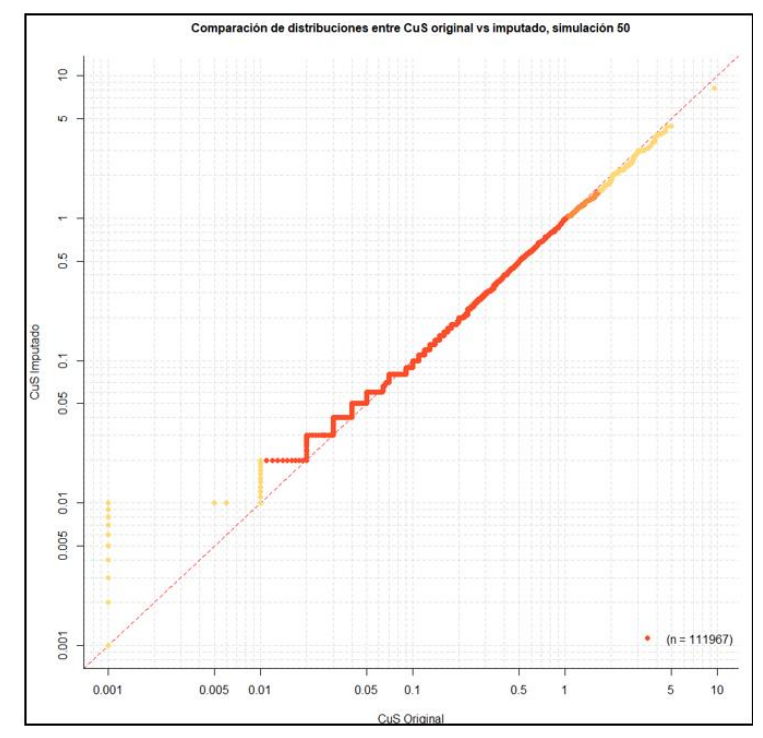

*Figura 10-15.- Q-Q plot del CuS imputado de la simulación 50 versus CuS original.*

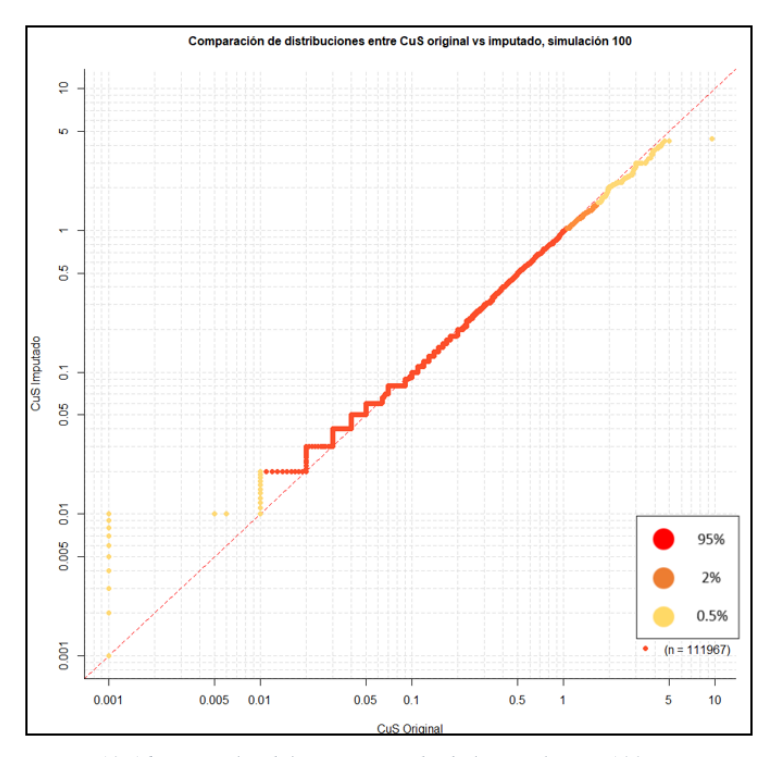

*Figura 10-16.- Q-Q plot del CuS imputado de la simulación 100 versus CuS original.*

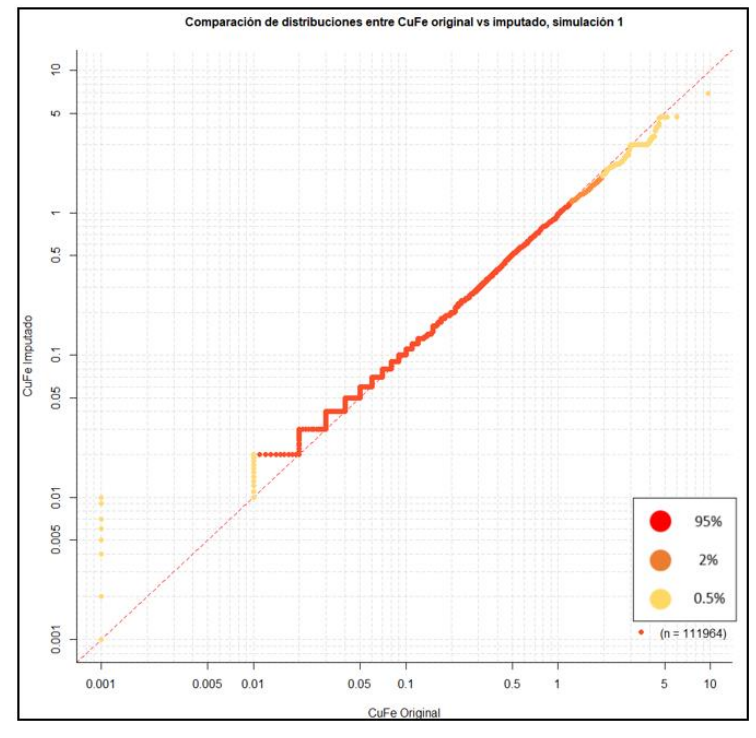

*Figura 10-17.- Q-Q plot del CuFe imputado de la simulación 1 versus CuFe original.*

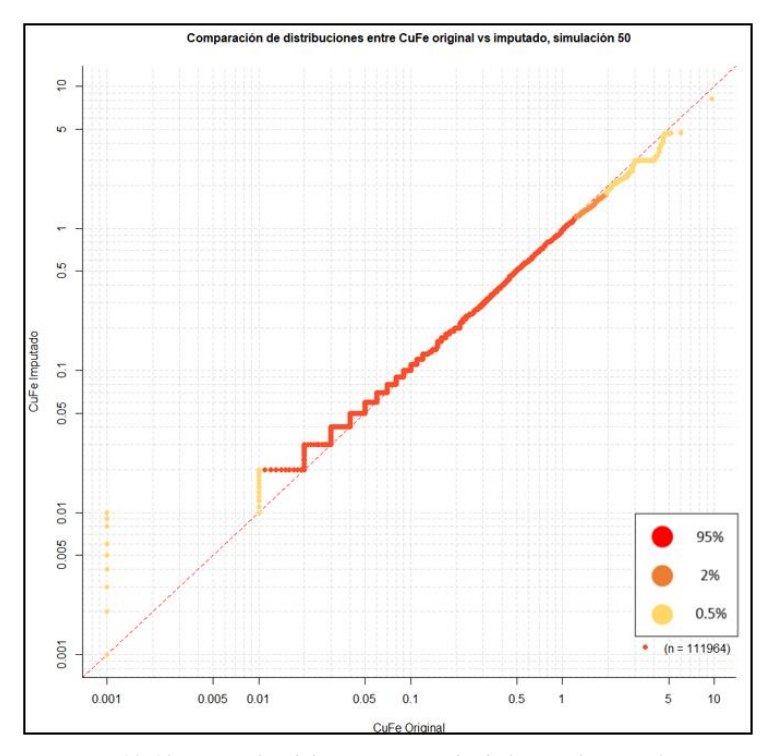

*Figura 10-18.- Q-Q plot del CuFe imputado de la simulación 50 versus CuFe original.*

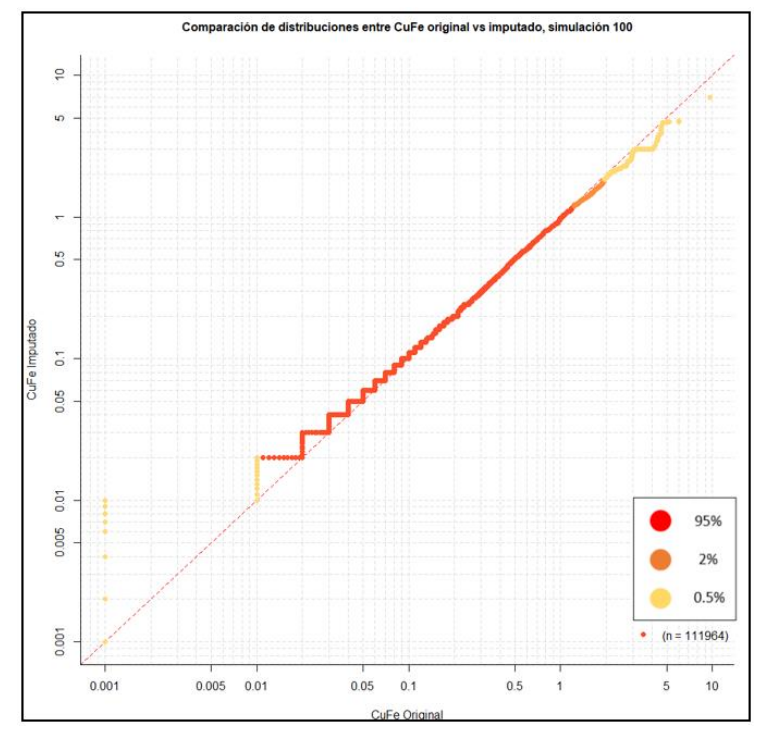

*Figura 10-19.- Q-Q plot del CuFe imputado de la simulación 100 versus CuFe original.*

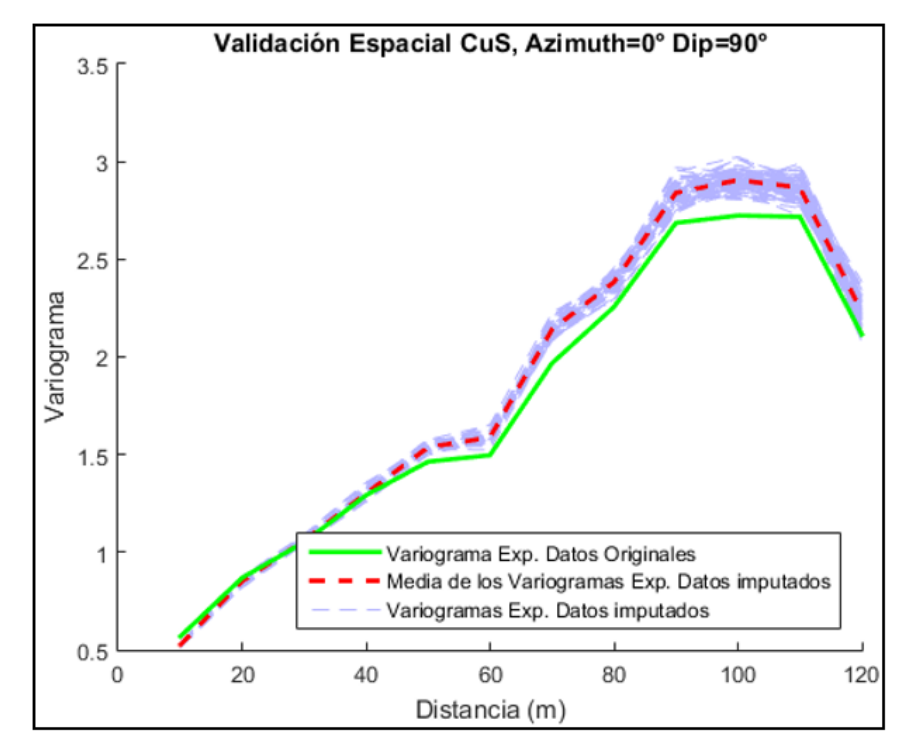

Validación espacial de las BDD imputadas de CuS y CuFe.

*Figura 10-20.- Validación espacial del CuS de las BDD imputadas. Azimuth = 0° y Dip = 90°.*

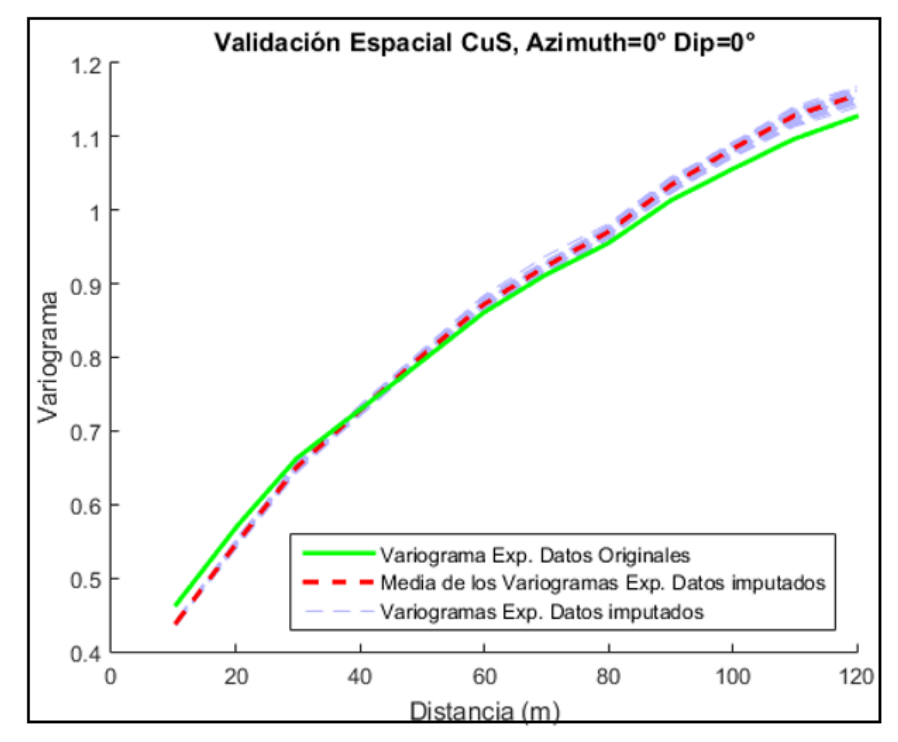

*Figura 10-21.- Validación espacial del CuS de las BDD imputadas. Azimuth = 0° y Dip = 0°*

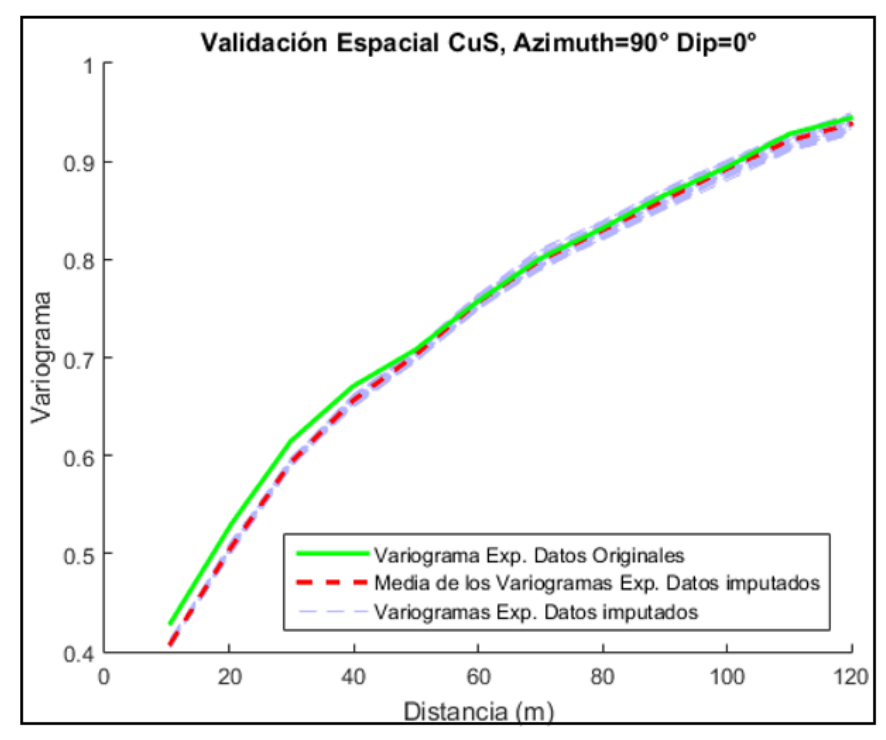

*Figura 10-22.- Validación espacial del CuS de las BDD imputadas. Azimuth = 90° y Dip = 0°*

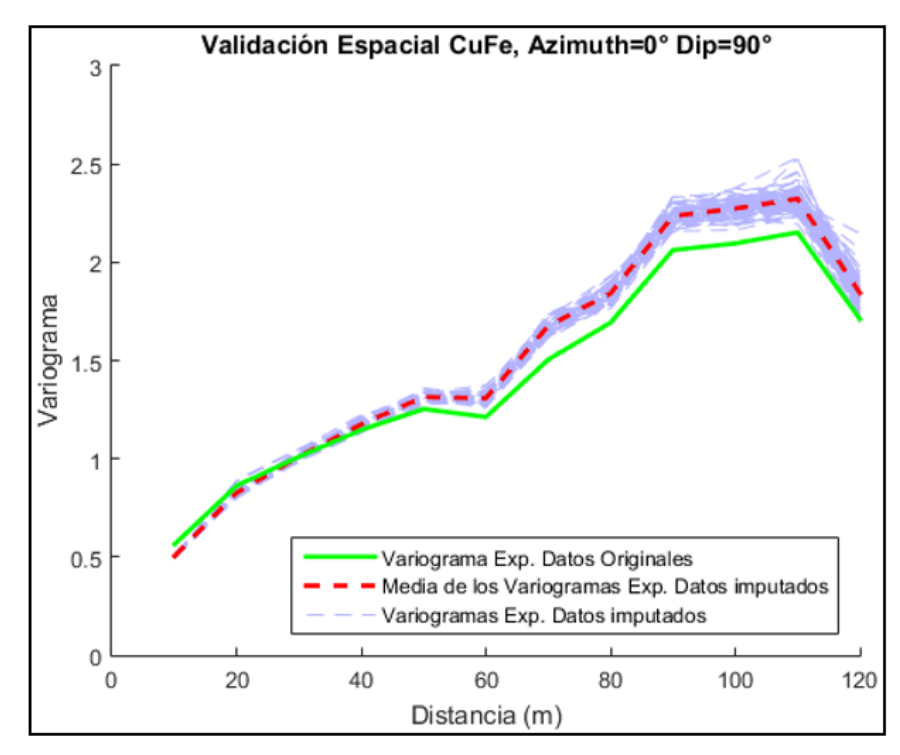

*Figura 10-23.- Validación espacial del CuFe de las BDD imputadas. Azimuth = 0° y Dip = 90°*

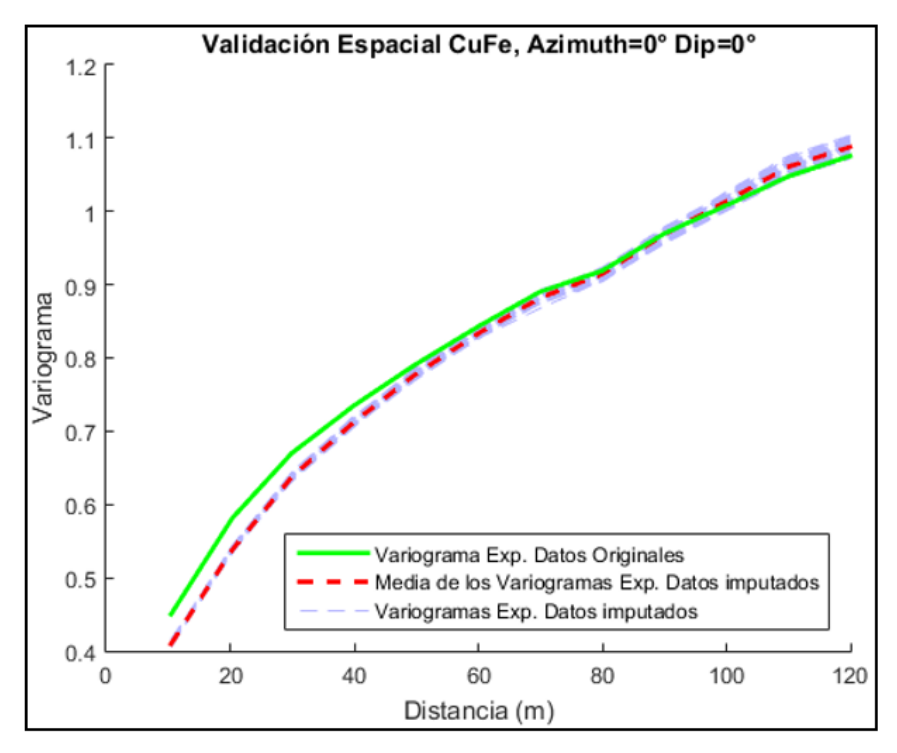

*Figura 10-24.- Validación espacial del CuFe de las BDD imputadas. Azimuth = 0° y Dip = 0°*

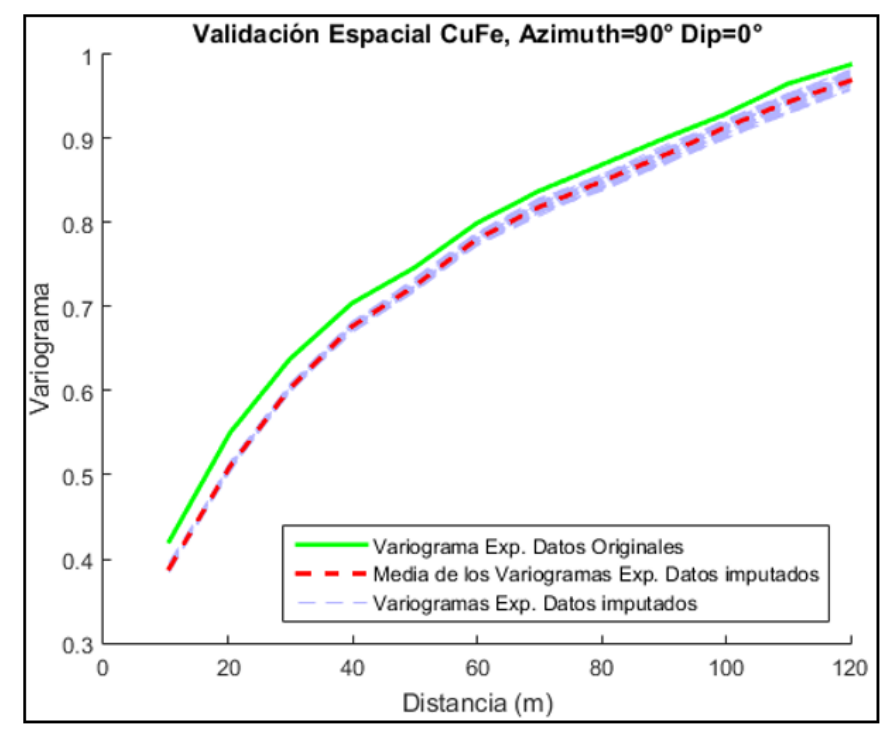

*Figura 10-25.- Validación espacial del CuFe de las BDD imputadas. Azimuth = 90° y Dip = 0°*

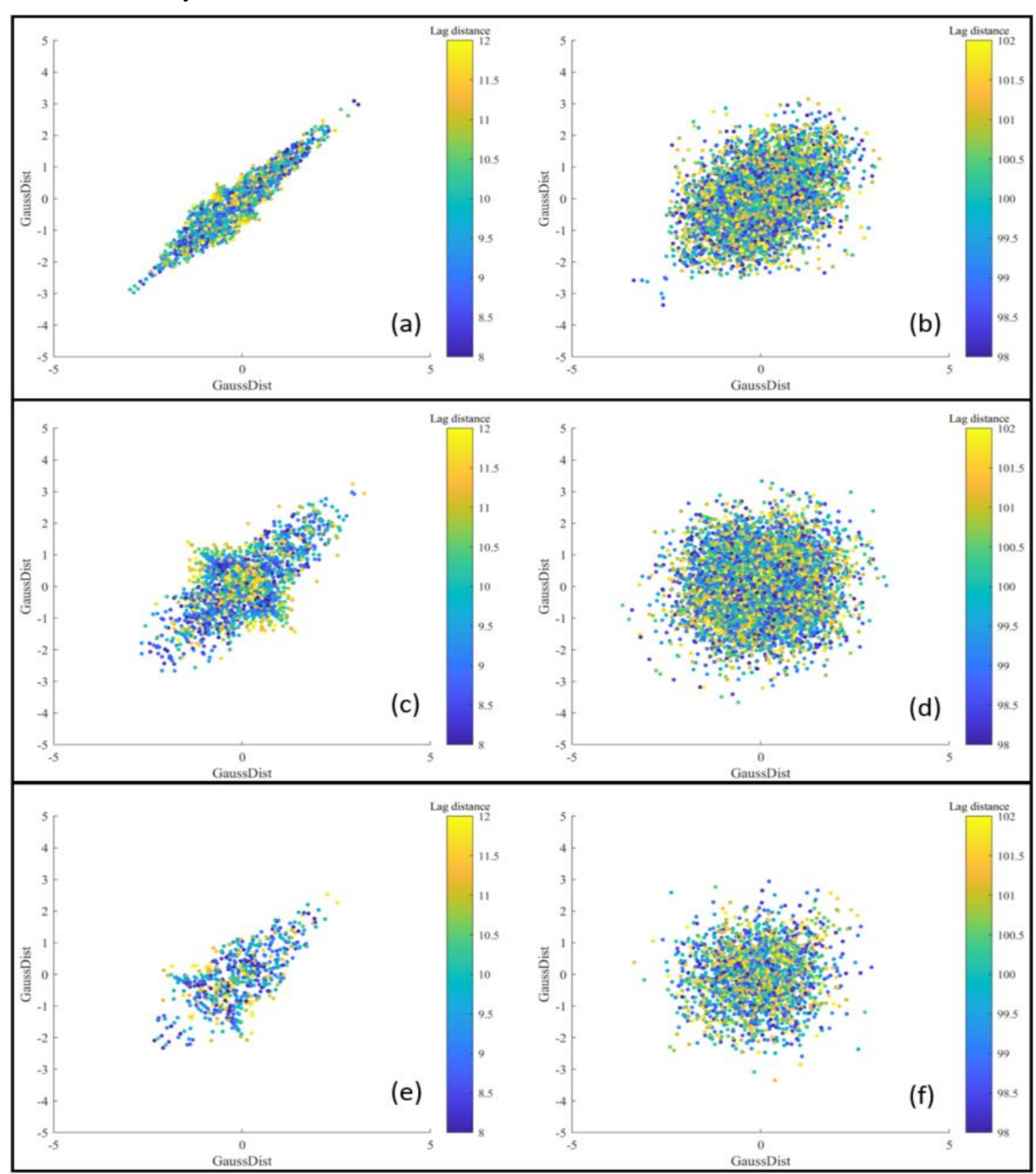

Validación de bi-gaussianidad en la simulación geológica, nubes de correlación diferida indicadores 2, 3 y 4.

*Figura 10-26.- Nube de correlación diferida para el indicador 2, 3 y 4. Distancias de 10 m en promedio (a, c y e). Distancias de 100 m en promedio (b, d y f).*

Validación de bi-gaussianidad en la simulación geológica, comparación variograma con rodograma y madograma. Indicadores 2, 3 y 4.

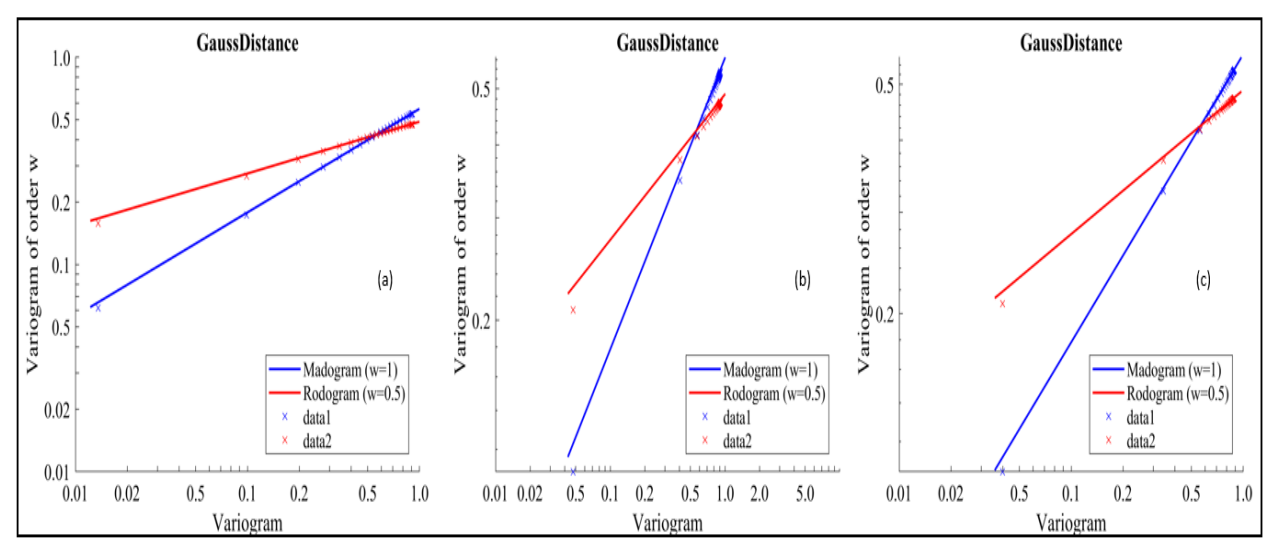

*Figura 10-27.- Comparación del variogramas experimentales de las distancias con respecto al madogramas y rodogramas. (a) Indicador 2 (b) Indicador 3 (c) Indicador 4.*

Validación de bi-gaussianidad en la simulación geológica, comparación variograma de indicadores teórico y variograma experimental de indicadores. Indicadores 2, 3 y 4.

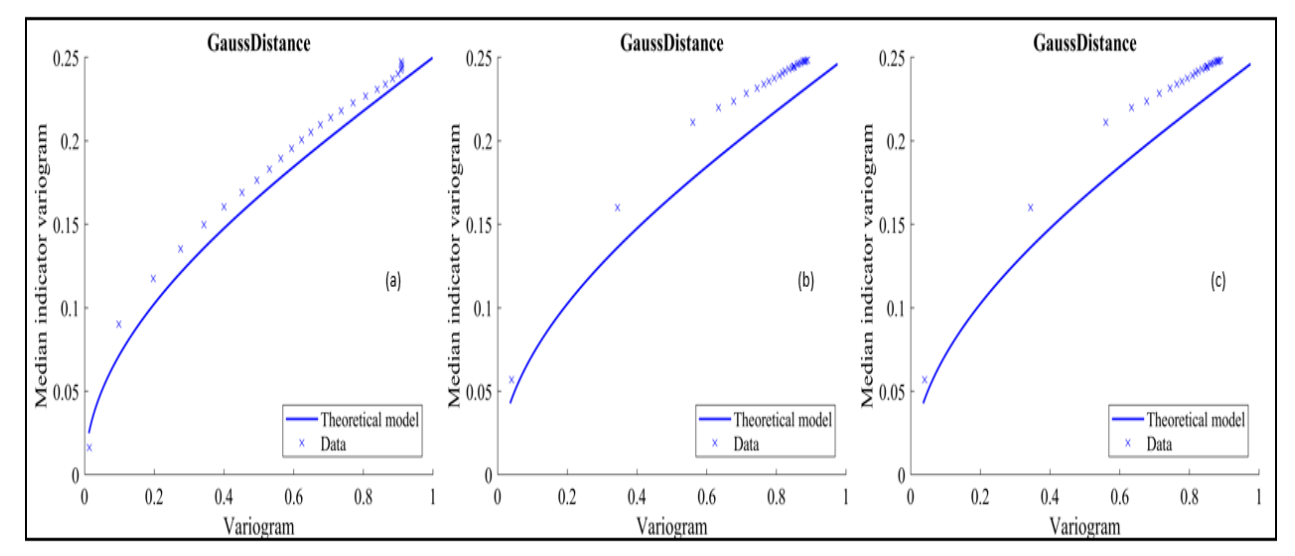

*Figura 10-28.- Variogramas de indicadores de las distancias gaussianas. (a) indicador 2, (b) indicador 3, (c) indicador 4.*

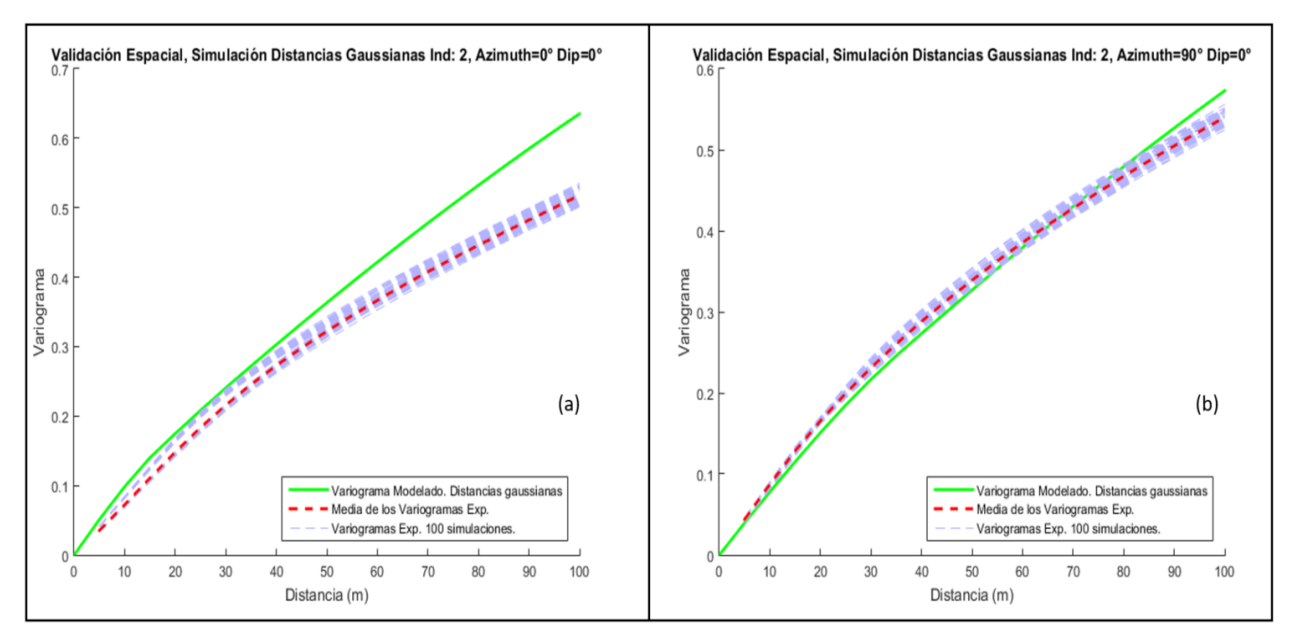

Validación espacial de la simulación geológica. Indicadores 2, 3 y 4.

*Figura 10-29.- Validación espacial de la simulación geológica, indicador 2. (a) Azimuth =0° y Dip = 0°. (b) Azimuth =90° y Dip = 0°.*

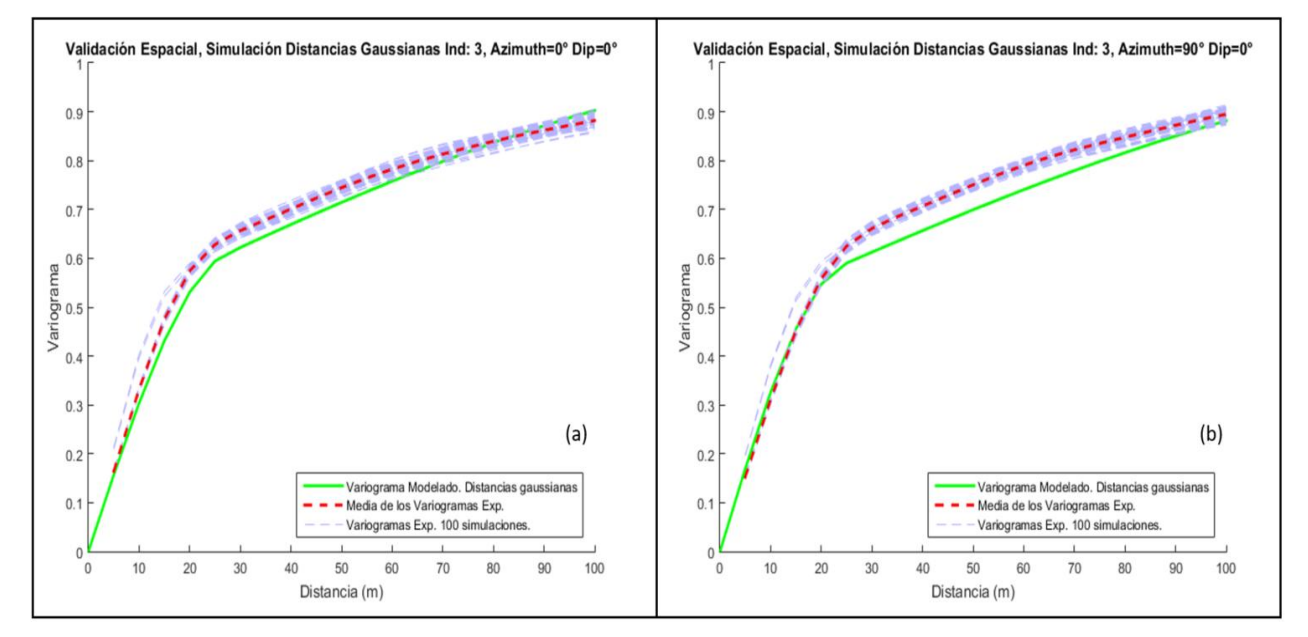

*Figura 10-30.- Validación espacial de la simulación geológica, indicador 3. (a) Azimuth =0° y Dip = 0°. (b) Azimuth =90° y Dip = 0°.*

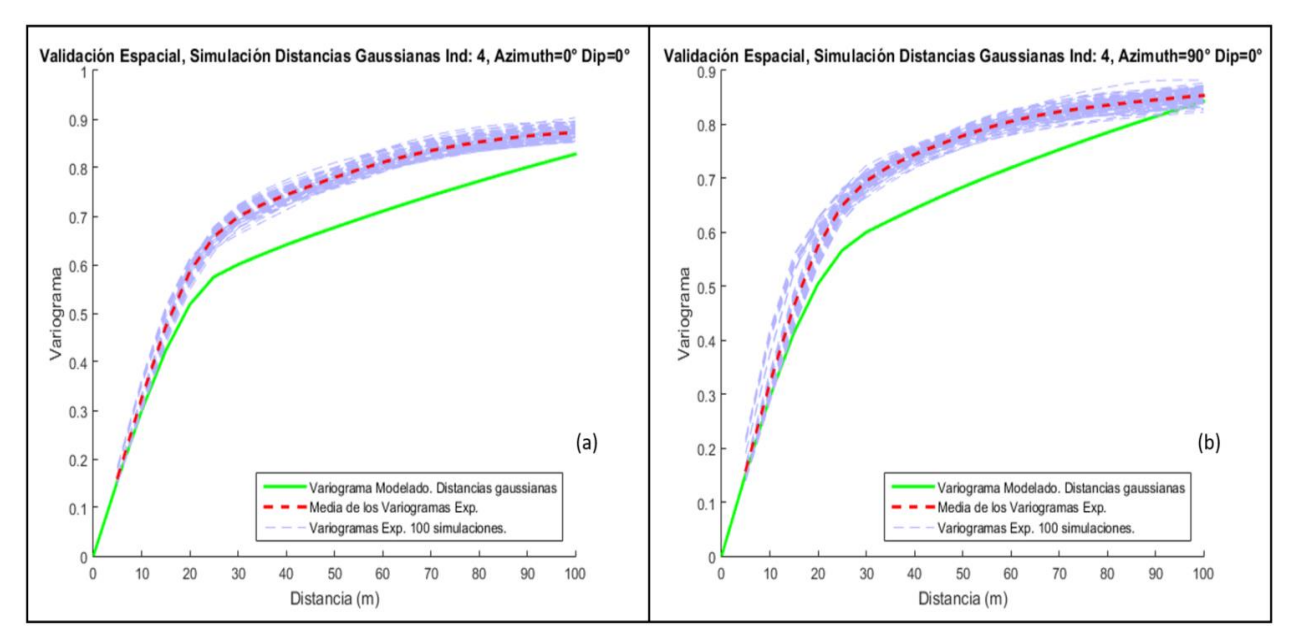

*Figura 10-31.- Validación espacial de la simulación geológica, indicador 4. (a) Azimuth =0° y Dip = 0°. (b) Azimuth =90° y Dip = 0°.*

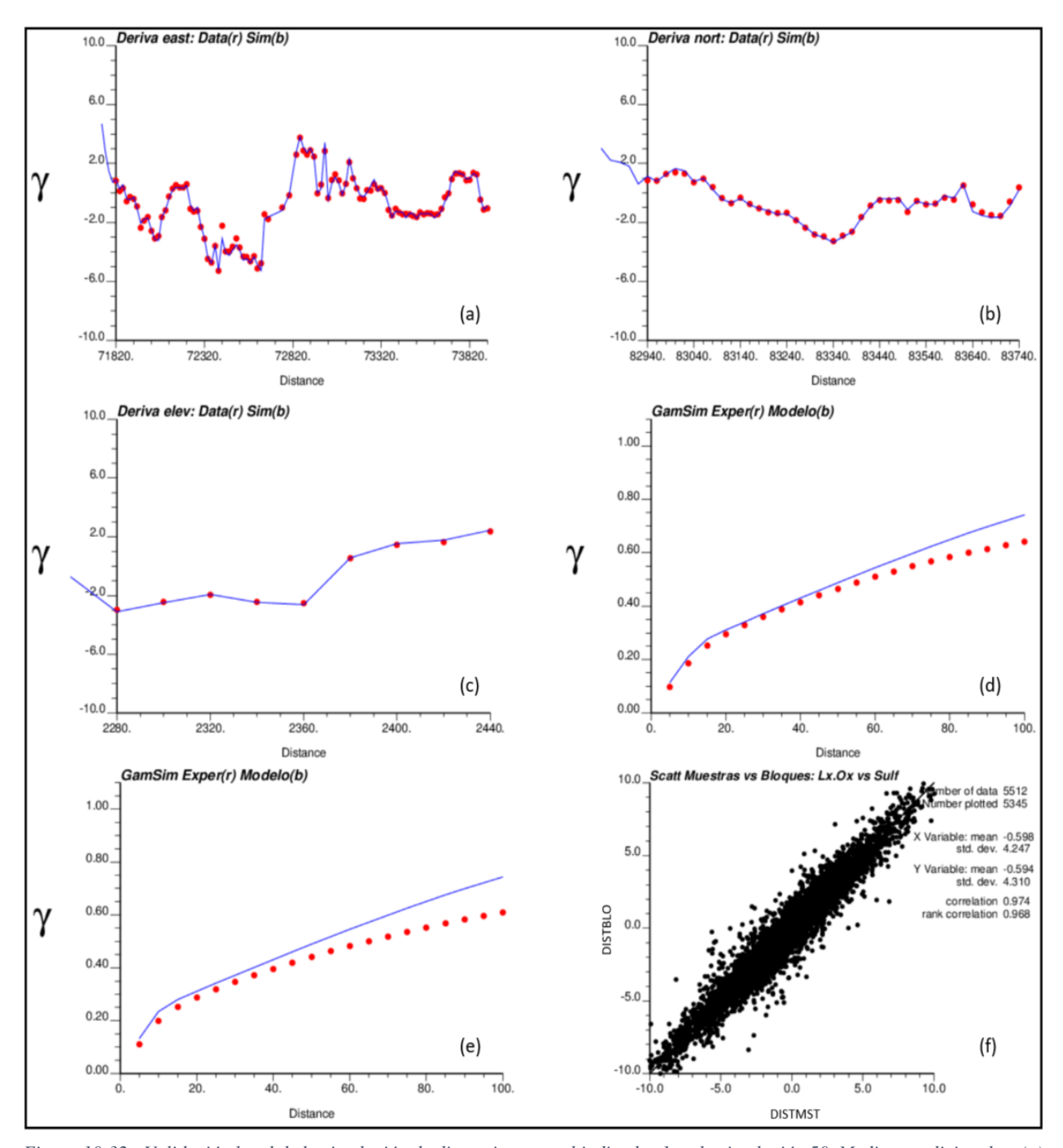

Validaciones locales indicadores 1 (simulación 50 y 100), 2, 3 y 4 (simulación 1).

*Figura 10-32.- Validación local de la simulación de distancias para el indicador 1 en la simulación 50. Medias condicionales: (a) dirección este, (b) dirección norte, (c) en profundidad. Variograma modelado y experimental de las distancias gaussianas: (d) azimuth: 0° - dip: 0°, (e) azimuth: 90° y dip. 0°. (f) Gráfico de dispersión muestras vs bloques de las distancias reales.*

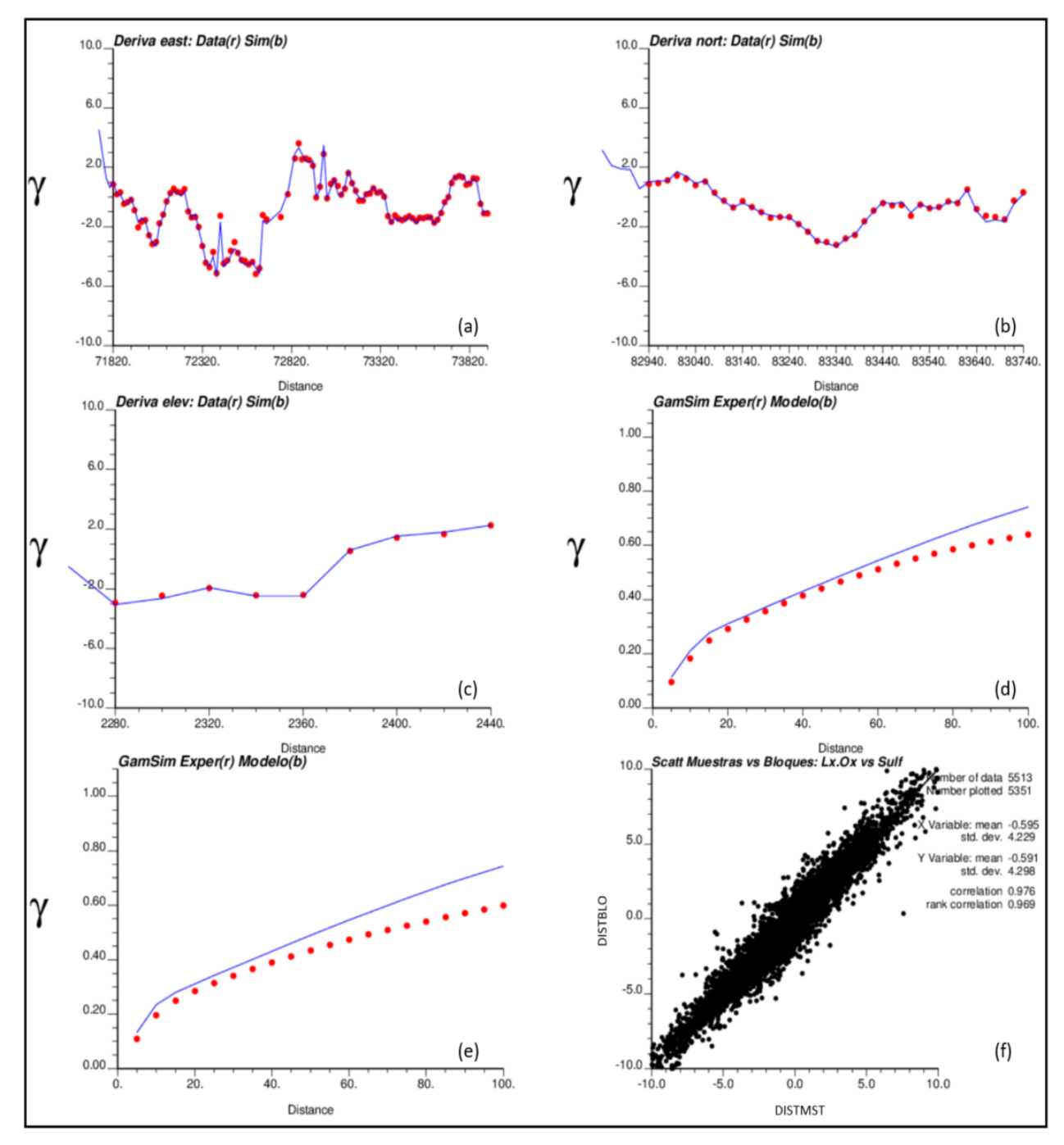

*Figura 10-33.- Validación local de la simulación de distancias para el indicador 1 en la simulación 100. Medias condicionales: (a) dirección este, (b) dirección norte, (c) en profundidad. Variograma modelado y experimental de las distancias gaussianas: (d) azimuth: 0° - dip: 0°, (e) azimuth: 90° y dip. 0°. (f) Gráfico de dispersión muestras vs bloques de las distancias reales.*

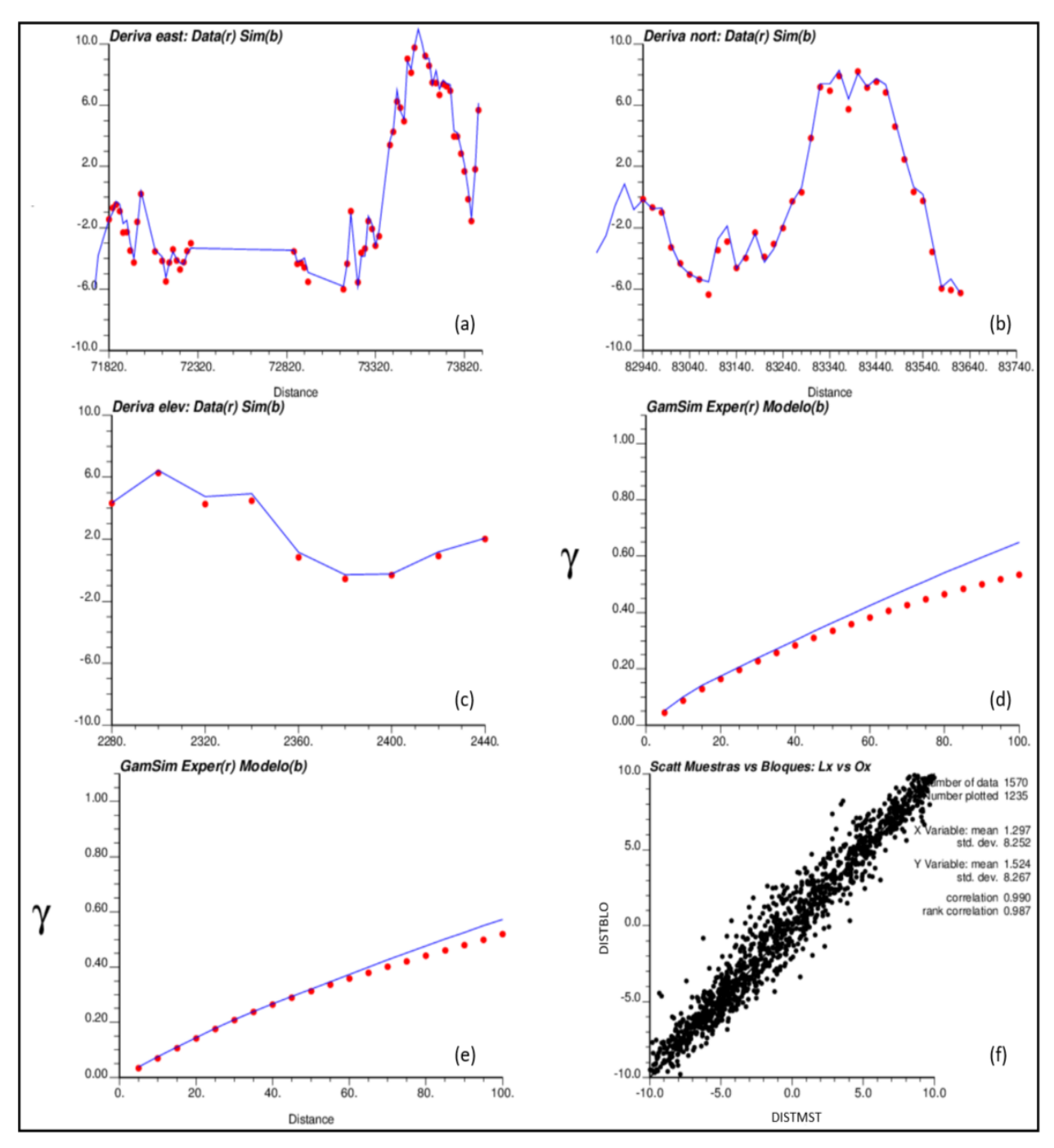

*Figura 10-34.- Validación local de la simulación de distancias para el indicador 2 en la simulación 1. Medias condicionales: (a) dirección este, (b) dirección norte, (c) en profundidad. Variograma modelado y experimental de las distancias gaussianas: (d) azimuth: 0° - dip: 0°, (e) azimuth: 90° y dip. 0°. (f) Gráfico de dispersión muestras vs bloques de las distancias reales.*

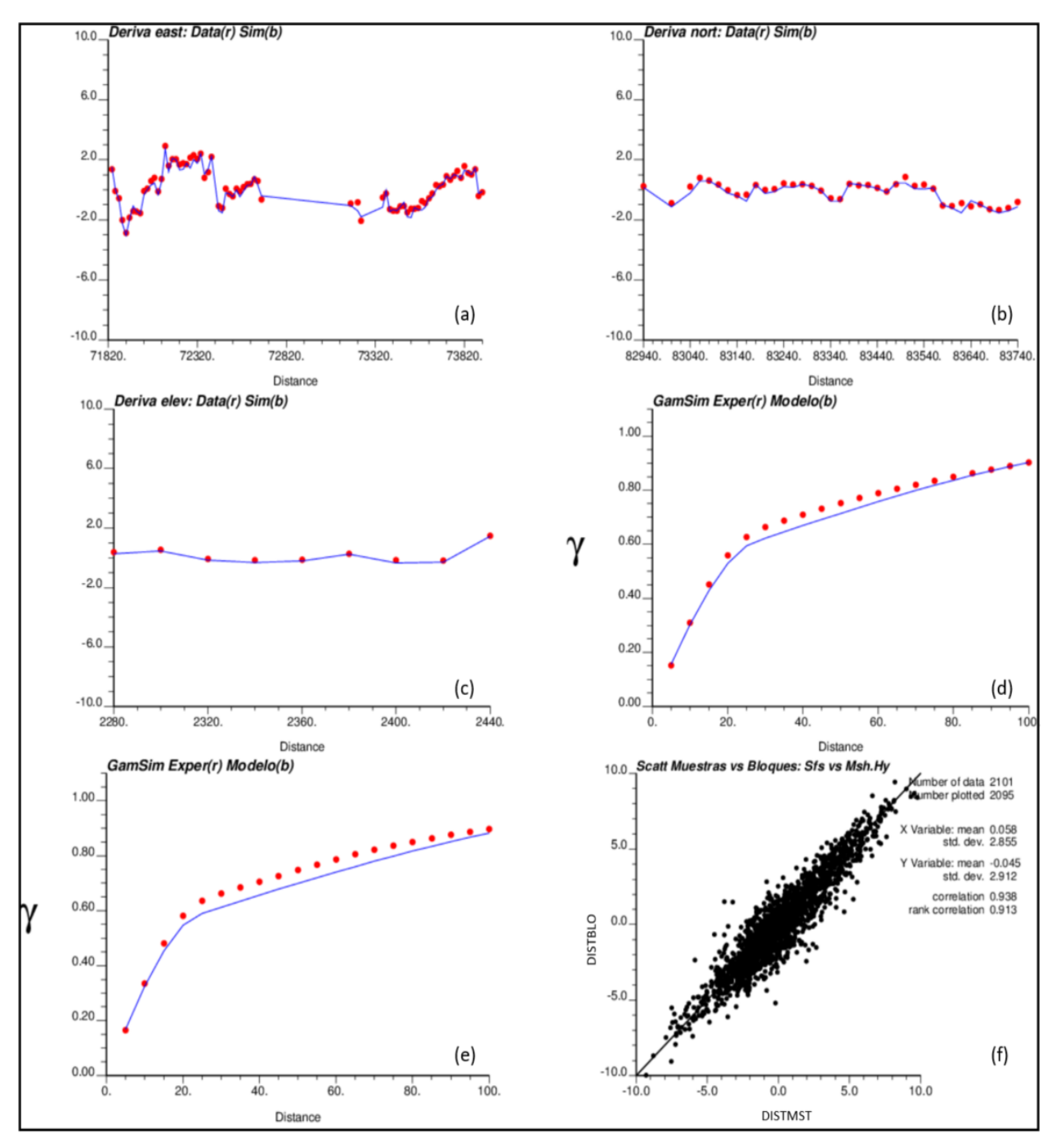

*Figura 10-35.- Validación local de la simulación de distancias para el indicador 3 en la simulación 1. Medias condicionales: (a) dirección este, (b) dirección norte, (c) en profundidad. Variograma modelado y experimental de las distancias gaussianas: (d) azimuth: 0° - dip: 0°, (e) azimuth: 90° y dip. 0°. (f) Gráfico de dispersión muestras vs bloques de las distancias reales.*

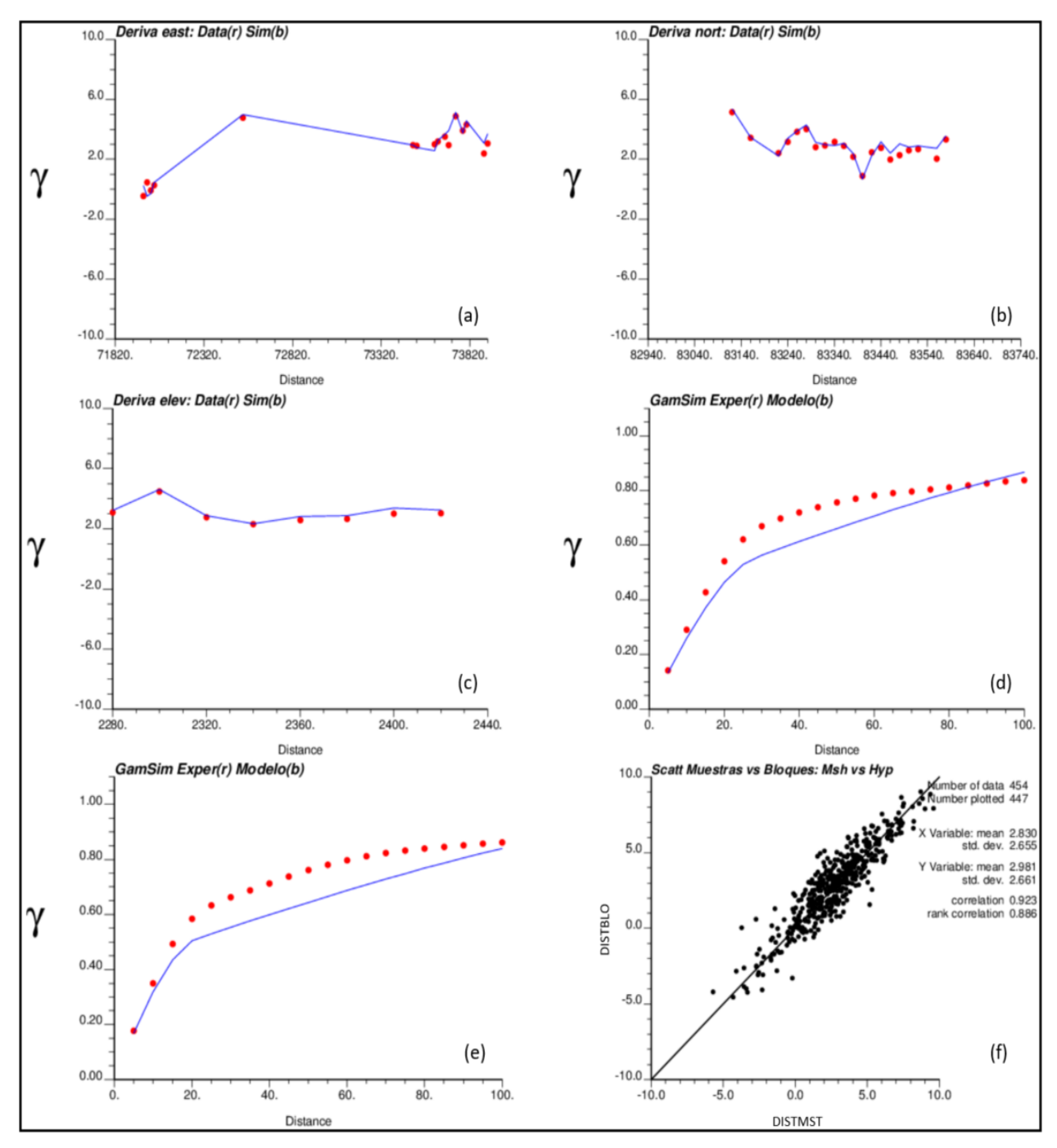

*Figura 10-36.- Validación local de la simulación de distancias para el indicador 4 en la simulación 1. Medias condicionales: (a) dirección este, (b) dirección norte, (c) en profundidad. Variograma modelado y experimental de las distancias gaussianas: (d) azimuth: 0° - dip: 0°, (e) azimuth: 90° y dip. 0°. (f) Gráfico de dispersión muestras vs bloques de las distancias reales.*

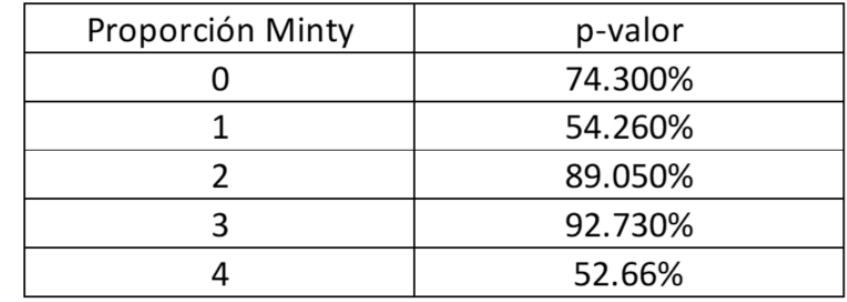

Test de gaussianidad de la ergodicidad en la simulación geológica.

*Figura 10-37.- Test de gaussianidad de las fluctuaciones ergódicas de la proporción de minty para el indicador.*

Validación de bi-gaussianidad en la simulación de CuT, nubes de correlación diferida minty 0, 2, 3 y 4.

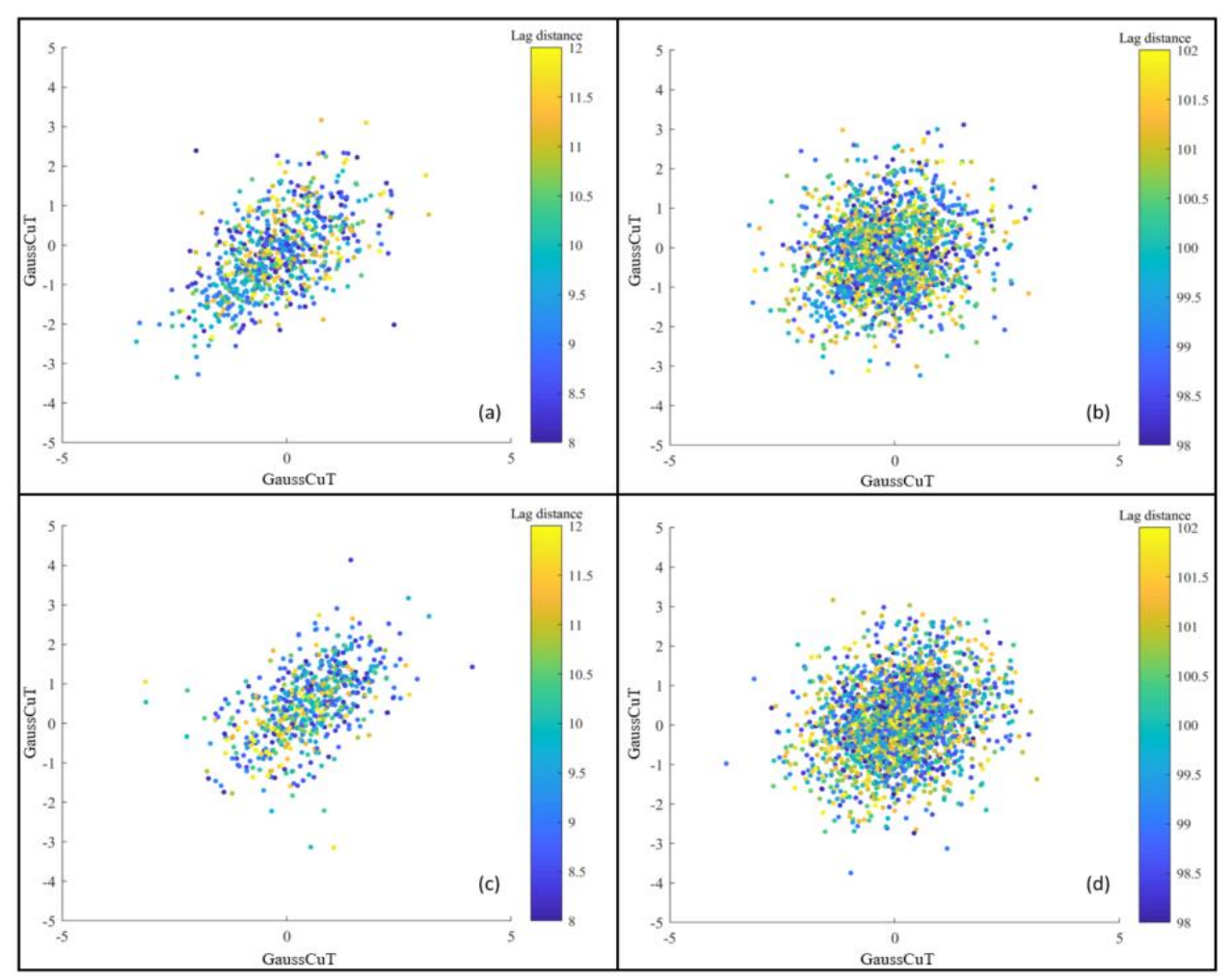

*Figura 10-38.- Nube de correlación diferida para la minty 0 y 2. Distancias de 10 m en promedio (a y c). Distancias de 100 m en promedio (b y d).*

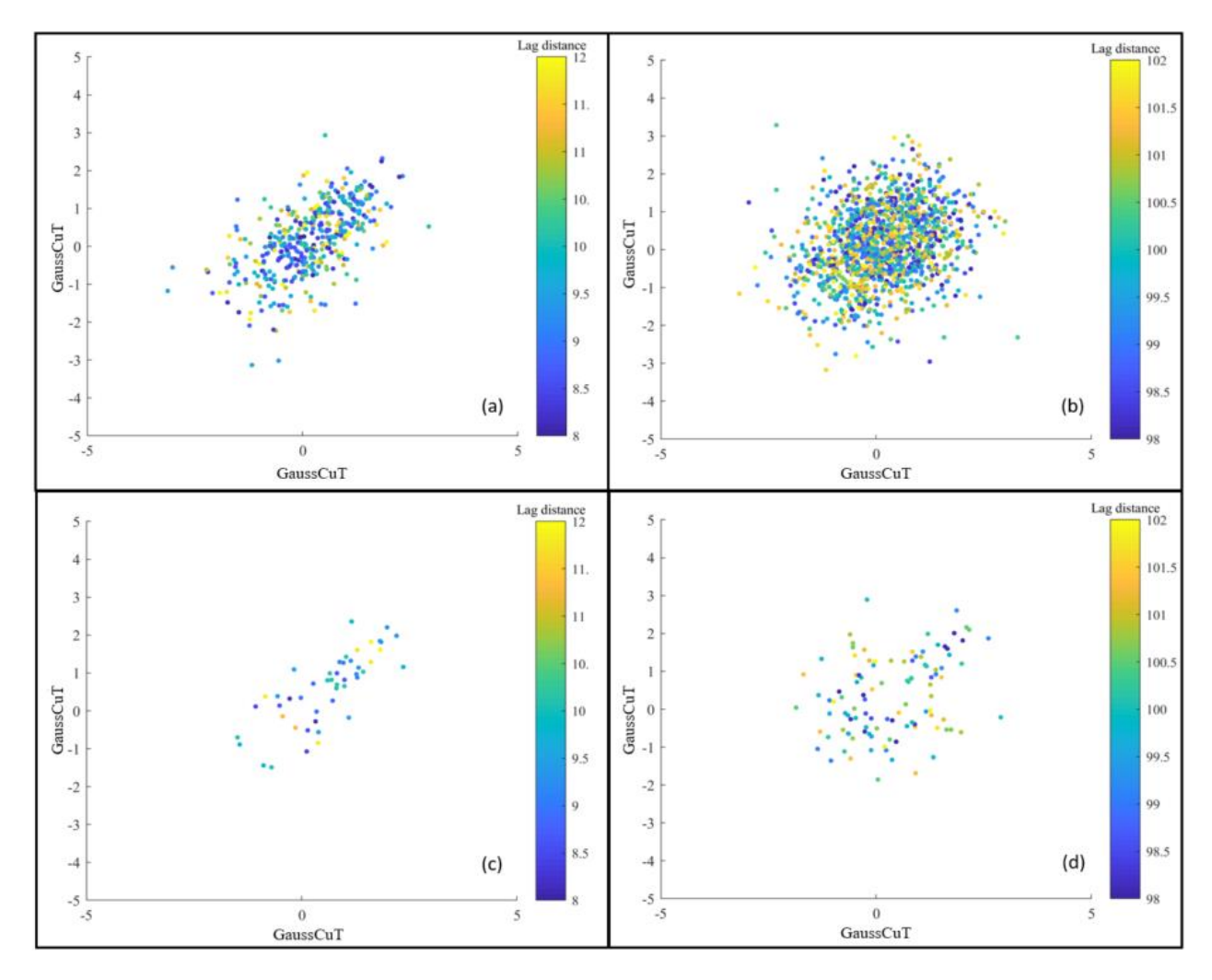

*Figura 10-39.- Nube de correlación diferida para la minty 3 y 4. Distancias de 10 m en promedio (a y c). Distancias de 100 m en promedio (b y d).*

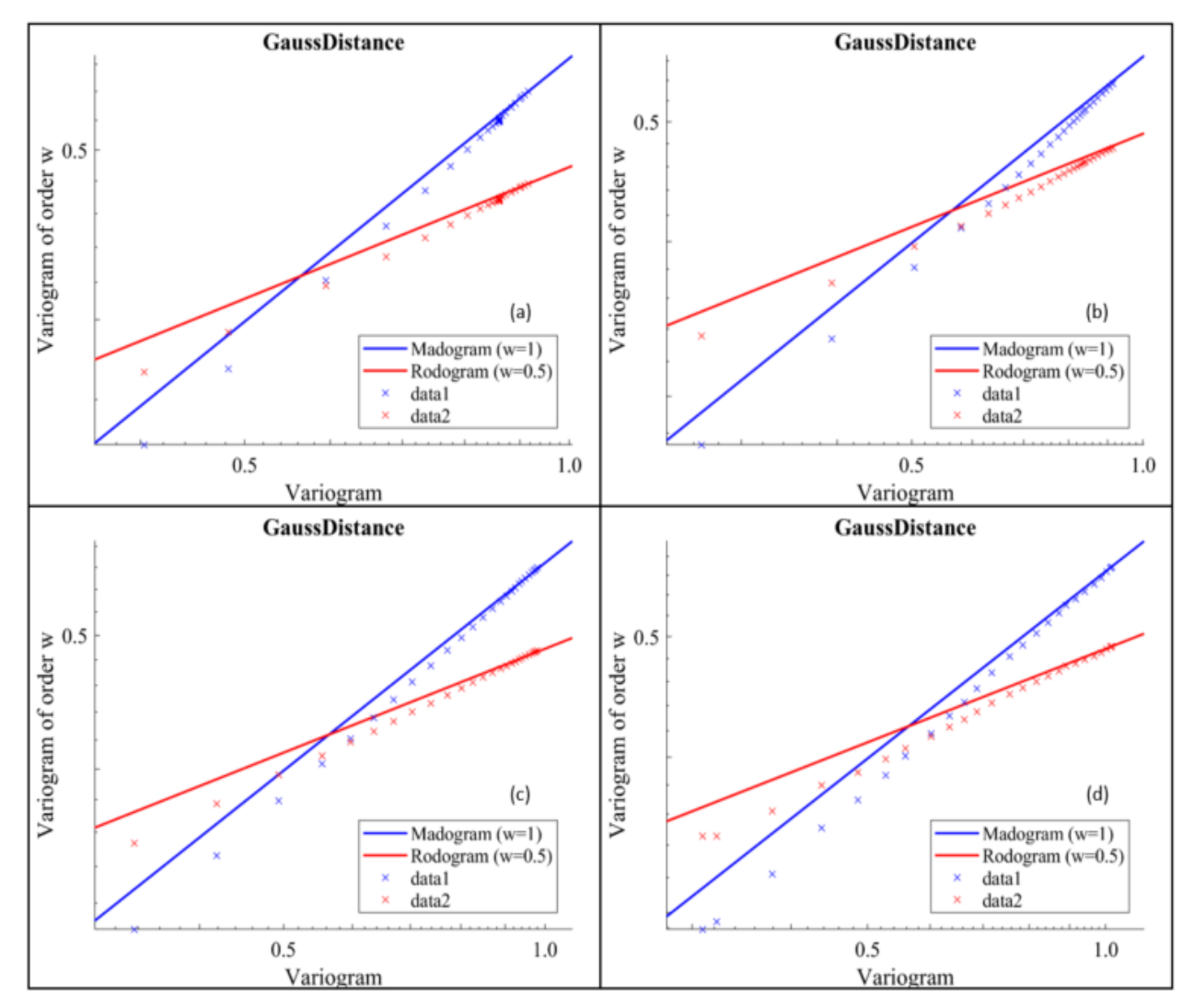

*Figura 10-40.- Comparación del variogramas experimentales del CuT con respecto al madogramas y rodogramas. (a) Minty 0, (b) Minty 2, (c) Minty 3 y (d) Minty 4.* 

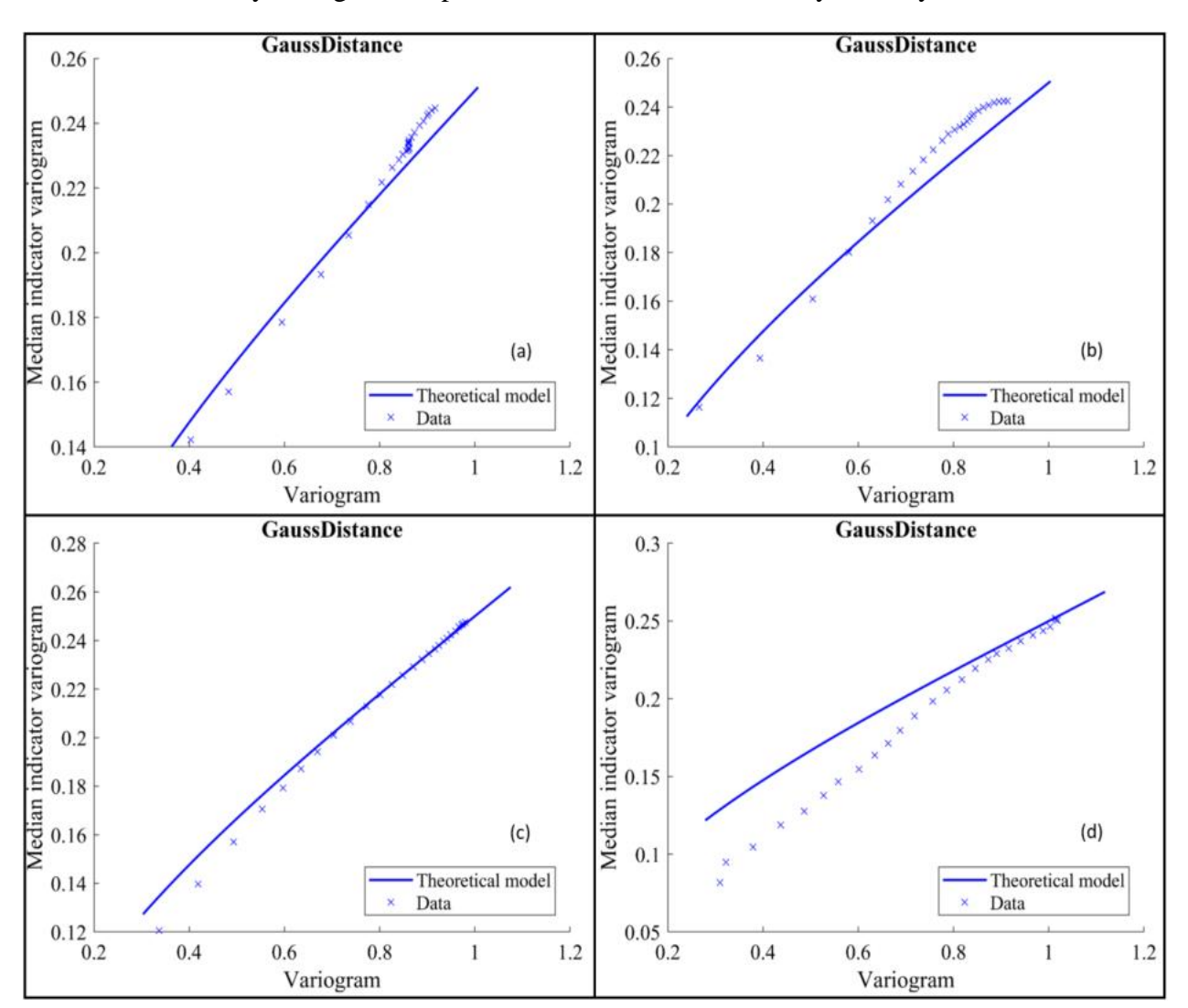

Validación de bi-gaussianidad en la simulación geológica, comparación variograma de indicadores teórico y variograma experimental de indicadores. Minty 0, 2, 3 y 4.

*Figura 10-41.- Variogramas de indicadores del CuT gaussiano. (a) minty 0, (b) minty 2, (c) minty 3, (d) minty 4.*

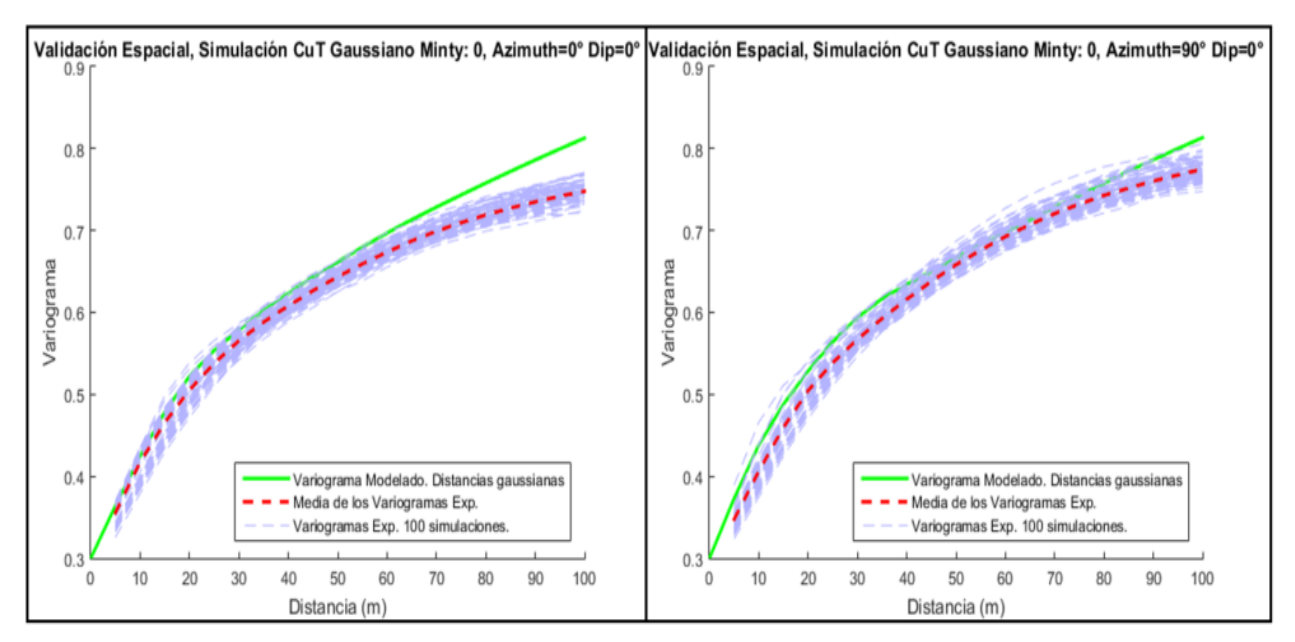

Validación espacial de la simulación de CuT, minty 0, 2, 3 y 4.

*Figura 10-42.- Validación espacial de la simulación CuT, minty 0. (a) Azimuth =0° y Dip = 0°. (b) Azimuth =90° y Dip = 0°.*

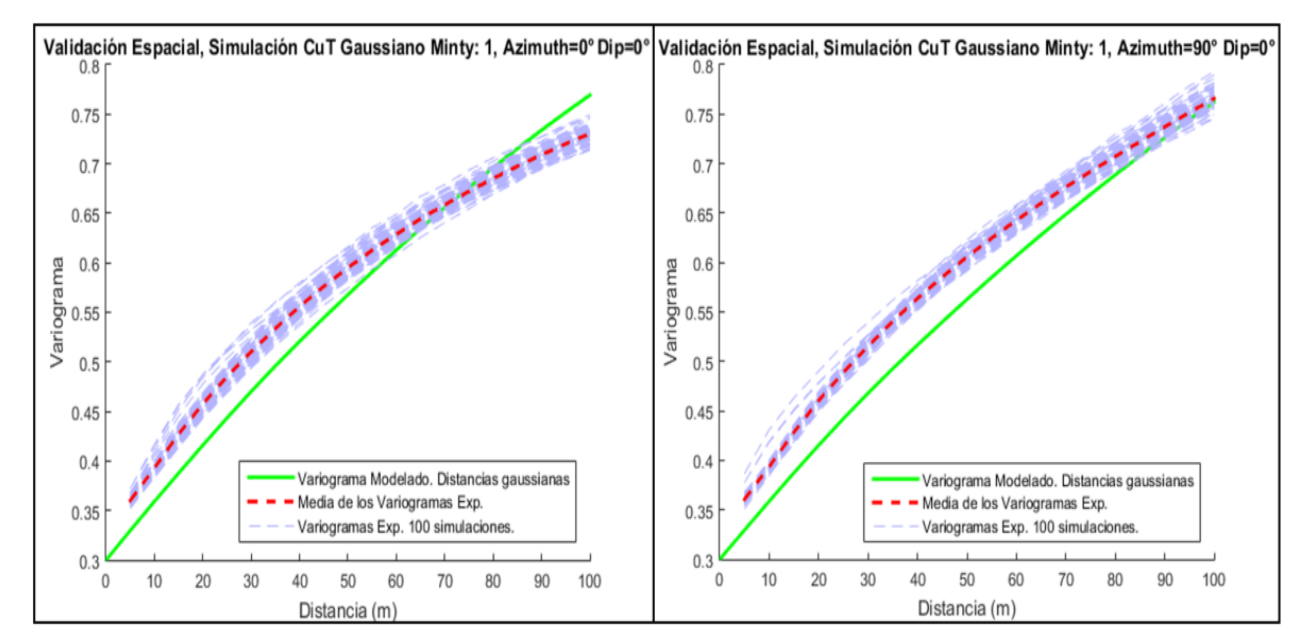

*Figura 10-43 .- Validación espacial de la simulación CuT, minty 1. (a) Azimuth =0° y Dip = 0°. (b) Azimuth =90° y Dip = 0°.*

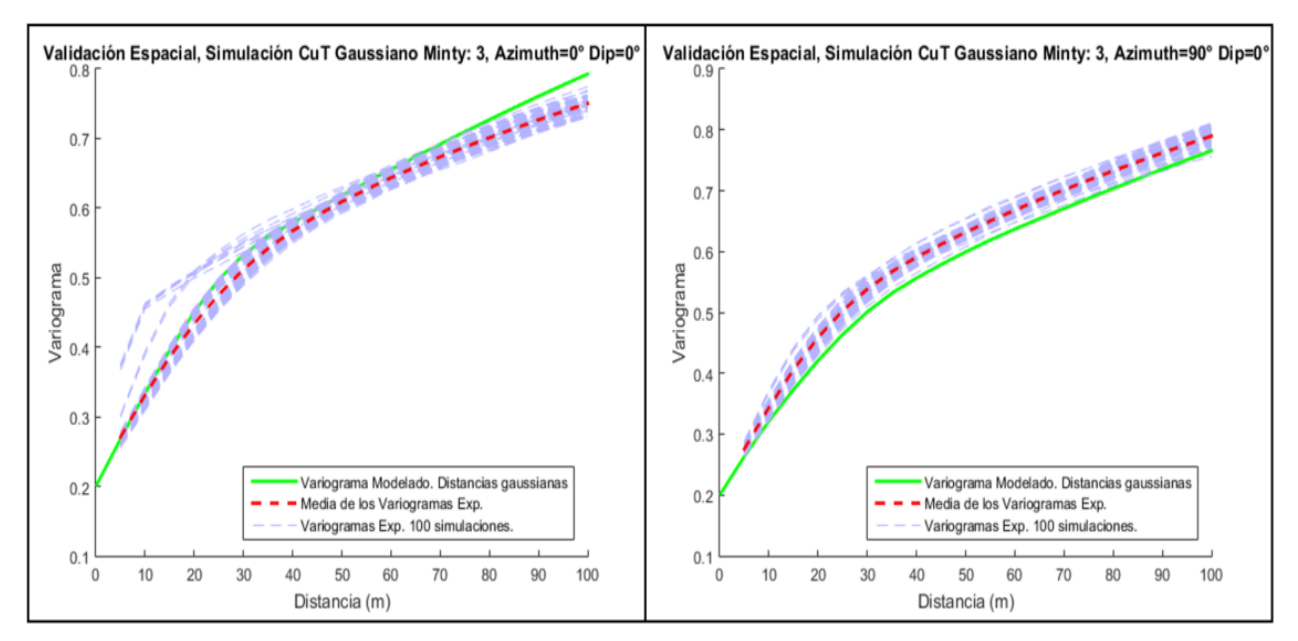

*Figura 10-44.- Validación espacial de la simulación CuT, minty 3. (a) Azimuth =0° y Dip = 0°. (b) Azimuth =90° y Dip = 0°.*

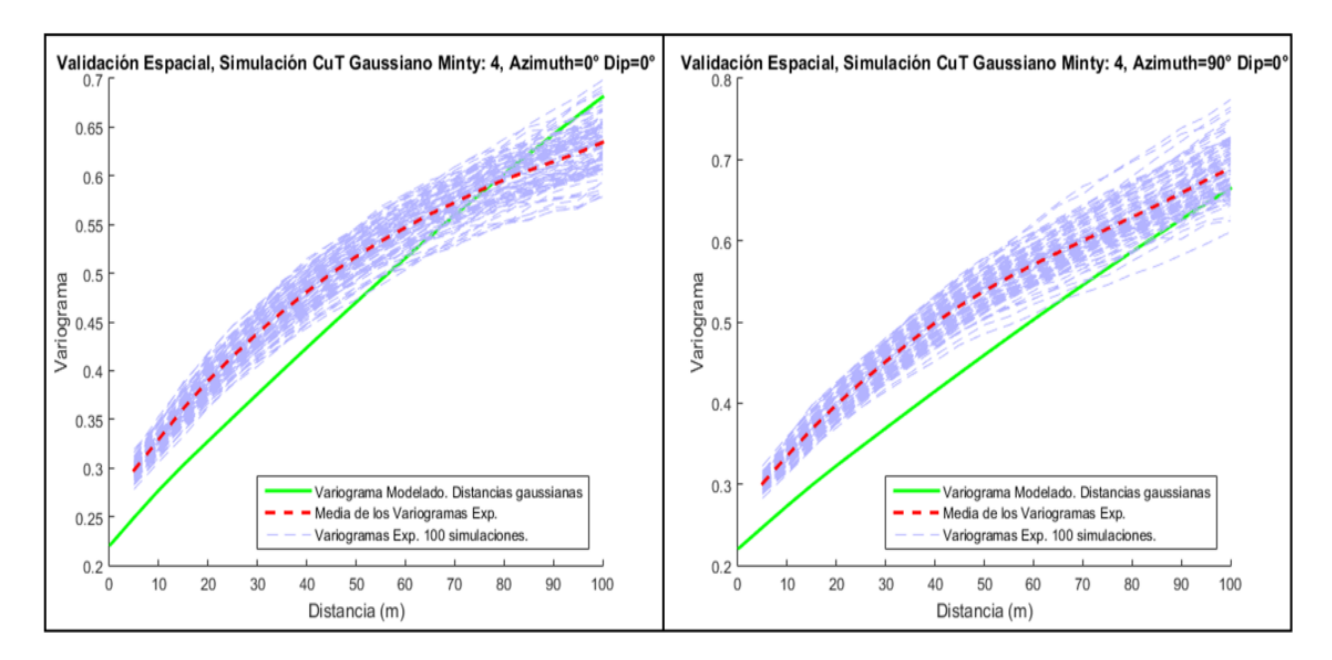

*Figura 10-45.- Validación espacial de la simulación CuT, minty 4. (a) Azimuth =0° y Dip = 0°. (b) Azimuth =90° y Dip = 0°.*

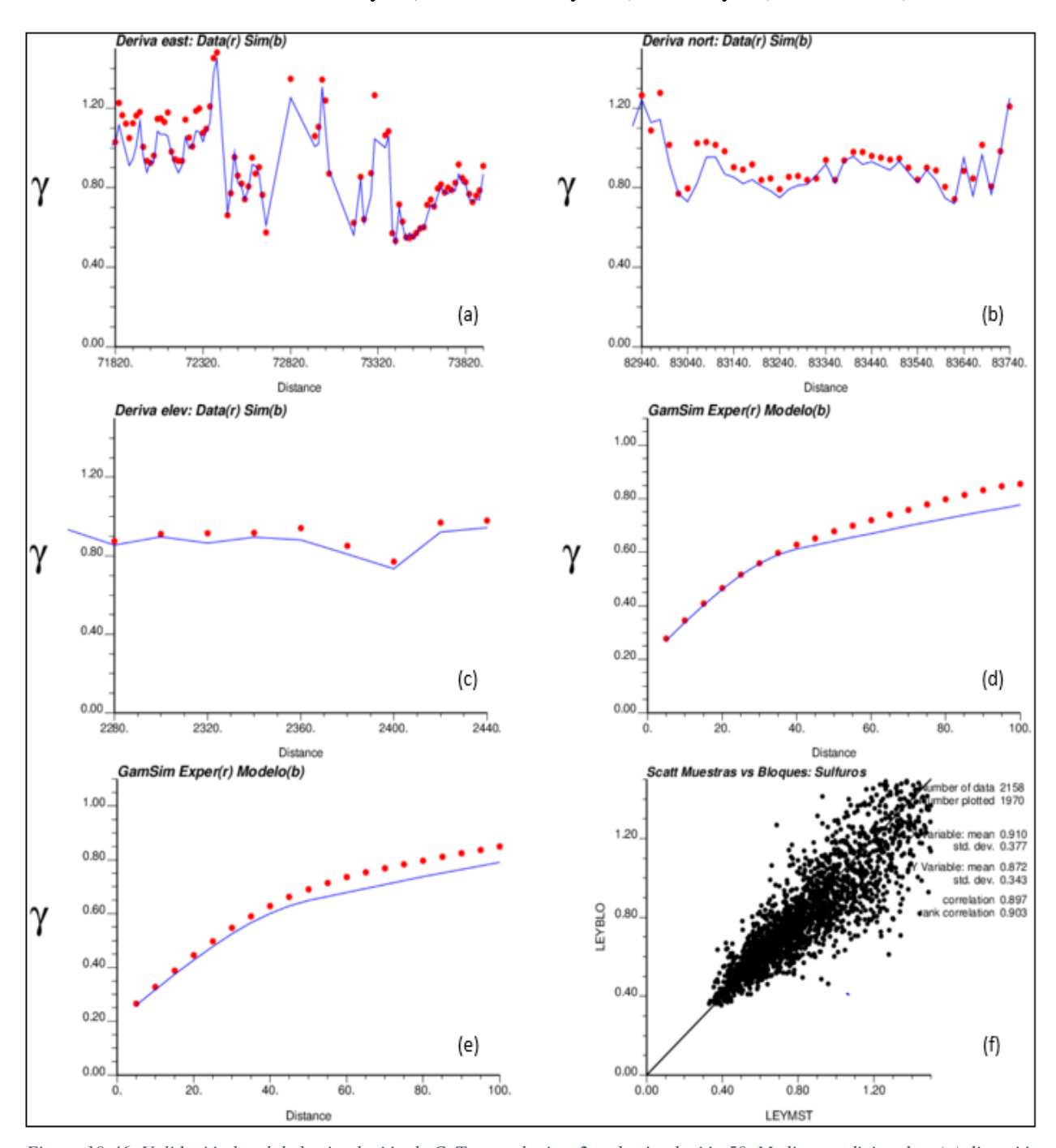

Validaciones locales minty 2 (simulación 50 y 100), 0, 1, 3 y 4 (simulación 1).

*Figura 10-46.-Validación local de la simulación de CuT para el minty 2 en la simulación 50. Medias condicionales: (a) dirección este, (b) dirección norte, (c) en profundidad. Variograma modelado y experimental de las distancias gaussianas: (d) azimuth: 0° dip: 0°, (e) azimuth: 90° y dip. 0°. (f) Gráfico de dispersión muestras vs bloques de las distancias reales.*

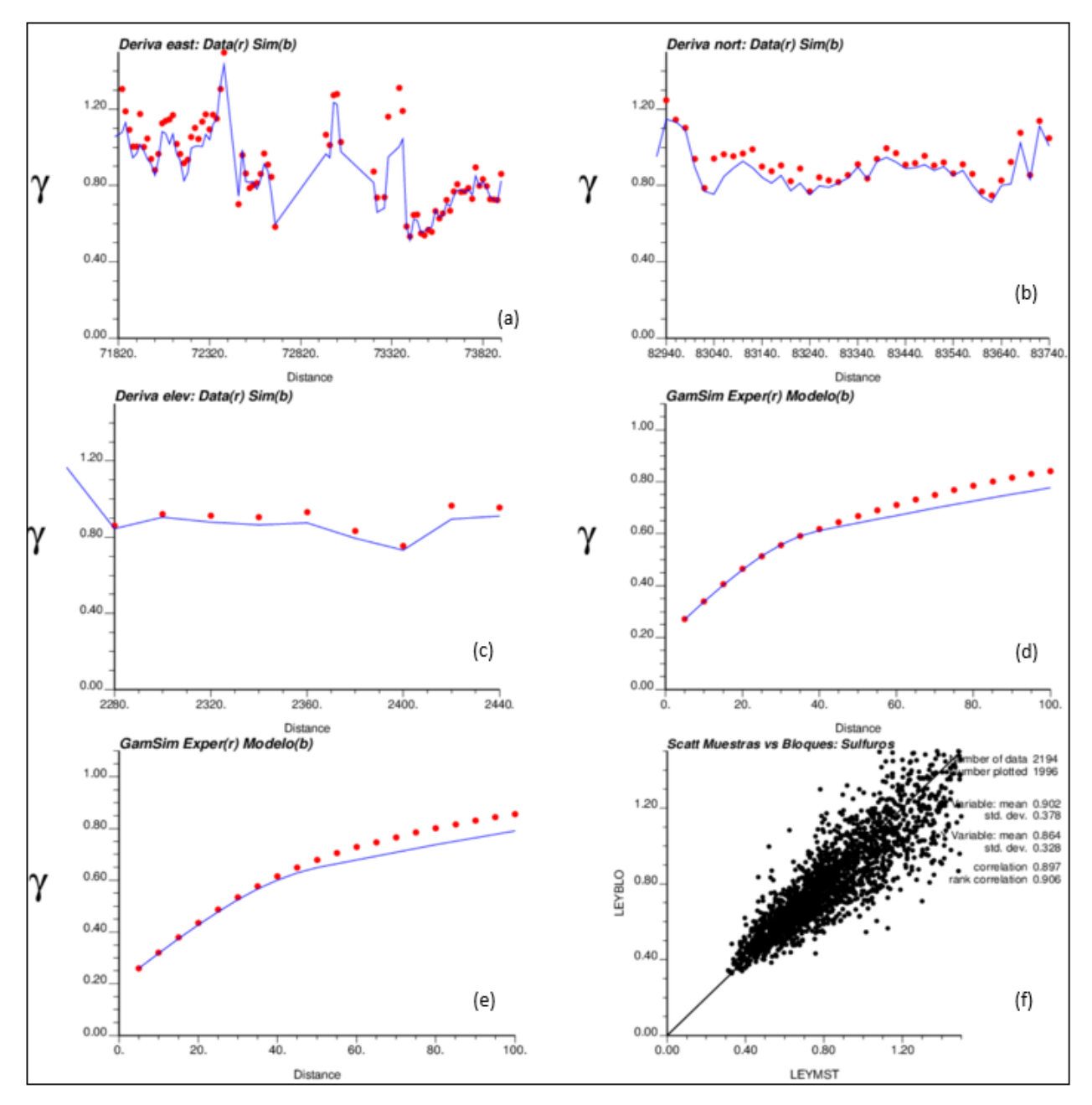

*Figura 10-47.- Validación local de la simulación de CuT para el minty 2 en la simulación 100. Medias condicionales: (a) dirección este, (b) dirección norte, (c) en profundidad. Variograma modelado y experimental de las distancias gaussianas: (d) azimuth: 0° - dip: 0°, (e) azimuth: 90° y dip. 0°. (f) Gráfico de dispersión muestras vs bloques de las distancias reales.*

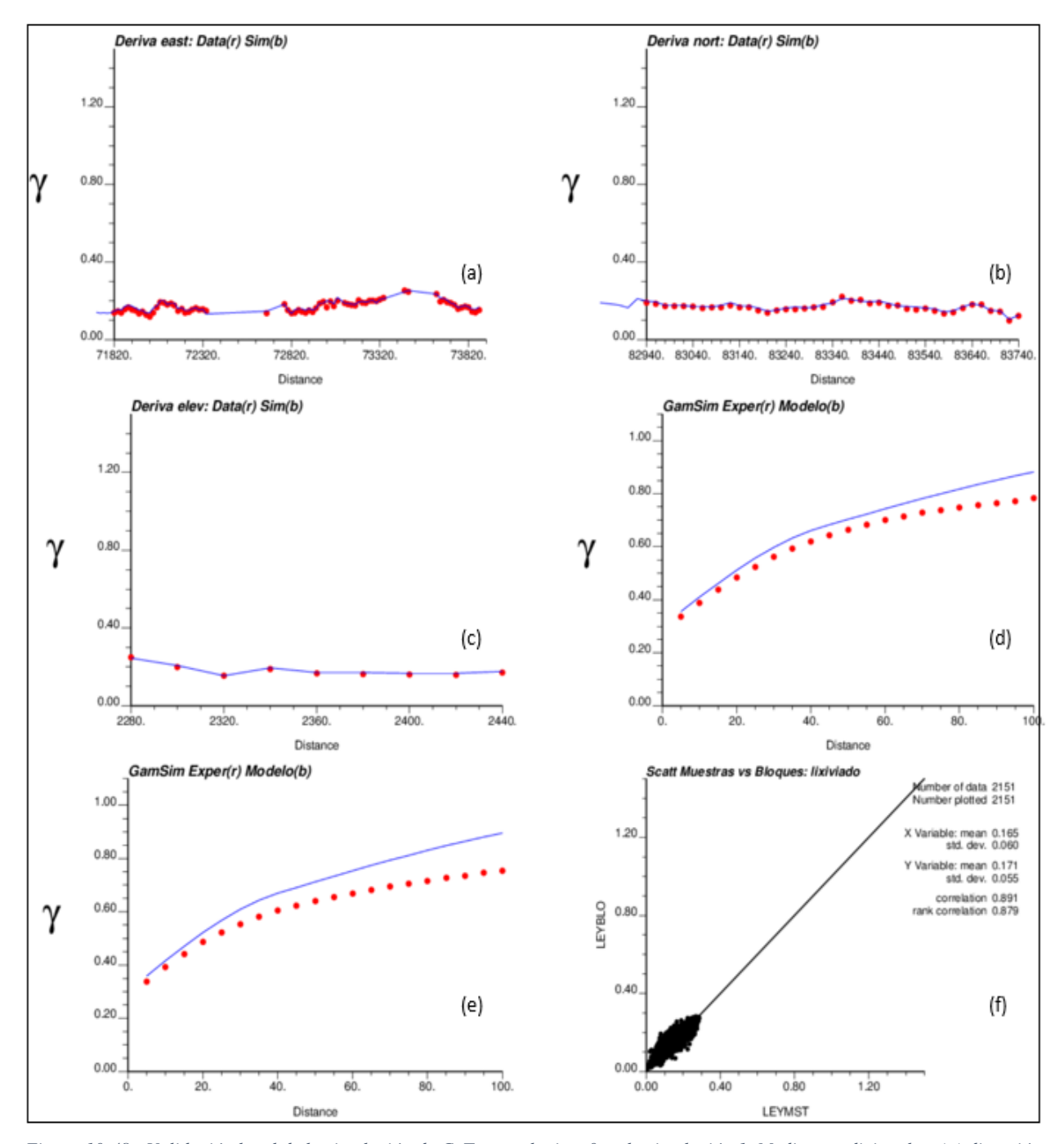

*Figura 10-48.- Validación local de la simulación de CuT para el minty 0 en la simulación 1. Medias condicionales: (a) dirección este, (b) dirección norte, (c) en profundidad. Variograma modelado y experimental de las distancias gaussianas: (d) azimuth: 0° dip: 0°, (e) azimuth: 90° y dip. 0°. (f) Gráfico de dispersión muestras vs bloques de las distancias reales.*

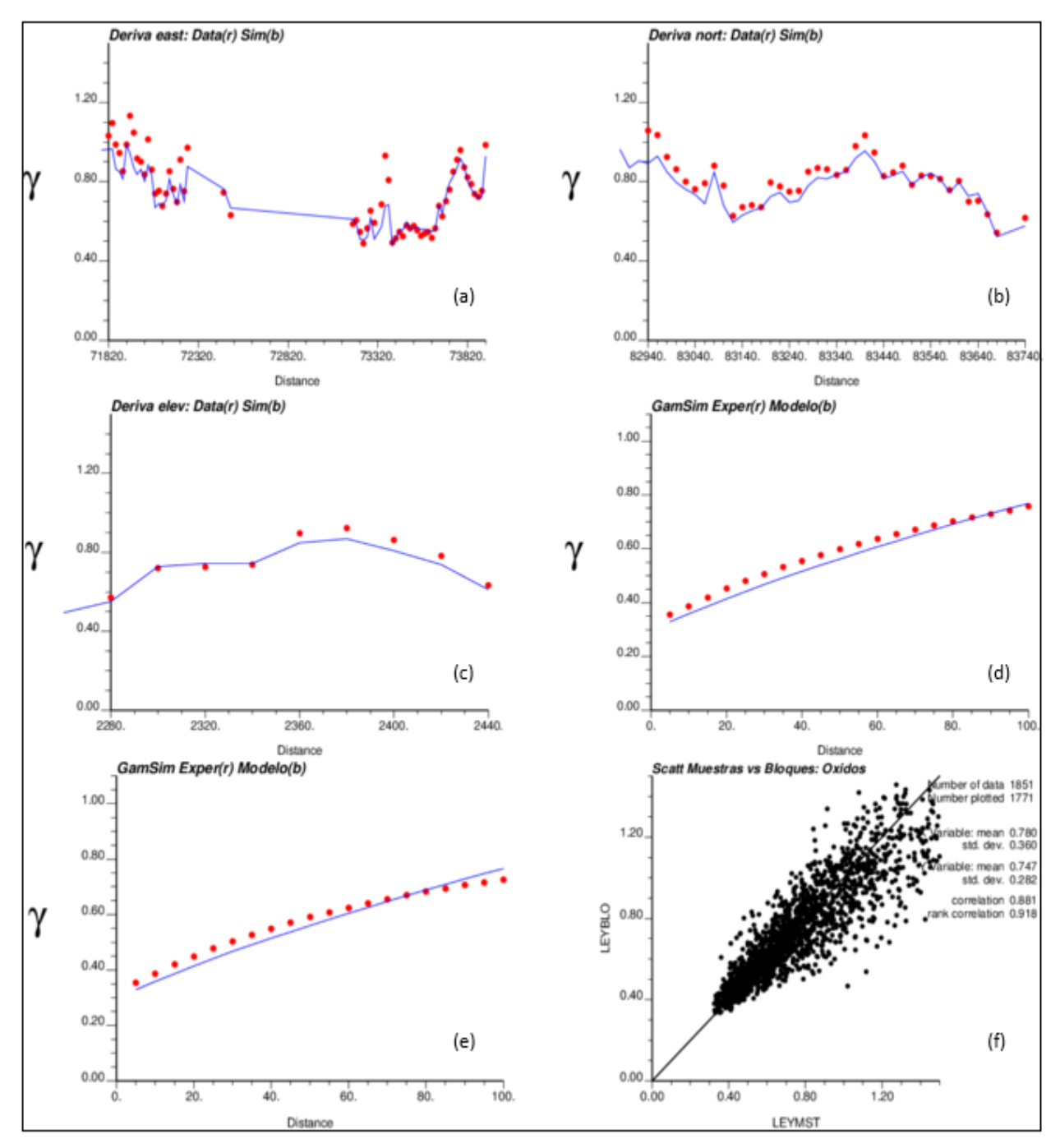

*Figura 10-49.- Validación local de la simulación de CuT para el minty 1 en la simulación 1. Medias condicionales: (a) dirección este, (b) dirección norte, (c) en profundidad. Variograma modelado y experimental de las distancias gaussianas: (d) azimuth: 0° dip: 0°, (e) azimuth: 90° y dip. 0°. (f) Gráfico de dispersión muestras vs bloques de las distancias reales.*

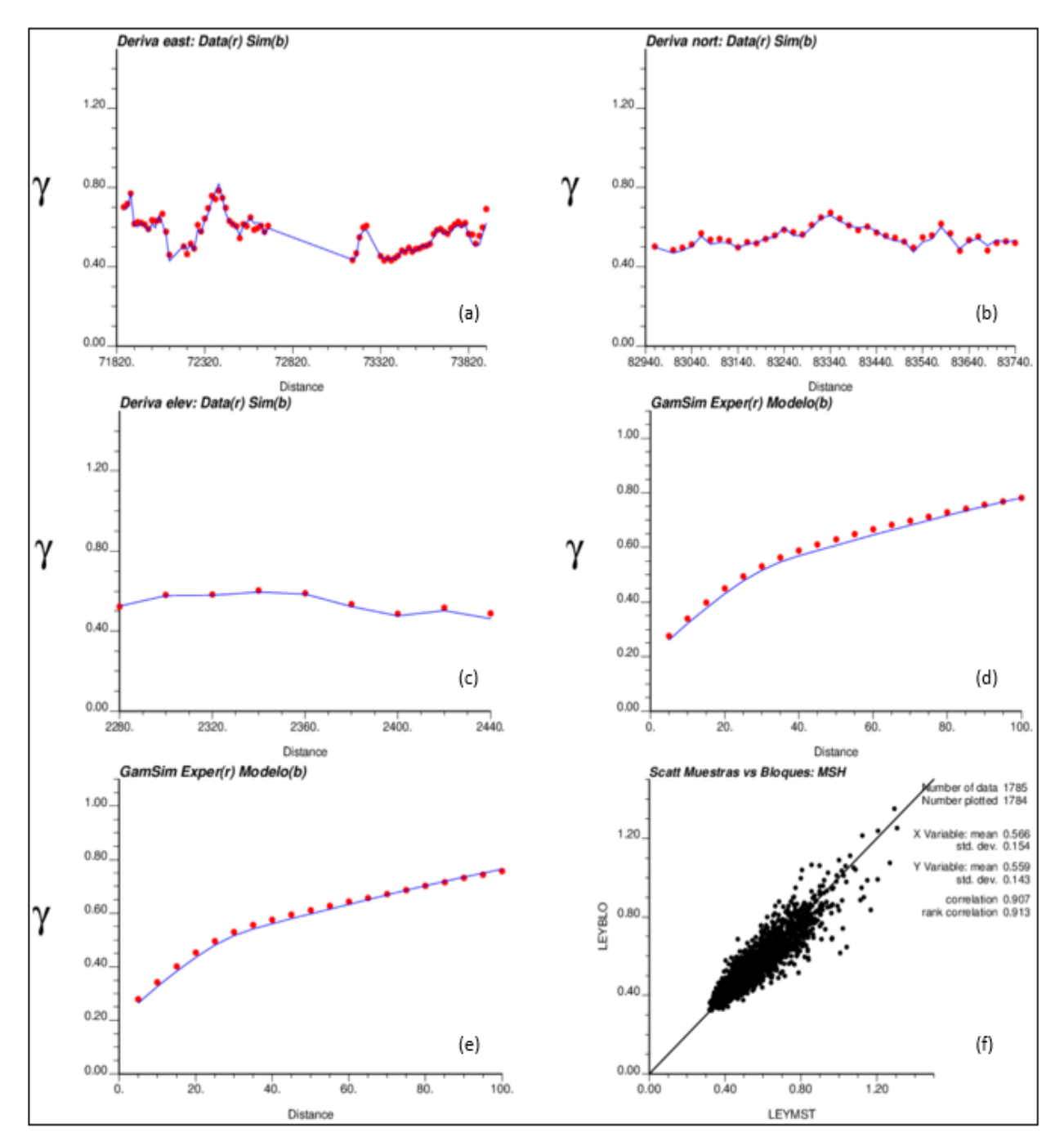

*Figura 10-50.- Validación local de la simulación de CuT para el minty 3 en la simulación 1. Medias condicionales: (a) dirección este, (b) dirección norte, (c) en profundidad. Variograma modelado y experimental de las distancias gaussianas: (d) azimuth: 0° - dip: 0°, (e) azimuth: 90° y dip. 0°. (f) Gráfico de dispersión muestras vs bloques de las distancias reales.*

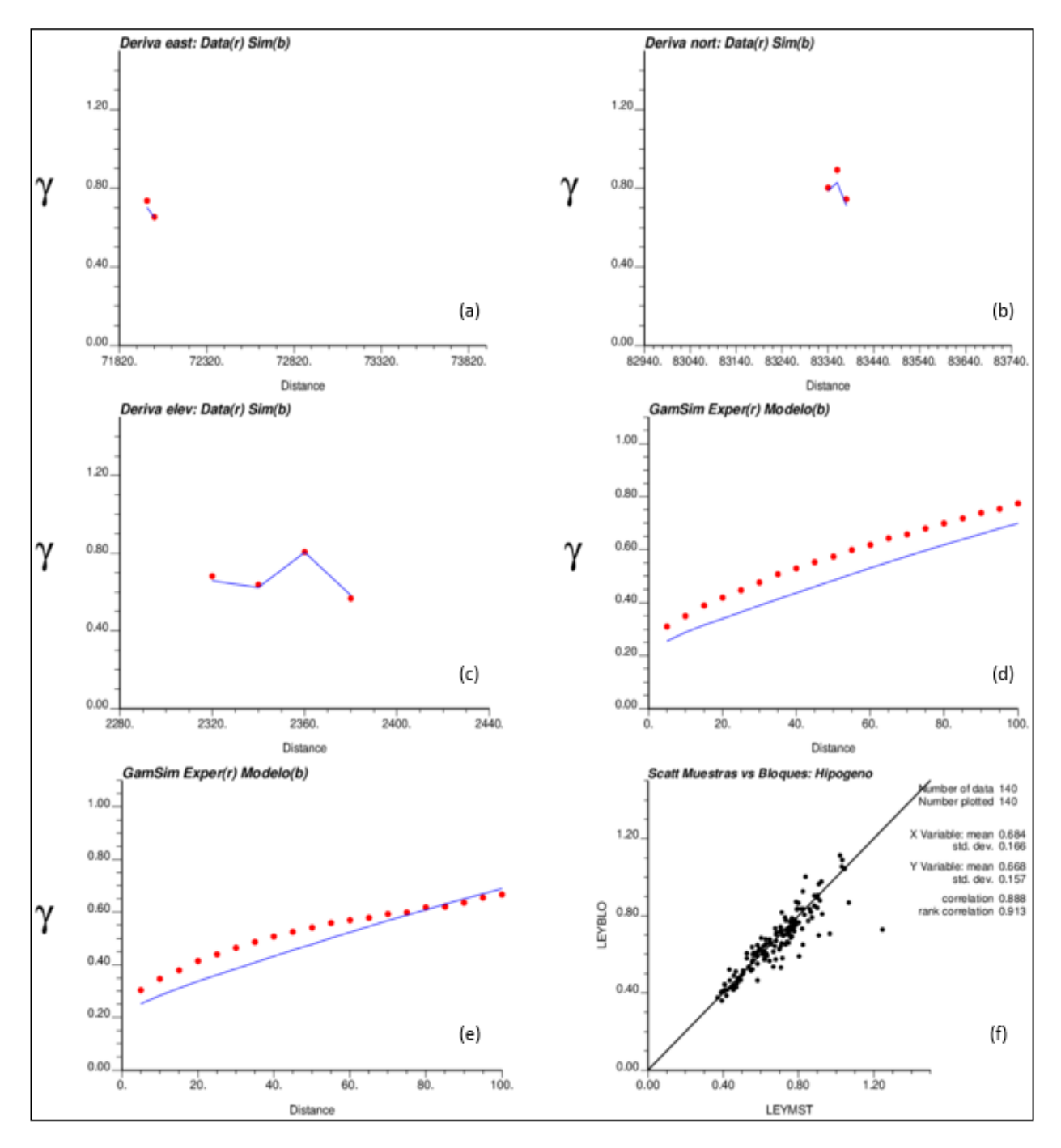

*Figura 10-51.- Validación local de la simulación de CuT para el minty 3 en la simulación 1. Medias condicionales: (a) dirección este, (b) dirección norte, (c) en profundidad. Variograma modelado y experimental de las distancias gaussianas: (d) azimuth: 0° - dip: 0°, (e) azimuth: 90° y dip. 0°. (f) Gráfico de dispersión muestras vs bloques de las distancias reales.*

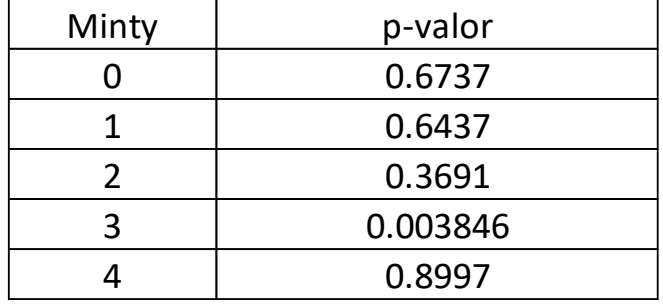

Test de gaussianidad de la ergodicidad en la simulación CuT.

*Figura 10-52.- Test de gaussianidad de las fluctuaciones ergódicas del CuT por minty.*

Vistas en planta de las simulaciones de CuT con 4 fuentes de incertidumbre, 5x5x10 m

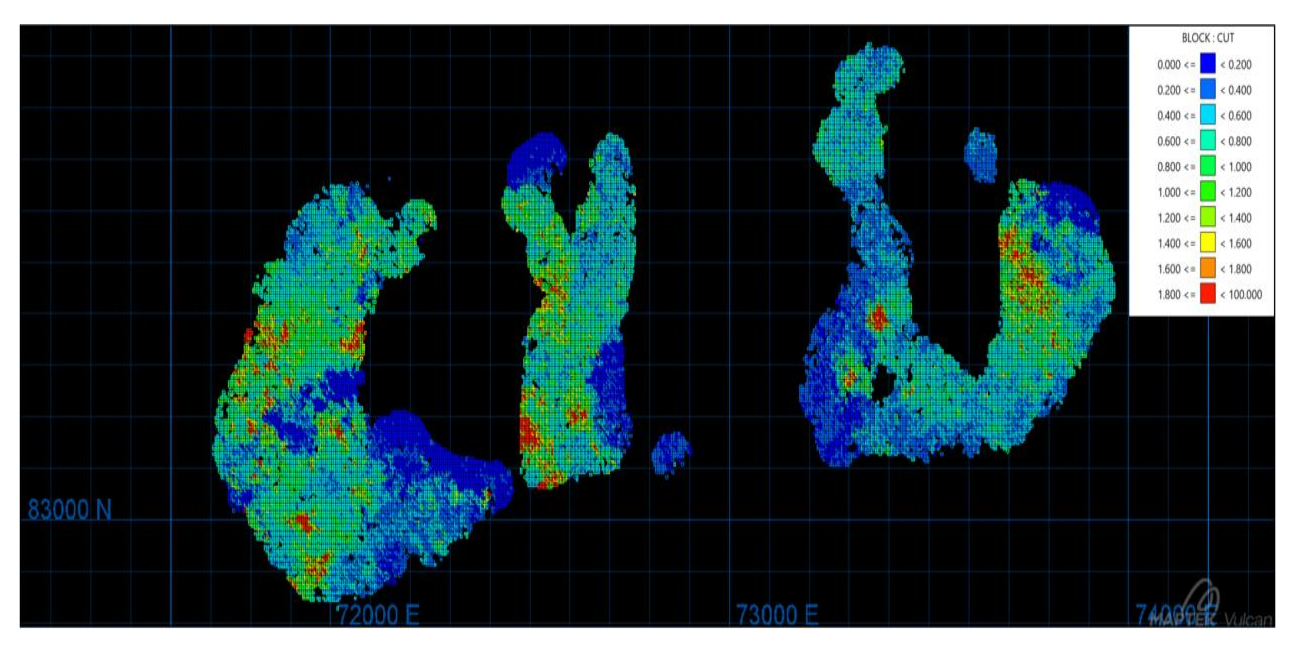

*Figura 10-53.- Vista en planta de Simulación 1 de CuT en SC4, cota de 2365 m.*

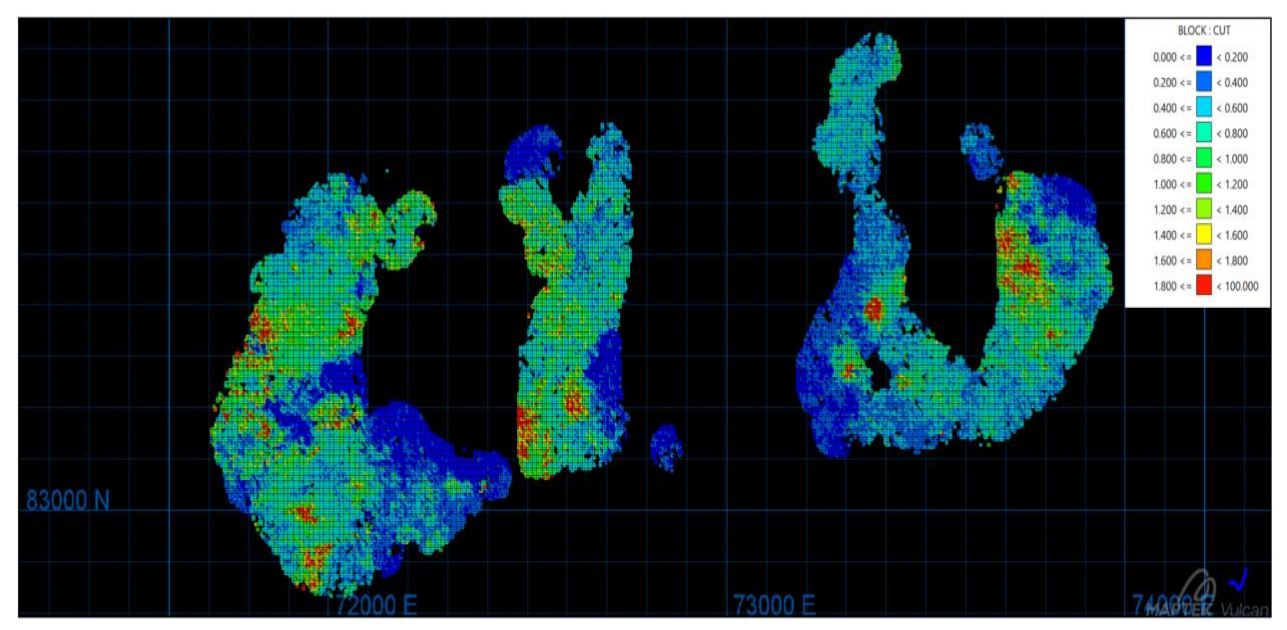

*Figura 10-54.- Vista en planta de Simulación 50 de CuT en SC4, cota de 2365 m.*

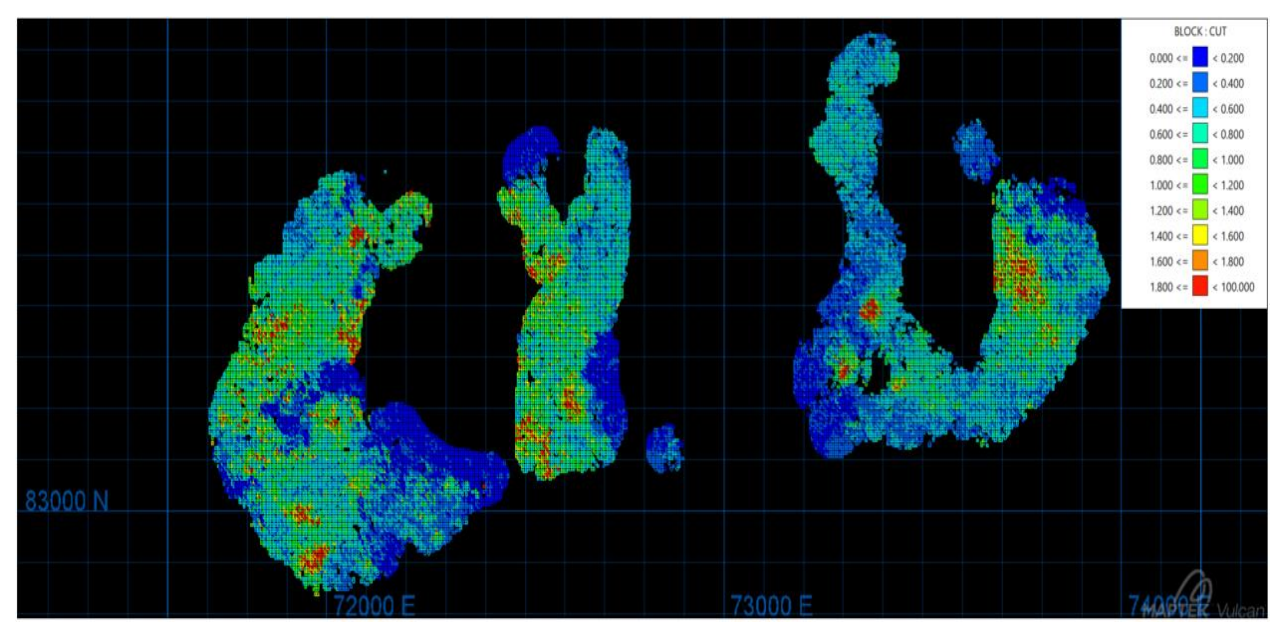

*Figura 10-55.- Vista en planta de Simulación 100 de CuT en SC4, cota de 2365 m.*

Vista en planta de BDD de CuT original

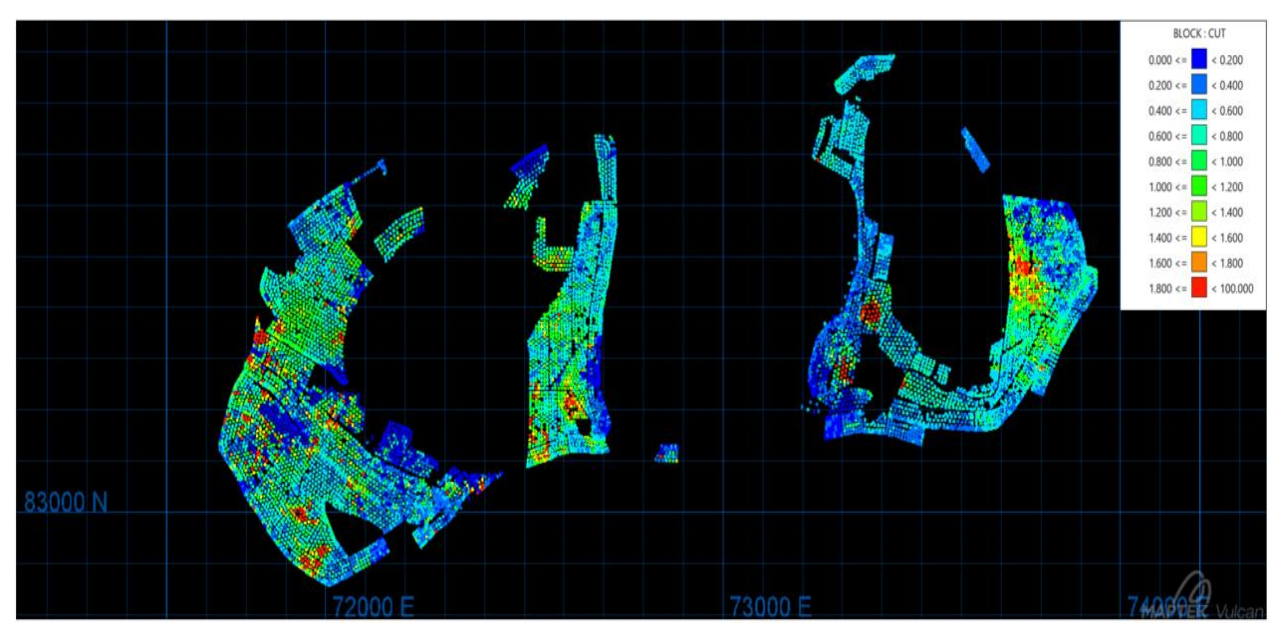

*Figura 10-56.- Vista en planta de la base de datos original de CuT, cota de 2365 m.*

Vista en planta de BDD de CuT representativo

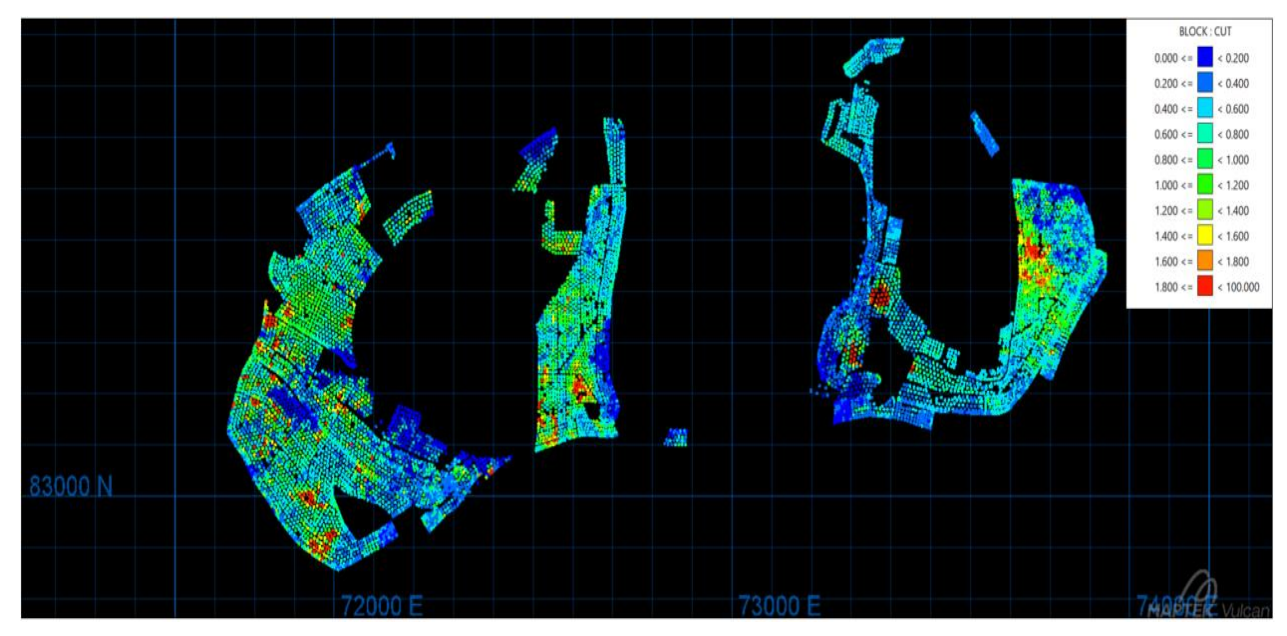

*Figura 10-57.- Vista en planta de la base de datos representativa de CuT, cota de 2365 m.*

## Vistas en planta de las simulaciones geológicas en SC4, 5 x 5 x 10 m

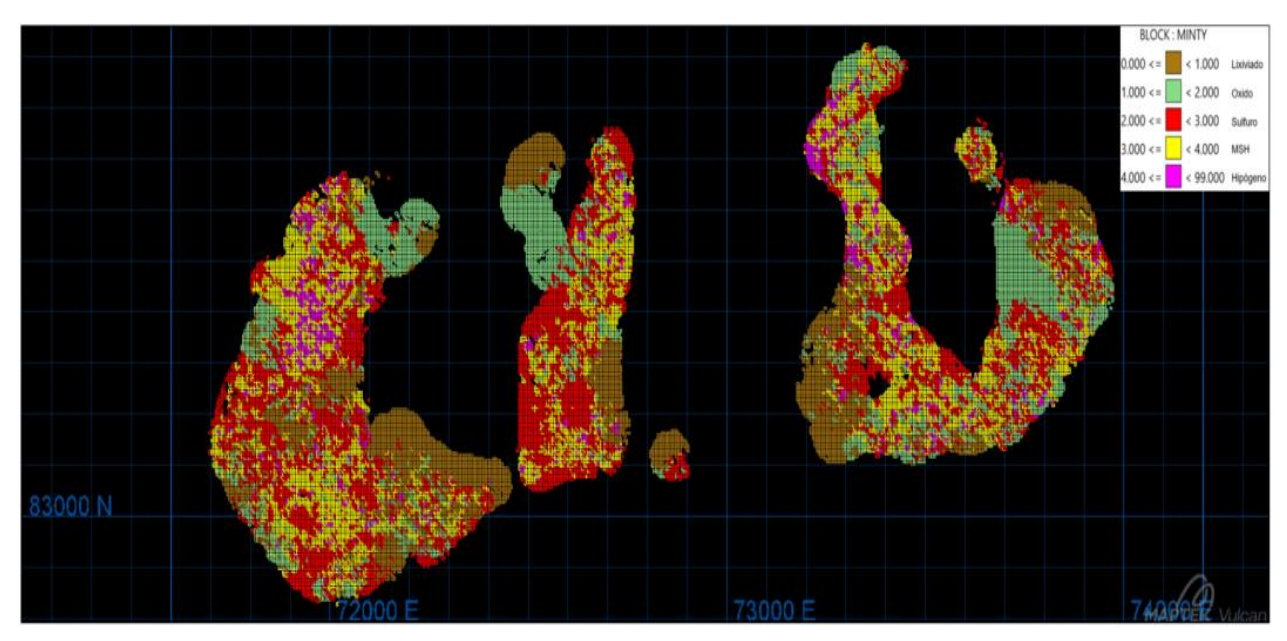

*Figura 10-58.- Vista en planta de Simulación geológica 1 en SC4, cota de 2365 m.*

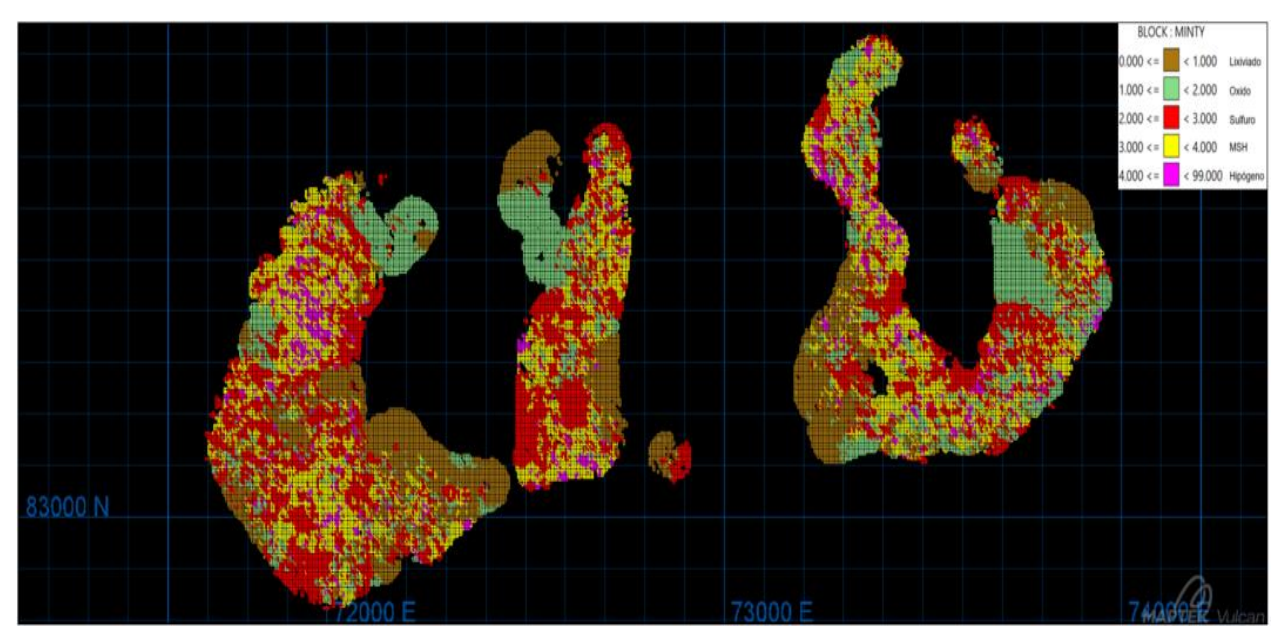

*Figura 10-59.- Vista en planta de Simulación geológica 50 en SC4, cota de 2365 m.*

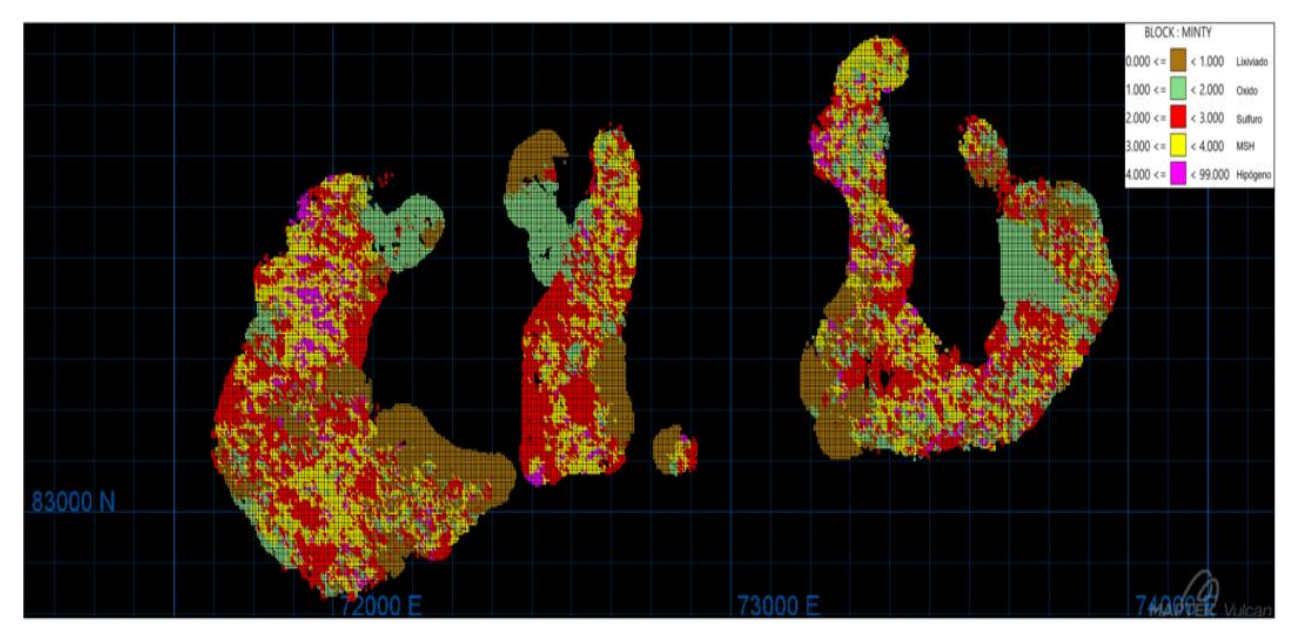

*Figura 10-60.- Vista en planta de Simulación geológica 100 en SC4, cota de 2365 m.*

Vista en planta de BDD de minty original

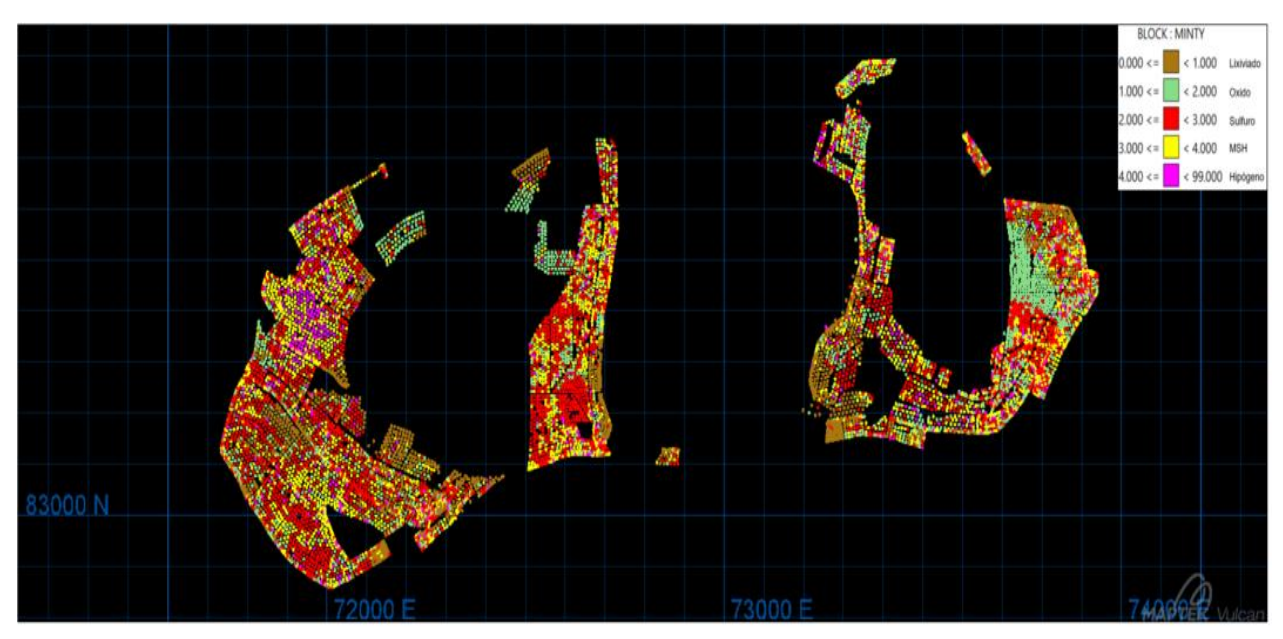

*Figura 10-61.- Vista en planta de la BDD original de la minty, cota de 2365 m.*

## Vista en planta de BDD de minty representativa

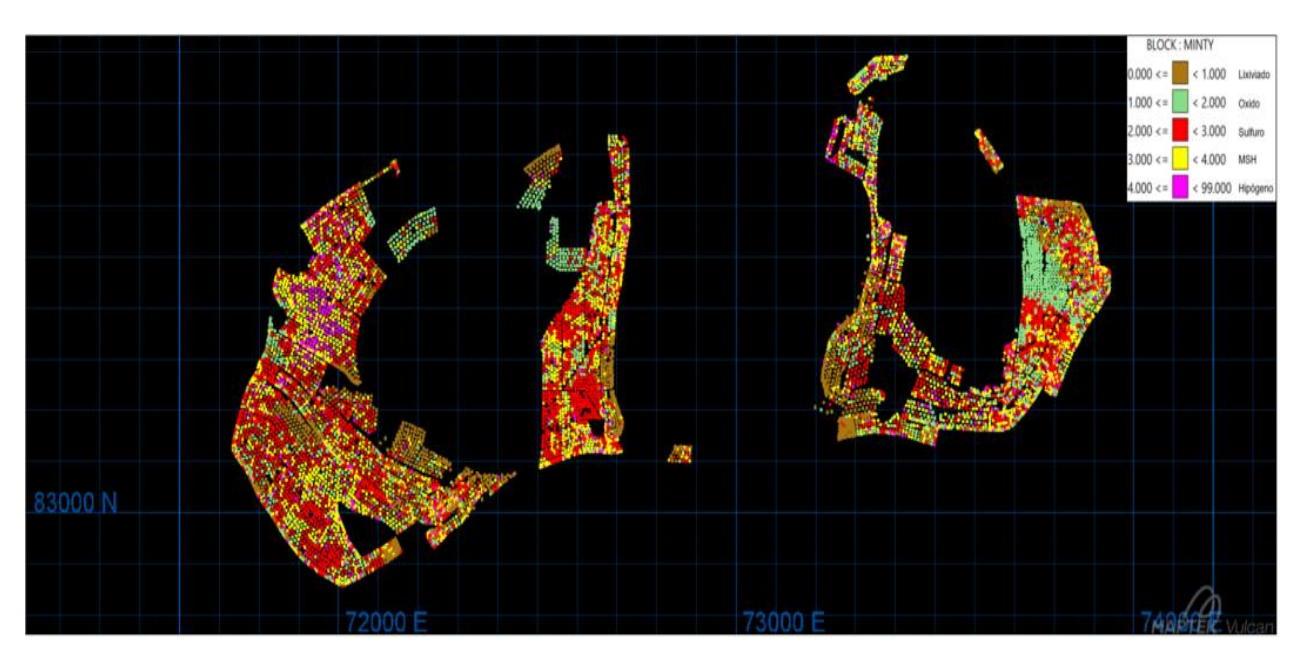

*Figura 10-62.- Vista en planta de la BDD representativa de la minty, cota de 2365 m.*
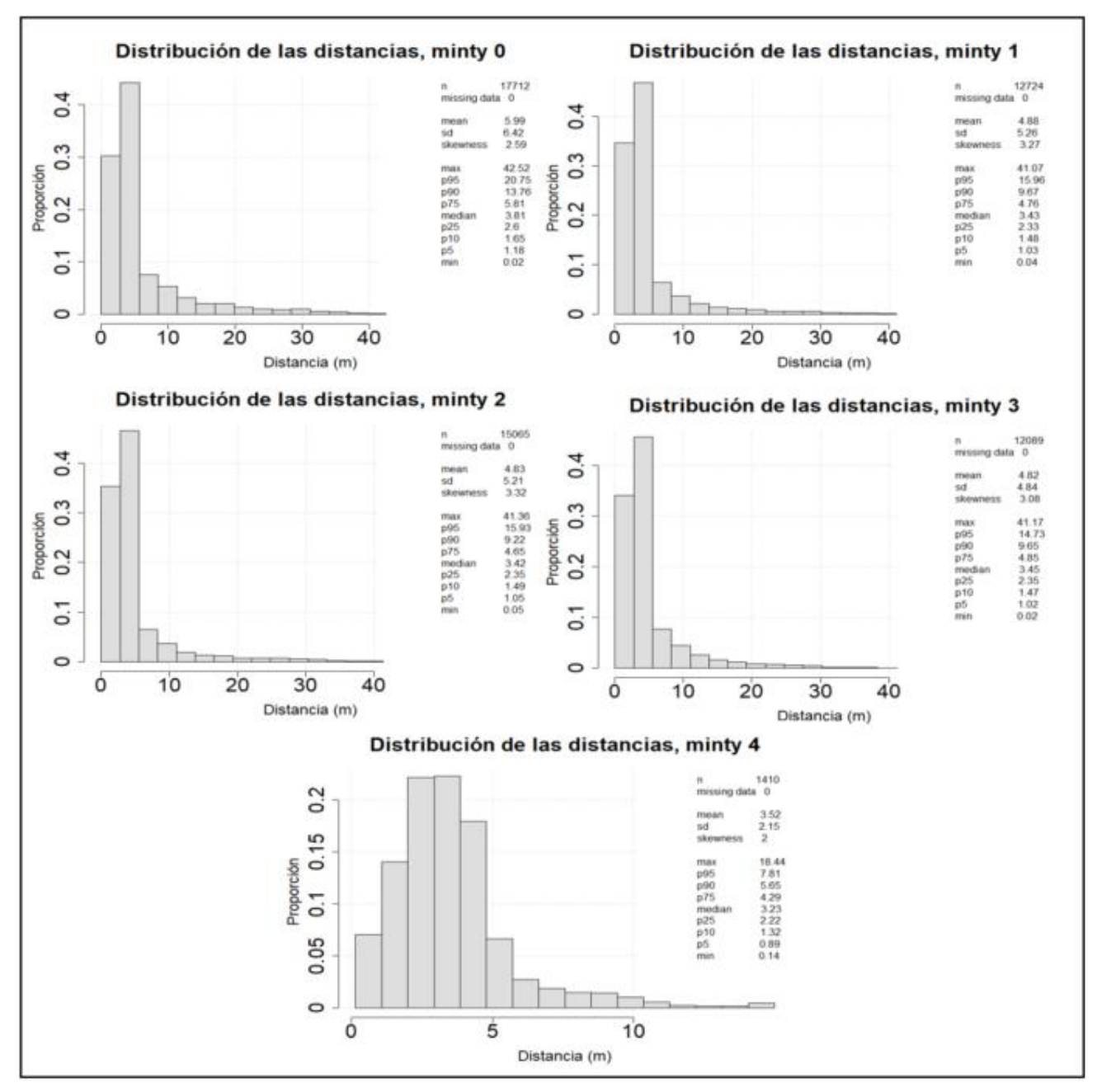

Distribución de la distancia a la muestra de los bloques

*Figura 10-63.- Distribución de las distancias a la muestra de los bloques simulados por minty.*

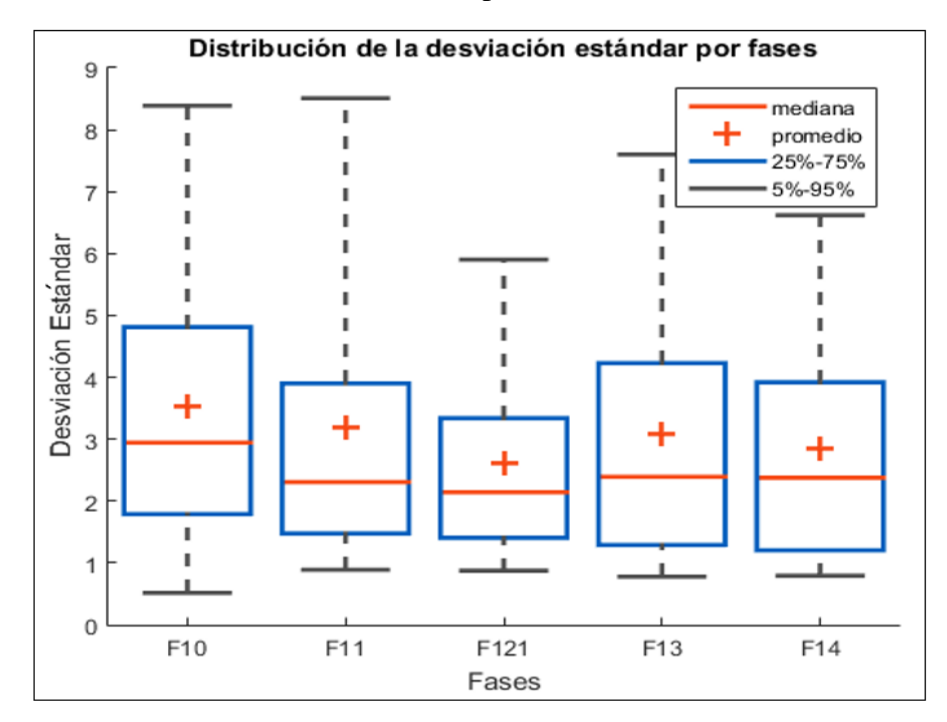

## Distribución de la desviación estándar por fases de interés

*Figura 10-64.- Distribución de la desviación estándar del Cu Fino (ton) en los bloques por fases.*

Proporción de minty re-bloqueado

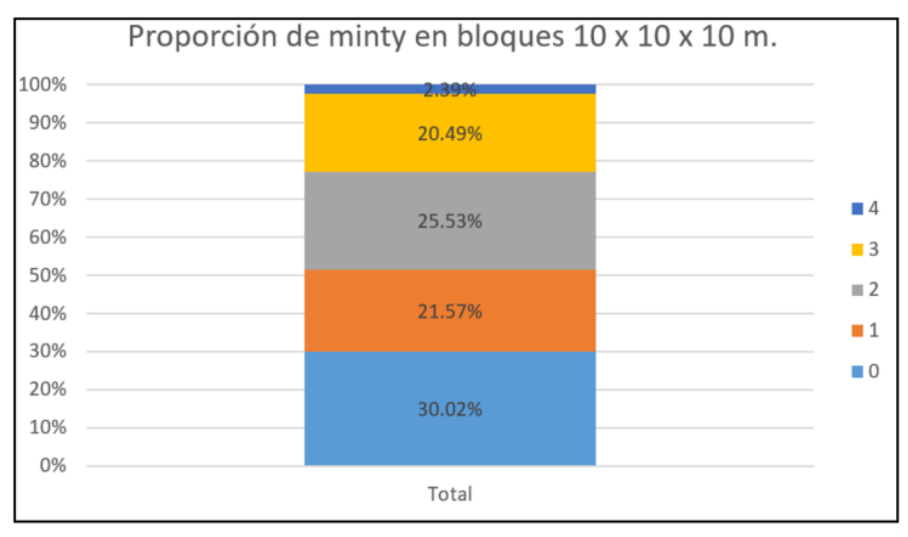

*Figura 10-65.- Proporción de minty en bloques simulados de 10 x 10 x 10 m*

Análisis de sensibilidad de la dispersión en la distribución del promedio de las desviaciones estándar por minty

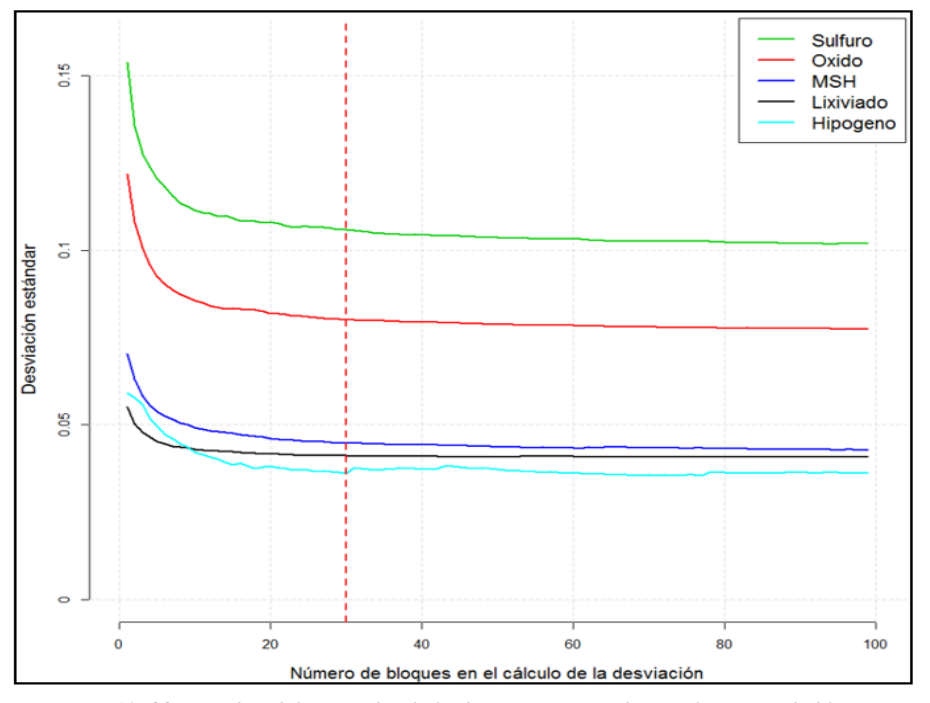

*Figura 10-66.- Cambio del promedio de la desviación estándar vs el número de bloques (simulaciones) por minty.*

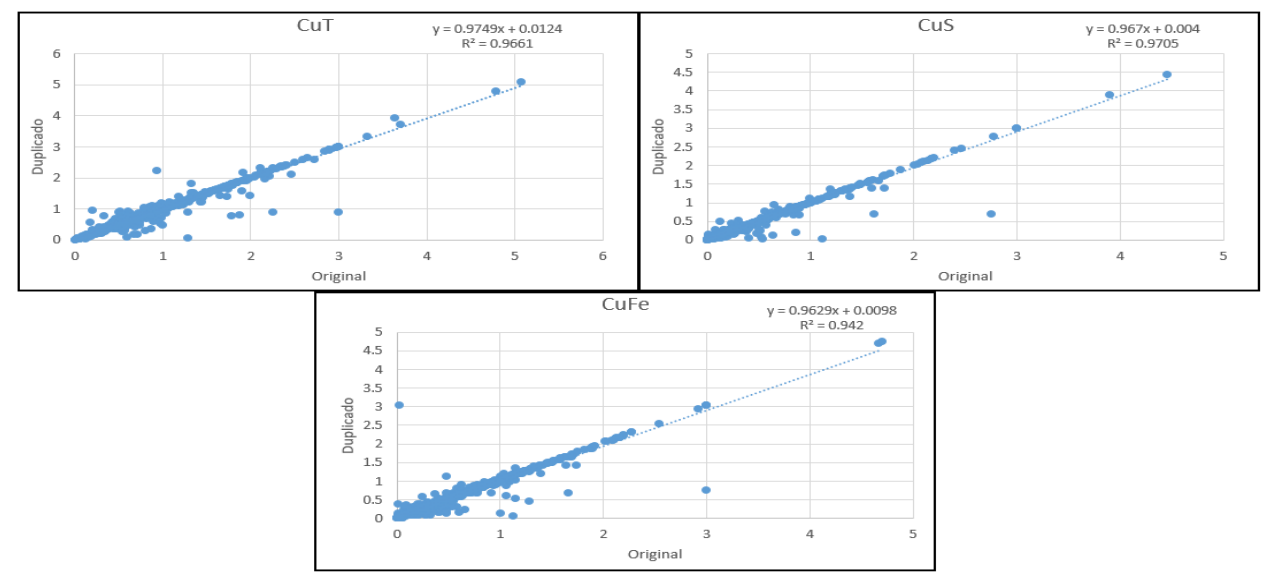

*Figura 10-67.- Scatter plot entre duplicados originales vs datos originales en CMCC.*

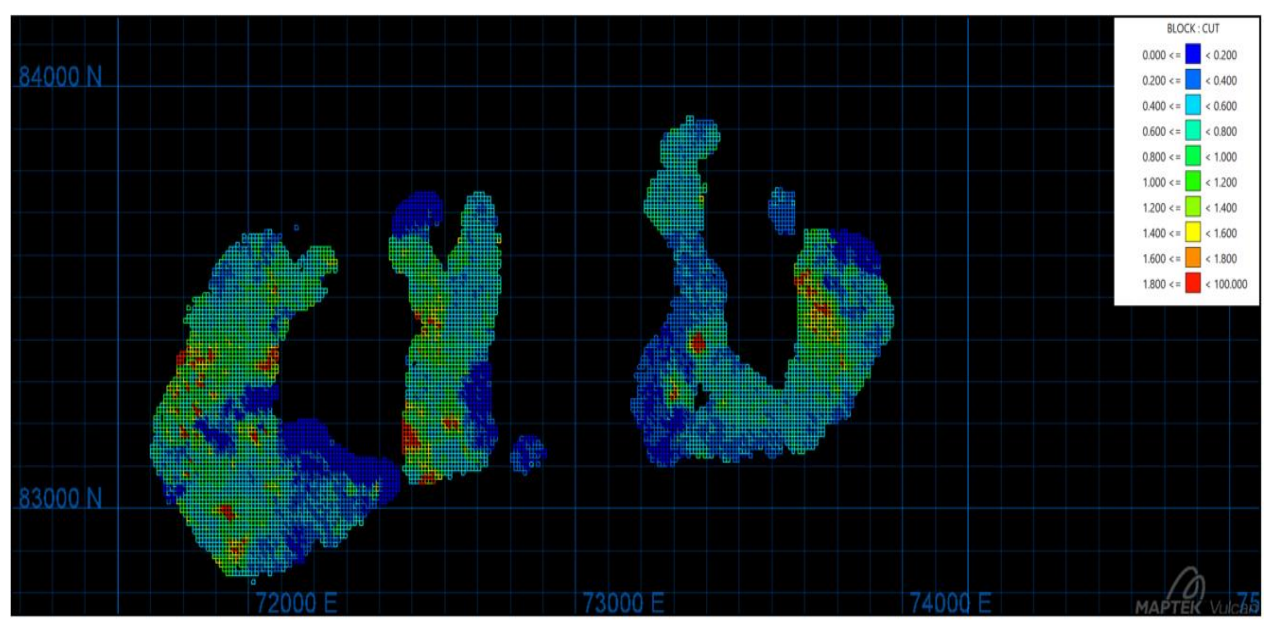

Vistas en planta de las simulaciones CuT en SC4, 10 x 10 x 10 m

*Figura 10-68.- Vista en planta de Simulación 1 de CuT en SC4, cota de 2365 m.*

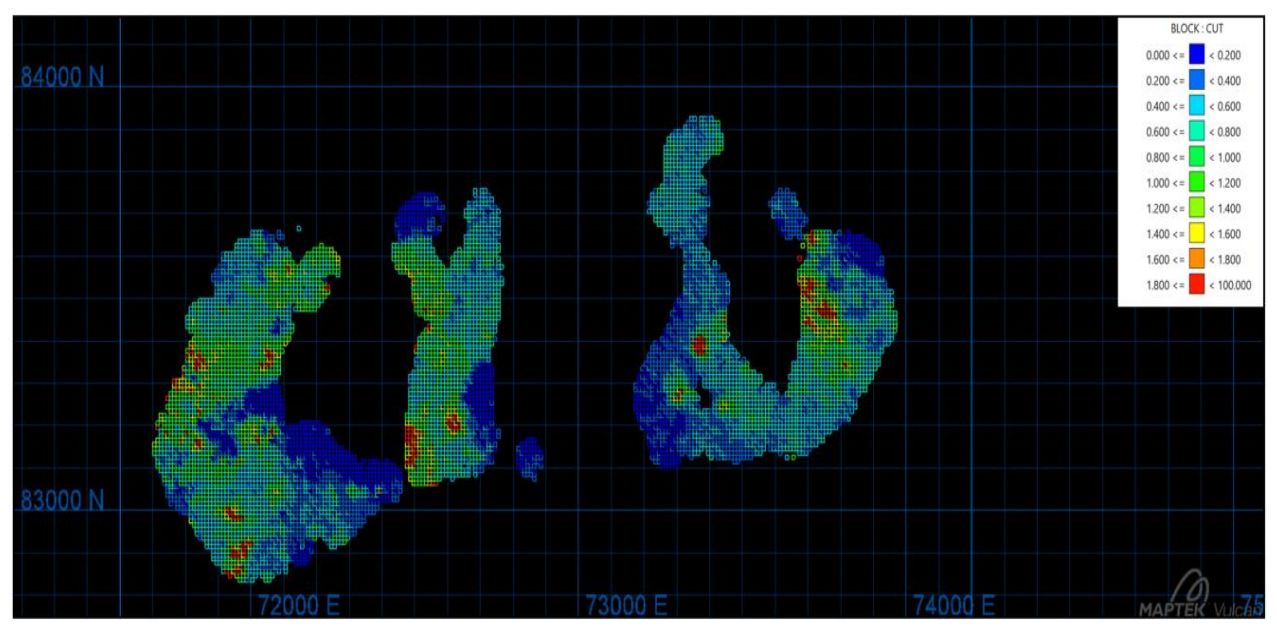

*Figura 10-69.- Vista en planta de Simulación 50 de CuT en SC4, cota de 2365 m.*

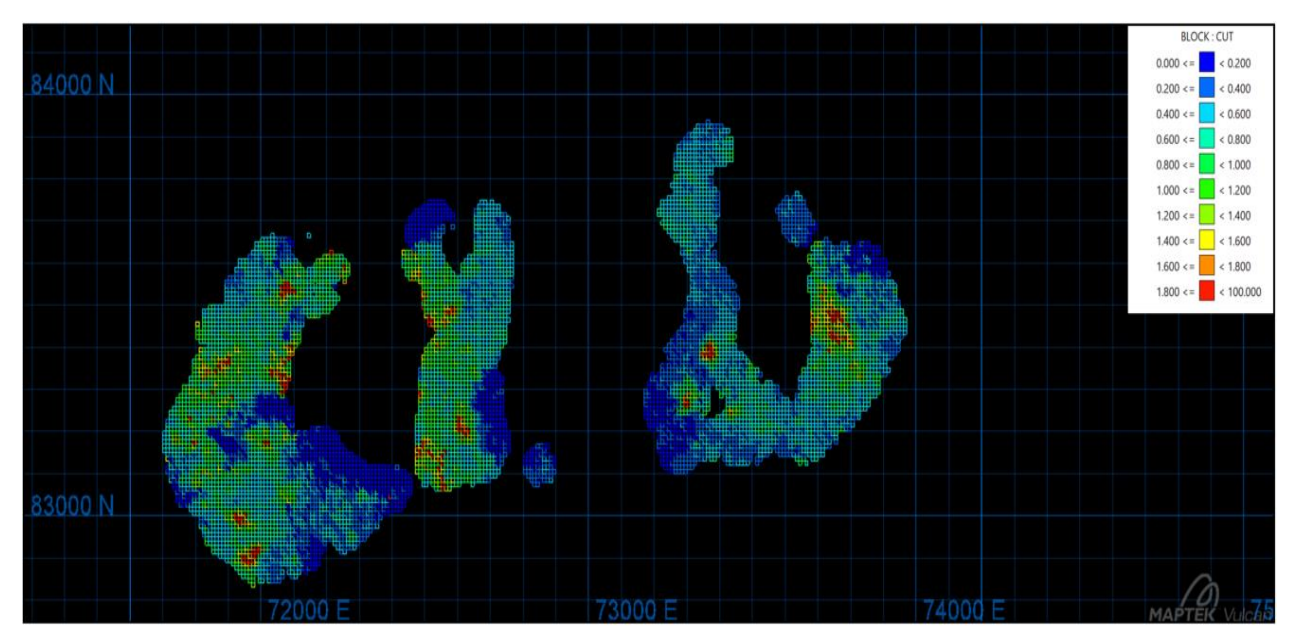

*Figura 10-70.- Vista en planta de Simulación 100 de CuT en SC4, cota de 2365 m.*

## Vistas en planta de las simulaciones geológicas en SC4, 10 x 10 x 10 m

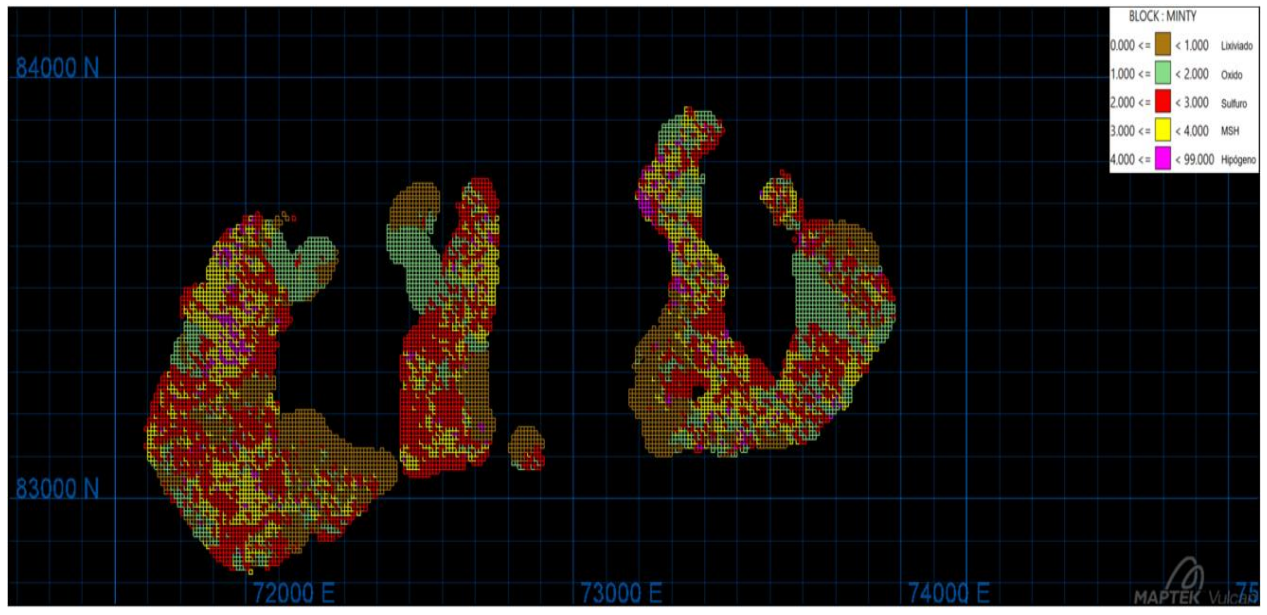

*Figura 10-71.- Vista en planta de Simulación geológica 1 en SC4, cota de 2365 m.*

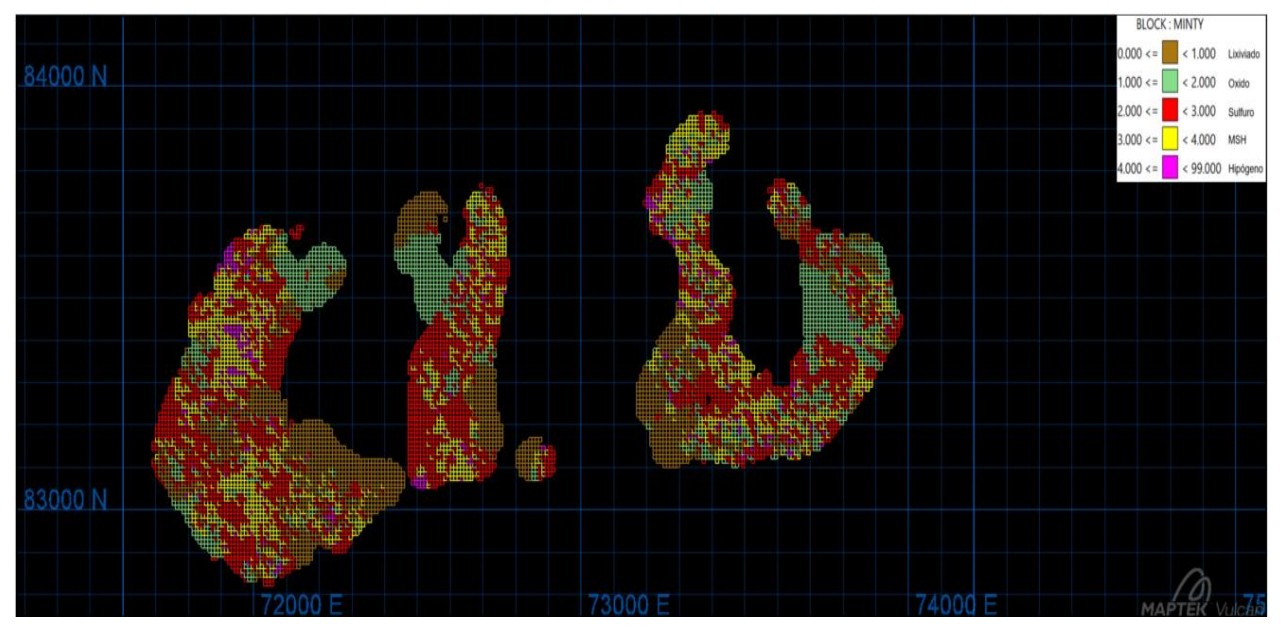

*Figura 10-72.- Vista en planta de Simulación geológica 50 en SC4, cota de 2365 m.*

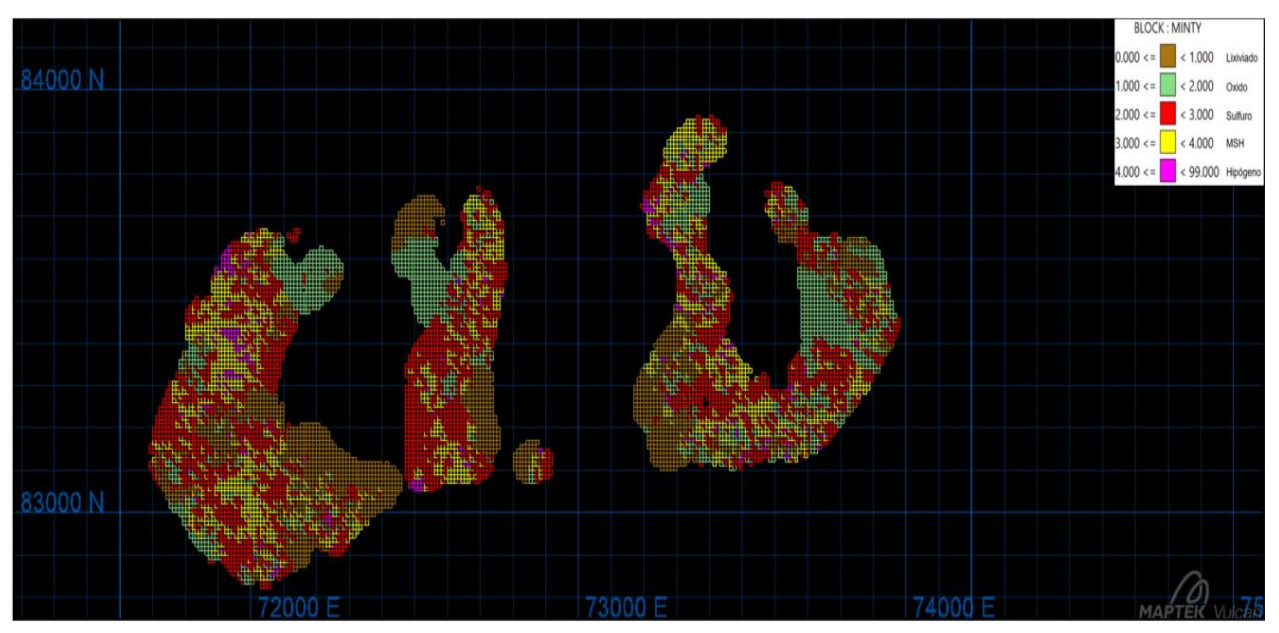

*Figura 10-73.- Vista en planta de Simulación geológica 100 en SC4, cota de 2365 m.*

## **11.Bibliografía**

- $\triangleright$  Barnett, R. M., & Deutsch, C. V. (2015). Multivariate imputation of unequally sampled geological variables. *Mathematical Geosciences*, 47(7), 791-817.
- Bouzari, F., & Clark, A. H. (2002). Anatomy, evolution, and metallogenic significance of the supergene orebody of the Cerro Colorado porphyry copper deposit, I Región, northern Chile. *Economic Geology*, 97(8), 1701-1740.
- Cáceres, A., Emery, X., Aedo, L., & Gálvez, O. (2011). Stochastic geological modeling using implicit boundary simulation. In *Proceedings of the 2nd International Seminar on Geology for the Mining Industry GEOMIN* (p. 21).
- Caers, J. (2011). *Modeling uncertainty in the earth sciences*. John Wiley & Sons, London.
- Chilès, J. P., & Delfiner, P. (2012). *Geostatistics: Modeling Spatial Uncertainty*. John Wiley & Sons, Inc., Hoboken, New Jersey.
- Deutsch, C. V., & Journel, A. G. (1998). *Geostatistical software library and user's guide*. Oxford University Press, New York.
- Deutsch, C. V., Magri V, E., & Norrena, K. (2000). Optimal grade control using geostatistics and economics: methodology and examples. *Transactions-Society for mining metallurgy and exploration incorporated*, 308, 43-52
- $\triangleright$  Dimitrakopoulos, R., & Godoy, M. (2014). Grade control based on economic ore/waste classification functions and stochastic simulations: examples, comparisons and applications. *Mining Technology*, 123(2), 90-106.
- Dominy, S. & Platten, I. (2012). Grade control geological mapping in underground gold vein operations. *Applied Earth Science*, 121(2), 96-103.
- Galli, C., & Dingman, R. J. (1962). Cuadrángulos Pica, Alca, Matilla y Chacarilla, Provincia de Tarapacá. *Instituto de Investigaciones Geológicas. Carta Geológica de Chile,*  3, 2-5.
- Gy, P. (2012). *Sampling of particulate materials theory and practice*, vol.6. Elsevier, Amsterdam.
- $\triangleright$  Isaaks, E. H. (1990). The application of Monte Carlo methods to the analysis of spatially correlated data. *Doctoral Dissertation, Stanford University*.
- Isaaks, E. H., & Srivastava, R. M. (1989). *An introduction to applied geostatistics*. Oxford university press, New York.
- Journel, A. G., & Huijbregts, C. J. (1978). *Mining geostatistics*. Academic press, London.
- Lane, K. F. (1988). *The Economic Definition of Ore, Cutoff Grade in Theory and Practice*. Mining Journal Books, London.
- Lantuéjoul, C. (2002). *Geostatistical simulation: models and algorithms*. Springer, Berlin.
- Maksaev, V. (2001). Reseña Metalogénica de Chile y de los procesos que determinan la metalogénesis andina. *Santiago*.
- $\triangleright$  Maleki, M., & Emery, X. (2015). Joint simulation of grade and rock type in a stratabound copper deposit. *Mathematical Geosciences*, 47(4), 471-495.
- Matheron, G. (1963). Principles of geostatistics. *Economic geology*, *58*(8), 1246-1266.
- Matheron, G. (1973). The intrinsic random functions and their applications. *Advances in applied probability*, 5(3), 439-468.
- $\triangleright$  Neufeld, C., Lyall, G., & Deutsch, C. V. (2006). Simulation of grade control, stockpiling and stacking for compliance testing of blending strategies. *Report Eight, Centre for Computational Geostatistics, University of Alberta*, 306-326.
- $\triangleright$  Silva, D. S., & Deutsch, C. V. (2016). Multivariate data imputation using Gaussian mixture models. *Spatial Statistics* (Pages in Press).
- Srivastava, R. M. (1987). Minimum variance or maximum profitability? *CIM Bulletin*, 80, 63-68.
- Thomas, A. (1967). Cuadrangulo Mamiña: *Inst. Invest. Geol., Carta geologica de Chile*,  $(17), 49.$
- $\triangleright$  Verly, G. (2005). Grade control classification of ore and waste: a critical review of estimation and simulation based procedures. *Mathematical geology*, *37*(5), 451-475.